<span id="page-0-0"></span>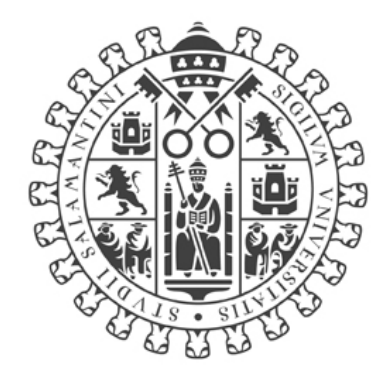

# **VNiVERSiDAD D SALAMANCA**

### **CAMPUS DE EXCELENCIA INTERNACIONAL**

Grado en Física Trabajo de Fin de Grado

# Método k.p aplicado al Arseniuro de Galio (GaAs)

Autor: Alberto Villas Pazos Tutor: Pablo González Espeso

### Método k.p aplicado al Arseniuro de Galio (GaAs)

Autor: Alberto Villas Pazos Tutor: Pablo González Espeso

D. Pablo González Espeso, Profesor titular de la Universidad de Salamanca autoriza la presentación de este Trabajo de Fin de Grado titulado "Método k.p aplicado al Arseniuro de Galio (GaAs)" realizado bajo su dirección por el estudiante del Grado de Física D. Alberto Villas Pazos.

Fdo. PABLO GONZÁLEZ ESPESO

#### Resumen

Este trabajo trata de introducir la teoría del método  $\vec{k} \cdot \vec{p}$  para el cálculo de estructura de bandas de semiconductores, en concreto al Arseniuro de Galio. Los tres métodos más utilizados para el cálculo de bandas son "tight-binding", pseudopotencial y el método  $\vec{k} \cdot \vec{p}$ . En el caso del método  $\vec{k} \cdot \vec{p}$  se escoge una base formada por funciones Bloch mientras que en los otros dos se toman estados atómicos o ondas planas respectivamente. Cada uno de los tres m´etodos tiene sus ventajas y desventajas.

No se pretende realizar un estudio ni una exposición exhaustiva del método  $\vec{k} \cdot \vec{p}$ , si no más bien familiarizarse con la metodología de la teoría y mostrar como se pueden obtener buenos resultados aplicando al caso concreto del Arseniuro de Galio.

Este trabajo comienza deduciendo la expresión del hamiltoniano que da nombre al método, particularizando la ecuación de Scrödinger para funciones tipo Bloch y seguidamente se hace lo mismo con la ecuación de Dirac para obtener una expresión equivalente que tiene en cuenta la interacción espín-órbita.

Fijada una base de estados Bloch se estudian los términos matriciales del hamiltoniano  $\vec{k} \cdot \vec{p}$  en dicha base haciendo uso de argumentos de simetría y teoría de representaciones irreducibles. Estar familiarizado con la teoría de representaciones irreducibles sin duda ayuda para seguir las deducciones de este trabajo pero no es un requisito necesario ya que se puede entender en función de argumentos de simetría.

Seguidamente se aplica la teoría de perturbaciones de Löwdin, que puede encontrarse en el apéndice A, que es necesaria para obtener resultados correctos. La necesidad de la teoría de Löwdin radica en que la base considerada es una base finita y es necesario tener en cuenta la interacción de los estados cercanos en energía mediante perturbaciones.

Posteriormente se estudia la interacción espín-órbita calculando la expresión matricial de la interacción en la base de funciones propias del momento angular total  $|J, J_z\rangle$  asi como la matriz del cambio de base de la base original a dicha base.

Finalmente se presentan los resultados obtenidos mediante cálculos por ordenador para cinco modelos distintos: un primer modelo en el que se consideran la primera banda de conducción y tres bandas de valencia, un segundo modelo en el que se consideran las cuatro bandas anteriores y tres bandas de conducción adicionales, un tercer modelo en el que se tiene en cuenta la interacción espín-órbita para el primer modelo, un cuarto modelo que considera un término adicional proveniente de la interacción espín-órbita para el tercer modelo y un quinto modelo que tiene en cuenta la interacción espín órbita para el segundo modelo. Los resultados obtenidos incluyen bandas de energía a lo largo de los ejes  $\Delta$ ,  $\Lambda$  y  $\Sigma$ , representación tridimensional de las bandas y líneas isoenergéticas en un plano, valores de masas efectivas para cada banda en el punto Γ y dependencia del tensor de masa efectiva con el vector de onda a lo largo de los ejes  $\Delta$ ,  $\Lambda$  y  $\Sigma$ .

#### Summary

The aim of this work is to be an introducction to the  $\vec{k}\cdot\vec{p}$  theory for calculation of band structure of semiconductors, especifically of Gallium Arsenide. The three main conventional methods for calculation of band structure are tight-binding, pseudopotential and  $\vec{k} \cdot \vec{p}$  method. Each method chooses a different tipe of functions for the basis: atomic-like, plane waves, and Bloch states, respectively. Each of the methods have their advanteges and desadvanteges.

This work is not an exhaustive study of the  $\vec{k} \cdot \vec{p}$  method but rather a way to get familiar with the metodology of the theory and show how good results can be obtain in the particular case of Gallium Arsenide.

In Chapter 2 we develop the theorical framework of the k.p theory.

In Section 1 of chapter 2 the  $\vec{k} \cdot \vec{p}$  expression of the hamiltonian is deduced by particularizing the Schrödinger's equation for Bloch functions and the same is done with Dirac's equation to obtain an analogous expression that takes into account the spin-orbit intereaction.

In Section 2, a basis of Bloch states is fixed and then we study which terms of  $\vec{k} \cdot \vec{p}$  operator are equal or not equal to zero in that base by making use of simmetry arguments and irreductible representation theory. A knowledge of irredectible representations theory is rather useful but not strictely necessary for the understanding of this work.

In Section 3 we make use of Löwdin perturbation theory, that can be found in Appendix  $A$ , to perturb the basis in order to obtain good results. The Lödwin perturbation must be included due to the fact that the choosen basis is rather small and one has to take into account the energy-near states by including the perturbation that those states induce in the basis.

In section 4 we study the spin-orbit interaction and deduce the matrix elements of the interaction in the basis of eigenfunctions of total angular momentum  $|J, J_z\rangle$  as well as the change of basis matrix that connects this basis with the original basis.

In section 5 we present que final form of the hamiltonian and the parameters use in the calculations.

In section 6 we discuss the commutation relation between  $J_z$  and  $\vec{k}\cdot\vec{p}$ 

Finally we present the results obtained via computer calculations for five different models: in the first model, the first conduction band and three valence bands are considered, in the second model, the four previous bands and three additional conduction bands are considered, in the third model, we consider the first model but taking into account the spin-orbit interaction, in the fourth model, we consider the third model but taking into account an additional term wich follows from the spin-orbit interaction and in the fifth model we consider the second model but taking into account the spin-orbit interaction.

### Palabras clave

Método k.p, bandas de energía, semiconductor,masa efectiva, electrón, hueco, banda de valencia, banda de conducción, arseniuro de galio.

### Keywords

k.p method, energy bands, simiconductor, efective mass, electron, hole, valence band, conduction band, Gallium Arsenide.

# ´ Indice general

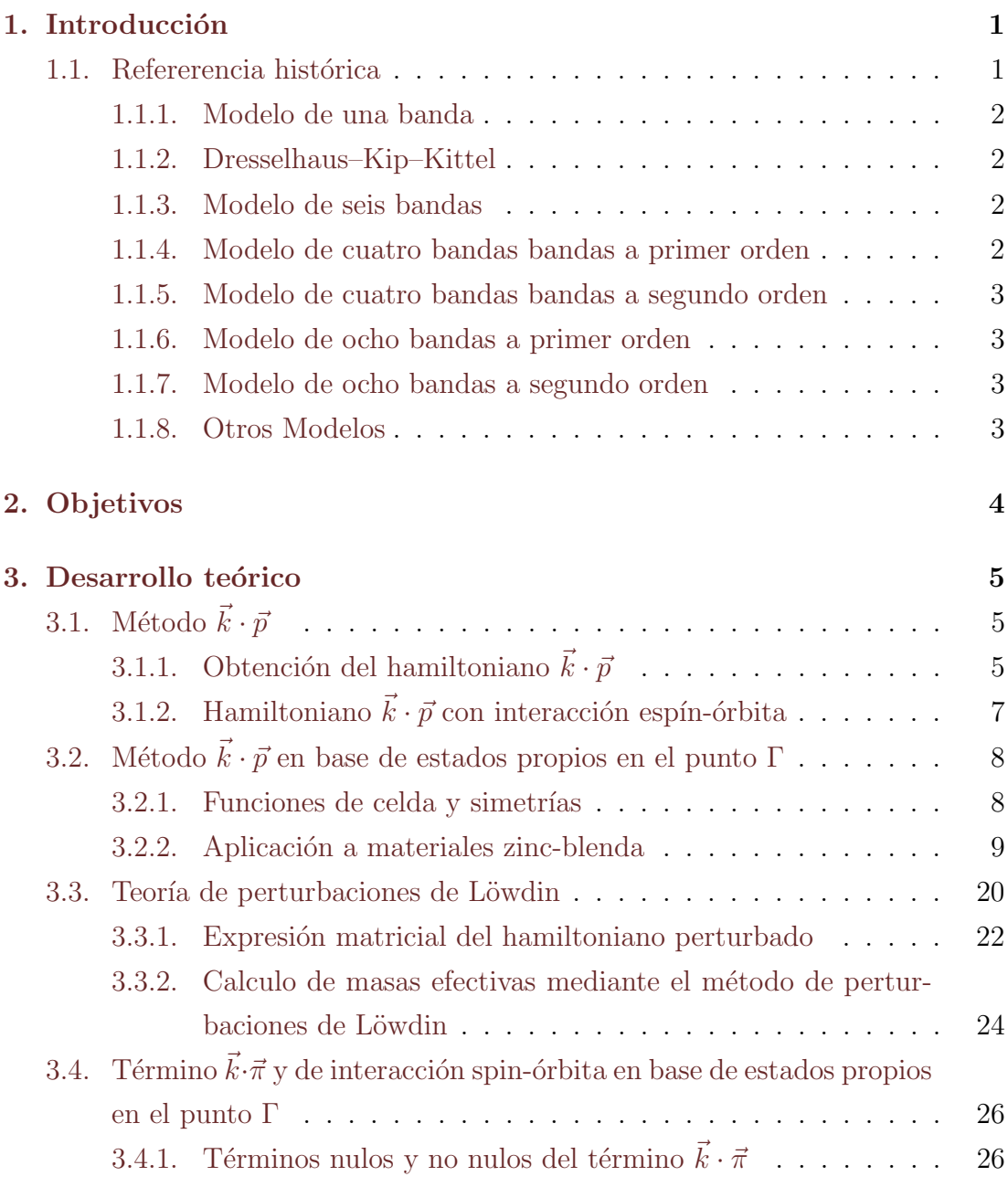

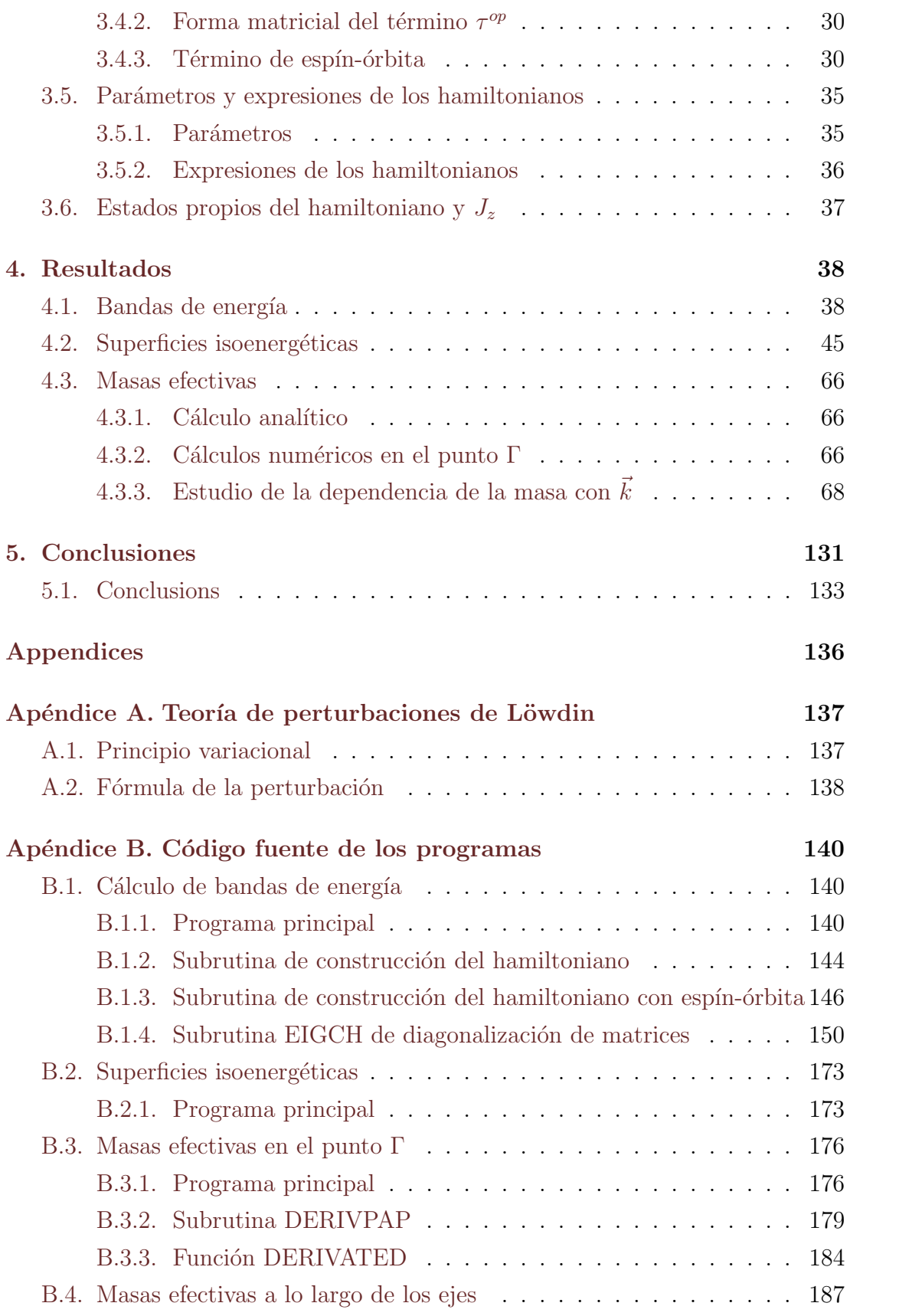

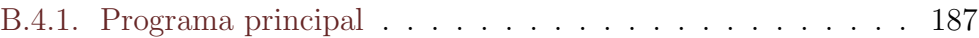

# <span id="page-9-0"></span>Capítulo 1

# Introducción

El método  $\vec{k} \cdot \vec{p}$  es un método para calcular la estructura de bandas de semiconductores que tiene la ventaja de requerir un número pequeño de parámetros de entrada, como por ejemplo, los "gaps"de energía. Estos parámetros, pueden determinarse experimentalmente mediante técnicas ópticas. El método  $\vec{k} \cdot \vec{p}$  es un m´etodo perturbativo que trabaja con una base de estados Bloch para la cual se supone resuelto el hamiltoniano del sistema para el punto Γ en el cual la perturbación es nula. Tras calcular la forma de la perturbación en la base se contruye el hamiltoniano con el término  $\vec{k} \cdot \vec{p}$  y se procede a su diagonalización para obtener las bandas de energía. Una ventaja de este método es que para ciertos puntos con simetría, la diagonalización del hamiltoniano es muy sencilla y pueden obtenerse expresiones analíticas. Para puntos de menor simetría se diagonaliza mediante ordenadores lo cual es una tarea rápida y sencilla para la tecnología de hoy en día.

### <span id="page-9-1"></span>1.1. Refererencia histórica

A lo largo del siglo XX, distintos autores han considerado distintos modelos del método  $\vec{k} \cdot \vec{p}$  que se diferencian en el tipo de materiales a los que se aplica, en el número de bandas que se toma en la base o el orden de perturbación que considerado.

### <span id="page-10-0"></span>1.1.1. Modelo de una banda

En este módelo la base considerada únicamente tiene un estado, correspondiente a la primera banda de conducción. Este estado es de tipo s y puesto que se comporta como una función radial, el elemento de matriz del término  $\vec{k} \cdot \vec{p}$ es nulo. Para obtener resultados satisfactorios es necesario introducir via teoría de perturbaciones de Löwdin la influencia de los estados próximos en energía. Es un modelo muy simple que permite obtener resultados analíticos sencillos y reproduce bastante bien los resultados experimentales. La desventaja que tiene es que únicamente proporciona resultados para la banda de conducción.

#### <span id="page-10-1"></span>1.1.2. Dresselhaus–Kip–Kittel

Este modelo considera una base formada por tres estados, correspondientes a la banda de valencia de materiales tipo diamante. Considera perturbaciones hasta segundo orden proporciona buenos resultados.

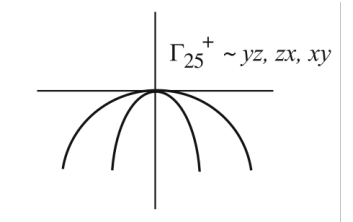

Figura 1.1: Modelo de tres bandas para semiconductores tipo diamante.

### <span id="page-10-2"></span>1.1.3. Modelo de seis bandas

Este modelo es igual que el modelo anterior pero teniendo en cuenta la interacción espín-órbita. Al considerar el espín, la base se duplica teniéndose estados con proyección de espín positiva y estados con proyección de espín negativa.

### <span id="page-10-3"></span>1.1.4. Modelo de cuatro bandas bandas a primer orden

Este modelo toma una base de cuatro estados. Estos estados pertenecen tres a la banda de valencia y otro a la banda de conducción. Dado que es un modelo a primer orden no considera la perturbación Löwdin de los estados cercanos en energ´ıa. Predice correctamente las degeneraciones de las bandas de valencia pero los resultados para la banda de conducción no se ajustan bien a los datos experimentales. Tiene la ventaja de que pueden obtenerse expresiones analíticas sencillas.

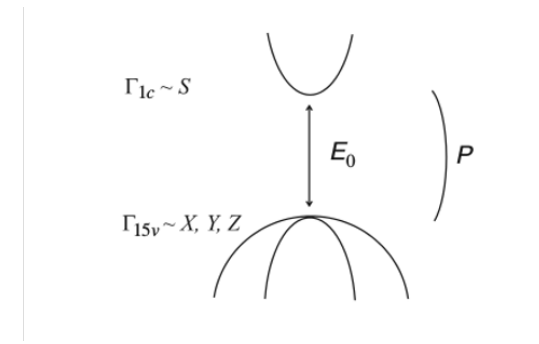

Figura 1.2: Modelo de cuatro bandas para semiconductores tipo zinc-blenda.

#### <span id="page-11-0"></span>1.1.5. Modelo de cuatro bandas bandas a segundo orden

Es igual que el modelo anterior pero considerando la interacción de los estados cercanos en energía mediante teoría de perturbaciones de Löwdin. Los resultados que proporciona son mejores que el modelo a primer orden pero tiene la desventaja que la expresiones analíticas son más complicadas.

#### <span id="page-11-1"></span>1.1.6. Modelo de ocho bandas a primer orden

Es la inclusión de la interacción espín-órbita en el modelo de cuatro bandas a primer orden.

### <span id="page-11-2"></span>1.1.7. Modelo de ocho bandas a segundo orden

Es la inclusión de la interacción espín-órbita en el modelo de cuatro bandas a segundo orden.

#### <span id="page-11-3"></span>1.1.8. Otros Modelos

En 2001 Cardona y Pollak propusieron un modelo de 20 bandas para el GaAs y el Si. Lo destacable de este modelo es que proporciona buenos resultados a lo largo de toda la primera zona de Brillouin. El mismo grupo ha extendido este modelo a modelos de 24 y 30 bandas.

# <span id="page-12-0"></span>Capítulo 2

# Objetivos

El objetivo de este trabajo es introducir la teoría del método  $\vec{k} \cdot \vec{p}$  para el c´alculo de estructura de bandas de semiconductores, en concreto al Arseniuro de Galio y la obtención de resultados de bandas de energía, superficies isoenergéticas masas efectivas y su dependencia con  $\vec{k}$ . También se pretende estudiar la validez de distintos modelos y las posibles mejoras que se pueden obtener al añadir más caracteríscas a estos modelos.

Para ello, en este trabajo se estudiará el modelo de cuatro bandas consistente en la banda de conducción y tres bandas de valencia, el modelo de ocho bandas, que considera la interacción espín-órbita en el modelo anterior, el modelo de siete bandas, que considera las cuatro bandas anteriores y tres bandas de conducción adicionales y el modelo de catorce bandas, que considera la interacción espín-´orbita en el modelo de siete bandas.

# <span id="page-13-0"></span>Capítulo 3

# Desarrollo teórico

### <span id="page-13-1"></span>3.1. Método  $\vec{k} \cdot \vec{p}$

### <span id="page-13-2"></span>3.1.1. Obtención del hamiltoniano  $\vec{k} \cdot \vec{p}$

La red cristalina del semiconductor tiene propiedades de simetría que dan lugar a transformaciones lineales como translaciones, rotaciones y reflexiones por las cuales el sistema es invariante. Esto implica que los observables del sistema no cambian al aplicar estas operaciones. Al grupo de simetrías del cristal lo denoto como  $G_0 = \{M_i\}$ 

En el espacio de funciones las transformaciones de simetría actúan de tal manera que la función transformada en punto transformado es igual a la función sin transformar en punto sin transformar.

$$
f^{M_i}(\vec{r}) = f(M_i^{-1}\vec{r})\tag{3.1}
$$

En mecánica cuántica los observables vienen representados por operadores hermíticos. Siendo O uno de esos observables, al ser invariante por las transformaciones de simetría, se tiene

$$
O^{M_i} = M_i O M_i^{-1} = O \Rightarrow [O, M_i] = 0
$$
\n(3.2)

En particular, el hamiltoniano del sistema será invariante por traslaciones de vectores de red. Siendo $T_{\vec{R}}$ el operador traslación por vector de red se tiene

$$
[H, T_{\vec{R}}] = 0 \tag{3.3}
$$

Y por lo tanto se puede encontrar una base de autoestados comunes de H y  $T_{\vec{R}}$  que son las funciones Bloch

$$
\psi_{n\vec{k}} = e^{i\vec{k}\cdot\vec{r}} u_{n\vec{k}}(\vec{r}) \quad con \quad u_{n\vec{k}}(\vec{r} + \vec{R}) = u_{n\vec{k}}(\vec{r}) \tag{3.4}
$$

Siendo  $\vec{R}$  vector de red.

Aplicando la ecuación de Schrödinger a estas funciones se tiene

<span id="page-14-0"></span>
$$
\left[\frac{\vec{p}^2}{2m} + V(\vec{r})\right]\psi_{n\vec{k}} = E_n(\vec{k})\psi_{n\vec{k}}\tag{3.5}
$$

Por otro lado

$$
\frac{\partial}{\partial x_i} \psi_{n\vec{k}} = ik_i e^{i\vec{k}\cdot\vec{r}} u_{n\vec{k}}(\vec{r}) + e^{i\vec{k}\cdot\vec{r}} \frac{\partial}{\partial x_i} u_{n\vec{k}}(\vec{r}) \tag{3.6}
$$

$$
\frac{\partial^2}{\partial x_i^2} \psi_{n\vec{k}} = e^{i\vec{k}\cdot\vec{r}} \left[ -k_i^2 + 2ik_i \frac{\partial}{\partial x_i} + \frac{\partial^2}{\partial x_i^2} \right] u_{n\vec{k}}(\vec{r}) \tag{3.7}
$$

Por lo tanto la ecuación [3.5](#page-14-0) puede reescribirse en la forma

<span id="page-14-1"></span>
$$
\left[\frac{\vec{p}^2}{2m} + \frac{\hbar}{m}\vec{k}\cdot\vec{p} + \frac{\hbar^2 k^2}{2m} + V(\vec{r})\right]u_{n\vec{k}} = E_n(\vec{k})u_{n\vec{k}}
$$
\n(3.8)

Para  $\vec{k} = (0, 0, 0)$ , punto Γ, la ecuación [3.8](#page-14-1) queda

$$
\left[\frac{\bar{p}^2}{2m} + V(\vec{r})\right]u_{n0} = H_0 u_{n0} = E_{n0} u_{n0}
$$
\n(3.9)

Para valores de  $\vec{k}$  pequeños el hamiltoniano se puede expresar como el hamiltoniano  $H_0$  más un término perturbativo,  $H'$ , quedando la ecuación [3.8](#page-14-1) en la forma

$$
H u_{n\vec{k}} = (H_0 + H') u_{n\vec{k}} = E_n(\vec{k}) u_{n\vec{k}} \tag{3.10}
$$

Siendo  $H' = (\hbar/m) \vec{k} \cdot \vec{p} + (\hbar^2 k^2) / (2m)$ 

### <span id="page-15-0"></span>3.1.2. Hamiltoniano  $\vec{k} \cdot \vec{p}$  con interacción espín-órbita

Introduciendo la interacción espín-órbita en el hamiltoniano de un electrón en el cristal se tiene

<span id="page-15-1"></span>
$$
H = \frac{p^2}{2m} + V(r) + \frac{\hbar}{4m^2c^2}\vec{\sigma}\left(\vec{\nabla}V(r)\times\vec{p}\right)
$$
(3.11)

Veamos cómo actúa el último término de la ecuación  $(3.11)$  sobre una función Bloch. Para ello es conveniente escribir éste término en la forma:

$$
\vec{\sigma} \left( \vec{\nabla} V(r) \times \vec{p} \right) = \sum_{i} \sigma_{i} \left( \vec{\nabla} V(r) \times \left( -i\hbar \vec{\nabla} \right) \right)_{i} = \tag{3.12}
$$

$$
= \sum_{i,j,k} \epsilon_{ijk} \sigma_i \left( \frac{\partial V(r)}{\partial x_j} \right) \left( -i\hbar \frac{\partial}{\partial x_k} \right) \tag{3.13}
$$

Ahora haciéndolo actuar sobre una función Bloch

$$
\sum_{i,j,k} \epsilon_{ijk} \quad \sigma_i \quad \left(\frac{\partial V(r)}{\partial x_j}\right) \left(-i\hbar \frac{\partial}{\partial x_k}\right) e^{i\vec{k}\cdot\vec{r}} u_{n\vec{k}} =
$$
\n
$$
= e^{i\vec{k}\cdot\vec{r}} \sum_{i,j,k} \epsilon_{mij} \sigma_i \left(\frac{\partial V(r)}{\partial x_j}\right) \left(\hbar k_k - i\hbar \frac{\partial}{\partial x_k}\right) u_{n\vec{k}}(\vec{r}) =
$$
\n
$$
= e^{i\vec{k}\cdot\vec{r}} \left[\vec{\sigma} \left(\vec{\nabla}V(r) \times \hbar \vec{k}\right) + \vec{\sigma} \left(\vec{\nabla}V(r) \times \vec{p}\right)\right] u_{n\vec{k}}(\vec{r}) =
$$
\n
$$
= e^{i\vec{k}\cdot\vec{r}} \left[\hbar \vec{k} \cdot \left(\vec{\sigma} \times \vec{\nabla}V(r)\right) + \frac{1}{r} \frac{\partial V}{\partial r} \vec{\sigma} \cdot \vec{l}\right] u_{n\vec{k}}(\vec{r}) \tag{3.14}
$$

Por lo tanto puede escribirse una ecuación para las funciones  $u_{n\vec{k}}(\vec{r})$  muy parecida a la ecuación [\(3.8\)](#page-14-1)

$$
\left[\frac{\vec{p}^2}{2m} + \frac{\hbar}{m}\vec{k}\vec{\pi} + \frac{\hbar^2 k^2}{2m} + V(\vec{r}) + \frac{1}{r}\frac{\partial V}{\partial r}\vec{\sigma} \cdot \vec{l}\right]u_{n\vec{k}} = E_n(\vec{k})u_{n\vec{k}}\tag{3.15}
$$

Siendo

$$
\vec{\pi} = \vec{p} + \frac{\hbar}{4m^2c^2} \left[ \vec{\sigma} \times \vec{\nabla} V(r) \right]
$$
 (3.16)

# <span id="page-16-0"></span>3.2. Método  $\vec{k} \cdot \vec{p}$  en base de estados propios en el punto Γ

### <span id="page-16-1"></span>3.2.1. Funciones de celda y simetrías

Debido a la simetría de traslación del sistema, dada por la red de Bravais, los estados propios del hamiltoniano serán funciones tipo Bloch:  $\psi_{n\vec{k}}(\vec{r}) = e^{i\vec{k}\cdot\vec{r}}u_{n\vec{k}}(\vec{r})$ . Teniendo también en cuenta el grupo puntual de simetrías  $G_0 = \{M\}$  veamos como actúan sobre las funciones de celda

$$
u^{T_{\vec{R}}}(\vec{r}) = u(T_{\vec{R}}^{-1}(\vec{r})) = u(\vec{r} - \vec{R}) = u(r)
$$
\n(3.17)

$$
u^{M_i}(\vec{r}) = u(M_i^{-1}(\vec{r})) \tag{3.18}
$$

$$
u^{M_i}(\vec{r} + \vec{R}) = u(M_i^{-1}(\vec{r} + \vec{R})) = u(M_i^{-1}\vec{r} + M_i^{-1}\vec{R})
$$
  
=  $u(M_i^{-1}\vec{r} + \vec{R'}) \Rightarrow$   
 $u^{M_i}(\vec{r}) = u^{M_i}(\vec{r} + \vec{R})$  (3.19)

Dado que  $G_0 = \{M_i\}$  es grupo puntual de simetría del cristal se tiene que  $M_i^{-1} \vec{R} = \vec{R'}$  y por lo tanto queda demostrado que las operaciones de simetría mantienen las propiedades de traslacionalidad por vector de red de las funciones de celda  $u(\vec{r})$ .

Supongamos ahora que las funciones de celda se comportan como orbitales atómicos y que las podemos clasificar como  $u_s, u_{p_i}, u_{d_{ij}}, \dots$  con  $i, j = 1, 2, 3$ . Los orbitales tipo s son de la forma  $f_s(r)$ , las de tipo  $p_i$  son  $x_i f_p(r)$ , las de tipo  $d_{x^2-y^2}$ 

son  $(x^2 - y^2)f_d(r)$ ... pero como las funciones de celda deben tener la periodicidad de la red, deberán ser:

$$
u_s(\vec{r}) = \sum_{\vec{R}} f_s(|\vec{r} - \vec{R}|) \tag{3.20}
$$

$$
u_{p_i}(\vec{r}) = \sum_{\vec{R}} (x_i - R_i) f_p(|\vec{r} - \vec{R}|), \quad i = 1, 2, 3
$$
\n(3.21)

$$
u_{d_{ij}}(\vec{r}) = \sum_{\vec{R}} (x_i - R_i)(x_j - R_j) f_d(|\vec{r} - \vec{R}|), \quad i, j = 1, 2, 3
$$
\n(3.22)

$$
u_{f_{ijk}}(\vec{r}) = \sum_{\vec{R}} (x_i - R_i)(x_j - R_j)(x_k - R_k) f_f(|\vec{r} - \vec{R}|), \quad i, j, k = 1, 2, (8.23)
$$

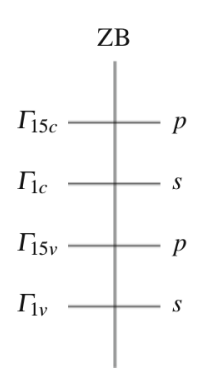

Figura 3.1: Estados en el punto  $\Gamma$  para típicos materiales Zinc-Blenda.

Es sencillo demostrar que estas funciones tienen la periodicidad de la red simplemente viendo

$$
u_i(\vec{r} + \vec{R_1}) = \sum_{\vec{R}} f_i(|\vec{r} + \vec{R_1} - \vec{R}|) = \sum_{\vec{R'}} f_i(|\vec{r} - \vec{R'}|) = u_i(\vec{r}) \tag{3.24}
$$

Siendo  $\vec{R'} = \vec{R} - \vec{R_1}$  también vector de red.

### <span id="page-17-0"></span>3.2.2. Aplicación a materiales zinc-blenda

#### Planteamiento general

Particularizando para semiconductores con estructura de red tipo diamante o zinc-blenda que son cristales FCC cuyo grupo puntual de simetrías es el  $T_d$  con 24 elementos:

$$
T_d = \{E, 4\{C_3^1, C_3^2\}, 3\{C_2^i\}, 6\{\sigma_d^i\}, 3\{S_4^1, S_4^3\}\}\
$$
(3.25)

La identidad E, ejes ternarios coincidentes con las 4 diagonales del cubo, ejes binarios que coinciden con los 3 ejes que unen centros de caras, 6 planos de reflexión que pasan por aristas opuestas y reflexiones-rotaciones cuaternarias en torno a los ejes que unen centros de caras.

Los generadores de este grupo son:

$$
C_3^1 = \begin{pmatrix} 0 & 1 & 0 \\ 0 & 0 & 1 \\ 1 & 0 & 0 \end{pmatrix} S_4^1 = \begin{pmatrix} -1 & 0 & 0 \\ 0 & 0 & -1 \\ 0 & 1 & 0 \end{pmatrix} \sigma_d^3 = \begin{pmatrix} 0 & 1 & 0 \\ 1 & 0 & 0 \\ 0 & 0 & 1 \end{pmatrix}
$$
(3.26)

Mediante sucesivas aplicaciones de estos operadores se obtienen las 24 transformaciones. Pero esa es la actuación de los generadores sobre las coordenadas, en una base de orbitales  $\{\psi_s, \psi_{p_x}, \psi_{p_y}, \psi_{p_z}\}\$ deberá ocurrir:

$$
\begin{pmatrix}\n\psi_s' \\
\psi_{p_x}' \\
\psi_{p_x}' \\
\psi_{p_z}'\n\end{pmatrix} = M_i \begin{pmatrix}\n\psi_s \\
\psi_{p_x} \\
\psi_{p_x} \\
\psi_{p_z}\n\end{pmatrix}
$$
\n(3.27)

La forma de los generadores en esta base es:

$$
C_3^1 = \begin{pmatrix} 1 & 0 & 0 & 0 \\ 0 & 0 & 1 & 0 \\ 0 & 0 & 0 & 1 \\ 0 & 1 & 0 & 0 \end{pmatrix} S_4^1 = \begin{pmatrix} 1 & 0 & 0 & 0 \\ 0 & -1 & 0 & 0 \\ 0 & 0 & 0 & -1 \\ 0 & 0 & 1 & 0 \end{pmatrix}
$$

$$
\sigma_d^3 = \begin{pmatrix} 1 & 0 & 0 & 0 \\ 0 & 0 & 1 & 0 \\ 0 & 1 & 0 & 0 \\ 0 & 0 & 0 & 1 \end{pmatrix}
$$
(3.28)

En la siguiente cuadro se representa la tabla de caracteres del grupo  $T<sub>d</sub>$  y las funciones  $s, p_i, d_{ij}, f_{ijk}, i, j = 1, 2, 3$  que pertenecen a los subespacios funcionales invariantes inducidos por dichas representaciones.

|                 |           | $T_d$ E 3C <sub>2</sub> 8C <sub>3</sub> 6S <sub>4</sub> <sup>3</sup> 6 $\sigma_d$                        |  |                                                             |
|-----------------|-----------|----------------------------------------------------------------------------------------------------|--|-------------------------------------------------------------|
|                 |           | $\Gamma_1$   1   1   1   1   1                                                                           |  | s, xyz                                                      |
|                 |           |                                                                                                    |  |                                                             |
|                 |           | $\begin{array}{c cccc}\n\Gamma_2 & 1 & 1 & 1 & -1 & -1 \\ \Gamma_{12} & 2 & 2 & -1 & 0 & 0\n\end{array}$ |  | $s, x^2 - y^2, 3z^2 - r^2$                                  |
| $\Gamma_{15}$ 3 |           |                                                                                                    |  | $-1$ 0 $-1$ 1 $x, y, z, xy, xz, yz$                         |
| $\Gamma_{25}$   | $\vert 3$ |                                                                                                    |  | -1 0 1 -1 $J_x, J_y, J_z, \vec{J} = \vec{r} \times \vec{p}$ |

Cuadro 3.1: Tabla de caracteres y algunas funciones de las representaciones irreducibles

Al aplicar el método  $\vec{k}\cdot\vec{p}$  será necesario calcular términos de matriz de la parte del hamiltoniano  $H_{\vec{k}\cdot\vec{p}}$  de la forma

$$
\langle \psi_{\alpha} | \vec{k} \cdot \vec{p} | \psi_{\beta} \rangle = \sum_{i=1}^{3} k_{i} \langle \psi_{\alpha} | p_{i} | \psi_{\beta} \rangle
$$
  

$$
= \sum_{i=1}^{3} k_{i} \int \psi_{\alpha}^{*}(\vec{r}) \left( -i\hbar \frac{\partial}{\partial x_{i}} \right) \psi_{\beta}(\vec{r}) d^{3}r
$$
  

$$
= -i\hbar \sum_{i=1}^{3} k_{i} \int \psi_{\alpha}^{*}(\vec{r}) \frac{\partial \psi_{\beta}(\vec{r})}{\partial x_{i}} d^{3}r
$$
(3.29)

Lo cual se reduce a calcular términos del tipo

$$
\langle \psi_{\alpha} | \frac{\partial}{\partial x_i} | \psi_{\beta} \rangle = \int \psi_{\alpha}^*(\vec{r}) \frac{\partial \psi_{\beta}(\vec{r})}{\partial x_i} d^3 r \tag{3.30}
$$

Para ello se puede hacer uso de resultados de teoría de representaciones irreducibles, que dice que si se tiene un elemento de matriz  $\langle \psi_i^l|O^m|\psi_j^n\rangle$  en donde  $\psi_i^l$ pertenece al subespacio invariante de la representación irreducible l,  $O<sup>m</sup>$  pertenece al subespacio invariante de la representación irreducible m y  $\psi_j^n$  pertenece al subespacio invariante de la representación irreducible n, dicho elemento de matriz es distinto de cero si en la descomposición del producto de caracteres:  $\chi(R) = \sum_i \chi^i(R)$  en representaciones irreducibles i:

- $\chi(R) = \chi^l(R)\chi^m(R)$  aparece la representación irreducible  $n \Rightarrow \exists i | \chi^i(R) =$  $\chi^n(R)$
- $\chi(R) = \chi^l(R)\chi^m(R)$  aparece la representación irreducible  $l \Rightarrow \exists i \mid \chi^i(R) =$  $\chi^l(R)$
- $\chi(R) = \chi^l(R)\chi^m(R)$  aparece la representación irreducible  $m \Rightarrow \exists i | \chi^i(R) =$  $\chi^m(R)$
- $\chi(R) = \chi^l(R)\chi^m(R)\chi^n(R)$  aparece la representación irreducible totalmente simétrica  $m \Rightarrow \exists i \mid \chi^i(R) = 1, \ \forall R$

Por tanto, podemos deducir que:

- $\langle u_s | p_i | u_s \rangle = 0, i = x, y, z$  ya que  $\Gamma_1 \Gamma_{15} = \Gamma_{15}$
- $\langle u_s | p_i | u_{d_{3z^2-r^2}} \rangle = \langle u_s | p_i | u_{d_{x^2-y^2}} \rangle = 0$  pues  $\Gamma_1 \Gamma_{15} = \Gamma_{15} \neq \Gamma_{12}$
- $\langle u_s | p_i | u_{p_j} \rangle \neq 0, i, j = x, y, z$  ya que  $\Gamma_1 \Gamma_{15} = \Gamma_{15}$
- $\langle u_s | p_i | u_{d_{jk}} \rangle \neq 0, i, j, k = x, y, z; j \neq k \text{ pues } \Gamma_{15}\Gamma_{15} = \Gamma_1 + \Gamma_{12} + \Gamma_{15} + \Gamma_{25}$
- $\langle u_{p_i} | p_i | u_{p_k} \rangle \neq 0, i, j, k = x, y, z$  ya que  $\Gamma_{15}\Gamma_{15} = \Gamma_1 + \Gamma_{12} + \Gamma_{15} + \Gamma_{25}$
- $\langle u_{p_i} | p_i | u_{d_{3z^2-r^2}} \rangle \neq 0, i, j, k = x, y, z$  por lo mismo que el anterior
- $\langle u_{p_i} | p_i | u_{d_{x^2-y^2}} \rangle \neq 0, i, j, k = x, y, z$  por lo mismo
- $\langle u_{p_i} | p_i | u_{d_{kl}} \rangle \neq 0, i, j, k, l = x, y, z$  por lo mismo

Hay términos que se ha concluido que son distintos de cero. En realidad la conclusión que se deriva de los argumentos de teoría de representaciones irreducibles es que no hay razón para decir que sean cero, pero si se es más riguroso y se aplican argumentos de simetría, se ve que algunos de estos términos son nulos.

#### Términos disintos de cero por operaciones de simetría

Para comprobar si verdaderamente los términos que se han deducido son dintintos de cero lo son o no se pueden utilizar argumentos de simetría.

Términos del tipo  $\langle u_s | p_i | u_{p_j} \rangle$ 

Se tienen dos casos:

$$
\bullet \ \ i=j
$$

$$
\langle u_s | \frac{\partial}{\partial x_i} | u_{p_i} \rangle = \sum_{\vec{R}, \vec{R'}} \int f_s (|\vec{r'} - \vec{R''}|) \left[ f_p(r') + x_i'^2 \frac{df_p(r')}{dr'} \right] d^3 r' \tag{3.31}
$$

Como las rotaciones en torno a ejes ternarios  $C_3^1, C_3^2$  convierten unas coordenadas en otras,  $x_i \longrightarrow x_j$ ,  $x_j \longrightarrow x_k$ ,  $x_k \longrightarrow x_i$  (con permutaciones y cambios de signos) y las demás o mantienen $x_i$ ó  $x_i \longrightarrow -x_i$  $\phi$   $x_i$  →  $-x_j$ ,  $-x_k$  (rotaciones reflexiones) tendremos:

$$
\langle u_s | \frac{\partial}{\partial x_i} | u_{p_i} \rangle = \langle u_s | \frac{\partial}{\partial x_j} | u_{p_j} \rangle = \langle u_s | \frac{\partial}{\partial x_k} | u_{p_k} \rangle \neq 0 \tag{3.32}
$$

 $\bullet i \neq j$ 

$$
\langle u_s | \frac{\partial}{\partial x_i} | u_{p_j} \rangle = \sum_{\vec{R}, \vec{R'}} \int f_s (|\vec{r'} - \vec{R''}|) \left[ x_i' x_j' \frac{df_p(r')}{dr'} \right] d^3 r' \tag{3.33}
$$

Ahora si se aplica una rotación  $C_2^j \in T_d$  alededor del eje  $j \neq i$ , teniendo en cuenta todas las consideraciones del caso anterior:

$$
\langle u_s | \frac{\partial}{\partial x_i} | u_{p_j} \rangle^{C_2^j} = \langle u_s | \frac{\partial}{\partial x_i} | u_{p_j} \rangle =
$$
  

$$
= - \sum_{\vec{R}, \vec{R'}} \int f_s (|\vec{r'} - \vec{R''}|) \left[ x_i' x_j' \frac{df_p(r')}{dr'} \right] d^3 r' =
$$
  

$$
= - \langle u_s | \frac{\partial}{\partial x_i} | u_{p_j} \rangle \tag{3.34}
$$

Por lo tanto los términos de matriz  $\langle u_s | p_i | u_{p_j} \rangle$ ,  $i \neq j$  son nulos.

Términos del tipo  $\langle u_{p_i} | p_j | u_{p_k} \rangle$ 

Se tienen dos casos:

• 
$$
j = k
$$
  
\n
$$
\langle u_{p_i} | \frac{\partial}{\partial x_j} | u_{p_j} \rangle = \sum_{\vec{R}, \vec{R''}} \int (x'_i - R''_i) f_p(|\vec{r'} - \vec{R''}|) \left[ f_p(r') + x'^2_j g_p(r') \right] d^3(\mathbf{\hat{3}}.35)
$$

Para el caso  $i = j$ , al transformar el elemento de matriz por  $C_2^k$  se tiene:

$$
\langle u_{p_i} | \frac{\partial}{\partial x_i} | u_{p_i} \rangle^{C_2^k} = \langle u_{p_i} | \frac{\partial}{\partial x_i} | u_{p_i} \rangle =
$$
  

$$
= \sum_{\vec{R}, \vec{R'}} \int \left[ -(x_i' - R_i'') \right] f_p(|\vec{r'} - \vec{R''}|) \left[ f_p(r') + x_i'^2 g_p(r') \right] d^3 r' =
$$
  

$$
= -\langle u_{p_i} | \frac{\partial}{\partial x_i} | u_{p_i} \rangle = 0
$$
(3.36)

Y lo mismo pasa para el caso  $j \neq i$ :  $\langle u_{p_i} | p_j | u_{p_j} \rangle = 0$ 

 $\bullet$  j  $\neq k$ 

$$
\langle u_{p_i} \vert \frac{\partial}{\partial x_j} \vert u_{p_k} \rangle = \sum_{\vec{R}, \vec{R''}} \int (x_i' - R_i'') f_p(\vert \vec{r'} - \vec{R''} \vert) \left[ x_j' x_k' g_p(r') \right] d^3 r' \tag{3.37}
$$

Si  $i = j$  o  $i = k$  los términos son nulos. Para verlo, basta aplicar una rotación  $C_2^i$ ,  $i = 1, 2, 3$ .

Si  $i \neq j \neq k$ , como las rotaciones en torno a ejer ternarios  $C_3^1, C_3^2$  convierten unas coordenadas en otras,  $x_i \longrightarrow x_j$ ,  $x_j \longrightarrow x_k$ ,  $x_k \longrightarrow x_i$  (con permutaciones y cambios de signos) y las demás o mantienen  $x_i$  ó  $x_i \longrightarrow -x_i$  $\varphi$   $x_i$  →  $-x_j$ ,  $-x_k$  tendremos:

$$
\langle u_{p_i} | \frac{\partial}{\partial x_j} | u_{p_k} \rangle = \langle u_{p_j} | \frac{\partial}{\partial x_k} | u_{p_i} \rangle = \langle u_{p_k} | \frac{\partial}{\partial x_i} | u_{p_j} \rangle \tag{3.38}
$$

$$
\langle u_{p_i} | \frac{\partial}{\partial x_k} | u_{p_j} \rangle = \langle u_{p_j} | \frac{\partial}{\partial x_i} | u_{p_k} \rangle = \langle u_{p_k} | \frac{\partial}{\partial x_j} | u_{p_i} \rangle \tag{3.39}
$$

Además, aplicando una reflexión en un plano bisector de los ejes  $ij$  tenemos que  $\sigma^{ij}\vec{r} = (x_j, x_i, x_k)$  y por lo tanto

$$
\langle u_{p_i} \vert \frac{\partial}{\partial x_j} \vert u_{p_k} \rangle = \langle u_{p_j} \vert \frac{\partial}{\partial x_i} \vert u_{p_k} \rangle \tag{3.40}
$$

$$
\langle u_{p_k} | \frac{\partial}{\partial x_i} | u_{p_j} \rangle = \langle u_{p_i} | \frac{\partial}{\partial x_k} | u_{p_j} \rangle \tag{3.41}
$$

$$
\langle u_{p_j} | \frac{\partial}{\partial x_k} | u_{p_i} \rangle = \langle u_{p_k} | \frac{\partial}{\partial x_j} | u_{p_i} \rangle \tag{3.42}
$$

Resumiendo, los términos de matriz  $\langle u_a | \frac{\partial}{\partial x} \rangle$  $\frac{\partial}{\partial x_i} |u_b\rangle$  con  $a, b = s, p_x, p_y, p_z$  no nulos son:

$$
\langle u_s | \frac{\partial}{\partial x_i} | u_{p_i} \rangle = A \quad i = 1, 2, 3 \tag{3.43}
$$

$$
\langle u_{p_i} | \frac{\partial}{\partial x_j} | u_{p_k} \rangle = B \quad i \neq j \neq k \tag{3.44}
$$

y todas las permutaciones i,j,k

Términos del tipo  $\langle u_s | p_i | u_{d_{jk}} \rangle$ 

$$
\langle u_{p_i} \vert \frac{\partial}{\partial x_i} \vert u_{d_{jk}} \rangle = \sum_{\vec{R}, \vec{R'}} \int f_s(\vert \vec{r} - \vec{R} \vert) \frac{\partial (x_j - R'_j)(x_k - R'_k) f_d(\vert \vec{r} - \vec{R}' \vert)}{\partial x_i} d^3r =
$$
  

$$
= \sum_{\vec{R}, \vec{R'}} \int f_s(\vert \vec{r} - \vec{R} \vert) \left[ \delta_{ij} x'_k + \delta_{ik} x'_j f_d(r') + x'_j x'_k x'_i g_d(r') \right] d^3r
$$

Aplicando argumentos de simertria tenemos lo siguientes casos:

$$
\bullet \ \ i=j=k
$$

$$
\langle u_s | p_i | u_{d_{ii}} \rangle = 0 \tag{3.46}
$$

$$
\bullet \ \ j = k \neq i
$$

$$
\langle u_s | p_i | u_{d_{jj}} \rangle = 0 \tag{3.47}
$$

•  $i = j \neq k$ 

$$
\langle u_s | p_i | u_{d_{ik}} \rangle = 0 \tag{3.48}
$$

•  $i \neq j \neq k$ 

$$
\langle u_s | p_i | u_{d_{jk}} \rangle \neq 0 \tag{3.49}
$$

Por lo tanto la función de onda  $u_s$ no acopla con las funciones  $u_{d_{3z^2-r^2}}$ ni con  $u_{d_{x^2-y^2}}$  pero si con  $u_{d_{xz}}, u_{d_{xy}}$  y  $u_{d_{yz}}$ 

Términos del tipo  $\langle u_s | p_i | u_{f_{jkl}} \rangle$ 

$$
\langle u_s | \frac{\partial}{\partial x_i} | u_{f_{jkl}} \rangle = \sum_{\vec{R}, \vec{R''}} \int f_s (|\vec{r} - \vec{R''}|) [\{\delta_{ij} x'_k x'_l + \delta_{ik} x'_j x'_l + \delta_{il} x'_j x'_k\} f_f(r') +
$$
  
+  $x'_j x'_k x'_l x'_i g_f(r') d^3 r' \qquad j \neq k \neq l$  (3.50)

Aplicando argumentos de simetría

$$
\langle u_s | p_i | u_{f_{jkl}} \rangle = 0 \tag{3.51}
$$

Términos del tipo  $\langle u_{p_i} | p_j | u_{d_{kl}} \rangle$ 

$$
\langle u_s | \frac{\partial}{\partial x_i} | u_{d_{jk}} \rangle = \sum_{\vec{R}, \vec{R''}} \int (x'_i - R''_i) f_p(|\vec{r} - \vec{R''}|) [\{\delta_{jk} x'_l + \delta_{jl} x'_k\} f_d(r') +
$$
  
+  $x'_j x'_k x'_l g_d(r')] d^3 r'$  (3.52)

Aplicando operaciones de simetría se tienen los siguientes casos:

•  $i = j = k = l$ 

$$
\langle u_{p_i} | p_i | u_{d_{ii}} \rangle \neq 0 \tag{3.53}
$$

$$
\bullet \ \ i=j\neq k=l
$$

$$
\langle u_{p_i} | p_i | u_{d_k} \rangle \neq 0 \tag{3.54}
$$

$$
\bullet \ \ i \neq j = k = l
$$

$$
\langle u_{p_i} | p_j | u_{d_{jj}} \rangle = 0 \tag{3.55}
$$

•  $i \neq j \neq k = l$ 

$$
\langle u_{p_i} | p_j | u_{d_{kk}} \rangle = 0 \tag{3.56}
$$

•  $i = j = k \neq l$ 

$$
\langle u_{p_i} | p_i | u_{d_{il}} \rangle = 0 \tag{3.57}
$$

•  $i = j \neq k \neq l$ 

$$
\langle u_{p_i} | p_i | u_{d_{kl}} \rangle = 0 \tag{3.58}
$$

 $\bullet\:\: i\neq j\neq k\neq l,$ necesariamente k o l deben ser iguales a i

$$
\langle u_{p_i} | p_j | u_{d_{il}} \rangle = 0 \tag{3.59}
$$

 $\bullet\,$   $i\neq j=k\neq l,$ necesariamente l debe ser igual a i

$$
\langle u_{p_i} | p_k | u_{d_{ki}} \rangle = 0 \tag{3.60}
$$

Elementos de matriz de  $H_{\vec{k}\cdot\vec{p}}$ no nulos para materiales zinc-blenda

$$
\quad \blacktriangleleft \langle u_s^c | p_k | u_{p_j}^v \rangle = -i P k_j
$$

$$
P = \frac{\hbar^2}{m} A
$$
  
\n
$$
A = \langle u_s^c | \frac{\partial}{\partial x} | u_{p_i}^v \rangle
$$
\n(3.61)

$$
4 = \langle u_s^c | \frac{\partial}{\partial x_j} | u_{p_j}^v \rangle
$$
  

$$
= \sum_{\vec{R}, \vec{R'}} \int f_s (|\vec{r'} - \vec{R''}|) \left[ f_p(r') + \frac{x_j'^2}{r'} \frac{df_p}{dr'} \right] d^3 r' \qquad (3.62)
$$

$$
\quad \blacktriangleleft \langle u_s^c | p_k | u_{p_j}^c \rangle = -i P' k_j
$$

$$
P' = \frac{\hbar^2}{m} A'
$$
 (3.63)  
\n
$$
A' = \langle u_s^c | \frac{\partial}{\partial x_j} | u_{p_j}^c \rangle
$$
  
\n
$$
= \sum_{\vec{R}, \vec{R''}} \int f_s (|\vec{r'} - \vec{R''}|) \left[ f_p'(r') + \frac{x_j'^2}{r'} \frac{df_p'}{dr'} \right] d^3 r'
$$
 (3.64)

 $\langle u_s^c | p_k | u_{d_{jk}}^c \rangle = -iSk_i \quad i \neq j \neq k$ 

$$
S = \frac{\hbar^2}{m}C\tag{3.65}
$$

$$
C = \langle u_s^c | \frac{\partial}{\partial x_j} | u_{d_{jk}}^c \rangle
$$
  
= 
$$
\sum_{\vec{R}, \vec{R'}} \int f_s (|\vec{r'} - \vec{R''}|) \left[ \frac{x_j' x_k' x_i' d f_d}{r'} \right] d^3 r'
$$
 (3.66)

$$
\quad \blacktriangleleft \langle u_{p_i}^v|p_k|u_{p_k}^c\rangle =-iQk_j \quad \ i\neq j\neq k
$$

$$
Q = \frac{\hbar^2}{m}B
$$
  
\n
$$
B = \langle u_{p_i}^v | \frac{\partial}{\partial x} | u_{p_k}^c \rangle
$$
\n(3.67)

$$
= \sum_{\vec{R}, \vec{R'}} \int (x_i' - R_i'') \frac{x_j' x_k'}{r'} f_p(|\vec{r'} - \vec{R''}|) \frac{df_p}{dr'} d^3 r' \qquad (3.68)
$$

$$
\quad \quad \bullet \ \ \langle u^{v}_{p_{x}} | H_{\vec{k} \cdot \vec{p}} | u^{c}_{d_{x^{2}-y^{2}}} \rangle = -i [P_{3}-P_{4}] k_{x}
$$

$$
\quad \bullet \ \langle u_{p_y}^v|H_{\vec{k}\cdot \vec{p}} |u^c_{d_{x^2-y^2}} \rangle = +i[P_3-P_4]k_y
$$

- $\langle u^v_{p_x} | H_{\vec{k}\cdot\vec{p}} | u^c_{d_{3z^2-r^2}} \rangle = +i [P_3 P_4] k_x$
- $\langle u_{p_y}^v|H_{\vec k\cdot\vec p}|u^c_{d_{3z^2-r^2}}\rangle=+i[P_3-P_4]k_i$

$$
\quad \bullet \ \ \langle u_{p_z}^v|H_{\vec{k}\cdot \vec{p}} | u_{d_{3z^2-r^2}}^c\rangle = i2[P_3 - P_4]k_z
$$

$$
P_3 = \frac{\hbar^2}{m} D
$$
\n
$$
D = \langle u_{p_i}^v | \frac{\partial}{\partial x_i} | u_{d_{ii}}^c \rangle
$$
\n
$$
= \sum_{\vec{R}, \vec{R''}} \int (x_i' - R_i'') \frac{x_j'^3}{r'} f_p(|\vec{r'} - \vec{R''}|) \frac{df_d}{dr'} d^3r' \qquad (3.70)
$$

$$
P_4 = \frac{\hbar^2}{m} E \quad i \neq j \tag{3.71}
$$

$$
E = \langle u_{p_i}^v | \frac{\partial}{\partial x_i} | u_{d_{jj}}^c \rangle \quad i \neq j
$$
  
= 
$$
\sum_{\vec{R}, \vec{R'}} \int (x_i' - R_i'') \frac{x_i' x_j'^2}{r'} f_p(|\vec{r'} - \vec{R''}|) \frac{df_d}{dr'} d^3 r'
$$
 (3.72)

$$
\quad \blacktriangleleft \langle u_{p_i}^v|H_{\vec{k}\cdot \vec{p}}|u_{d_{ij}}^c\rangle =-iP_5k_j \quad \ i\neq j
$$

$$
P_5 = \frac{\hbar^2}{m} F
$$
\n
$$
F = \langle u_{p_i}^v | \frac{\partial}{\partial x_j} | u_{d_{ij}}^c \rangle \quad i \neq j
$$
\n
$$
= \sum_{\vec{R}, \vec{R''}} \int (x_i' - R''_i) f_p(|\vec{r'} - \vec{R''}|) \left[ x_i' f_d(r') \frac{x_i' x_j'^2}{r'} \frac{df_d}{dr'} \right] d^3 r' \quad (3.74)
$$

Tomando como base  $\{s^c, p_x^v, p_z^v, p_z^v\}$  la expresión matricial de  $H_{\vec{k}\cdot\vec{p}}$  será

$$
H_{\vec{k}\cdot\vec{p}_{4\times4}} = \begin{pmatrix} E_0 + \frac{\hbar^2 k^2}{2m} & -iPk_x & -iPk_y & -iPk_z \\ iPk_x & \frac{\hbar^2 k^2}{2m} & 0 & 0 \\ iPk_y & 0 & \frac{\hbar^2 k^2}{2m} & 0 \\ iPk_z & 0 & 0 & \frac{\hbar^2 k^2}{2m} \end{pmatrix}
$$
(3.75)

Tomando como base  $\{s^c, p_x^v, p_z^v, p_z^v, p_x^c, p_z^c, p_z^c\}$  la expresión matricial de  $H_{\vec{k}\cdot\vec{p}}$ será

$$
H_{\vec{k}\cdot\vec{p}_{7\times7}} = \begin{pmatrix} \frac{E_0 + \frac{\hbar^2 k^2}{2m} - iPk_x - iPk_x - iPk_z - iP'k_x - iP'k_y - iP'k_z}{iPk_x} \\ \frac{iPk_x}{iPk_y} & 0 & 0 & 0 - iQk_z - iQk_y \\ iPk_y & 0 & \frac{\hbar^2 k^2}{2m} & 0 - iQk_z & 0 - iQk_x \\ iPk_z & 0 & 0 & \frac{\hbar^2 k^2}{2m} - iQk_y - iQk_x & 0 \\ iP'k_x & 0 & iQk_z & iQk_y \\ iP'k_y & iQk_z & 0 & iQk_x \\ iP'k_z & iQk_y & iQk_x & 0 & 0 \\ iP'k_z & iQk_y & iQk_x & 0 & 0 & 0 \\ \end{pmatrix} (3.76)
$$

### <span id="page-28-0"></span>3.3. Teoría de perturbaciones de Löwdin

No es posible tomar una base completa de autofunciones del hamiltoniano debido a que la dimensión de ésta es infinita, La forma habitual de tratar este problema es tomar una base reducida con tan solo un conjunto de autofunciones del hamiltoniano. Por supuesto, esto implica que los resultados que se obtengan no serán exactos y en muchas ocasiones no son siquiera aceptables.

La teoría de perturbaciones de Löwdin divide el espacio de autofunciones en

dos conjuntos: A, que ser´a la base, y B, que es el resto de autofunciones y trata los estados pertenecientes a B como perturbaciones a los estados A de tal manera que la expresión del hamiltoniano se modifica en la forma:

$$
\overline{H}_{nm} \approx H_{nm} + \sum_{\alpha \in B} \frac{H'_{n\alpha} H'_{\alpha m}}{E - E_{\alpha \alpha}}
$$
\n
$$
\text{con } H'_{nm} = H_{nm} (1 - \delta_{nm})
$$
\n(3.77)

Donde sólo se ha tenido en cuenta el desarrollo hasta segundo orden.

El inconveniente de esta expresión es que el hamiltoniano perturbado depende explicitamente de los autovalores que queremos calcular. Para evitar este problema se puede tomar como  $E$  un promedio de las energías de los estados sin introducir por ello grandes errores en los resultados.

Escribiendo nuestro hamiltoniano en la forma  $H_{nm} = H_{nm} \delta_{nm} + H'_{nm} = H_{nm}^0 +$  $H_{kp}$  la expresión [\(3.78\)](#page-29-0) puede reescribirse como:

<span id="page-29-0"></span>
$$
\overline{H}_{nm} \approx H_{nm}^0 + H_{kp_{nm}} + \sum_{\alpha \in B} \left( \frac{H_{kp_{n\alpha}} H_{kp_{\alpha m}}}{\frac{E_n + E_m}{2} - E_{\alpha \alpha}} \right)
$$
(3.78)

Es interesante notar en esta expresión que la perturbación es inversamente proporcional a la diferencia de energía de los estados y por ello podemos hacer la suma en  $\alpha$  solamente a los estados más cercanos en energía a nuestra base sin introducir grandes errores en los resultados.

Por comodidad en la notación denotamos:

$$
H_{per} = \sum_{\alpha \in B} \left( \frac{H_{k p_{n \alpha}} H_{k p_{\alpha m}}}{\frac{E_{n} + E_{m}}{2} - E_{\alpha \alpha}} \right)
$$
(3.79)

### <span id="page-30-0"></span>3.3.1. Expresión matricial del hamiltoniano perturbado

Hamiltoniano perturbado 4x4

Tomando  $A = \{s^c, p_x^v, p_y^v, p_z^v\}$  y  $B = \{p_x^c, p_y^c, p_z^c\}$  y haciendo uso de [\(3.78\)](#page-29-0) se calcula la perturbación que los estados de B producen en los estados A.

$$
\langle s^c | H_{per} | s^c \rangle = \frac{P^{\prime 2}}{E_0 - E_0'} k^2 \tag{3.80}
$$

$$
\langle p_i^v | H_{per} | p_i^v \rangle = -\frac{Q^2}{E_0'} (k_y^2 + k_z^2) \tag{3.81}
$$

$$
\langle s^c | H_{per} | p_i^v \rangle = \frac{QP'}{2} \left( \frac{1}{E_0 - E'_0} - \frac{1}{E'_0} \right) k_j k_k \tag{3.82}
$$

$$
\langle p_i^v | H_{per} | p_j^v \rangle = -\frac{Q^2}{E_0'} k_i k_j \tag{3.83}
$$

Ahora si tomamos como B los estados pertenecientes a las representaciones  $\Gamma_1,$   $\Gamma_2,$   $\Gamma_{12},$   $\Gamma_{15}$  y  $\Gamma_{25}$  la expresión matricial del hamiltoniano perturbado es:

$$
H_{per_{4\times4}} = \begin{pmatrix} Ak^{2} & Bk_{y}k_{x} & Bk_{y}k_{z} & Bk_{x}k_{z} \\ \dagger & Lk_{x}^{2} + M(k_{y}^{2} + k_{z}^{2}) & Nk_{x}k_{y} & Nk_{x}k_{y} \\ \dagger & \dagger & Lk_{y}^{2} + M(k_{x}^{2} + k_{z}^{2}) & Nk_{y}k_{z} \\ \dagger & \dagger & \dagger & Lk_{z}^{2} + M(k_{x}^{2} + k_{y}^{2}) \end{pmatrix}
$$
(3.84)

$$
L = F + G \tag{3.85}
$$

$$
M = H_1 + H_2 \t\t(3.86)
$$

$$
N = F - G + H_1 - H_2 \tag{3.87}
$$

$$
F = \frac{\hbar^2}{m_0^2} \sum_{l}^{\Gamma_1} \frac{|\langle p_x^v | p_x | u_l \rangle|^2}{E_{\Gamma_v} - E_l} \tag{3.88}
$$

$$
G \equiv \frac{\hbar^2}{2m_0^2} \sum_{l}^{\Gamma_{12}} \frac{|\langle p_x^v | p_x | u_l \rangle|^2}{E_{\Gamma_v} - E_l} \tag{3.89}
$$

$$
H_1 = \frac{\hbar^2}{m_0^2} \sum_{l}^{\Gamma_{15}} \frac{|\langle p_x^v | p_x | u_l \rangle|^2}{E_v - E_l} \tag{3.90}
$$

$$
H_2 = \frac{\hbar^2}{m_0^2} \sum_{l}^{\Gamma_{25}} \frac{|\langle p_x^v | p_x | u_l \rangle|^2}{E_v - E_l} \tag{3.91}
$$

$$
A = \frac{\hbar^2}{m_0^2} \sum_{l}^{\Gamma_{15}} \frac{|\langle s^c | p_x | u_l \rangle|^2}{E_c - E_l}
$$
(3.92)

$$
B = \frac{2\hbar^2}{m_0^2} \sum_{l \in \Gamma_{15}} \frac{|\langle s^c | p_x | u_l \rangle|^2}{\frac{E_0 + E_v}{2} - E_l} \tag{3.93}
$$

(3.94)

En estos parámetros las sumas recorren los estados de las distintas representaciones irreducibles excluyendo los estados que pertenecen a A.

#### Hamiltoniano perturbado 7x7

Si ahora tomamos como base  $A = \{s^c, p_x^v, p_y^v, p_z^v, p_x^c, p_y^c, p_z^c\}$  y B el resto de estados, a los estados $\{s^c,p^v_i\}$ debemos quitarle la perturbación debida a los estados  $\{p^c_i\}$ ya que ahora estos forman parte de la base. Los estados  $\{p^c_i\}$ los dejamos sin perturbar debido a que no disponemos de valores experimentales de los términos  $\langle p_i^c | H_{\vec{k}\cdot\vec{p}} | u_l \rangle$  con  $u_l \epsilon B$ . Hacer esto está justificado ya que la perturbación debida a estados más distantes en energía es menor y por lo tanto puede despreciarse sin cometer un error demasiado grande.

La matriz del hamiltoniano perturbativo en esta base tendrá la forma:

$$
H_{per_{7\times7}} = \begin{pmatrix} A'k^2 & B'k_yk_x & B'k_yk_z & B'k_xk_z & 0 & 0 & 0 \\ \uparrow & Lk_x^2 + M'(k_y^2 + k_z^2) & N'k_xk_y & N'k_xk_y & 0 & 0 & 0 \\ \uparrow & & \uparrow & & Lk_y^2 + M'(k_x^2 + k_z^2) & N'k_yk_z & 0 & 0 & 0 \\ \uparrow & & \uparrow & & & Lk_z^2 + M'(k_x^2 + k_y^2) & 0 & 0 & 0 \\ 0 & 0 & 0 & 0 & 0 & 0 & 0 \\ 0 & 0 & 0 & 0 & 0 & 0 & 0 \\ 0 & 0 & 0 & 0 & 0 & 0 & 0 \end{pmatrix}
$$

$$
A' = A - \frac{P^{\prime 2}}{E_0 - E'_0} \tag{3.96}
$$

$$
B' = B - \frac{QP'}{2} \left( \frac{1}{E_0 - E'_0} - \frac{1}{E'_0} \right) \tag{3.97}
$$

$$
M' = M + \frac{Q^2}{E_0'} \tag{3.98}
$$

$$
N' = N + \frac{Q^2}{E'_0} \tag{3.99}
$$

### <span id="page-32-0"></span>3.3.2. Calculo de masas efectivas mediante el método de perturbaciones de Löwdin

Lo poderoso del método de Lödwin es que aún eligiendo una base muy reducida, de pocos estados, si se tiene en cuenta la perturbación inducida simplemente por los estados más cercanos en energía el resultado que se obtiene para las bandas de energía es bastante acertado.

Recordando la expresión del tensor de masa efectiva inversa

<span id="page-32-1"></span>
$$
m_{ij}^{-1} = \frac{1}{\hbar^2} \frac{\partial^2 E}{\partial k_i \partial k_j} \tag{3.100}
$$

Para el calculo analítico de masas efectivas es muy útil hacer uso de la teoría de perturbaciones de Löwdin, sobre todo para estados degenerados. El procedimiento convencional para calcular la energía de estados degenerados por teoría de perturbaciones es primero diagonalizar los estados para suprimir la degeneración y luego resolver por teoría de perturbaciones no degenerada.

#### Masa de electrones

Tomando  $A = \{s^c\}$  y  $B = \{p_x^v, p_y^v, p_z^v, p_x^c, p_y^c, p_z^c\}$  y haciendo uso de [\(3.78\)](#page-29-0) se obtiene la energía del estado  $s<sup>c</sup>$  perturbado.

$$
E_{s}(\vec{k}) = E_0 + \frac{\hbar^2 k^2}{2m_0} + k^2 \left( \frac{P^2}{E_0} + \frac{P'^2}{E_0 - E'_0} \right)
$$
  
=  $E_0 + \frac{\hbar^2 k^2}{2m_0} \left( 1 + \frac{2m_0 c^2}{\hbar^2 c^2} \left( \frac{P^2}{E_0} + \frac{P'^2}{E_0 - E'_0} \right) \right) = (3.101)$   
=  $E_0 + \frac{\hbar^2 k^2}{2m_0} (1 + Z)$ 

Con  $Z = (2m_0c^2)/(\hbar^2c^2)((P^2)/(E_0) + (P^2)/(E_0 - E_0'))$ 

Utilizando [\(3.100\)](#page-32-1) se obtiene el tensor de masa efectiva inversa

$$
m_{ij}^{-1} = \frac{1}{m}(1+Z)\delta_{ij}
$$
 (3.102)

E invirtiendo

$$
m_{ij} = \frac{1}{1+Z} \delta_{ij} m \tag{3.103}
$$

#### Huecos ligeros y huecos pesados

Para el calculo de la masa efectiva de los estados  $p_i^v$  se toma  $A = \{p_x^v, p_y^v, p_z^v\}$ y  $B = \{s^c, p_x^c, p_y^c, p_z^c\}$  y se procede de forma análoga. La diferencia es que ahora la base no tiene un solo estado y por lo tanto se debe construir el hamiltoniano perturbado y diagonalizarlo para obtener sus autovalores.

Aplicando [\(3.78\)](#page-29-0) se obtiene:

$$
\overline{H} = \begin{pmatrix} k^2 - Ak_x^2 - B(k_y^2 + k_z^2) & -(A+B)k_x k_y & -(A+B)k_x k_z \\ \dagger & k^2 - Ak_y^2 - B(k_x^2 + k_z^2) & -(A+B)k_y k_z & (3)104 \\ \dagger & \dagger & k^2 - Ak_z^2 - B(k_x^2 + k_y^2) \end{pmatrix}
$$

Con

$$
A = \frac{2m_0c^2}{\hbar^2c^2} \left(\frac{P^2}{E_0}\right) \tag{3.105}
$$

$$
B = \frac{2m_0c^2}{\hbar^2c^2} \left(\frac{Q^2}{E_0}\right) \tag{3.106}
$$

Ahora particularizando para el eje  $\vec{k} = (k, 0, 0)$ :

$$
\overline{H} = \frac{\hbar^2}{2m_0} \begin{pmatrix} (1-A)k^2 & 0 & 0\\ 0 & (1-B)k^2 & 0\\ 0 & 0 & (1-B)k^2 \end{pmatrix}
$$
(3.107)

Del mismo modo se podría particularizar para el eje  $\vec{k} = (0, k, 0)$  o  $\vec{k} = (0, 0, k)$ obten´endose los tres mismos autovalores.

Identificando con la expresión  $(3.100)$  se obtienen tres tensores isótropos de masa efectiva, dos iguales, correspondientes a los denominados huecos pesados (heavy holes) y otro correspondiente a los huecos ligeros (light holes).

$$
M_{hh_{ij}} = \frac{1}{1 - A} \delta_{ij} m \tag{3.108}
$$

$$
M_{lh_{ij}} = \frac{1}{1 - B} \delta_{ij} m \tag{3.109}
$$

# <span id="page-34-0"></span>3.4. Término  $\vec{k} \cdot \vec{\pi}$  y de interacción spin-órbita en base de estados propios en el punto Γ

### <span id="page-34-1"></span>3.4.1. Términos nulos y no nulos del término  $\vec{k} \cdot \vec{\pi}$

El término  $\vec{k} \cdot \vec{\pi}$  tiene dos contribuciones, el término  $\vec{k}p$ , que ya sabemos como actúa sobre los estados de la base y el término  $\hbar/(4mc^2) \vec{k} \left[ \vec{\sigma} \times \vec{\nabla} V(r) \right]$ , que puede escribirse en la forma:

3.4. Término  $\vec{k} \cdot \vec{\pi}$  y de interacción spin-órbita en base de estados propios en el  $punto Γ$  27

$$
\frac{\hbar}{4mc^2}\vec{k}\left[\vec{\sigma}\times\vec{\nabla}V(r)\right] = \frac{\hbar}{4mc^2}\frac{1}{r}\frac{\partial V}{\partial r}\vec{k}\left[\vec{\sigma}\times\vec{r}\right] = g(r)\sum_{ijl}\epsilon_{ijl}k_i\sigma_jx_l \equiv \tau^{op} \tag{3.110}
$$

En esta forma es fácil comprobar que términos son distintos de cero en las bases consideradas.

De acuerdo con la bibliografía este término es muy pequeño y a todos los efectos despreciable, no obstante, se va a tener en cuenta y se comprobará si verdaderamente tiene importancia o no. Para ello, primeramente hay que determinar que términos son nulos y cuales no.

Para simplificar un poco las cuentas, la integral a todos los espacios se restringe primeramente al espacio de coordenadas, si es cero en este espacio, independientemente del valor de la integral en el espacio de espín, el término será nulo. Para aquellos términos que la integral espacial no es nula, habrá que comprobar si la integral en el espacio de espín se anula o no.

Términos del tipo  $\langle u_s | \tau^{op} | u_s \rangle$ 

$$
\langle u_s | \tau^{op} | u_s \rangle = \sum_{\vec{R}, \vec{R}'} \sum_{ijl} \epsilon_{ijl} k_i \sigma_j \int x_l g(r) f_s(|\vec{r} - \vec{R}|) f_s(|\vec{r} - \vec{R}'|) d\mathcal{F}.
$$

Aplicando el operador  $\sigma_d^3$  que transforma las coordenadas  $\vec{r} \rightarrow (x_2, x_1, x_3)$ aparece un signo menos devido al tensor de Levi-Civita

$$
\langle u_s | \tau^{op} | u_s \rangle^{\sigma_d^3} = \langle u_s | \tau^{op} | u_s \rangle =
$$
  
= 
$$
- \sum_{\vec{R}, \vec{R}'} \sum_{ijl} \epsilon_{ijl} k_i \sigma_j \int x_l g(r) f_s (|\vec{r} - \vec{R}|) f_s (|\vec{r} - \vec{R}'|) d^3 r =
$$
  
= 
$$
-\langle u_s | \tau^{op} | u_s \rangle = 0
$$
(3.112)

Términos del tipo  $\langle u_{p_a} | \tau^{op} | u_{p_b} \rangle$
$$
\langle u_{p_a} | \tau^{op} | u_{p_b} \rangle = \sum_{\vec{R}, \vec{R}'} \sum_{ijl} \epsilon_{ijl} k_i \sigma_j \int x_l g(r) (x_a - R_a)(x_b - R'_b) f_p(|\vec{r} - \vec{R}|) f_p(|\vec{r} - \vec{R}'|) d^3r
$$
\n(3.113)

 $\bullet \ \ a \neq b$ 

Aplicando una operación de simetría que intercambie las coordenadas a y b, aparece un signo menos y por lo tanto el término es nulo.

$$
\langle u_{p_a} | \tau^{op} | u_{p_b} \rangle = 0 \tag{3.114}
$$

 $\bullet$   $a = b$ 

Haciendo lo mismo pero con las coordenadas que no son a, aparece también un signo menos.

$$
\langle u_{p_a} | \tau^{op} | u_{p_a} \rangle = 0 \tag{3.115}
$$

Términos del tipo  $\langle u_s | \tau^{op} | u_{p_a} \rangle$ 

$$
\langle u_s | \tau^{op} | u_{p_a} \rangle = \sum_{\vec{R}, \vec{R}'} \sum_{ijl} \epsilon_{ijl} k_i \sigma_j \int x_l g(r) (x_a - R_a) f_s (|\vec{r} - \vec{R}|) f_p (|\vec{r} - \vec{R}'|) d^3r
$$
\n(3.116)

En principio este término no podemos hacerlo cero aplicando argumentos de simetría.

Veamos que ocurre en el espacio de espín. Para ello recordemos como actúan las matrices de Pauli en este espacio.

$$
\begin{aligned}\n\sigma_1 & |+ \rangle = |- \rangle & \sigma_1 |- \rangle = |+ \rangle \\
\sigma_2 & |+ \rangle = i |- \rangle & \sigma_2 |- \rangle = -i |+ \rangle \\
\sigma_3 & |+ \rangle = |+ \rangle & \sigma_3 |- \rangle = -|- \rangle\n\end{aligned} \tag{3.117}
$$

Por lo tanto términos tipo  $\langle u_s + | \tau^{op} | u_{p_a} + \rangle$  ó  $\langle u_s - | \tau^{op} | u_{p_b} - \rangle$  sólo conectan a través de  $\sigma_3$ .

Y términos del tipo  $\langle u_s+|\tau^{op}|u_{p_a}-\rangle$  ó  $\langle u_s-|\tau^{op}|u_{p_b}+\rangle$  sólo conectan a través de  $\sigma_1$ ó $\sigma_2$ 

• Términos tipo  $\langle u_s \pm | \tau^{op} | u_{pa} \pm \rangle$  $\circ$   $a=1$ 

$$
\langle u_s \pm |\tau^{op}|u_{p_1} \pm \rangle \propto \langle u_s \pm |k_2 x_1 \sigma_3|u_{p_1} \pm \rangle = \begin{cases} +C_\pi k_2 & \langle + |+\rangle \\ -C_\pi k_2 & \langle -|-\rangle \end{cases}
$$
  
  $\circ$   $a = 2$ 

$$
\langle u_s \pm |\tau^{op}| u_{p_2} \pm \rangle \propto \langle u_s \pm | -k_1 x_2 \sigma_3 | u_{p_2} \pm \rangle = \begin{cases} -C_\pi k_1 & \langle + | + \rangle \\ +C_\pi k_1 & \langle - | - \rangle \end{cases}
$$
  
  $\circ$   $a = 3$ 

$$
\langle u_s \pm |\tau^{op}|u_{p_3}\pm \rangle = 0
$$
 (3.120)  
ya que  $\epsilon_{i33} = 0$ 

• Términos tipo  $\langle u_s \mp | \tau^{op} | u_{p_a} \pm \rangle$  $\circ$   $a=1$ 

$$
\langle u_s \mp |\tau^{op}|u_{p_1} \pm \rangle \propto \langle u_s \mp |-k_3 x_1 \sigma_2|u_{p_1} \pm \rangle = \begin{cases} -iC_\pi k_3 & \langle -|+\rangle \\ +iC_\pi k_3 & \langle +|-\rangle \end{cases}
$$

 $\circ$   $a=2$  $\langle u_s \mp |\tau^{op}| u_{p_2} \pm \rangle \propto \langle u_s \mp |k_3 x_2 \sigma_1| u_{p_2} \pm \rangle =$  $\int +C_{\pi}k_3 \quad \langle -|+\rangle$  $+C_{\pi}k_3 \quad \langle +|\rangle$  $(3.122)$  $\circ$   $a=3$ 

$$
\langle u_s \mp |\tau^{op}| u_{p_2} \pm \rangle \propto \langle u_s \mp |-k_2 x_3 \sigma_1 + k_1 x_3 \sigma_2 | u_{p_3} \pm \rangle \quad (3.123)
$$

$$
= \begin{cases} -C_\pi (k_2 - ik_1) & \langle -|+\rangle \\ -C_\pi (k_2 + ik_1) & \langle +|-\rangle \end{cases} \quad (3.124)
$$

### 3.4.2. Forma matricial del término  $\tau^{op}$

Base  $8 \times 8$ :  $\{s^c \uparrow, s^c \downarrow, p_x^v \uparrow, p_y^v \uparrow, p_z^v \uparrow, p_x^v \downarrow, p_y^v \downarrow, p_z^v \downarrow\}$ 

H<sup>τ</sup> op <sup>8</sup>×<sup>8</sup> = 0 k2C<sup>π</sup> −k1C<sup>π</sup> k2C<sup>π</sup> 0 ik3C<sup>π</sup> −(k<sup>2</sup> + ik1)C<sup>π</sup> −ik3C<sup>π</sup> k3C<sup>π</sup> −A(k<sup>2</sup> − ik1)C<sup>π</sup> −k2C<sup>π</sup> k1C<sup>π</sup> 0 † 0 (3.125)

#### 3.4.3. Término de espín-órbita

El otro término que aparece al introducir la interacción espín orbita tiene la forma  $\lambda \vec{\sigma} \cdot \vec{l}$ .

Reescribiéndolo en función del momento angular total:

$$
\vec{J} = \vec{\sigma} + \vec{l} \Rightarrow J^2 = \sigma^2 + l^2 + 2\vec{\sigma}\vec{l} \Rightarrow \vec{\sigma} \cdot \vec{l} = \frac{1}{2}(J^2 - \sigma^2 - l^2)
$$
 (3.126)

La ventaja de escribirlo así es que en el punto  $\Gamma$ , el hamiltoniano conmuta con  $\vec{J}$ y por lo tanto se puede encontrar una base común de autovalores de  $H, J^2$  y  $J_z$ en la cual el término de espín órbita es diagonal.

Hasta ahora no hemos tenido en cuenta el espín del electrón, ya que  $H_0$  no depende del espín y por lo tanto cada estado está doblemente degenerado, estando un electrón con proyección de espín  $s_z = \frac{1}{2}$  $\frac{1}{2}$  y el otro con  $s_z = -\frac{1}{2}$  $\frac{1}{2}$ . Al tener en cuenta el espín del electrón se debe duplicar la base, teniéndose estados con proyección positiva y estados con proyección negativa.

Siendo la base duplicada  $\{s^c \uparrow, s^c \downarrow, p_x^v \uparrow, p_y^v \uparrow, p_z^v \uparrow, p_x^v \downarrow, p_y^v \downarrow, p_z^v \downarrow\}$ <sup>[1](#page-39-0)</sup> el hamiltoniano, sin tener todavía en cuenta la interacción espín-órbita, tendrá la forma

$$
H_{4\times4}^{doble} = \left( \begin{array}{cc|cc} H_{ss} & 0 & H_{sp^v} & 0 \\ \hline 0 & H_{ss} & 0 & H_{sp^v} \\ \hline H_{sp^v}^\dagger & 0 & H_{p^vp^v} & 0 \\ \hline 0 & H_{sp^v}^\dagger & 0 & H_{p^vp^v} \end{array} \right) \tag{3.127}
$$

Siendo

$$
H_{4\times4} = \left(\begin{array}{c|c} H_{ss} & H_{sp^v} \\ \hline H_{sp^v}^\dagger & H_{p^vp^v} \end{array}\right) \tag{3.128}
$$

Ahora bien, esa base no está compuesta por funciones propias de  $J^2 y J_z$ , y por tanto el término de interacción de espín órbita no tiene una expresión diagonal.

$$
H_{4\times4}^{doble}=\left(\begin{array}{c|c} H_0 & 0 \\ \hline 0 & H_0 \end{array}\right)
$$

Sin embargo, esto no es conveniente para la expresión del cambio de base ya que los estados  $p_i$  no están agrupados juntos.

Ordenando la base en la forma elegida se obtiene una matriz de cambio de base diagonal por cajas lo que facilita bastante la escritura del programa, sobre todo cuando el cambio de base se realiza entre bases de 14 elementos.

<span id="page-39-0"></span><sup>&</sup>lt;sup>1</sup>La base se podría haber ordenado en la forma  $\{Estados \uparrow, Estados \downarrow\}$ , lo cual sería bastante conveniente a la hora de construir el hamiltoniano  $H_{4\times4}$  en la base duplicada:

Para ello hay que hacer un cambio de base a la base resultado de acoplar el espín del electrón con su momento angular orbital:

$$
\{|\frac{1}{2},\frac{1}{2}\rangle^{s^c},|\frac{1}{2},-\frac{1}{2}\rangle^{s^c}|\frac{3}{2},\frac{3}{2}\rangle^{p^v},|\frac{3}{2},\frac{1}{2}\rangle^{p^v},|\frac{3}{2},-\frac{1}{2}\rangle^{p^v},|\frac{3}{2},-\frac{3}{2}\rangle^{p^v},|\frac{1}{2},\frac{1}{2}\rangle^{p^v},|\frac{1}{2},-\frac{1}{2}\rangle^{p^3}\}
$$

Para pasar a esta nueva base basta con notar que los armónicos esféricos se escriben en función de los orbitales  $p_i$  en la forma:

$$
Y_{11} = \frac{-1}{\sqrt{2}}(p_x + ip_y) \tag{3.130}
$$

$$
Y_{10} = p_z \tag{3.131}
$$

$$
Y_{1-1} = \frac{1}{\sqrt{2}}(p_x - ip_y) \tag{3.132}
$$

Y los estados de la nueva base se escriben en función de los armónicos esféricos en la forma:

$$
|3/2,3/2\rangle = Y_{11}|+\rangle \tag{3.133}
$$

$$
|3/2,1/2\rangle = \frac{1}{\sqrt{3}}Y_{11}|\text{---}\rangle + \sqrt{\frac{2}{3}}Y_{10}|\text{---}\rangle \tag{3.134}
$$

$$
|3/2, -1/2\rangle = \sqrt{\frac{2}{3}}Y_{10} |-\rangle + \frac{1}{\sqrt{3}}Y_{1-1} |+\rangle
$$
\n
$$
|3/2, -3/2\rangle = Y_{1-1} |-\rangle
$$
\n(3.135)

$$
|1/2,1/2\rangle = \sqrt{\frac{2}{3}}Y_{11} |-\rangle - \frac{1}{\sqrt{3}}Y_{10} |+\rangle
$$
 (3.136)

$$
|1/2, -1/2\rangle = \frac{1}{\sqrt{3}}Y_{10}|\text{---}\rangle - \sqrt{\frac{2}{3}}Y_{1-1}|\text{---}\rangle \tag{3.137}
$$

Los estados tipo s ya se corresponden directamente con los estados

$$
s \uparrow = |\frac{1}{2} \frac{+1}{2} \rangle^{s^c} \tag{3.138}
$$

$$
s \downarrow = |\frac{1}{2} \frac{-1}{2} \rangle^{s^c} \tag{3.139}
$$

.

Por lo tanto la matriz del cambio de base será:

$$
S_T = \left(\begin{array}{cc} \mathbb{I}_{2 \times 2} & 0\\ 0 & S \end{array}\right) \tag{3.140}
$$

Con

$$
S = \begin{pmatrix} -\frac{1}{\sqrt{2}} & 0 & \frac{1}{\sqrt{6}} & 0 & 0 & -\frac{1}{\sqrt{3}} \\ -\frac{i}{\sqrt{2}} & 0 & -\frac{i}{\sqrt{6}} & 0 & 0 & \frac{i}{\sqrt{3}} \\ 0 & \sqrt{\frac{2}{3}} & 0 & 0 & -\frac{1}{\sqrt{3}} & 0 \\ 0 & -\frac{1}{\sqrt{6}} & 0 & \frac{1}{\sqrt{2}} & -\frac{1}{\sqrt{3}} & 0 \\ 0 & -\frac{i}{\sqrt{6}} & 0 & -\frac{i}{\sqrt{2}} & -\frac{i}{\sqrt{3}} & 0 \\ 0 & 0 & \sqrt{\frac{2}{3}} & 0 & 0 & \frac{1}{\sqrt{3}} \end{pmatrix}
$$
(3.141)

La expresión matricial del término de espín órbita en esta base viene dado por la fórmula:

$$
\langle JJ_zls|\lambda\vec{\sigma}\cdot\vec{l}|J'J'_z l' s'\rangle = \delta_{JJ'}\delta_{J_zJ'_z}\delta_{ll'}\delta_{ss'}\frac{\lambda}{2}\left[j(j+1)-l(l+1)-s(s+1)\right](3.142)
$$

Escrito en forma matricial:

$$
H_{so8\times8} = \frac{\lambda}{2} \begin{pmatrix} 0 & 0 & 0 & 0 & 0 & 0 & 0 & 0 \\ 0 & 0 & 0 & 0 & 0 & 0 & 0 & 0 \\ 0 & 0 & 1 & 0 & 0 & 0 & 0 & 0 \\ 0 & 0 & 0 & 1 & 0 & 0 & 0 & 0 \\ 0 & 0 & 0 & 0 & -2 & 0 & 0 & 0 \\ 0 & 0 & 0 & 0 & 0 & -2 & 0 & 0 \\ 0 & 0 & 0 & 0 & 0 & 0 & -2 & 0 \\ 0 & 0 & 0 & 0 & 0 & 0 & 0 & -2 \end{pmatrix}
$$
(3.143)

En el caso de tener en cuenta los estados  $p^c$  y tomando como base original  ${s^c \uparrow, s^c \downarrow, p_x^v \uparrow, p_y^v \uparrow, p_z^v \uparrow, p_x^v \downarrow, p_y^v \downarrow, p_z^v \downarrow, p_x^c \uparrow, p_y^c \uparrow, p_z^c \uparrow, p_x^c \downarrow, p_y^c \downarrow, p_z^c \downarrow}$ hamiltoniano, sin tener todavía en cuenta la interacción espín-órbita, tendrá la forma

$$
H_{7\times7}^{doble } = \begin{pmatrix} \begin{array}{c|c|c|c} H_{ss} & 0 & H_{sp^v} & 0 & H_{sp^c} & 0 \\ \hline 0 & H_{ss} & 0 & H_{sp^v} & 0 & H_{sp^v} \\ \hline H_{7\times7}^\dagger & 0 & H_{p^vp^v} & 0 & H_{p^vp^c} & 0 \\ \hline 0 & H_{sp^v}^\dagger & 0 & H_{p^vp^v} & 0 & H_{p^vp^c} \\ \hline H_{sp^c}^\dagger & 0 & H_{p^vp^c}^\dagger & 0 & H_{p^cp^c} & 0 \\ \hline 0 & H_{sp^c}^\dagger & 0 & H_{p^vp^c} & 0 & H_{p^cp^c} \end{array} \end{pmatrix}
$$
(3.144)

Siendo

$$
H_{7\times7} = \left(\begin{array}{c|c|c} H_{ss} & H_{sp^v} & H_{sp^c} \\ \hline H_{sp^v}^\dagger & H_{p^vp^v} & H_{p^vp^c} \\ \hline H_{sp^c}^\dagger & H_{p^vp^c}^\dagger & H_{p^cp^c} \end{array}\right) \tag{3.145}
$$

Y la matriz para pasar a la base

$$
\begin{aligned} \bigg\{|\frac{1}{2},\frac{1}{2}\rangle^{s^c},|\frac{1}{2},-\frac{1}{2}\rangle^{s^c}|\frac{3}{2},\frac{3}{2}\rangle^{p^v},|\frac{3}{2},\frac{1}{2}\rangle^{p^v},|\frac{3}{2},-\frac{1}{2}\rangle^{p^v},|\frac{3}{2},-\frac{3}{2}\rangle^{p^v},|\frac{1}{2},\frac{1}{2}\rangle^{p^v},|\frac{1}{2},-\frac{1}{2}\rangle^{q}\langle3.146\rangle\\ &\hspace{10cm}|\frac{3}{2},\frac{3}{2}\rangle^{p^c},|\frac{3}{2},\frac{1}{2}\rangle^{p^c},|\frac{3}{2},-\frac{1}{2}\rangle^{p^c},|\frac{3}{2},-\frac{3}{2}\rangle^{p^c},|\frac{1}{2},\frac{1}{2}\rangle^{p^c},|\frac{1}{2},-\frac{1}{2}\rangle^{q}\langle3\rangle^{147}\rangle \end{aligned}
$$

$$
S_T = \begin{pmatrix} \mathbb{I}_{2 \times 2} & 0 & 0 \\ 0 & S & 0 \\ 0 & 0 & S \end{pmatrix}
$$
 (3.148)

Y en esta base, la interacción espín-órbita tiene la forma

$$
H_{so14\times14} = \frac{1}{2} \begin{pmatrix} (0 \cdot \mathbb{I}_{2\times2}) & 0 & 0 & 0 & 0 \\ 0 & (\lambda \cdot \mathbb{I}_{2\times2}) & 0 & 0 & 0 \\ 0 & 0 & (-2\lambda \cdot \mathbb{I}_{4\times4}) & 0 & 0 & (3) \\ 0 & 0 & 0 & (\lambda' \cdot \mathbb{I}_{2\times2}) & 0 \\ 0 & 0 & 0 & 0 & (-2\lambda' \cdot \mathbb{I}_{4\times4}) \end{pmatrix}
$$

## 3.5. Parámetros y expresiones de los hamiltonianos

#### 3.5.1. Parámetros

Los parámetros que se utilizan en este trabajo están tomados de [\[3\]](#page-203-0) y se ha tomado la energía de la última banda de valencia, $p_i^v$ como origen de enegías.

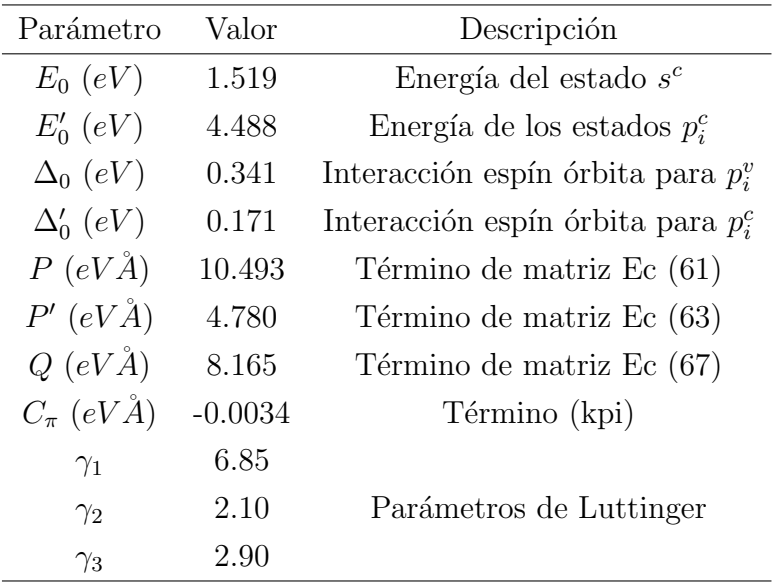

Cuadro 3.2: Parámetros del hamiltoniano tomados de [\[3\]](#page-203-0).

Los parámetros  $\Delta_0$  son la separación que produce la interacción espín-órbita en los estados  $p_i$  y se relacionan con los parámetros  $\lambda$  mediante la fórmula:

$$
\lambda = \frac{\Delta_0}{3} \quad ; \quad \lambda' = \frac{\Delta_0'}{3} \tag{3.150}
$$

Los parámetros  $\gamma_1$ ,  $\gamma_2$  y  $\gamma_3$  son los denominados parámetros de Luttinger y se relacionan con los parámetros  $L, M, y, N$  por las fórmulas

$$
L = -\frac{\hbar^2}{2m_0} (\gamma_1 + 4\gamma_2 + 1) \tag{3.151}
$$

$$
M = -\frac{\hbar^2}{2m_0}(\gamma_1 - 2\gamma_2 + 1) \tag{3.152}
$$

$$
L = -\frac{\hbar^2}{2m_0} 6\gamma_3 \tag{3.153}
$$

#### 3.5.2. Expresiones de los hamiltonianos

Debido a que la expresión explícita del hamiltoniano sería muy grande y engorrosa lo que se ha hecho es dividir el hamiltoniano en términos de modo que el hamiltoniano es la suma de estos términos. Así pues, para cada una de las bases consideradas se tiene que las expresiones del hamiltoniano son:

Hamiltoniano  $H_{4\times 4}$ : base  $\{s^c, p_x^v, p_y^v, p_z^v\}$ 

$$
H_{4\times4} = H_{04\times4} + H_{per_{4\times4}} + H_{\vec{k}\cdot\vec{p}_{4\times4}} \tag{3.154}
$$

Hamiltoniano  $H_{7\times7}$ : base  $\{s^c, p_x^v, p_y^v, p_z^v, p_x^c, p_y^c, p_z^c\}$ 

$$
H_{7\times7} = H_{07\times7} + H_{per_{7\times7}} + H_{\vec{k}\cdot\vec{p}_{7\times7}}
$$
\n(3.155)

Hamiltoniano  $H_{8\times8}$ : base  $\{|JJ_z\rangle\}$ 

$$
H_{8\times8} = S_{T8\times8}^{-1} H_{4\times4}^{doble} S_{T8\times8} + H_{so8\times8}
$$
 (3.156)

Hamiltoniano  $H_{8\times8(kpi)}$ : base  $\{|JJ_z\rangle\}$ 

$$
H_{8\times8} = S_{T8\times8}^{-1} \left( H_{4\times4}^{doble} + H_{\tau^{op}8\times8} \right) S_{T8\times8} + H_{so8\times8}
$$
 (3.157)

**Hamiltoniano**  $H_{14\times14}$ : base  $\{|JJ_z\rangle\}$ 

$$
H_{14 \times 14} = S_{T_{14 \times 14}}^{-1} H_{7 \times 7}^{doble} S_{T_{14 \times 14}} + H_{so14 \times 14}
$$
 (3.158)

### 3.6. Estados propios del hamiltoniano y  $J_z$

Desarrollando el conmutador de  $J_z$  y  $\vec{k} \cdot \vec{p}$  se tiene

$$
\begin{aligned}\n\left[J_z, \vec{k} \cdot \vec{p}\right] &= \left[L_z, \vec{k} \cdot \vec{p}\right] + \left[s_z, \vec{k} \cdot \vec{p}\right] \cdot \n\begin{aligned}\n0 &= \left[L_z, \sum_i k_i p_i\right] \\
&= \left[x_1 p_2 - x_2 p_1, \sum_i k_i p_i\right] = \left[x_1 p_2, k_1 p_1\right] + \left[x_1 p_2, k_2 p_2\right] \cdot \n\end{aligned} \\
&\quad + \left[\underline{x}_1 p_2, k_3 p_3\right] \cdot \n\begin{aligned}\n0 &= -\left[x_2 p_2, k_1 p_1\right] - \left[x_2 p_2, k_2 p_2\right] - \left[x_2 p_2, k_3 p_3\right] \\
&= i\hbar(k_1 p_2 - k_2 p_1)\n\end{aligned}\n\tag{3.159}
$$

Por lo tanto, en general  $J_z$ no conmuta con  $\vec{k}\cdot\vec{p}.$  Pero para ciertos puntos y ejes se tiene:

- Punto  $\Gamma \vec{k} = (0,0,0) \rightarrow \left[ J_z, \vec{k} \cdot \vec{p} \right] = 0$
- Eje  $\Delta \vec{k} = (0, 0, k) \rightarrow \left[ J_z, \vec{k} \cdot \vec{p} \right] = 0$

Cabe añadir que en general los autoestados del hamiltoniano no son autoestados de  $|J, J_z\rangle$  pero en la notación se ha utilizado la notación espectroscópica refiriéndose al estado sin perturbar en el punto Gamma.

# Capítulo 4

## Resultados

### 4.1. Bandas de energía

- Hamiltoniano  $H_{4\times4}$ 

Representando los datos obtenidos considerando la base  $\{s^c, p_x^v, p_y^v, p_z^v\}$  y sin tener en cuenta la interacción espín-órbita se obtienen las siguientes gráficas.

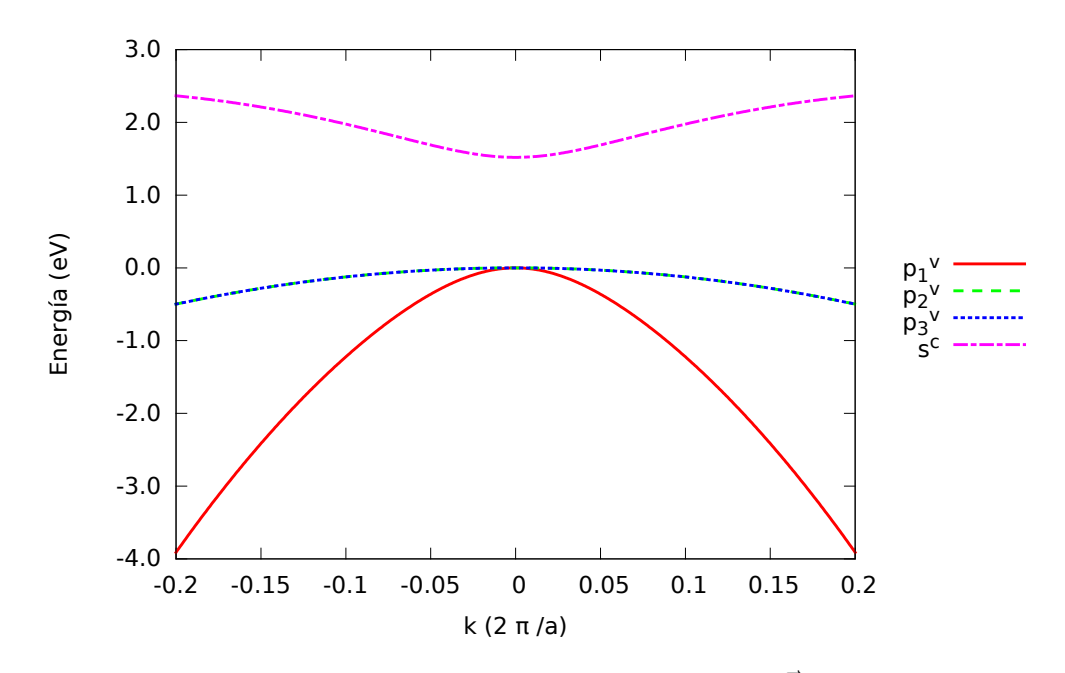

Figura 4.1: Bandas de energía para  $H_{4\times 4}$ a lo largo del eje $\Delta$   $\vec{k}=(k,0,0)$ 

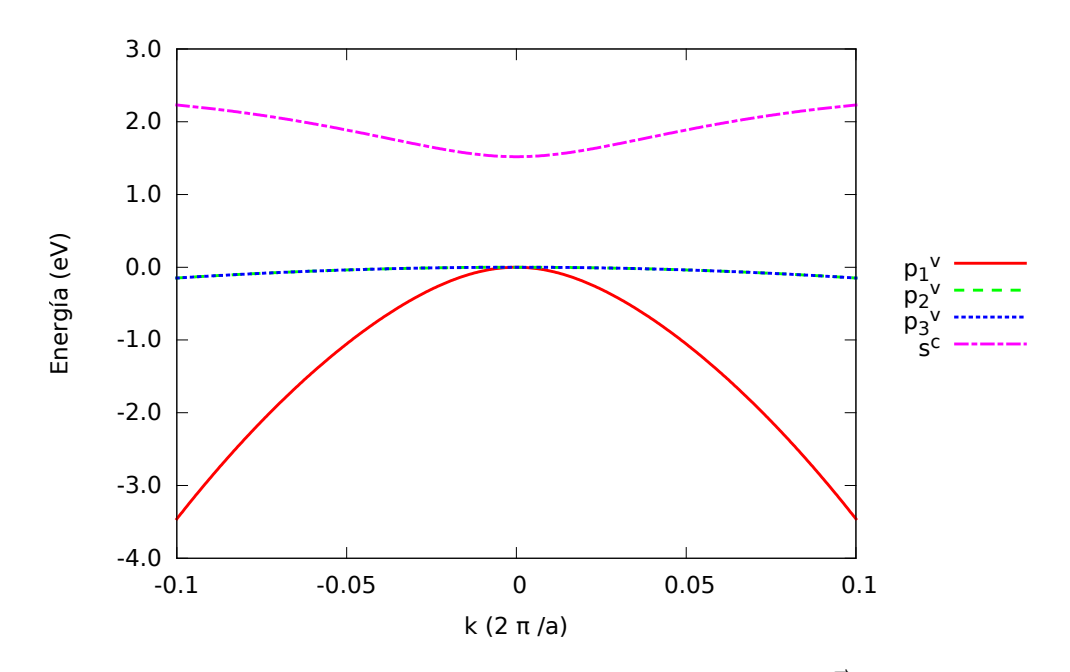

Figura 4.2: Bandas de energía para  $H_{4\times4}$ a lo largo del eje $\Lambda$   $\vec{k}=(k,k,k)$ 

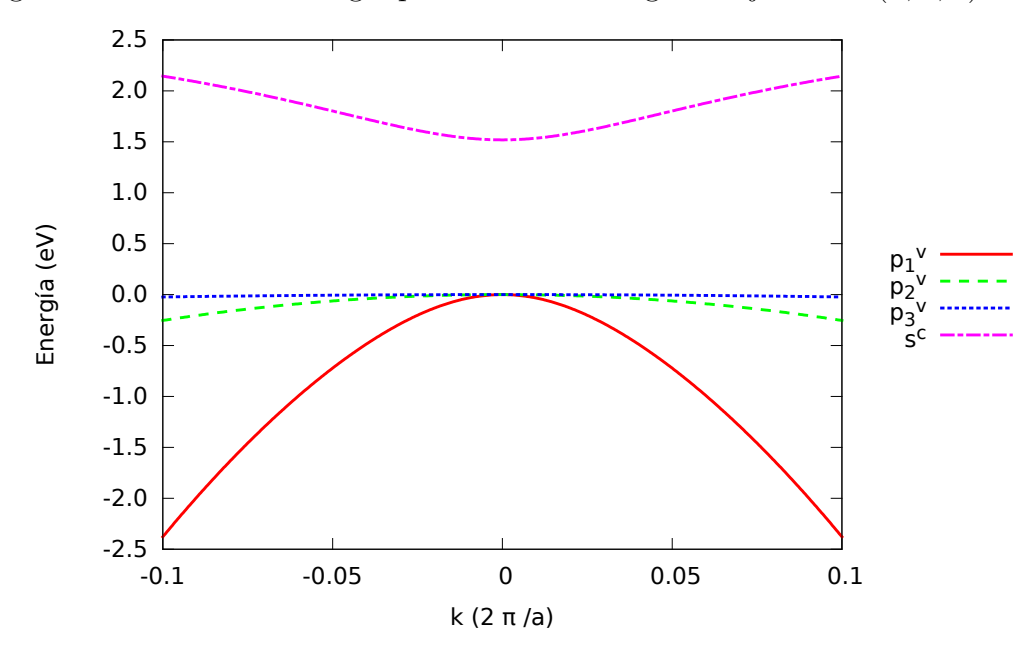

Figura 4.3: Bandas de energía para  $H_{4\times 4}$ a lo largo del eje $\Sigma$   $\vec{k}=(k,k,0)$ 

 $\blacksquare$  Hamiltoniano  $H_{7\times 7}$ 

Representando ahora los datos obtenidos al considerar la base  $\{s^c, p_x^v, p_y^v, p_z^v, p_x^c, p_y^c, p_z^c\}$ y sin tener en cuenta la interacción espín-órbita

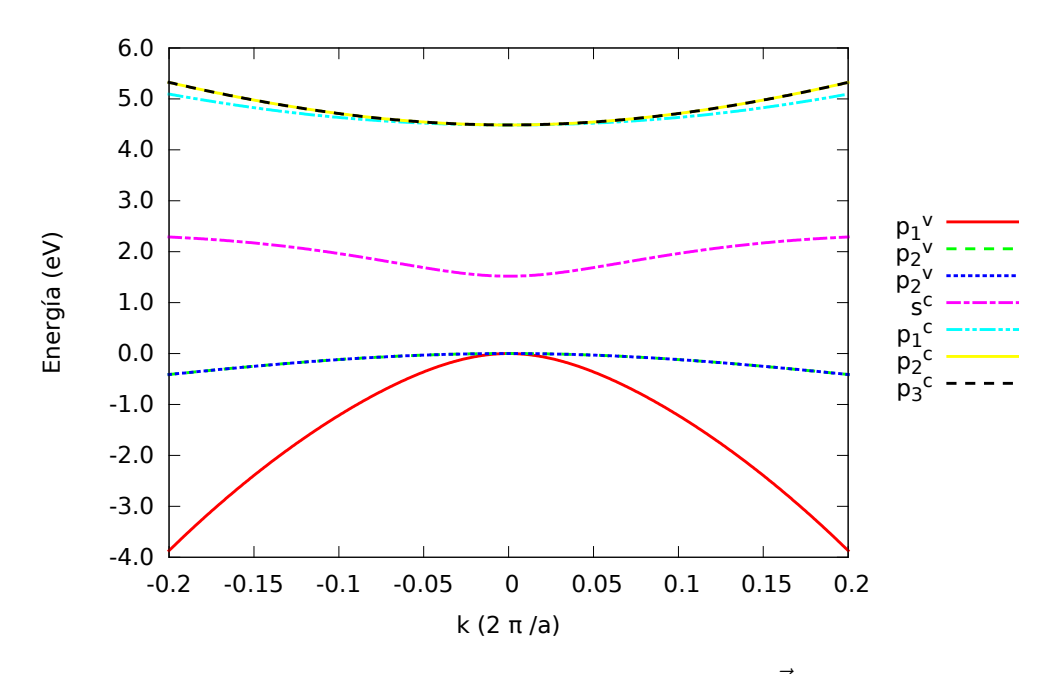

Figura 4.4: Bandas de energía para  $H_{7\times 7}$ a lo largo del eje $\Delta$   $\vec{k}=(k,0,0)$ 

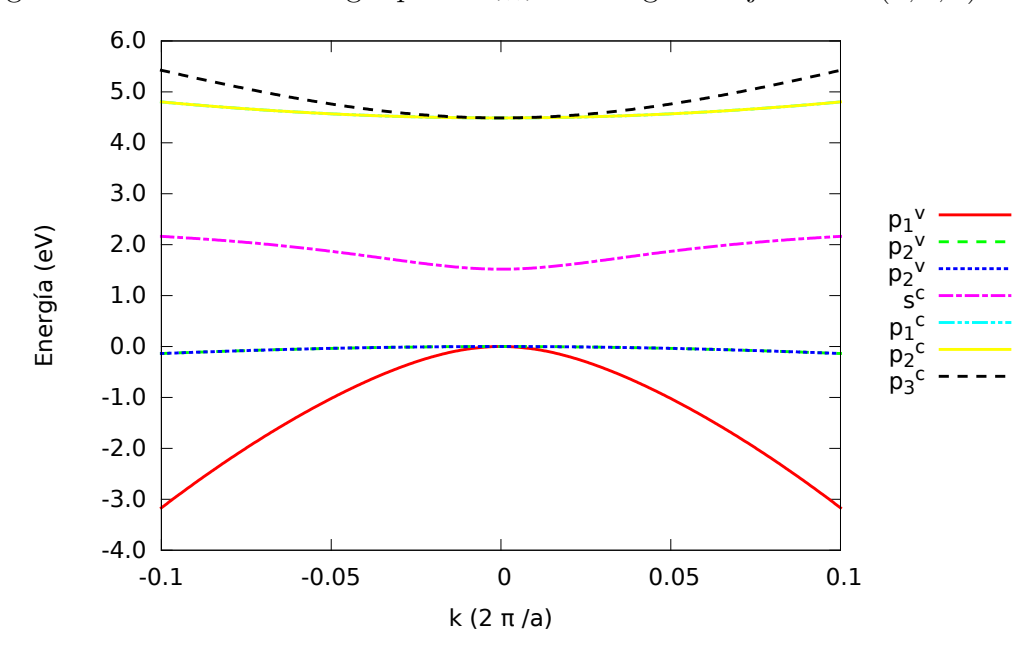

Figura 4.5: Bandas de energía para  $H_{7\times 7}$ a lo largo del eje $\Lambda$   $\vec{k}=(k,k,k)$ 

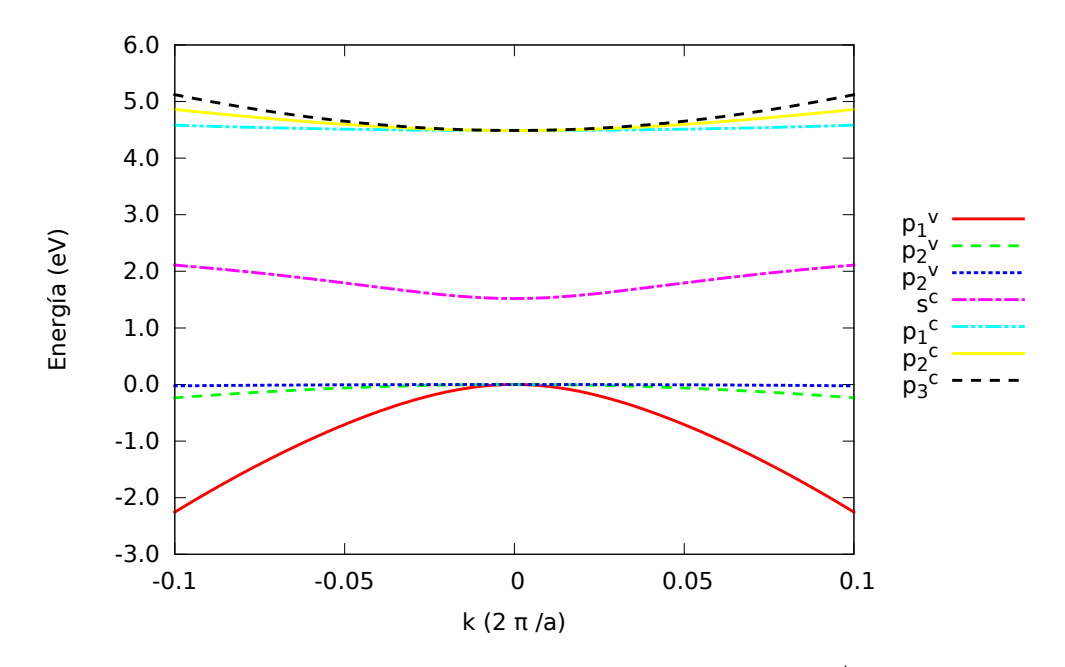

Figura 4.6: Bandas de energía para  $H_{7\times 7}$ a lo largo del eje $\Sigma$   $\vec{k}=(k,k,0)$ 

 $\blacksquare$  Hamiltoniano  $H_{8\times 8}$ 

Teniendo en cuenta la interacción espín-órbita en la base  $\{s^c, p_x^v, p_y^v, p_z^v\}$ 

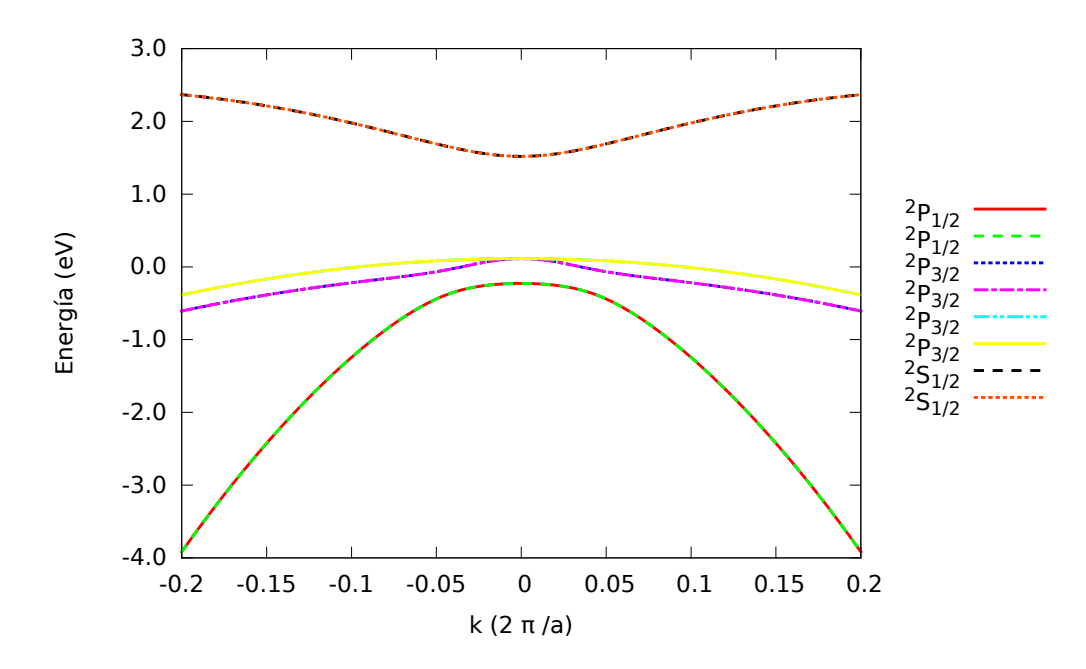

Figura 4.7: Bandas de energía para  $H_{8\times 8}$ a lo largo del eje $\Delta$   $\vec{k}=(k,0,0)$ 

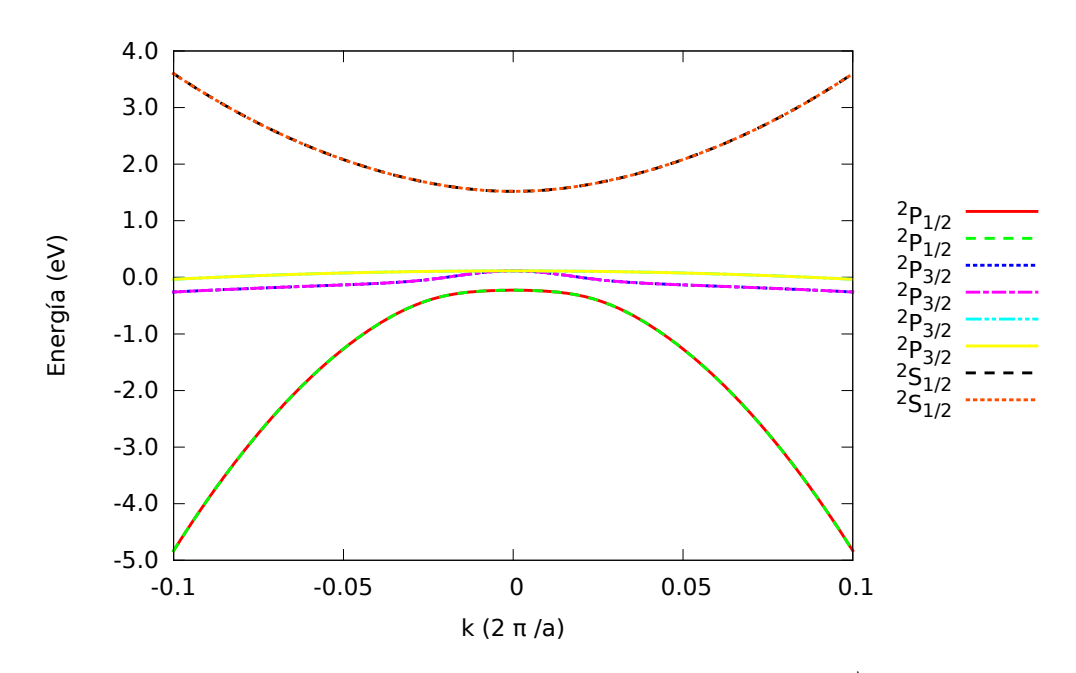

Figura 4.8: Bandas de energía para  $H_{8\times 8}$ a lo largo del eje $\Lambda$   $\vec{k}=(k,k,k)$ 

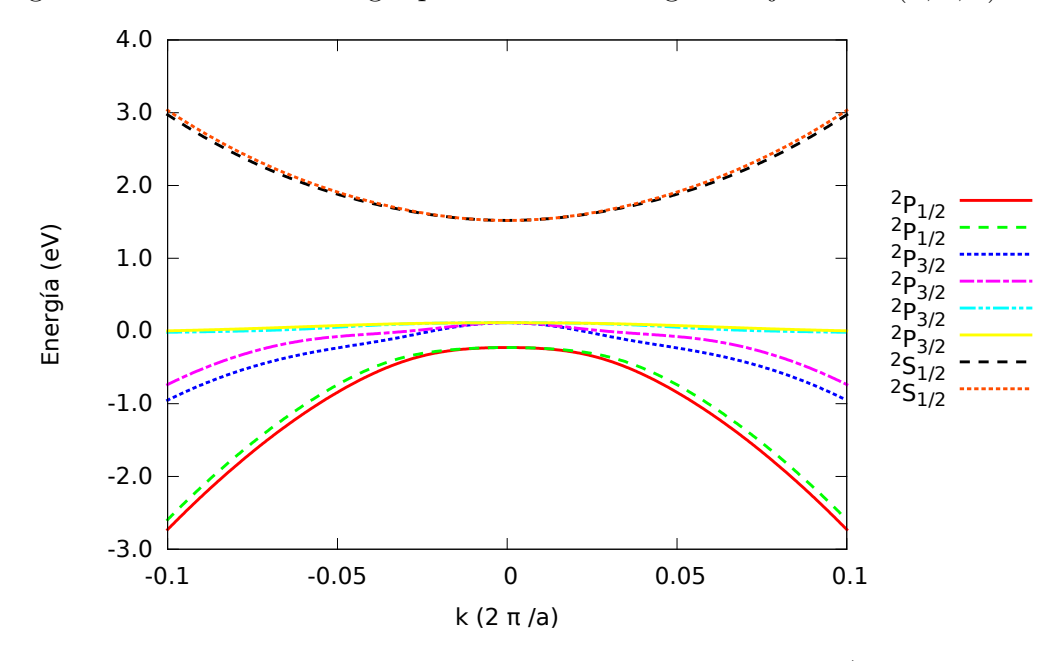

Figura 4.9: Bandas de energía para  $H_{8\times 8}$ a lo largo del eje $\Sigma$   $\vec{k}=(k,k,0)$ 

■ Hamiltoniano  $H_{8\times 8(kpi)}$ 

Teniendo en cuanta el término  $\vec{k}\cdot\vec{\pi}$ 

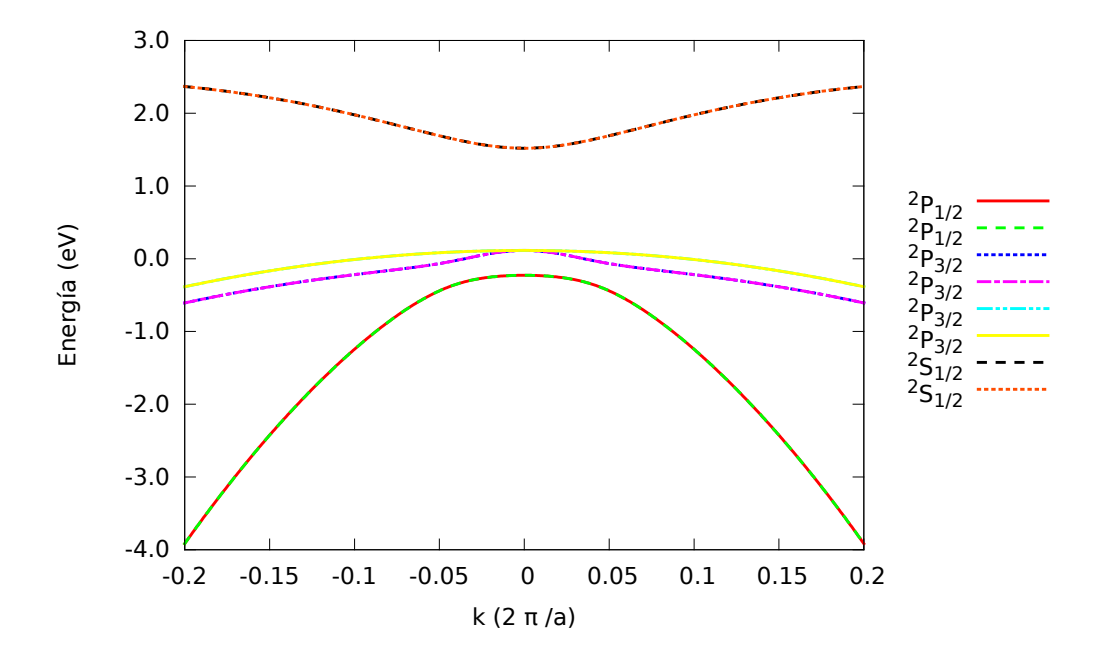

Figura 4.10: Bandas de energía para  $H_{8\times 8(k\pi)}$  a lo largo del eje  $\Delta\ \vec{k}=(k,0,0)$ 

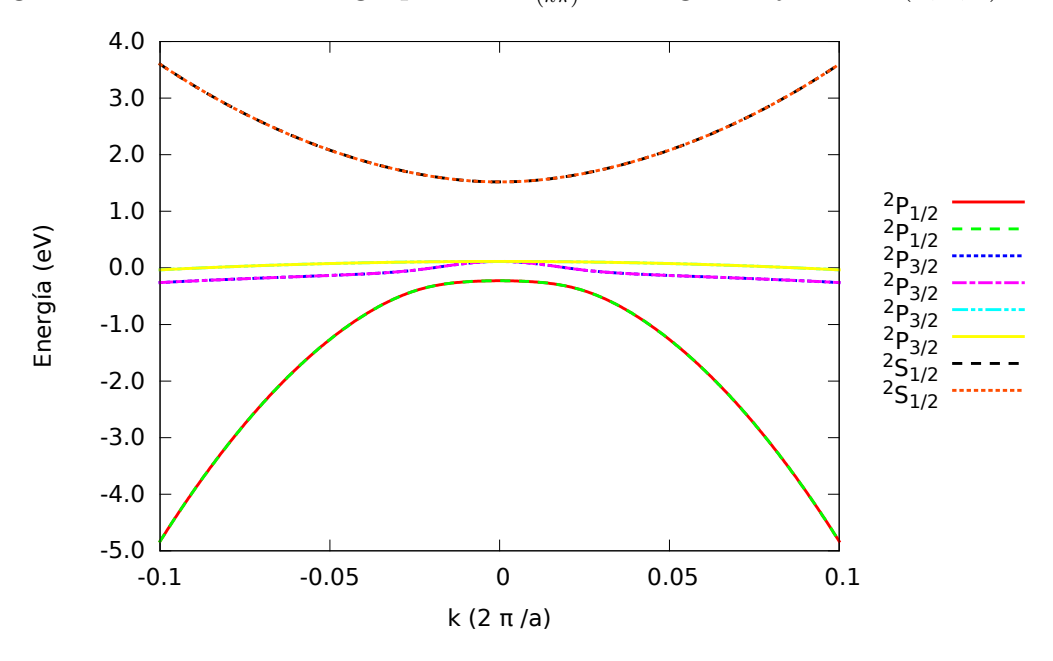

Figura 4.11: Bandas de energía para  $H_{8\times 8(k\pi)}$  a lo largo del eje A  $\vec{k}=(k,k,k)$ 

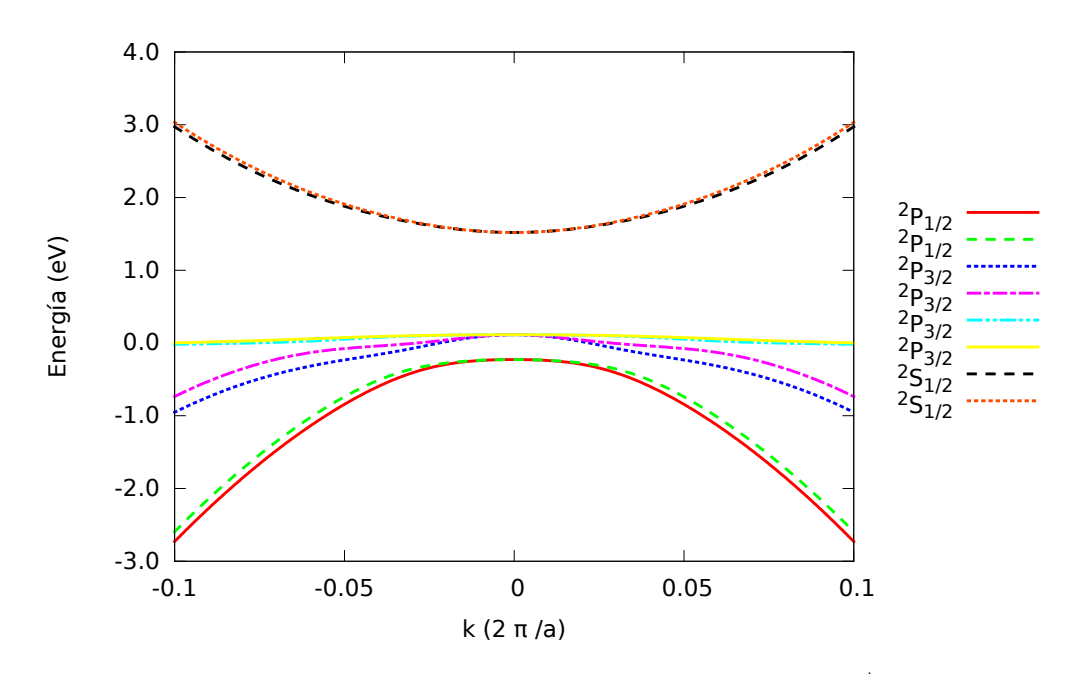

Figura 4.12: Bandas de energía para  $H_{8\times 8(k\pi)}$  a lo largo del eje  $\Sigma$   $\vec{k}=(k,k,0)$ 

**Hamiltoniano**  $H_{14\times14}$ 

Teniendo en cuenta la interacción espín-órbita en la base  $\{s^c, p_x^v, p_y^v, p_z^c, p_x^c, p_y^c, p_z^c\}$ 

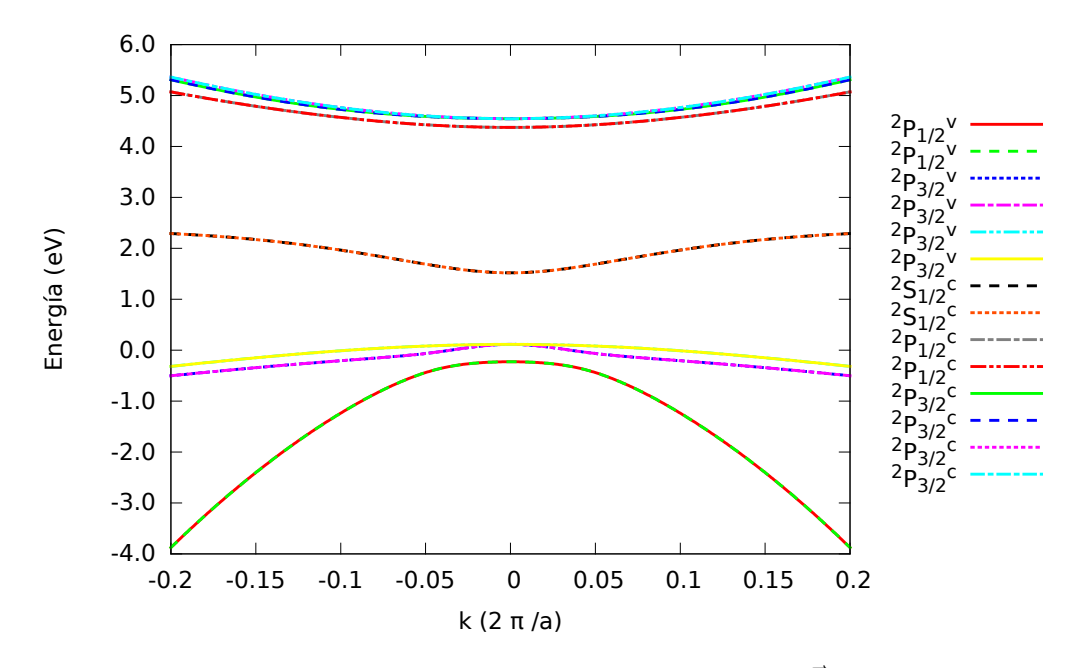

Figura 4.13: Bandas de energía para  $H_{14\times 14}$ a lo largo del eje $\Delta$   $\vec{k}=(k,0,0)$ 

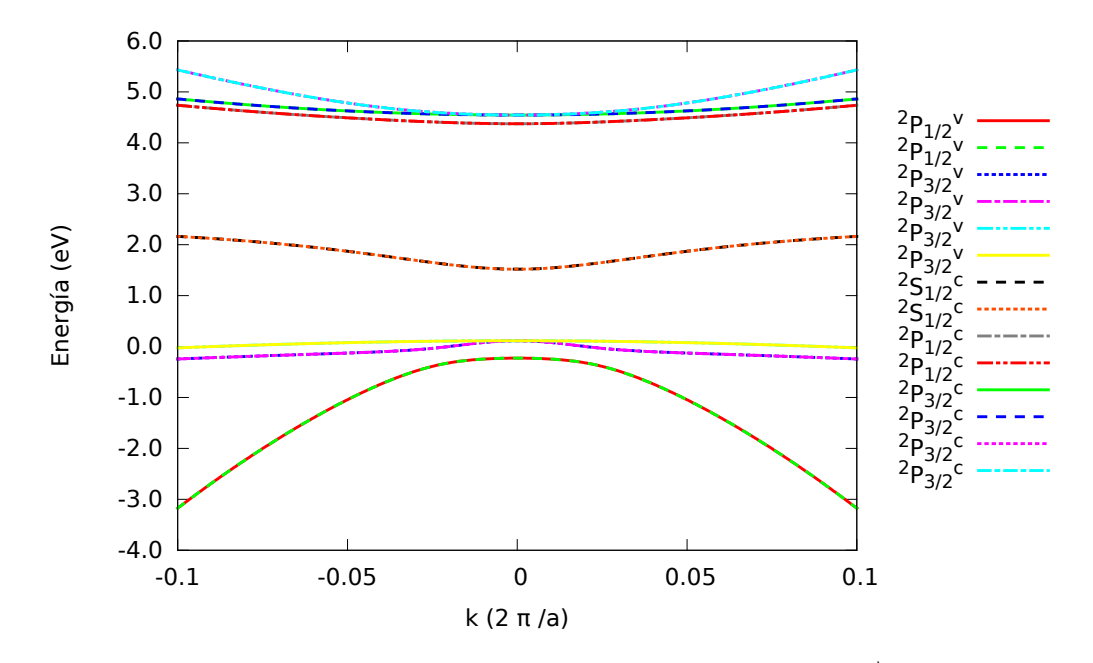

Figura 4.14: Bandas de energía para  $H_{14\times 14}$ a lo largo del eje  $\Lambda$   $\vec{k}=(k,k,k)$ 

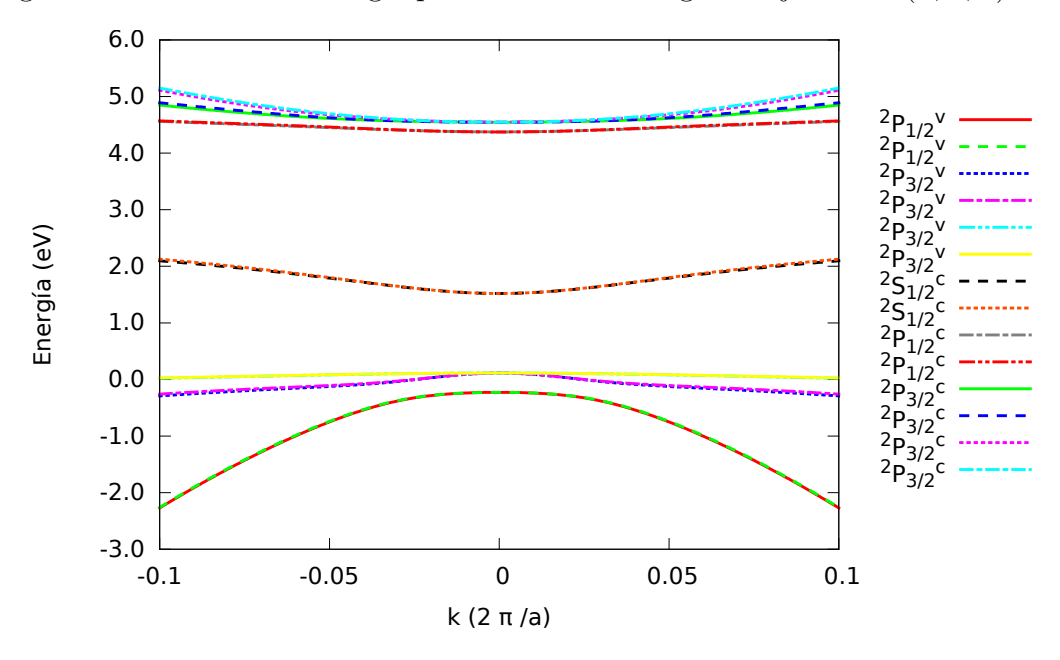

Figura 4.15: Bandas de energía para  $H_{14\times14}$  a lo largo del eje  $\Sigma \vec{k} = (k, k, 0)$ 

### 4.2. Superficies isoenergéticas

Mediante un programa que va barriendo el plano  $(k_x,k_y,0)$ y calculando el valor de la energía para cada banda en cada punto, se obtiene un conjunto de datos que nos permite hacernos una idea de la forma de las bandas. Estos datos se pueden visualizar en dos formas: la primera es una repesentación tridimensional en la que el eje z corresponde a la energía del punto y la segunda es una gráfica de contorno en la que el valor de la energía viene representado por el color, de tal forma que aparecen líneas isoenergéticas correspondientes a cortes perpendiculares al eje z en la representación tridimensional.

■ Hamiltoniano  $H_{4\times4}$ 

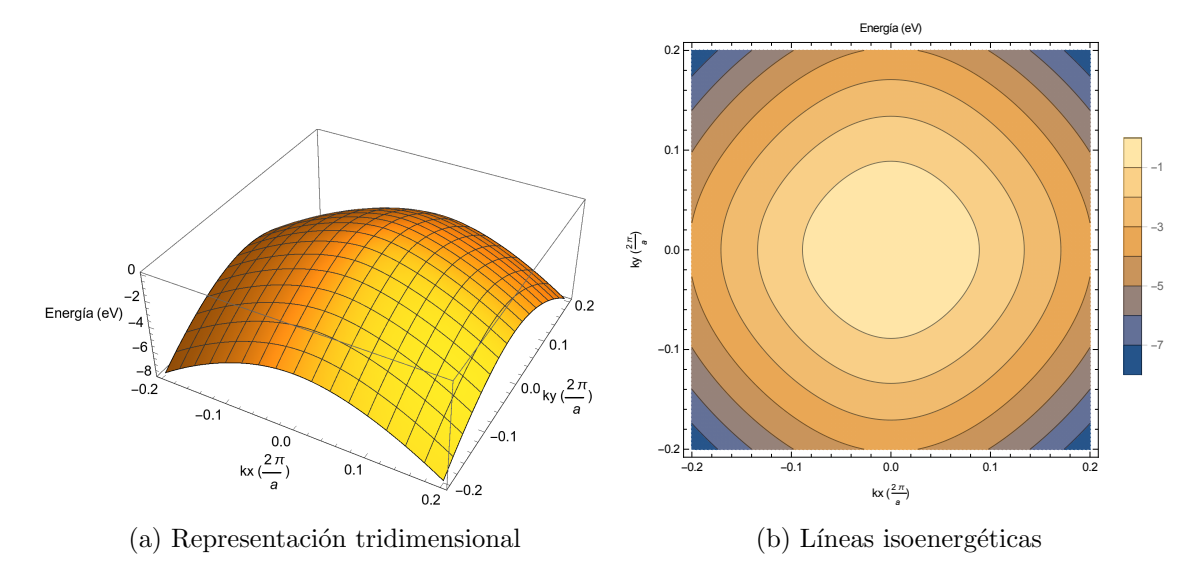

Figura 4.16: Primera banda tipo  $p^v$  para  $H_{4\times 4}$ 

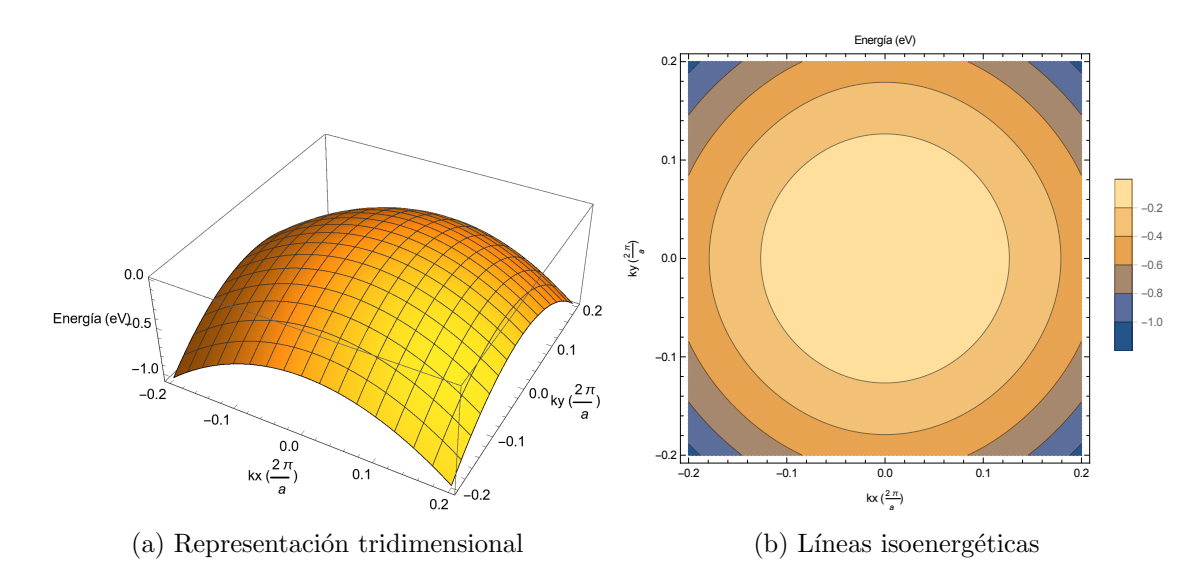

Figura 4.17: Segunda banda tipo  $p^v$  para  $H_{4\times 4}$ 

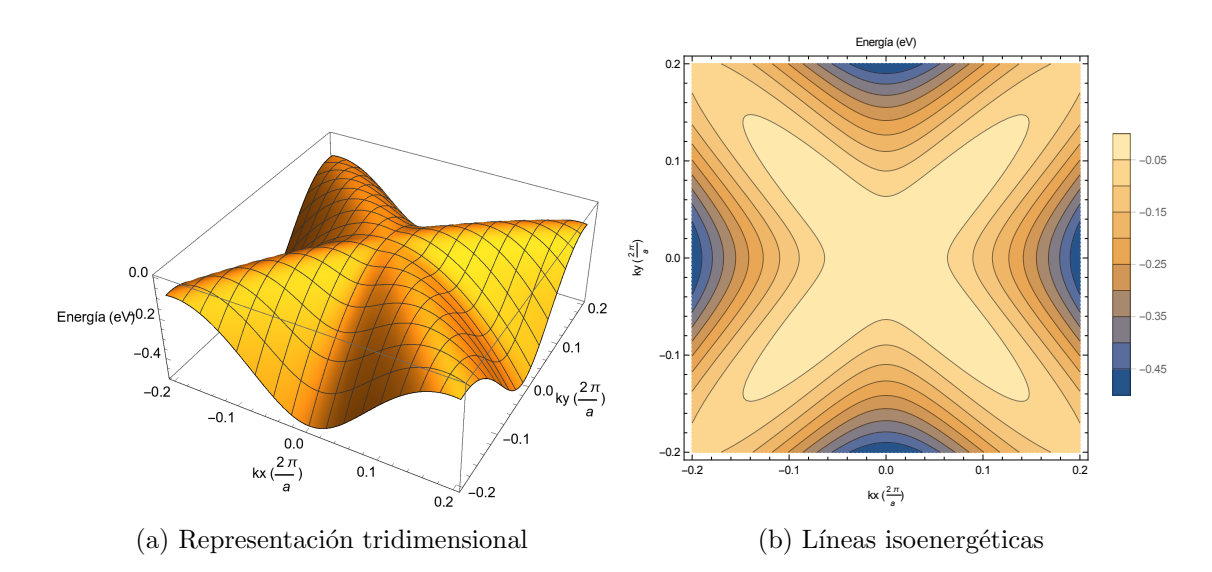

Figura 4.18: Tercera banda tipo  $p^v$  para  $H_{4\times 4}$ 

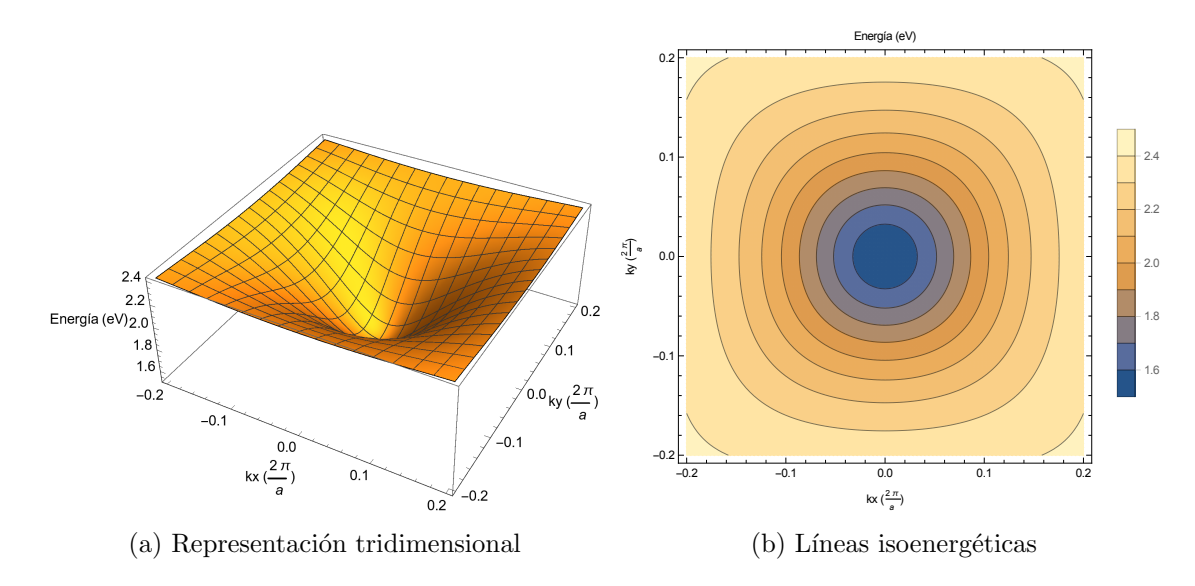

Figura 4.19: Banda tipo  $s^c$  para  $H_{4\times 4}$ 

Observando estas últimas gráficas se puede decir que la primera, segunda y cuarta banda son bandas bastante esféricas mientras que la tercera banda muestra una forma estrellada.

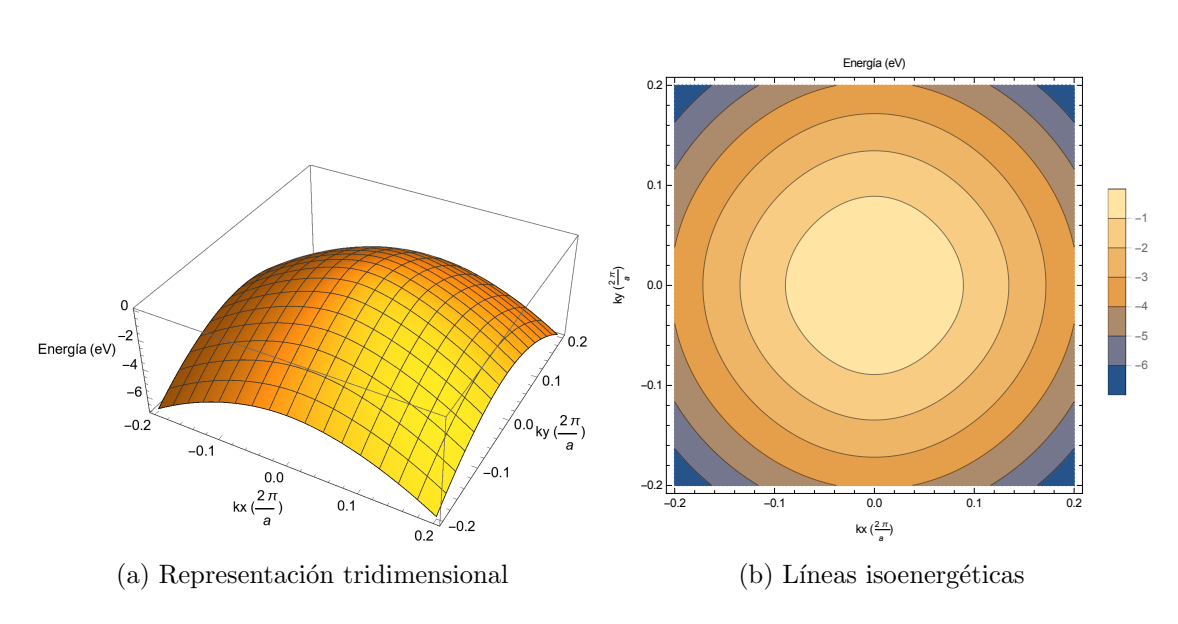

 $\blacksquare$  Hamiltoniano  $H_{7\times 7}$ 

Figura 4.20: Primera banda tipo  $p^v$  para  $H_{7\times 7}$ 

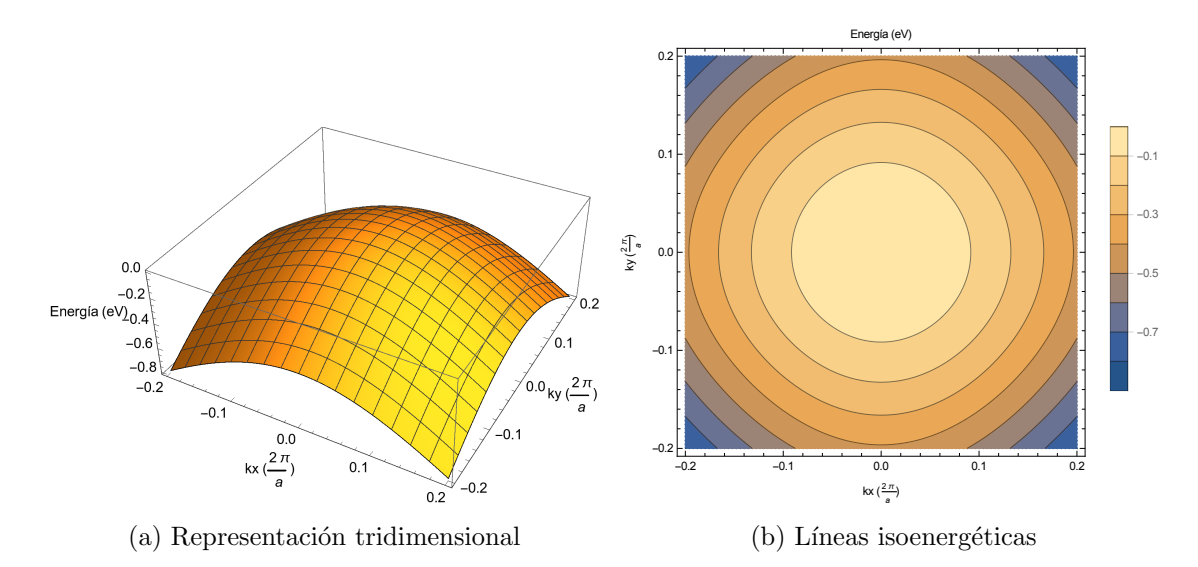

Figura 4.21: Segunda banda tipo  $p^v$  para  $H_{7\times 7}$ 

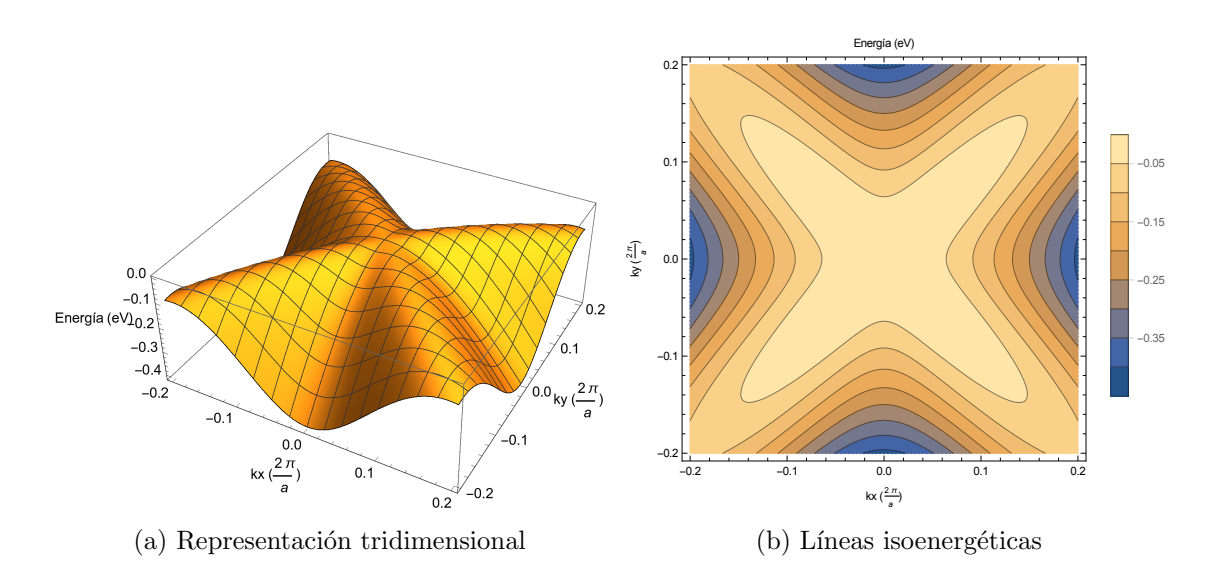

Figura 4.22: Tercera banda tipo  $p^v$  para  $H_{7\times 7}$ 

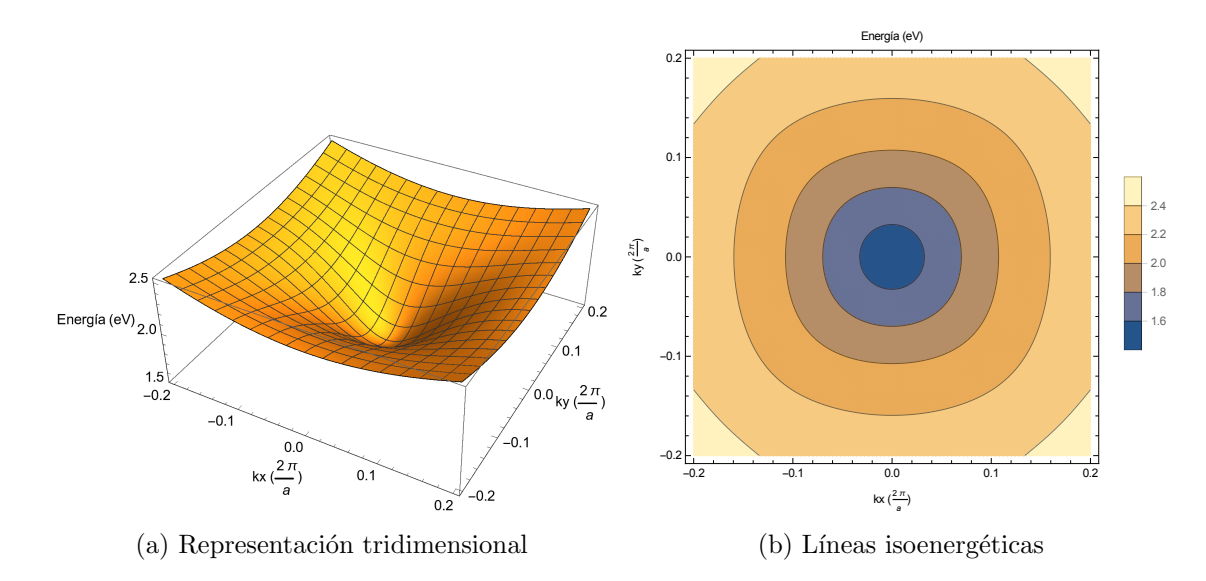

Figura 4.23: Banda tipo  $s^c$  para  $H_{7\times 7}$ 

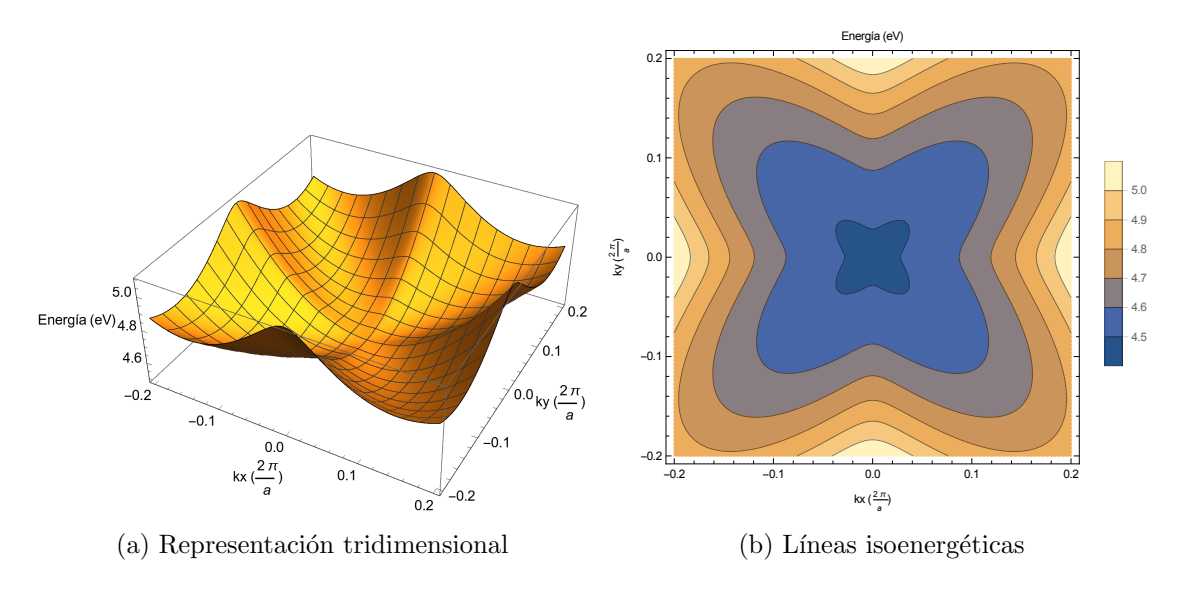

Figura 4.24: Primera banda tipo  $p^c$  para  $H_{7\times 7}$ 

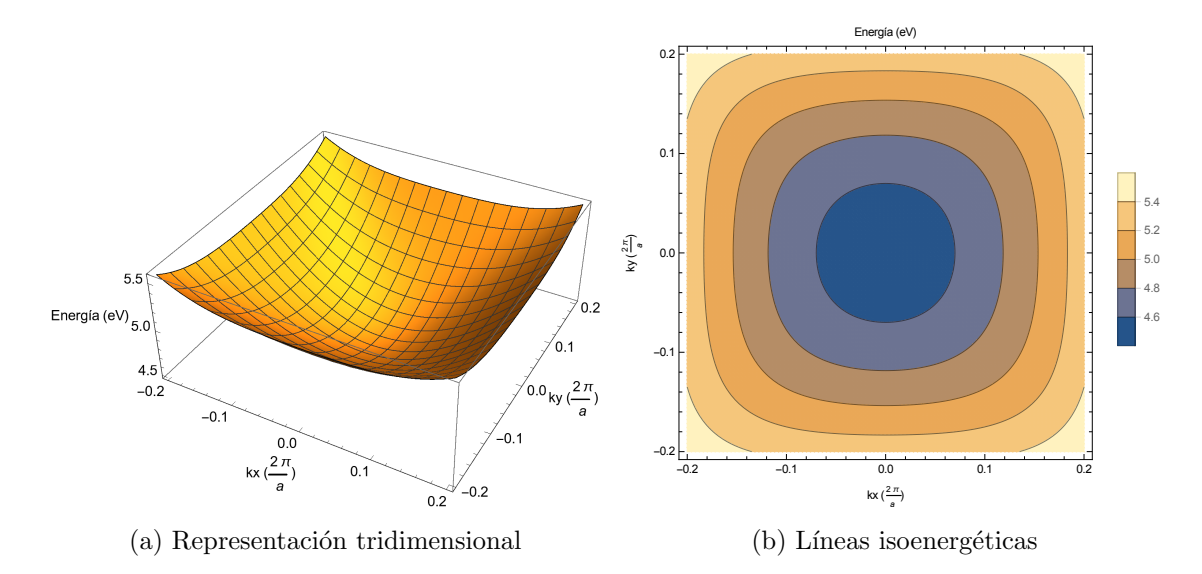

Figura 4.25: Segunda banda tipo  $p^c$  para  $H_{7\times 7}$ 

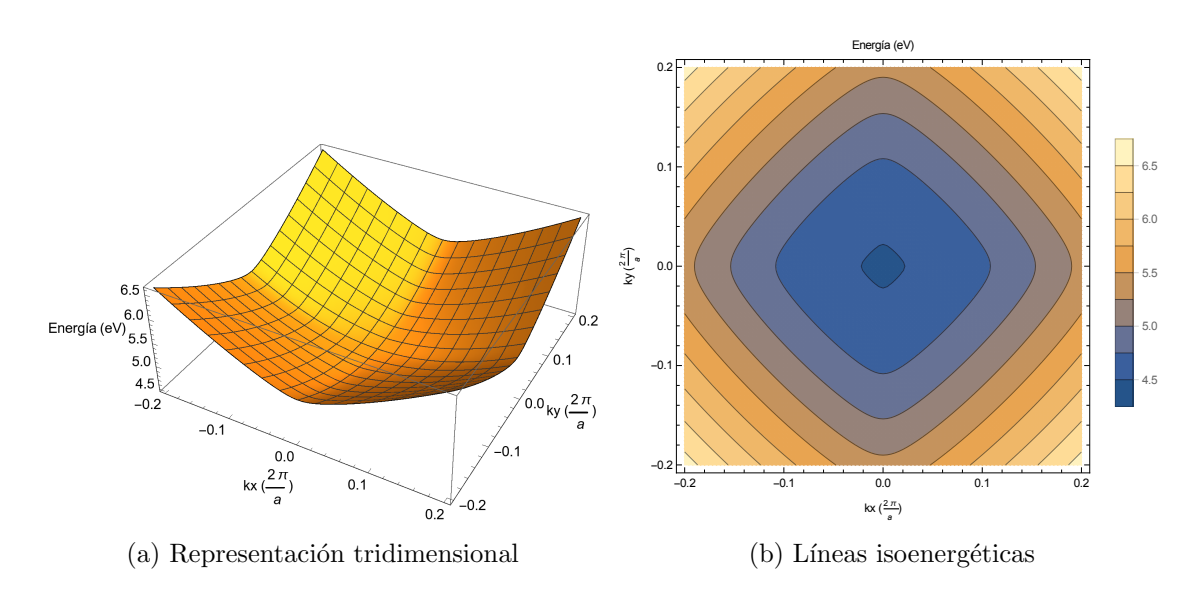

Figura 4.26: Tercera banda tipo  $p^c$  para  $H_{7\times 7}$ 

La primera, segunda y cuarta banda son bastante esféricas, la sexta banda tambien puede considerarse esférica para valores de k pequeños mientras que la tercera y séptima presentan forma de estrella y cuadrada respectivamente.

- Hamiltoniano  $H_{8\times 8}$ 

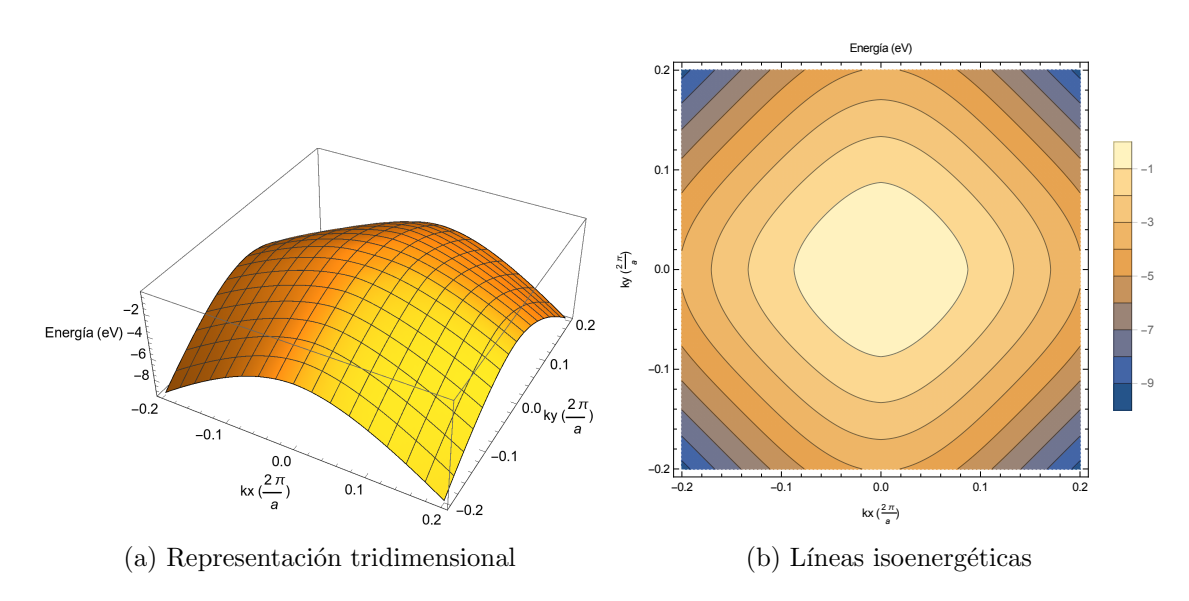

Figura 4.27: Primera banda tipo ${}^2\mathrm{P}^v_{\frac{1}{2}}$ para $H_{8\times 8}$ 

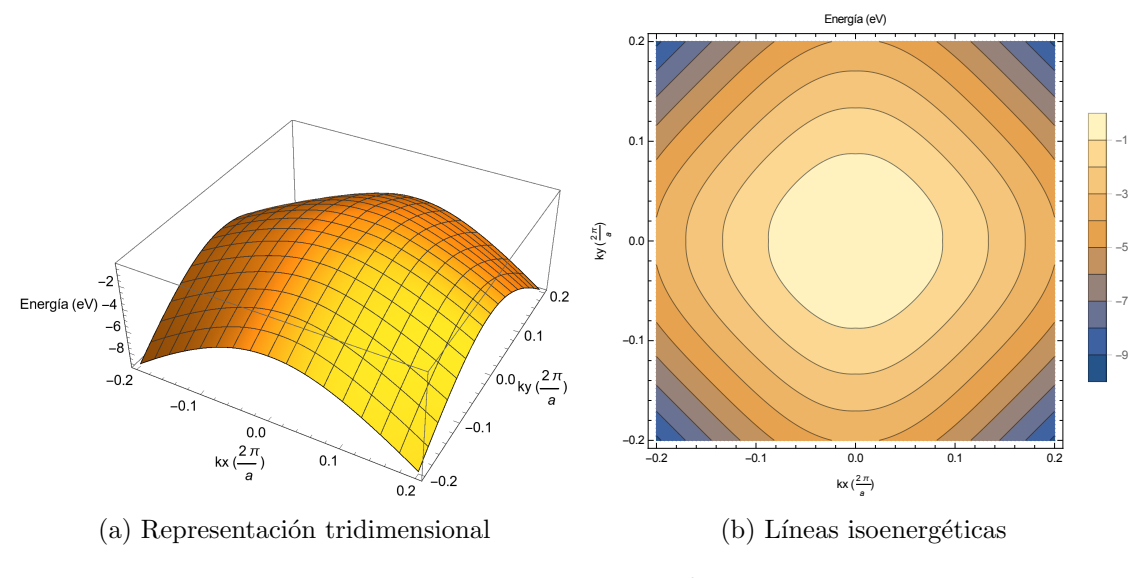

Figura 4.28: Segunda banda tipo $^2\mathrm{P}_{\frac{1}{2}}^v$ para $H_{8\times 8}$ 

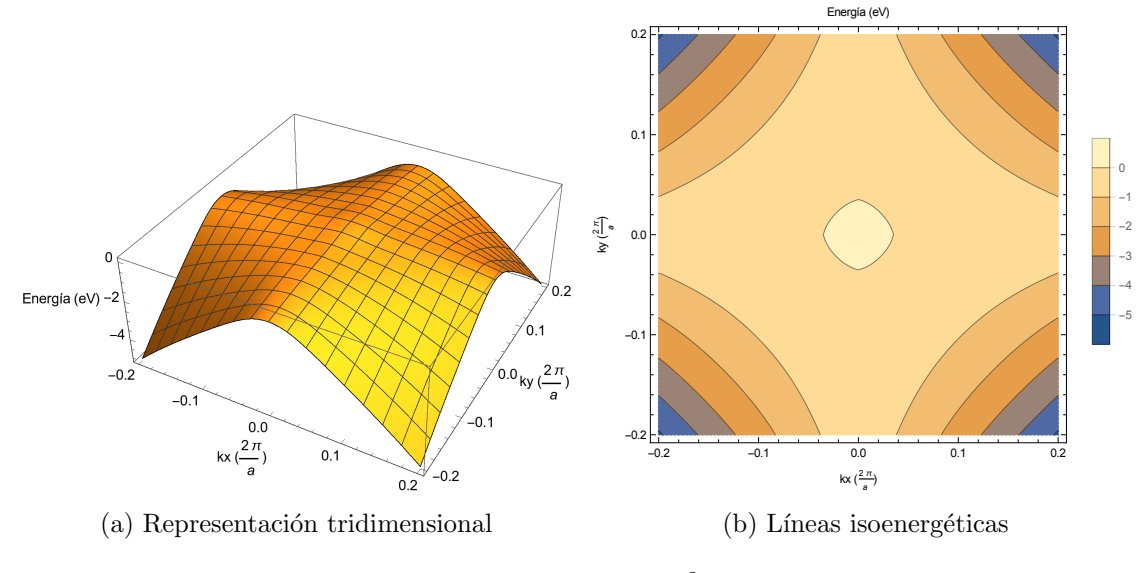

Figura 4.29: Primera banda tipo ${}^2\mathrm{P}_{\frac{3}{2}}^v$ para $H_{8\times 8}$ 

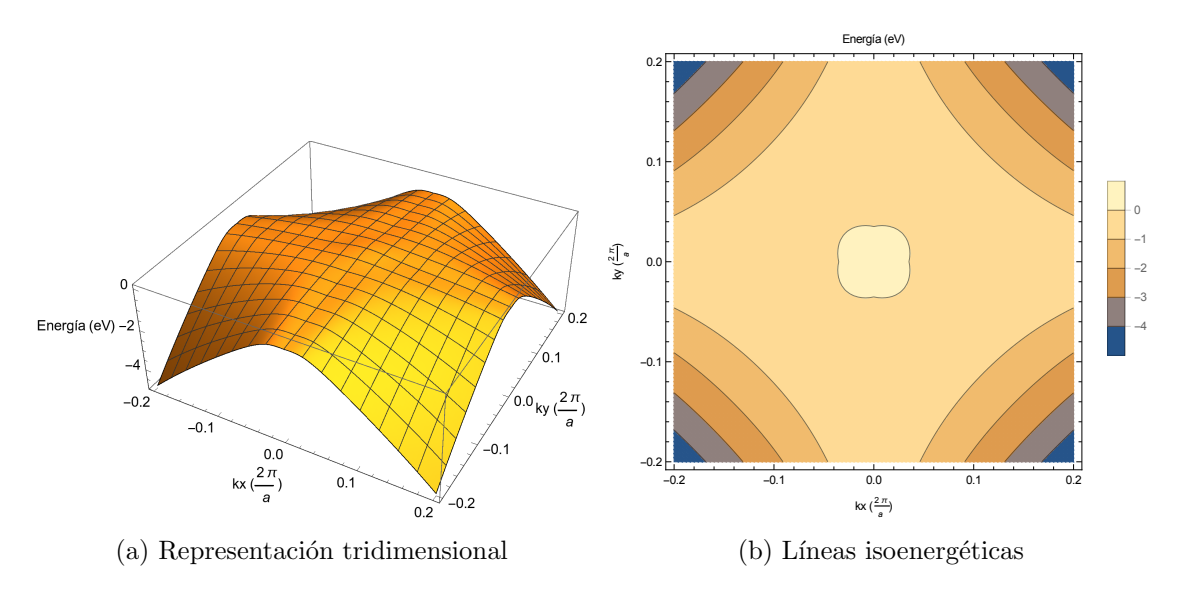

Figura 4.30: Segunda banda tipo $^2\mathrm{P}_{\frac{3}{2}}^v$ para $H_{8\times 8}$ 

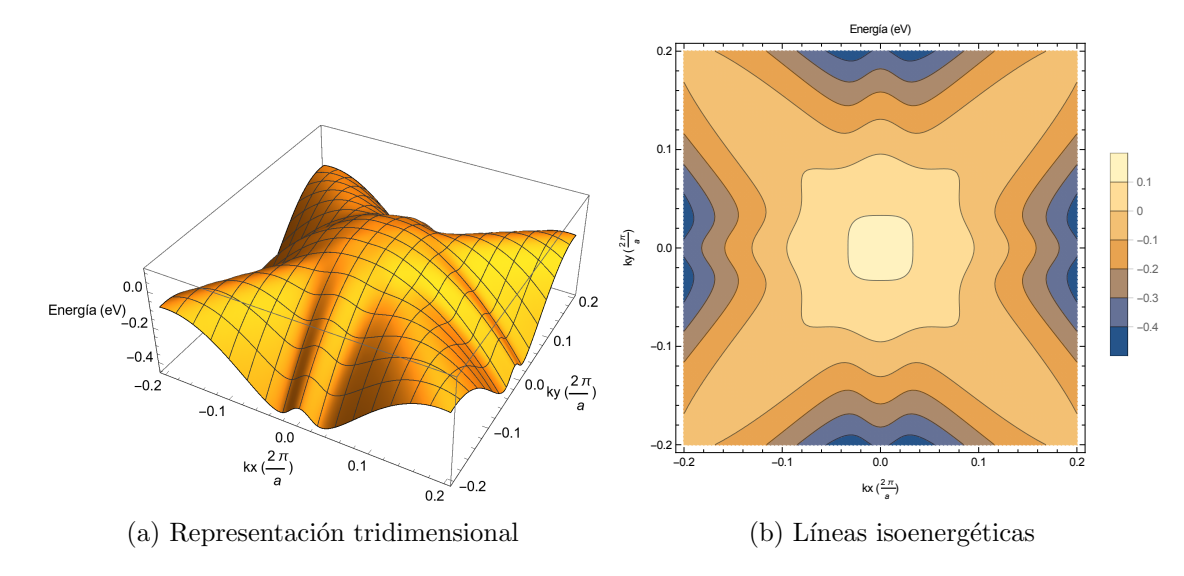

Figura 4.31: Tercera banda tipo ${}^{2}{\rm P}^v_{\frac{3}{2}}$ para $H_{8\times 8}$ 

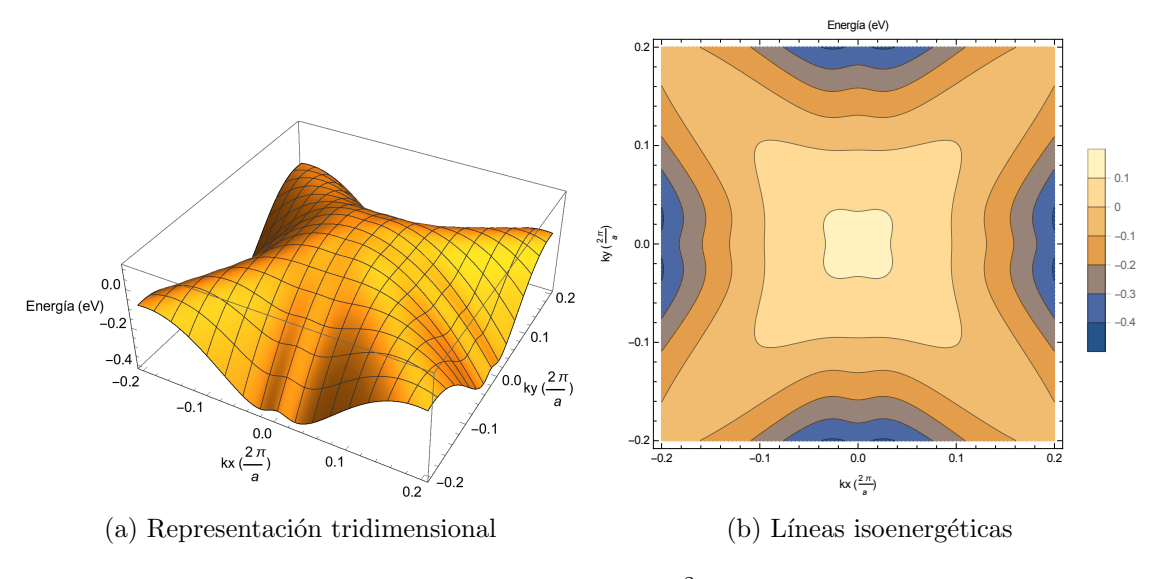

Figura 4.32: Cuarta banda tipo ${}^{2}{\rm P}_{\frac{3}{2}}^{v}$ para $H_{8\times 8}$ 

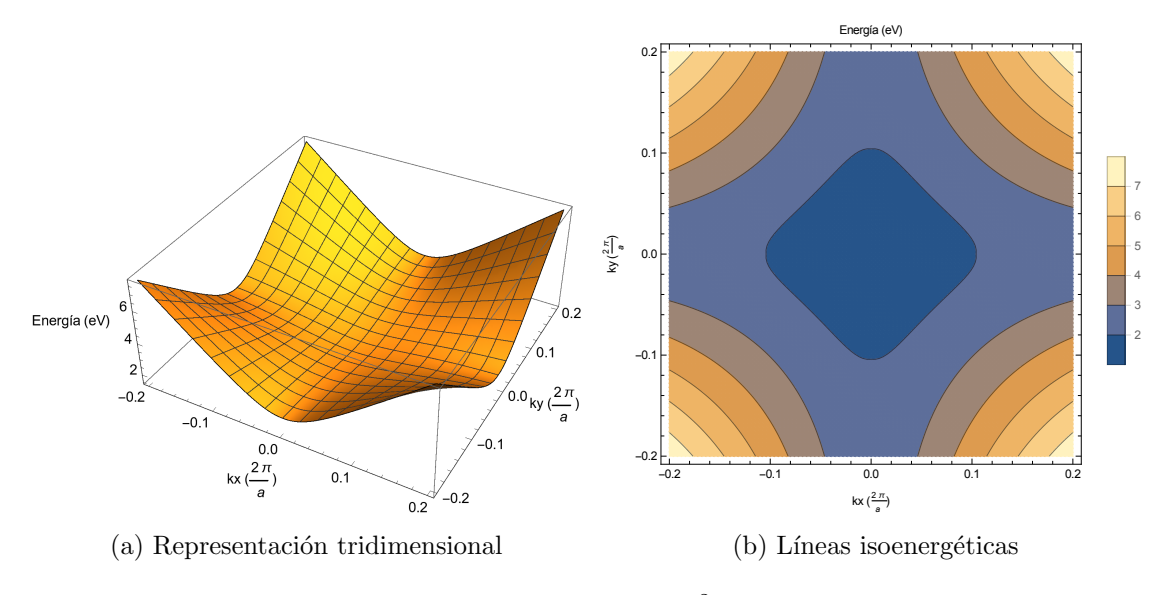

Figura 4.33: Primera banda tipo $^2\mathrm{S}_\frac{1}{2}^c$ para $H_{8\times 8}$ 

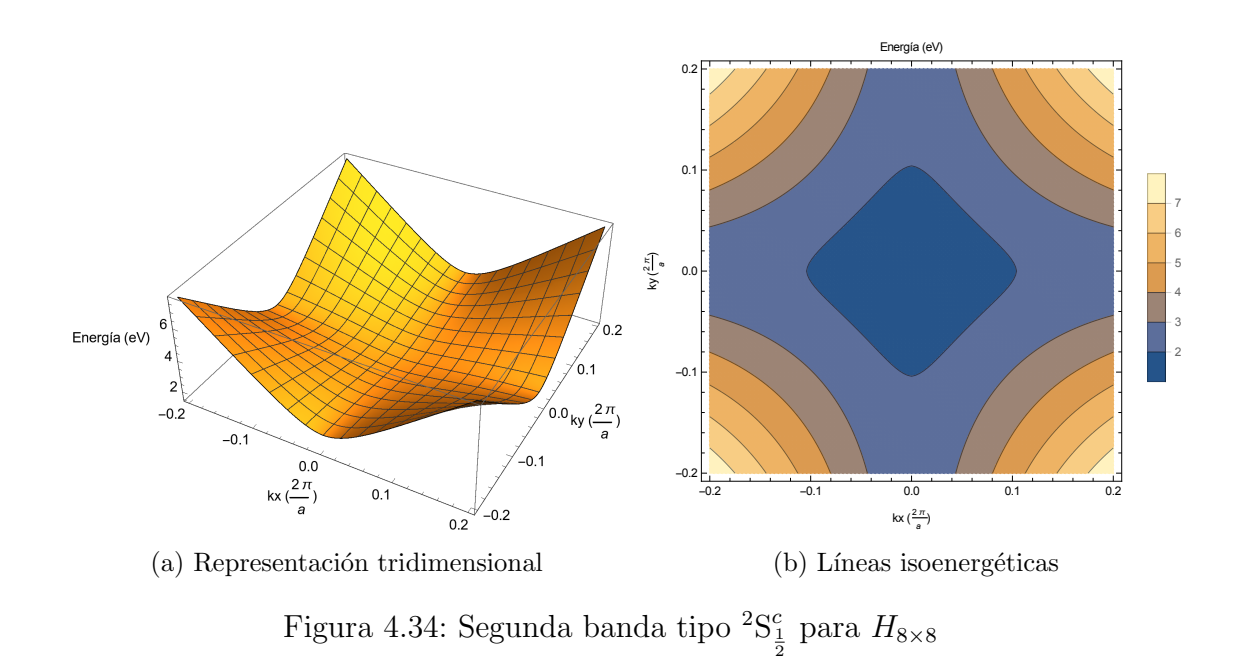

Se observa que debido a la interacción espín-órbita las bandas pierden su esfericidad

- Hamiltoniano  $H_{8\times 8_{(kpi)}}$ 

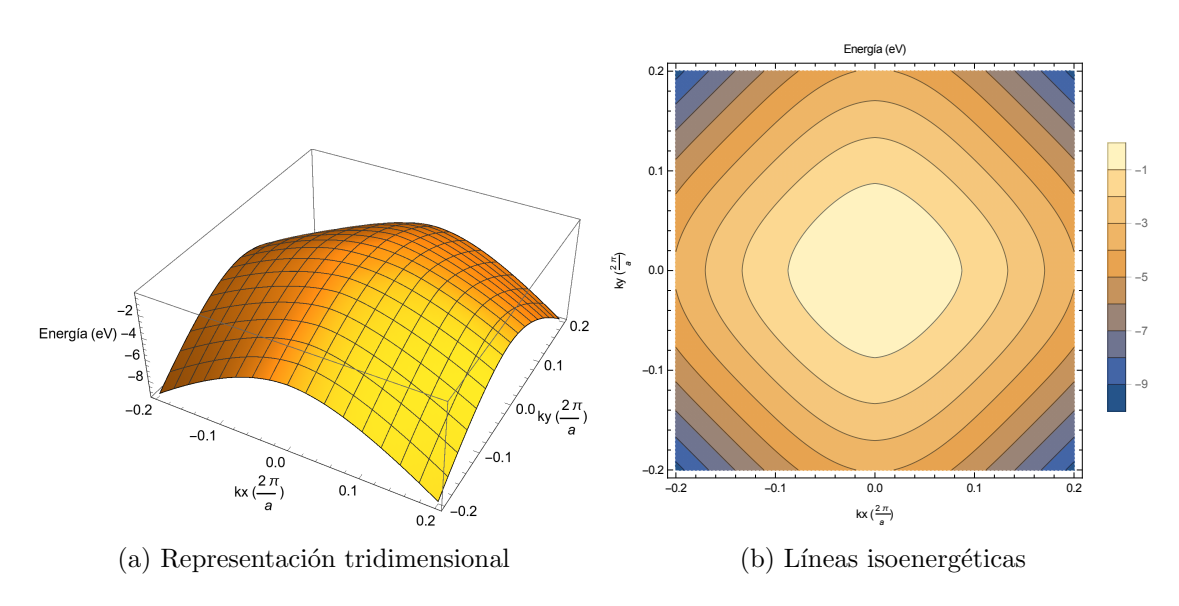

Figura 4.35: Primera banda tipo $^2\textrm{P}_{\frac{1}{2}}^v$ para $H_{8\times 8_{(kpi)}}$ 

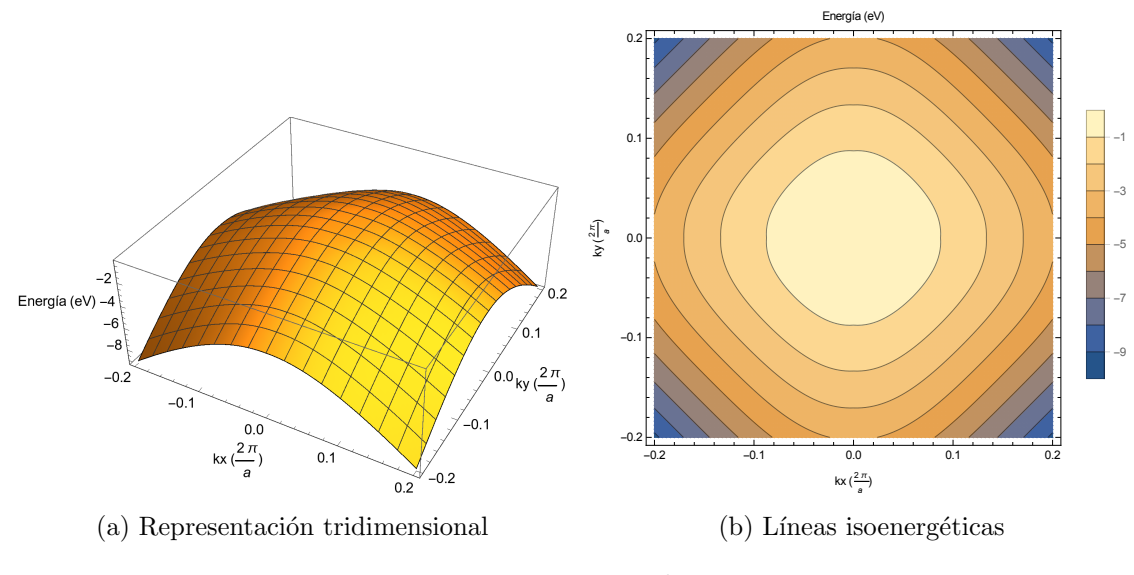

Figura 4.36: Segunda banda tipo ${}^{2}{\rm P}_{\frac{1}{2}}^{v}$ para $H_{8\times 8_{(kpi)}}$ 

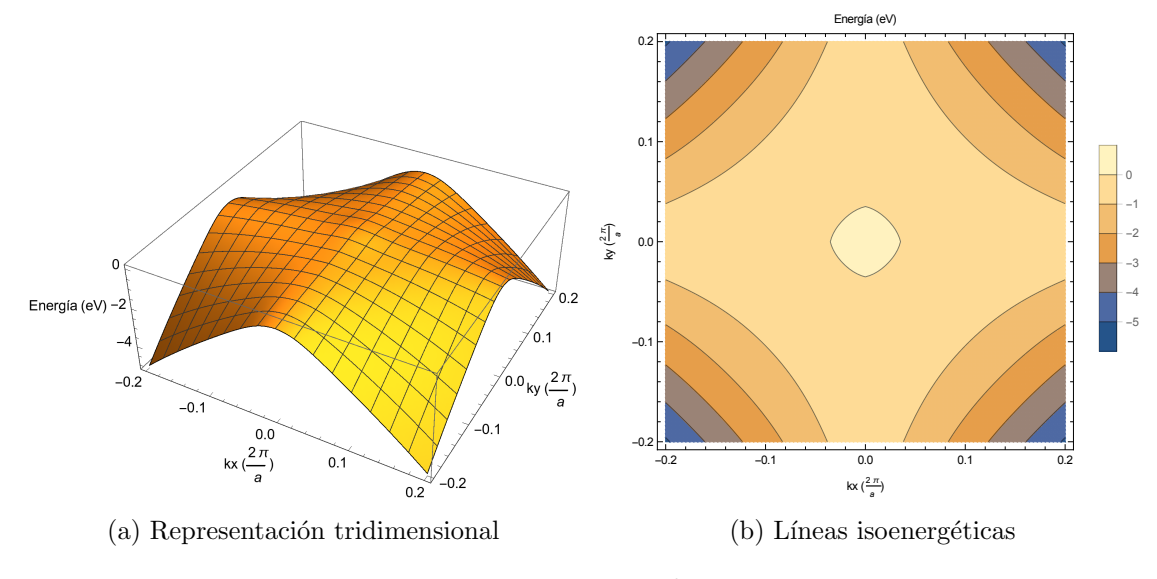

Figura 4.37: Primera banda tipo $^2\mathrm{P}_{\frac{3}{2}}^v$ para $H_{8\times 8_{(kpi)}}$ 

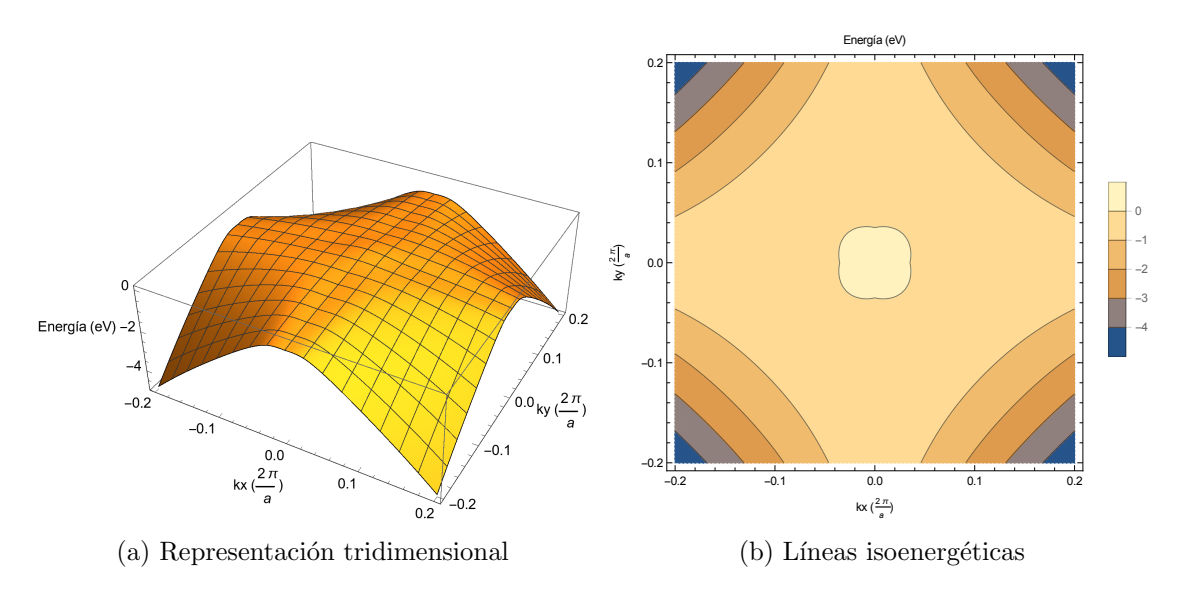

Figura 4.38: Segunda banda tipo ${}^{2}{\rm P}^{v}_{\frac{3}{2}}$ para $H_{8\times 8_{(kpi)}}$ 

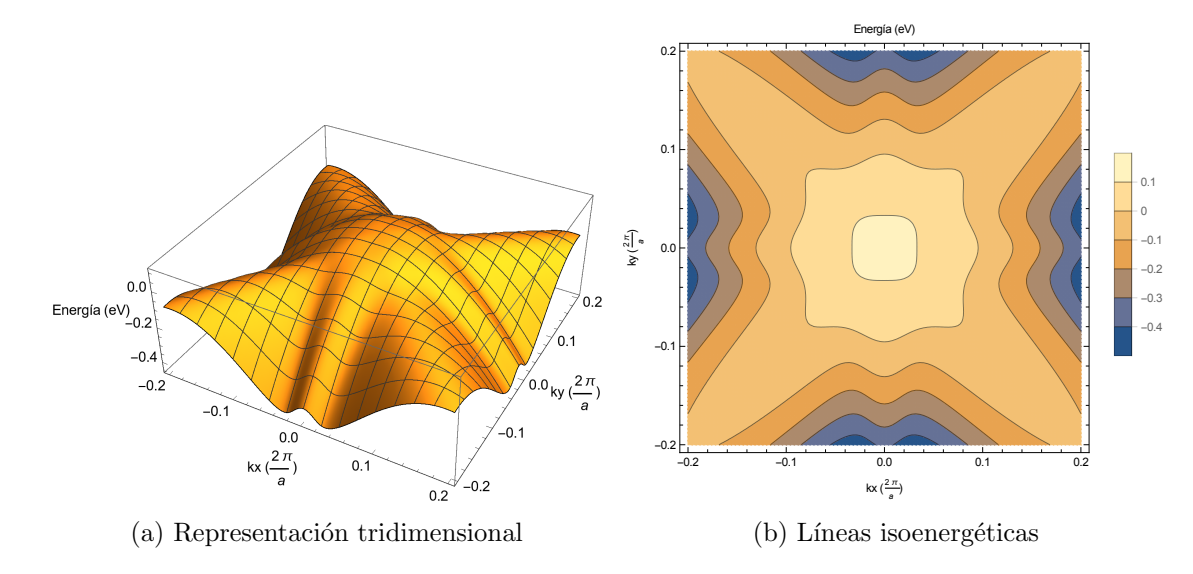

Figura 4.39: Tercera banda tipo ${}^2\mathrm{P}^v_{\frac{3}{2}}$ para $H_{8\times 8_{(kpi)}}$ 

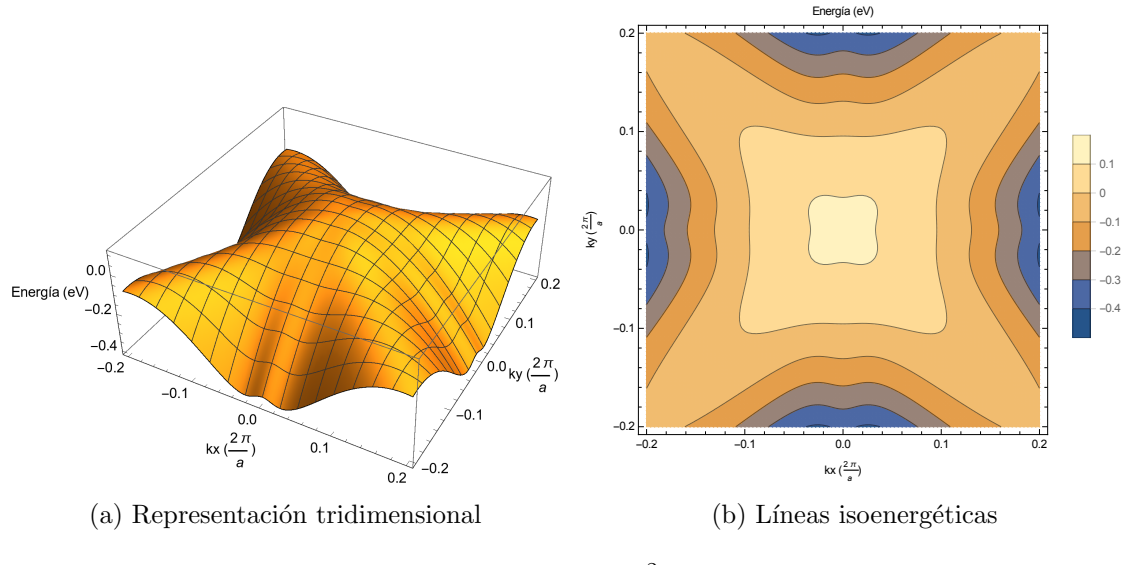

Figura 4.40: Cuarta banda tipo ${}^2\mathrm{P}^v_{\frac{3}{2}}$ para $H_{8\times 8_{(kpi)}}$ 

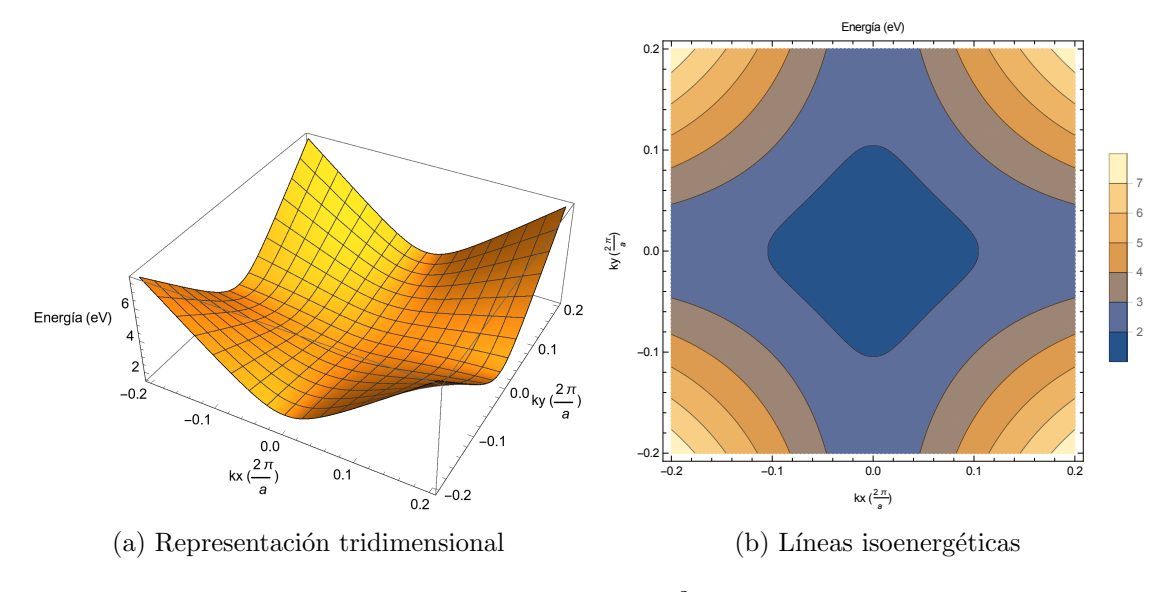

Figura 4.41: Primera banda tipo $^2\textrm{S}_{\frac{1}{2}}^c$ para $H_{8\times 8_{(kpi)}}$ 

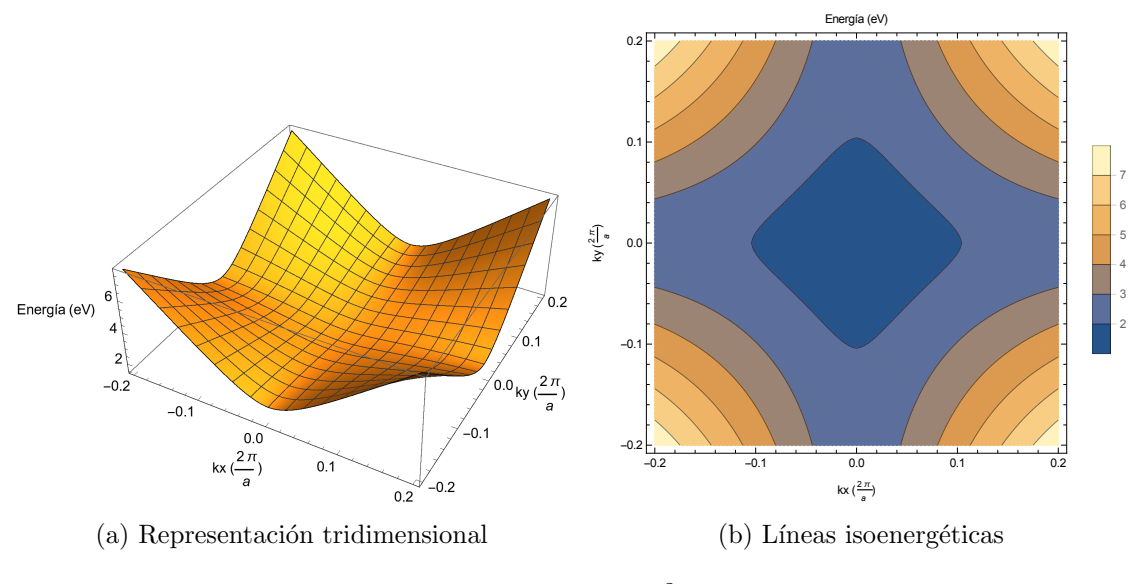

Figura 4.42: Segunda banda tipo $^2\textrm{S}_{\frac{1}{2}}^c$ para $H_{8\times 8_{(kpi)}}$ 

La forma de las bandas que se obtiene es muy similiar a la que se obtiene a partir de  $H_{8\times 8}$ .

 $\blacksquare$  Hamiltoniano  $H_{14\times14}$ 

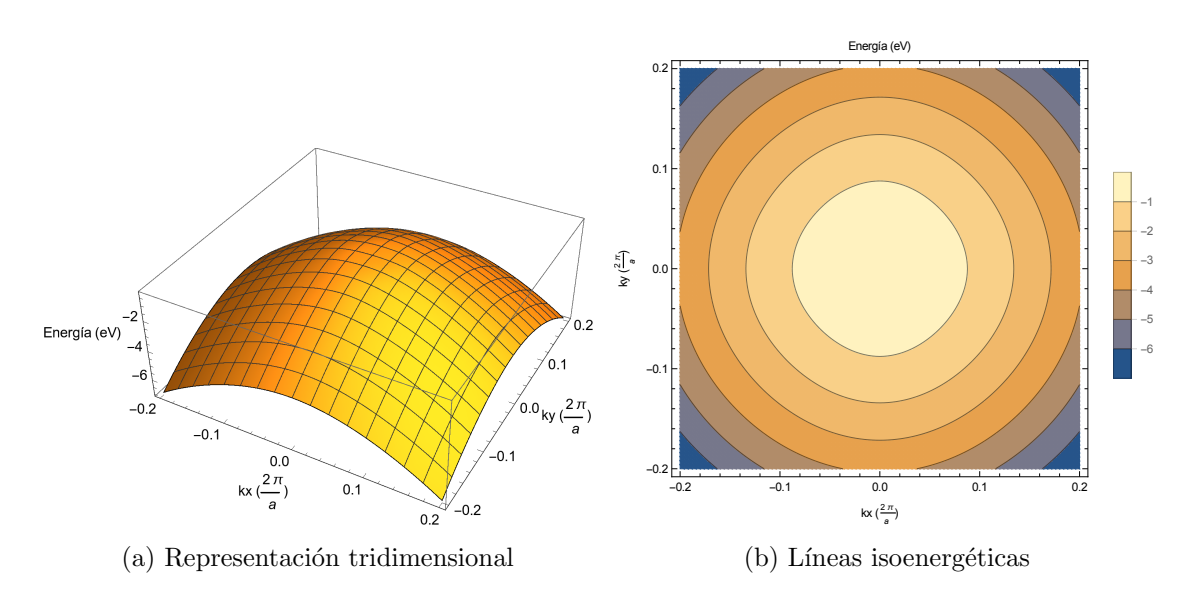

Figura 4.43: Primera banda tipo ${}^{2}\mathrm{P}_{\frac{1}{2}}^{v}$ para $H_{14\times 14}$ 

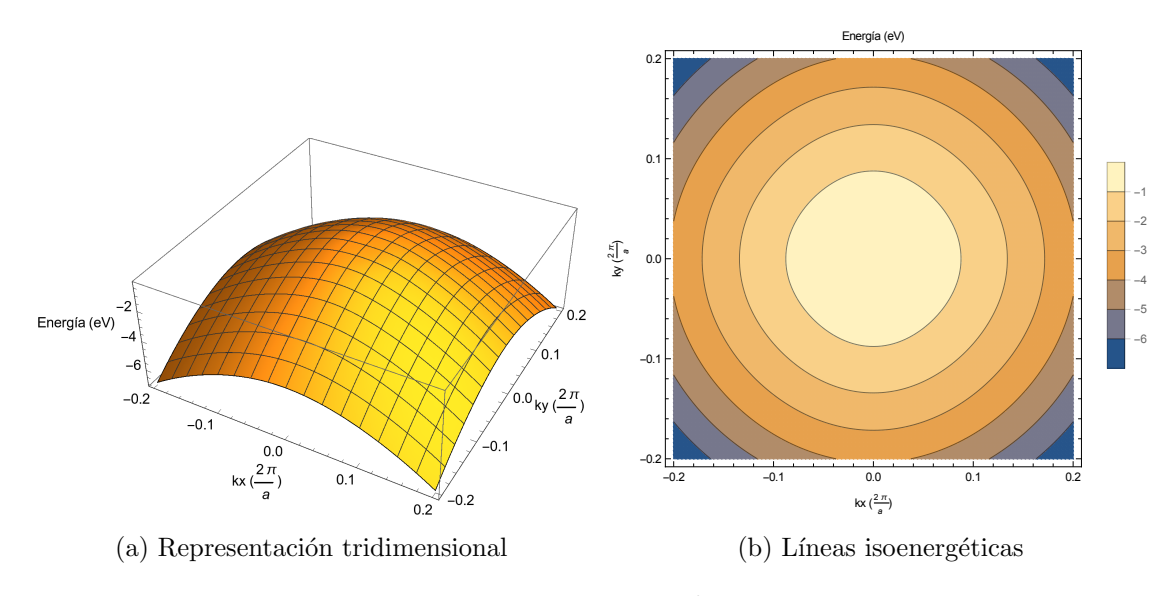

Figura 4.44: Segunda banda tipo ${}^{2}\mathrm{P}_{\frac{1}{2}}^{v}$  para $H_{14\times 14}$ 

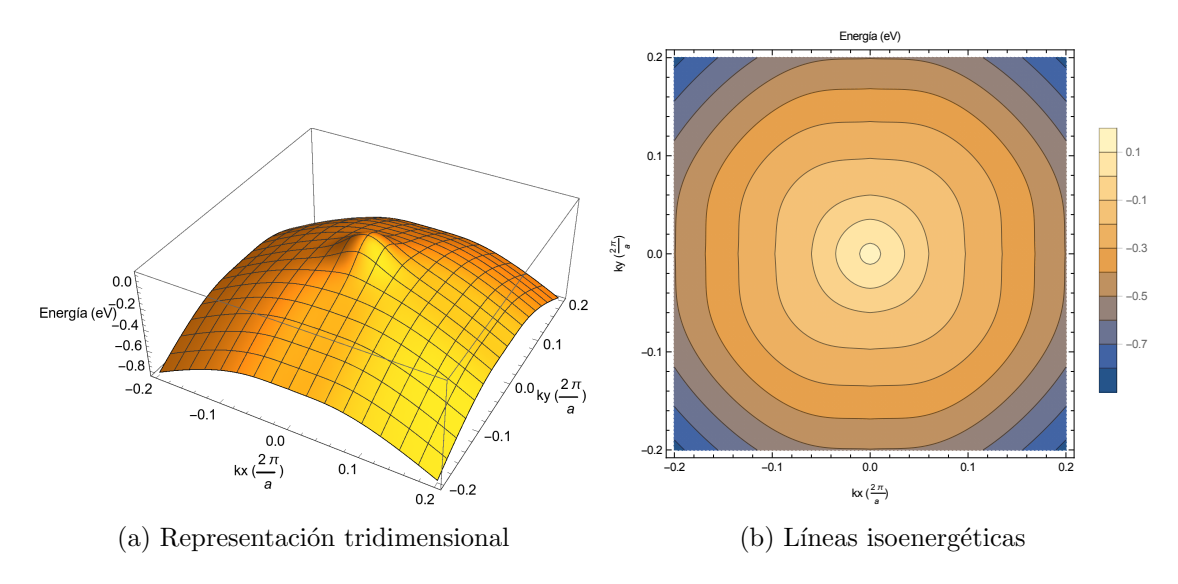

Figura 4.45: Primera banda tipo ${}^{2}{\rm P}_{\frac{3}{2}}^{v}$ para $H_{14\times 14}$ 

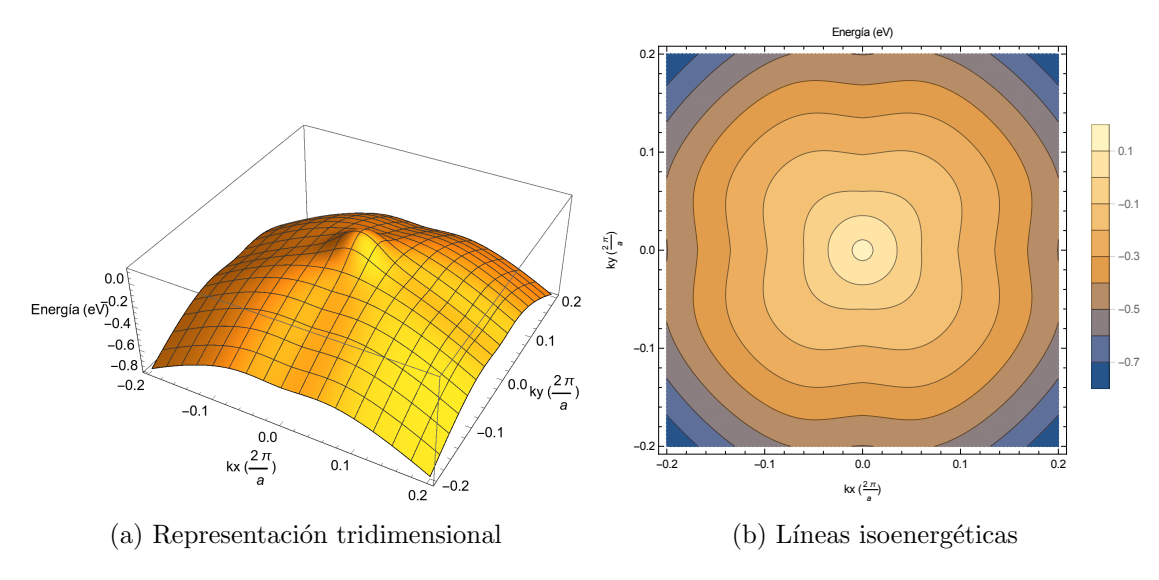

Figura 4.46: Segunda banda tipo ${}^{2}{\rm P}^v_{\frac{3}{2}}$ para $H_{14\times 14}$ 

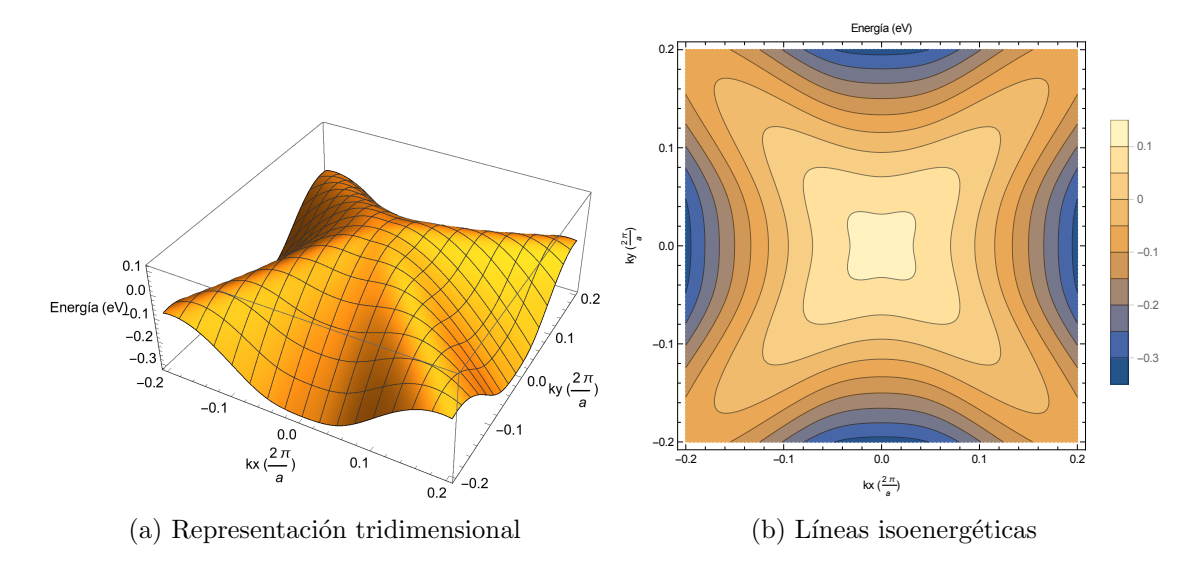

Figura 4.47: Tercera banda tipo ${}^2\mathrm{P}_\frac{3}{2}^v$ para $H_{14\times 14}$ 

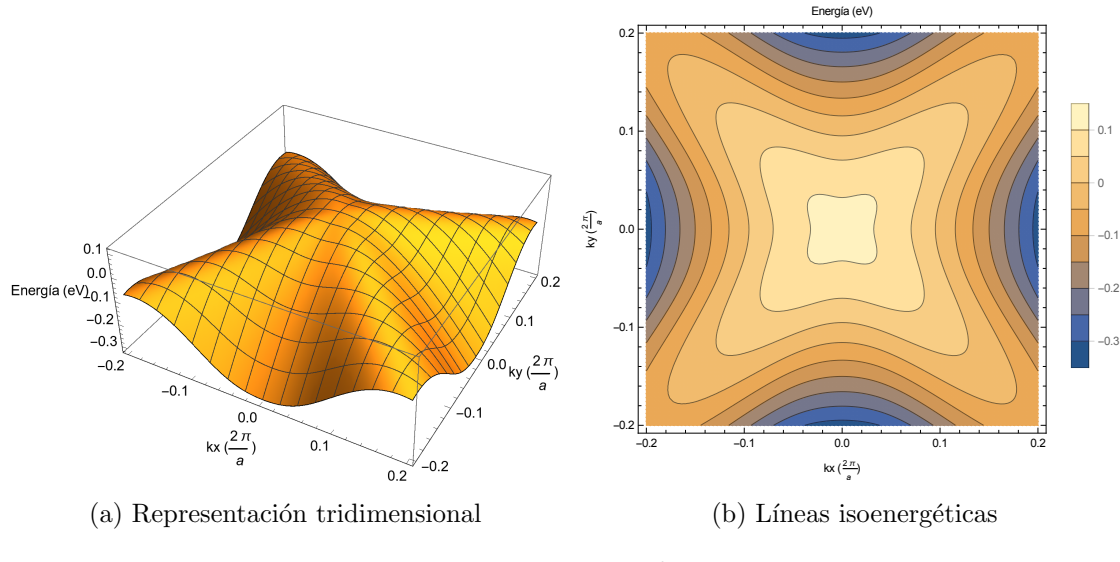

Figura 4.48: Cuarta banda tipo ${}^{2}{\rm P}_{\frac{3}{2}}^{v}$ para $H_{14\times14}$ 

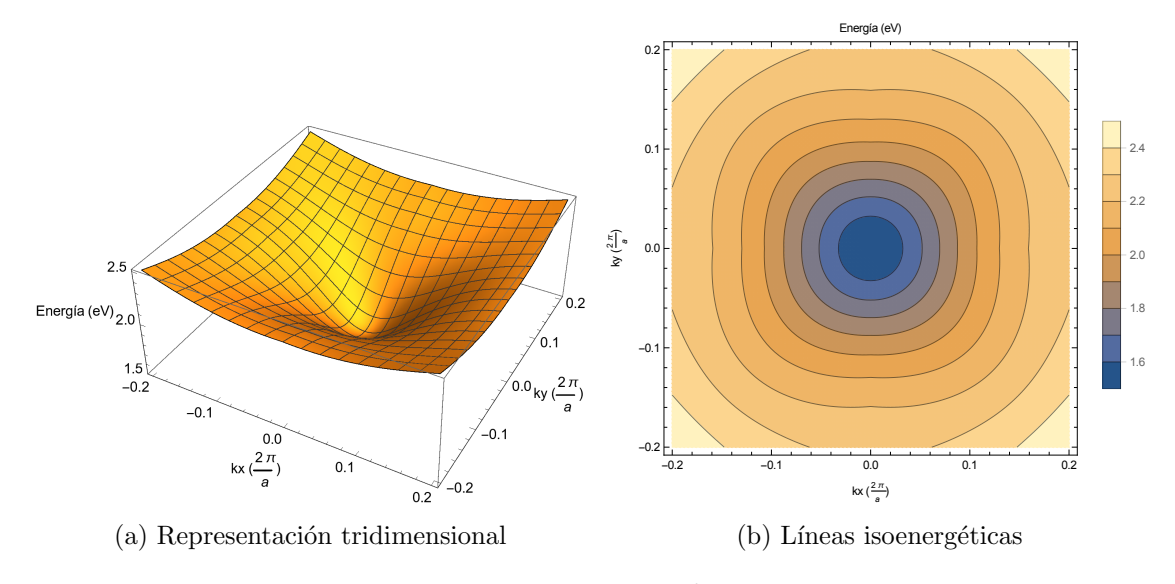

Figura 4.49: Primera banda tipo $^2\mathrm{S}_\frac{1}{2}^c$ para $H_{14\times 14}$ 

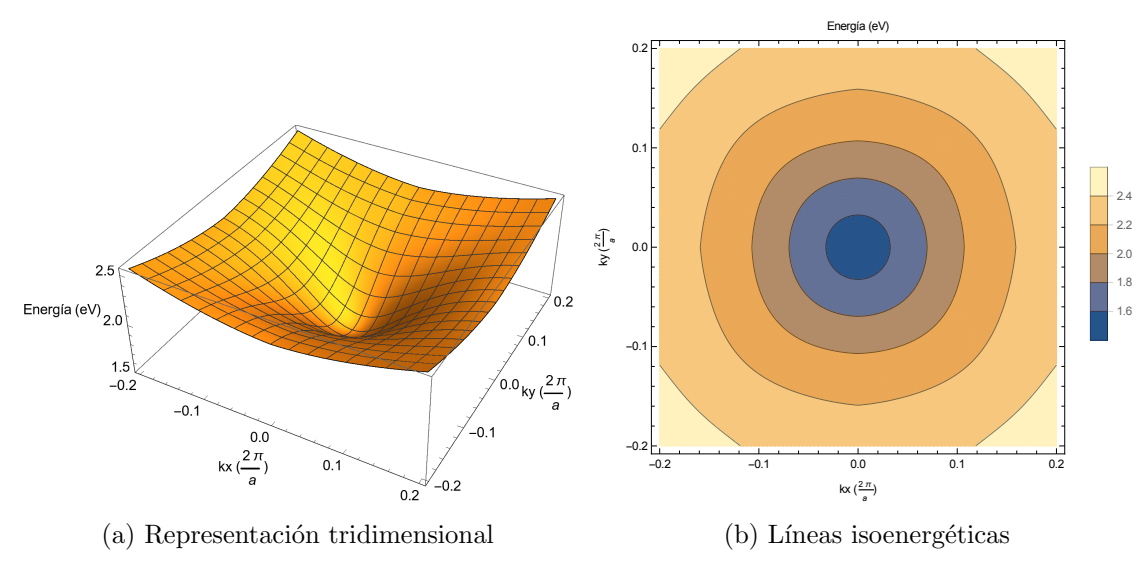

Figura 4.50: Segunda banda tipo $^2\mathrm{S}_\frac{1}{2}^c$ para $H_{14\times 14}$ 

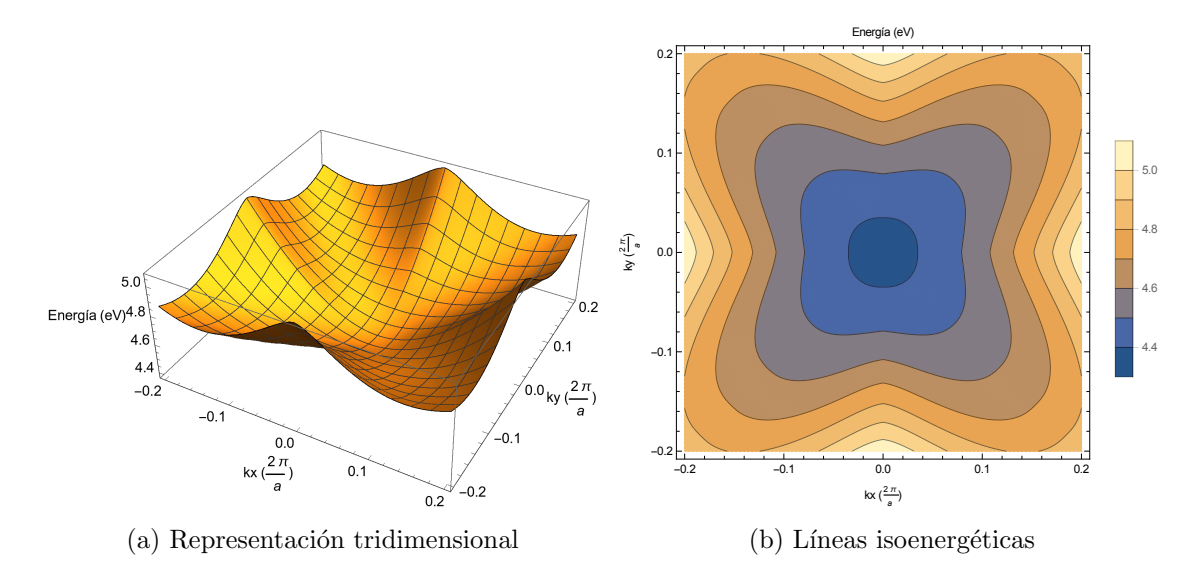

Figura 4.51: Primera banda tipo ${}^{2}\mathrm{P}_{\frac{1}{2}}^{v}$ para $H_{14\times 14}$
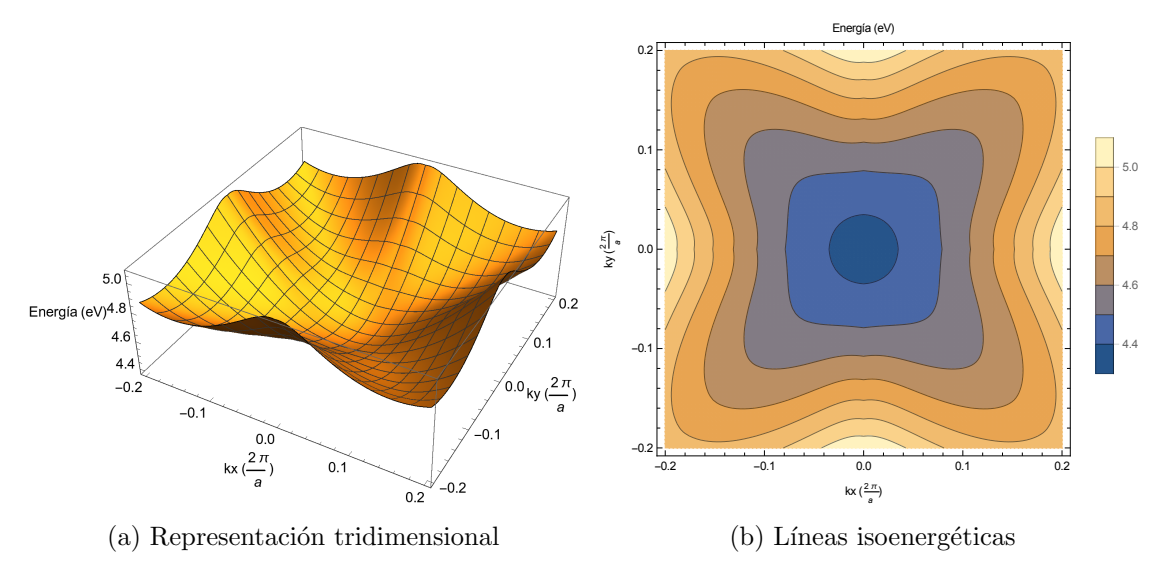

Figura 4.52: Segunda banda tipo ${}^{2}\mathrm{P}_{\frac{1}{2}}^{v}$  para $H_{14\times 14}$ 

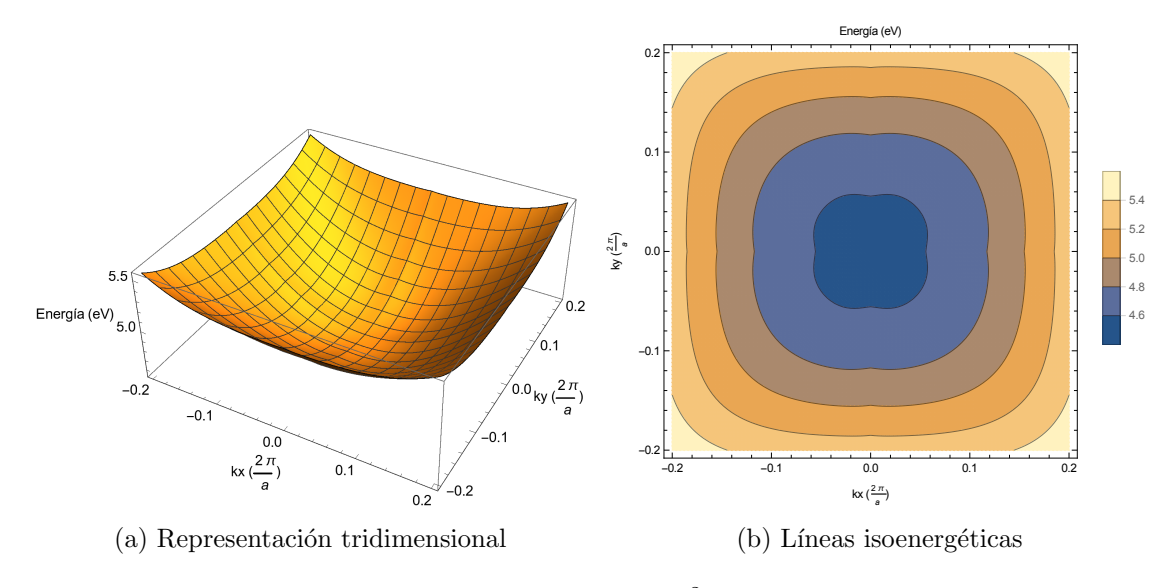

Figura 4.53: Primera banda tipo ${}^{2\mathrm{P}^c_3}_{\frac{3}{2}}$ para $H_{14\times 14}$ 

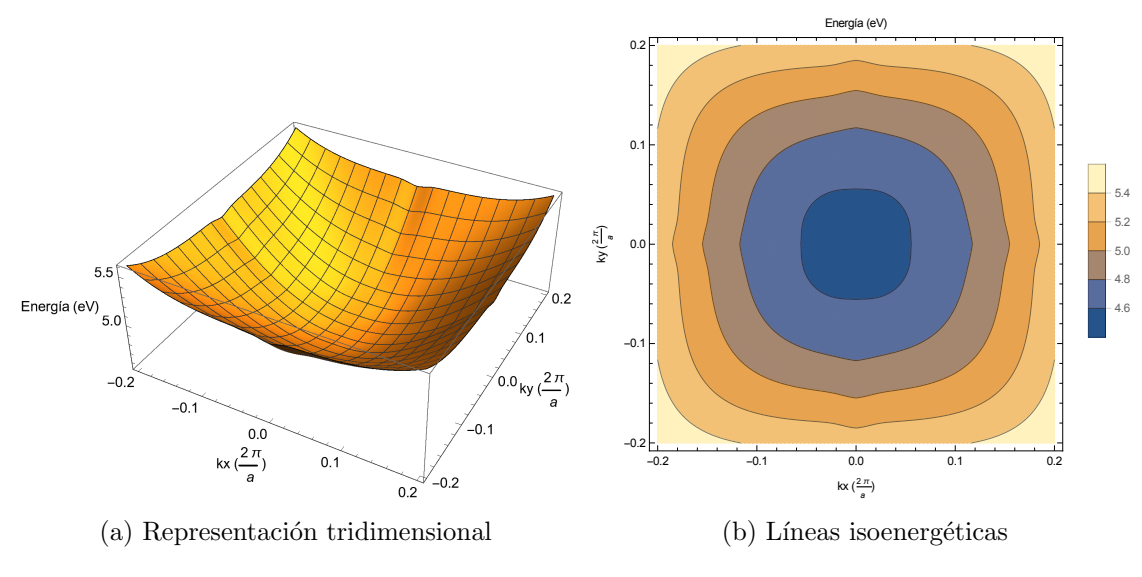

Figura 4.54: Segunda banda tipo ${}^{2}\mathrm{P}_{\frac{3}{2}}^{c}$ para $H_{14\times 14}$ 

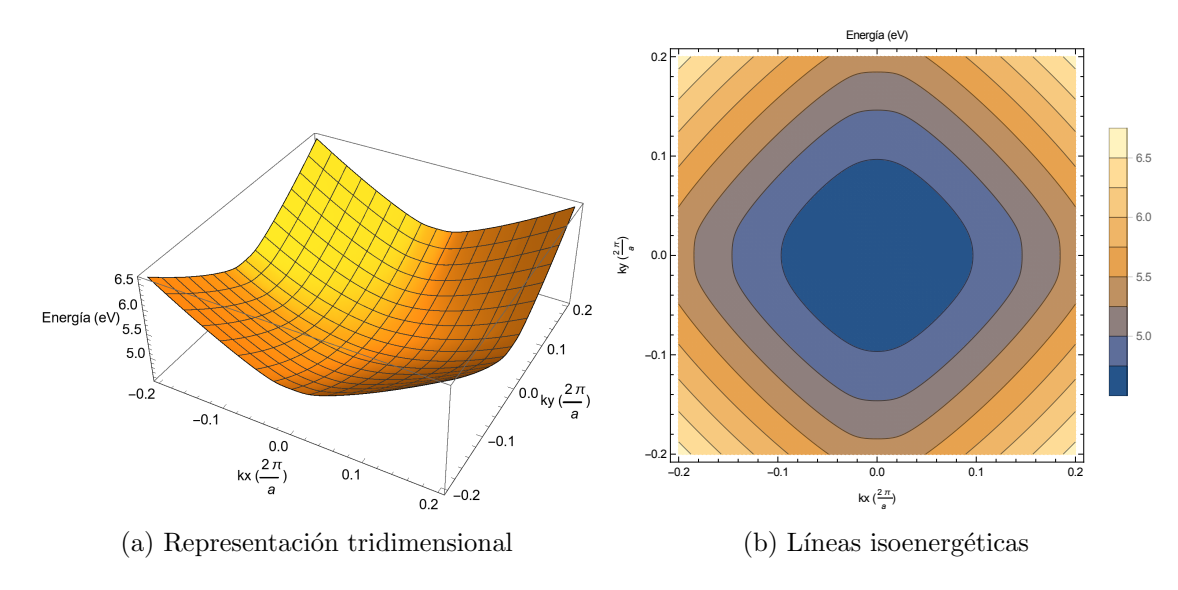

Figura 4.55: Tercera banda tipo ${}^2\mathrm{P}^c_{\frac{3}{2}}$ para $H_{14\times 14}$ 

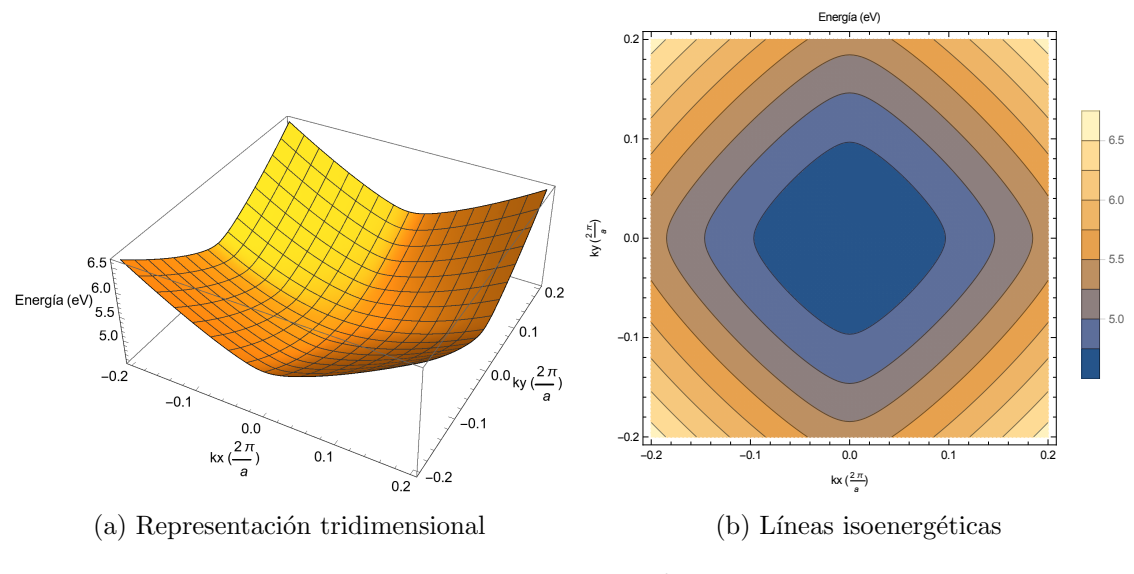

Figura 4.56: Cuarta banda tipo ${}^{2}\mathrm{P}_{\frac{3}{2}}^{c}$ para $H_{14\times14}$ 

Las bandas primera, segunda, tercera, cuarta, séptima y octava presentan una forma más esférica que en el caso  $H_{8\times8}$ .

## 4.3. Masas efectivas

## 4.3.1. Cálculo analítico

Sustituyendo los valores de los parámetros en las expresiones obtenidas por el método de perturbaciones de Löwdin se obtienen los valores de las masas efectivas

$$
Masa de electrons: 0,05554 m0 (4.1)
$$

Huecos ligeros:  $-0,0277 \, m_0$  (4.2)

$$
Huecos pesados: -0,2083 m0 \t(4.3)
$$

## 4.3.2. Cálculos numéricos en el punto Γ

Mediante cálculos numéricos con el ordenador se obtienen los valores de masas efectivas para cada banda de energía en el punto  $\Gamma$  para cada uno de los hamiltonianos considerados.

 $\blacksquare$  Hamiltoniano  $H_{4\times 4}\mathpunct{:}$ 

| Banda   | $m^*$ $(m_0)$ |
|---------|---------------|
| $s^c$   | 0.0557        |
| $p_1^v$ | $-0.0292$     |
| $p_3^v$ | $-0.3783$     |
| $p_2^v$ | -0.3783       |

Cuadro 4.1: Masas efectivas en el punto  $\Gamma$ para  $H_{4\times 4}$ 

 $\blacksquare$  Hamiltoniano  $H_{7\times 7}$  :

| Banda   | $m^*(m_0)$ |
|---------|------------|
| $p_1^v$ | $-0.0292$  |
| $p_3^v$ | $-0.3783$  |
| $p_2^v$ | -0.3783    |
| $s^c$   | 0.0557     |
| $p_1^c$ | 0.332      |
| $p_3^c$ | 0.205      |
| $p_2^c$ | 0.205      |

Cuadro 4.2: Masas efectivas en el punto  $\Gamma$ para  $H_{7\times 7}$ 

- Hamiltoniano  $H_{8\times 8}$ :

| Banda              | $m^{\ast}(m_0)$ |
|--------------------|-----------------|
| $p_1^v \uparrow$   | $-0.0811$       |
| $p_1^v \downarrow$ | $-0.0811$       |
| $p_2^v$ $\uparrow$ | -0.0405         |
| $p_2^v \downarrow$ | -0.0405         |
| $p_3^v$ $\uparrow$ | $-0.378$        |
| $p_3^v \downarrow$ | $-0.378$        |
| $s^c \uparrow$     | 0.0551          |
| $s^c$              | $\,0.0551\,$    |

Cuadro 4.3: Masas efectivas en el punto  $\Gamma$ para  $H_{8\times 8}$ 

Hamiltoniano  $H_{8\times8(k\pi)}$ :

| Banda              | $m^{\ast}(m_0)$ |
|--------------------|-----------------|
| $p_1^v \uparrow$   | -0.0811         |
| $p_1^v \downarrow$ | $-0.0811$       |
| $p_2^v$ $\uparrow$ | -0.0404         |
| $p_2^v \downarrow$ | -0.0404         |
| $p_3^v$ $\uparrow$ | -0.378          |
| $p_3^v \downarrow$ | -0.378          |
| $s^c$ $\uparrow$   | 0.0551          |
| $s^c$              | $\,0.0551\,$    |

Cuadro 4.4: Masas efectivas en el punto Γ para  $H_{8\times8(k\pi)}$ 

■ Hamiltoniano  $H_{14\times14}$ :

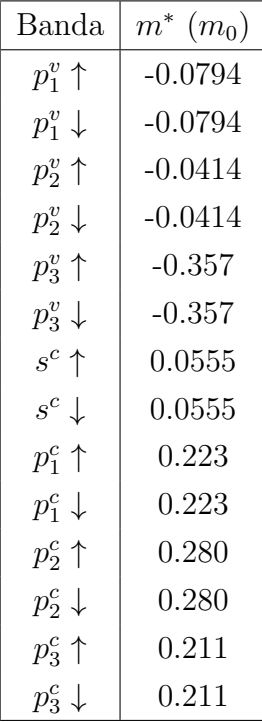

Cuadro 4.5: Masas efectivas en el punto  $\Gamma$ para  $H_{14\times 14}$ 

## 4.3.3. Estudio de la dependencia de la masa con  $\vec{k}$

Haciendo variar el valor de k para los distintos ejes se obtiene una representación gráfica de la dependendia del tensor de masa efectiva con k para cada una de las bandas de los distintos hamiltonianos considerados

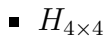

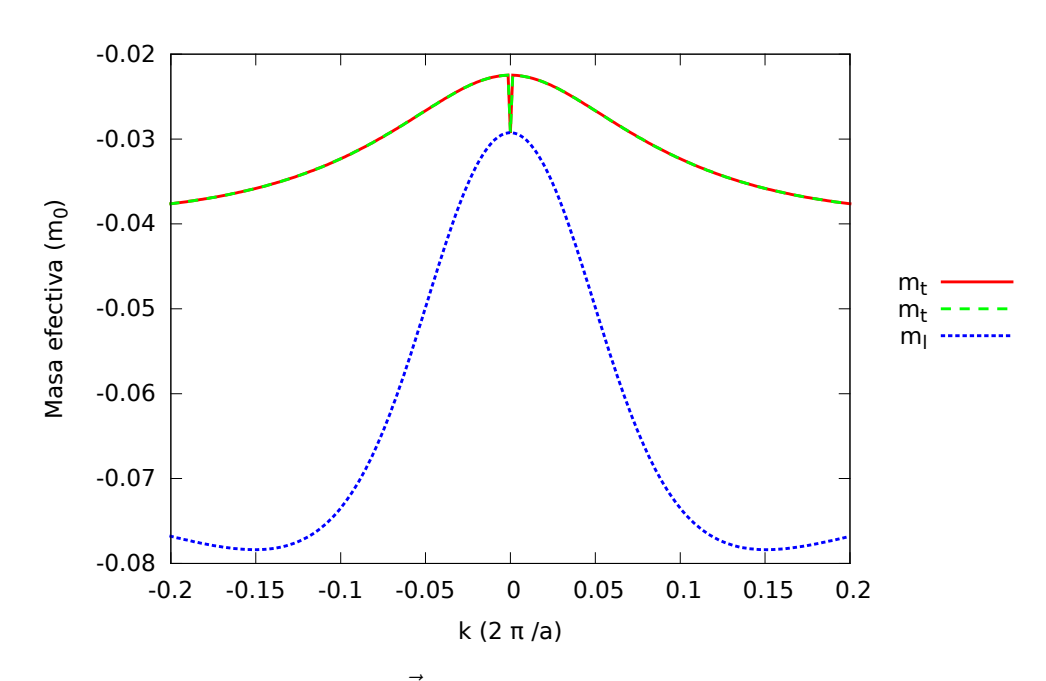

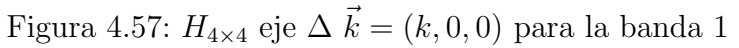

Se observa una fuerte dependencia k de las componentes del tensor de masa

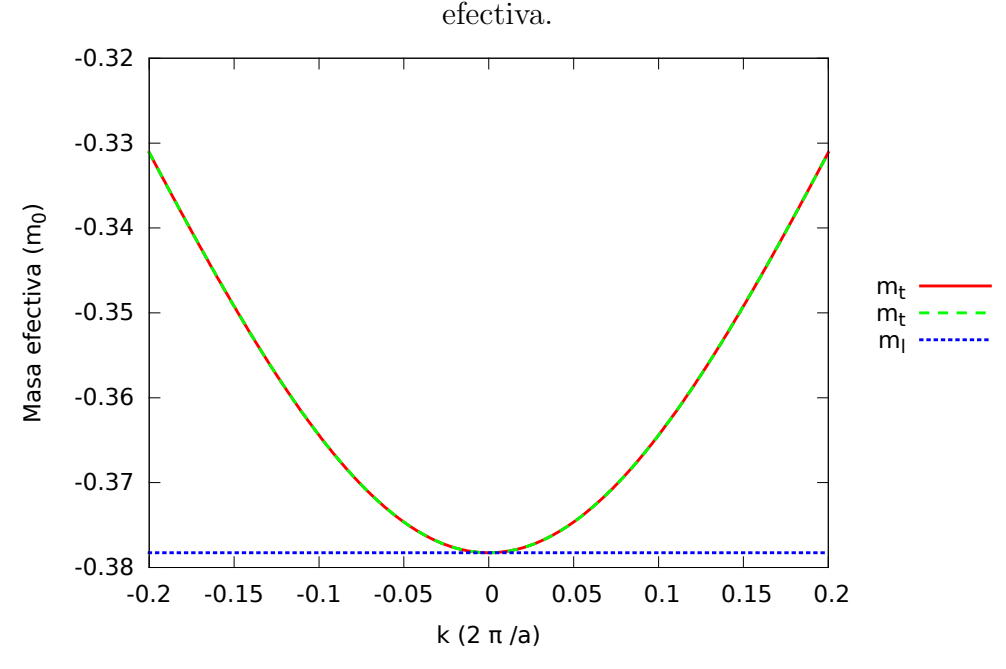

Figura 4.58:  $H_{4\times 4}$  eje  $\Delta \vec{k} = (k, 0, 0)$  para la banda 2

En esta figura se observa que la componente longitudinal es constante y por lo tanto se puede expresar la energía de la banda en la forma:

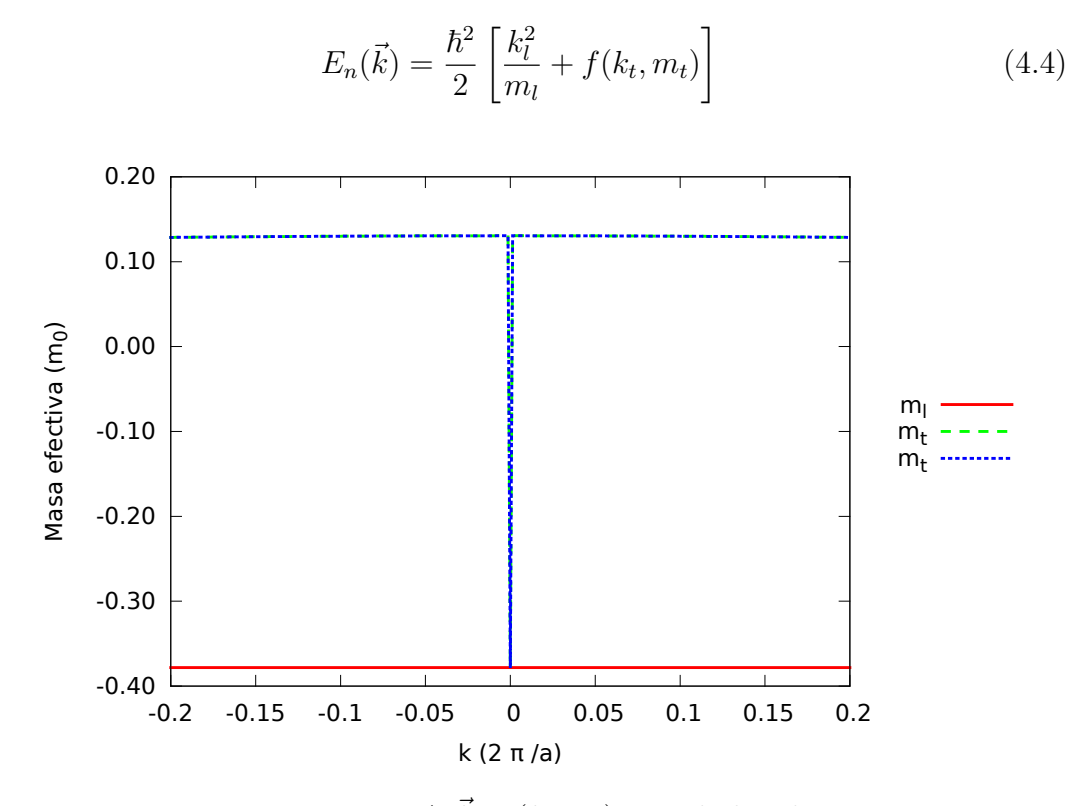

Figura 4.59: $H_{4\times 4}$ eje  $\Delta$   $\vec{k}=(k,0,0)$ para la banda 3

En esta figura se observa que las tres componentes son constantes y por lo tanto se puede expresar la energía de la banda en la forma:

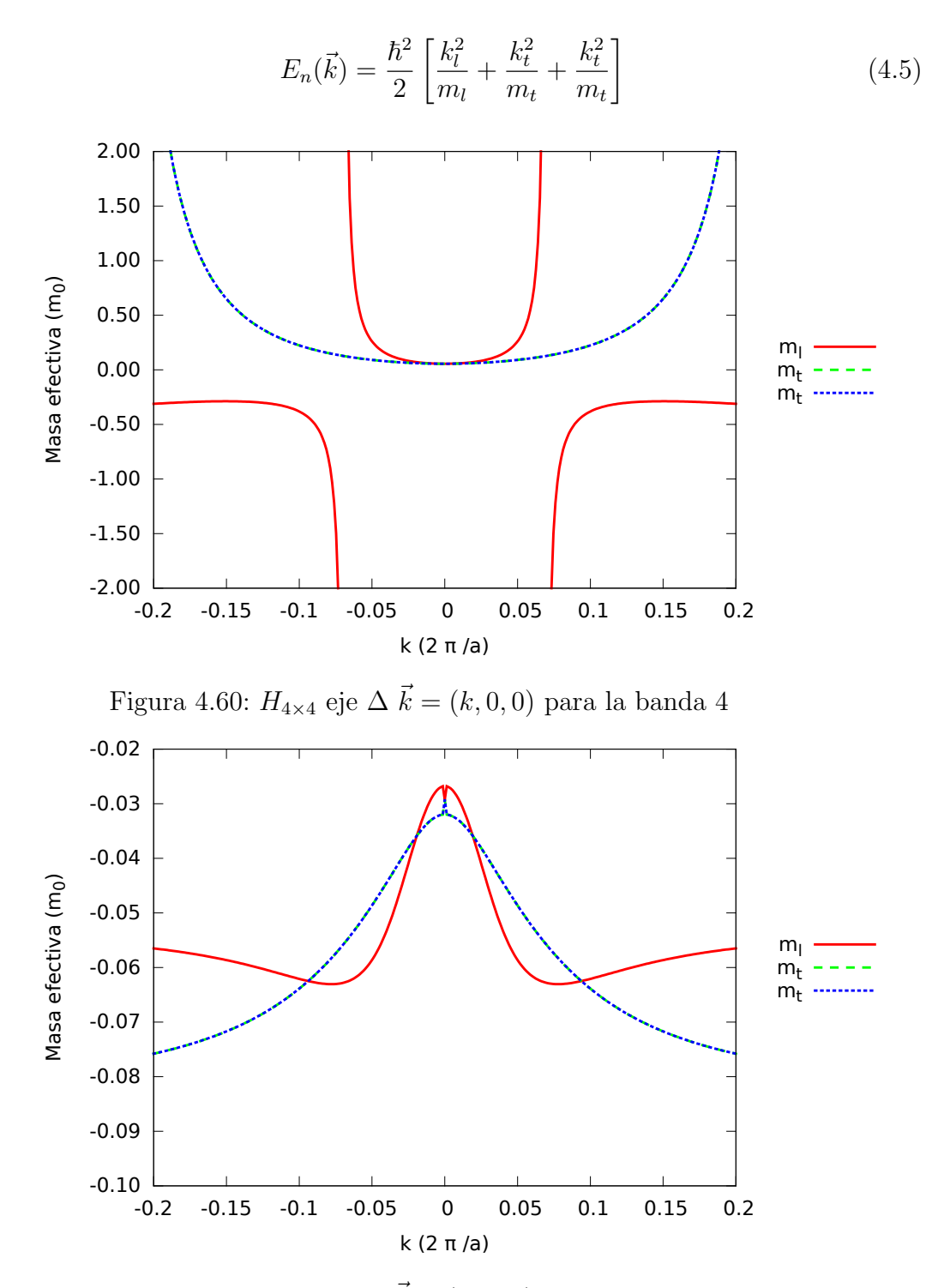

Figura 4.61:  $H_{4 \times 4}$ eje A $\vec{k} = (k, k, k)$ para la banda 1

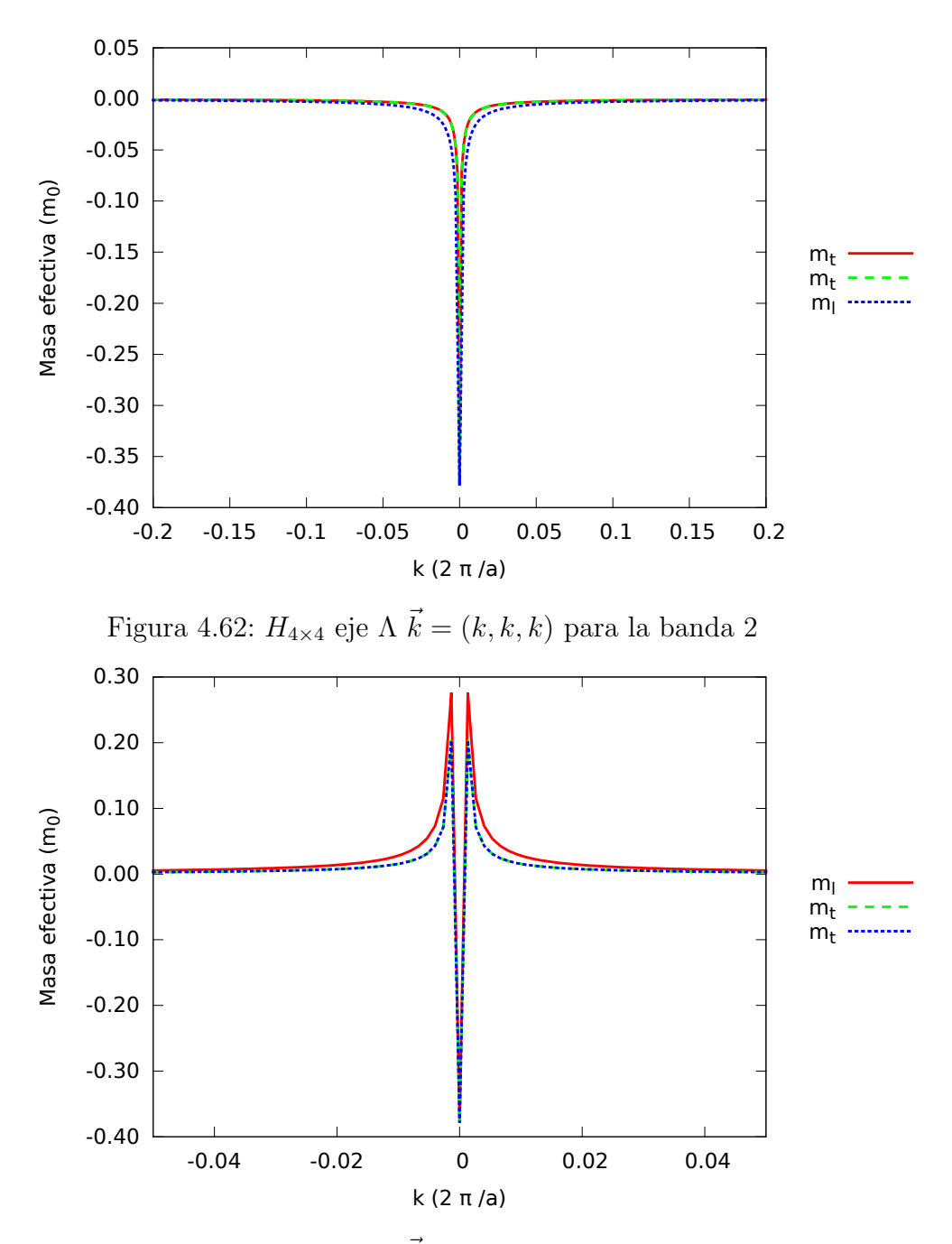

Figura 4.63:  $H_{4\times 4}$ eje A $\vec{k}=(k,k,k)$ para la banda 3

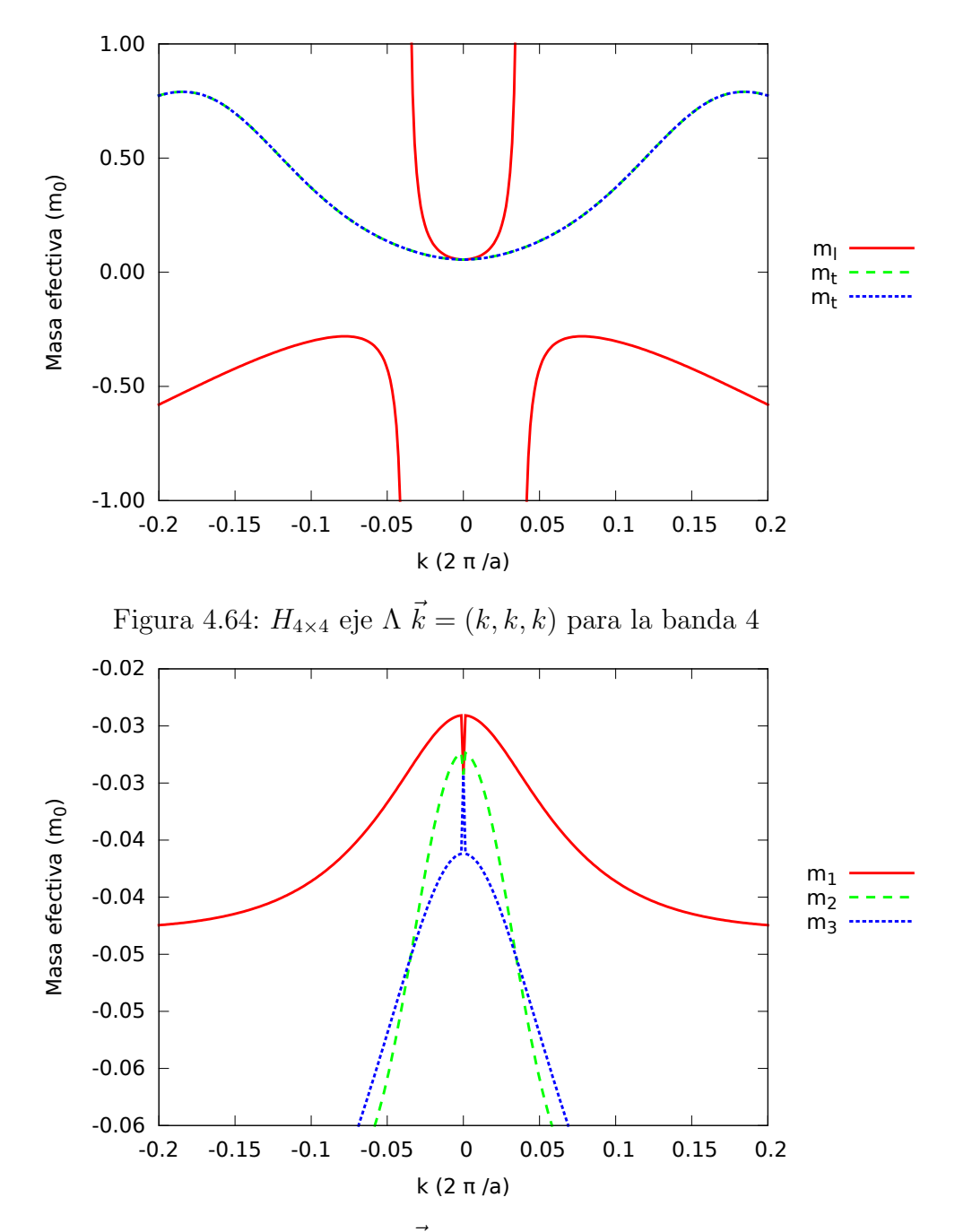

Figura 4.65:  $H_{4\times 4}$ eje  $\Sigma$   $\vec{k}=(k,k,0)$ para la banda 1

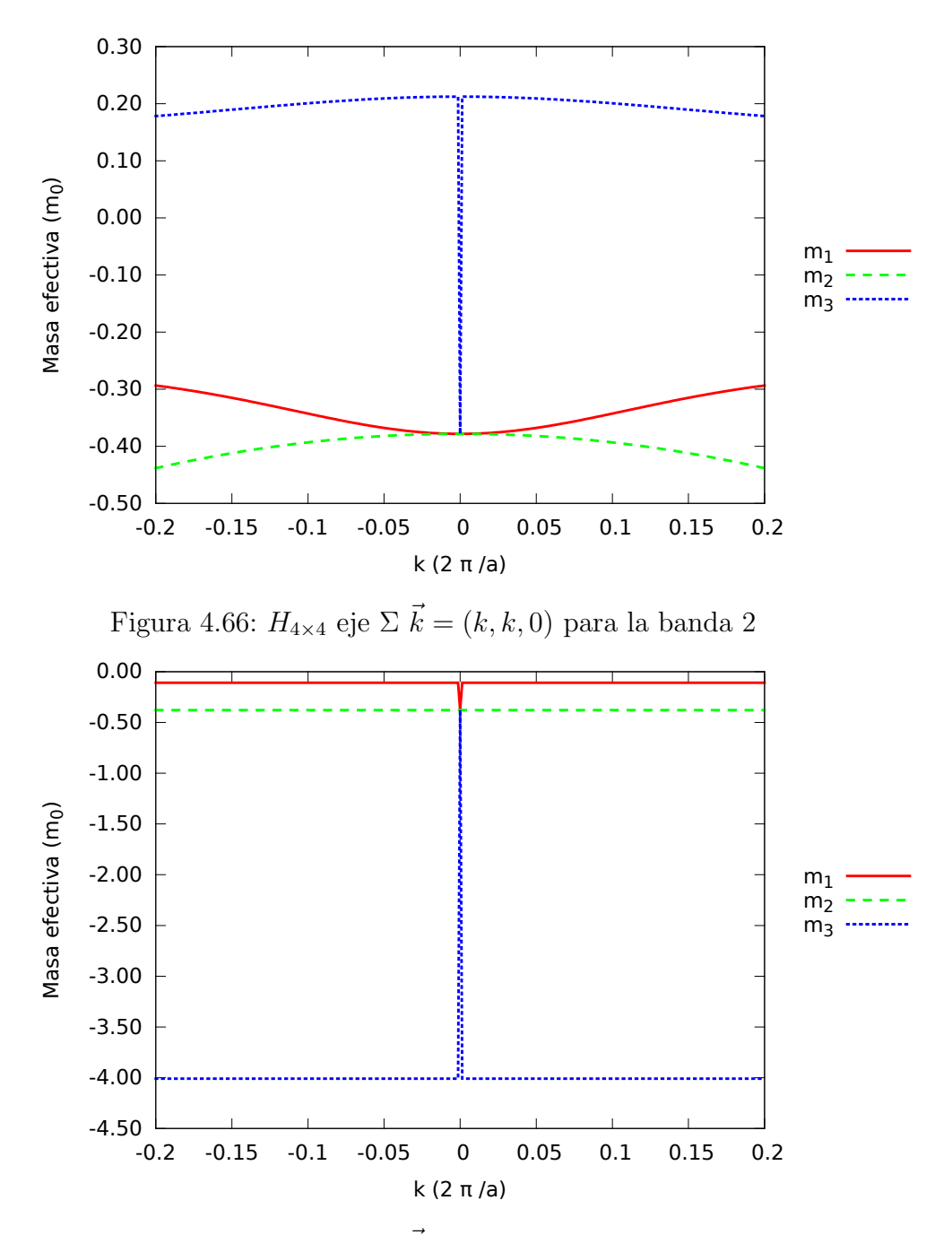

Figura 4.67:  $H_{4\times 4}$ eje  $\Sigma$   $\vec{k}=(k,k,0)$ para la banda 3

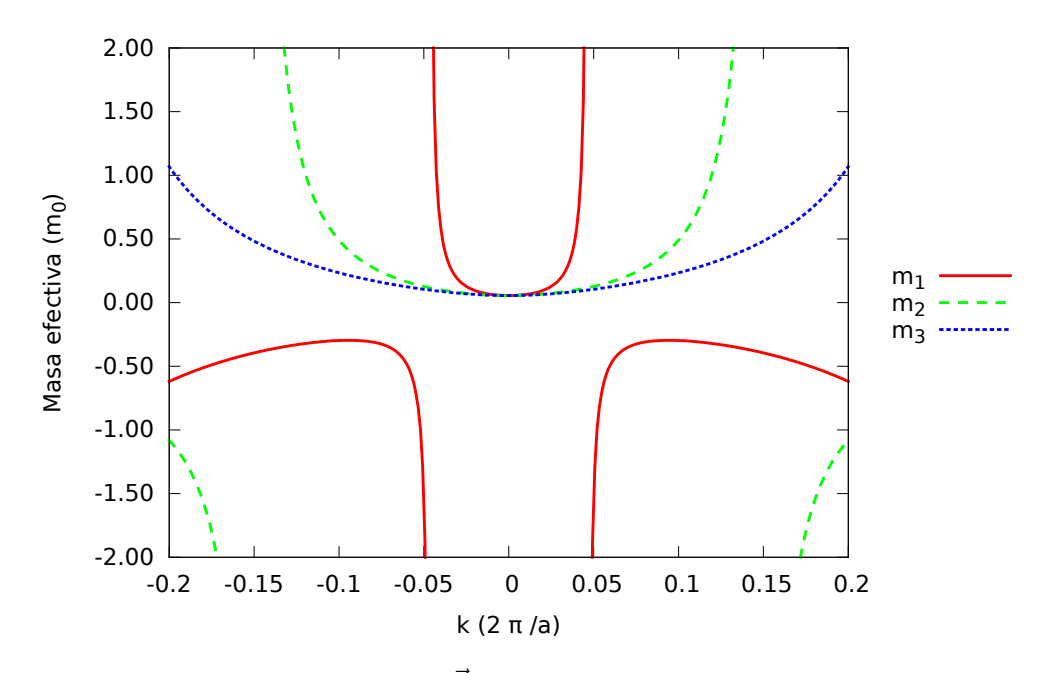

Figura 4.68:  $H_{4\times 4}$ eje  $\Sigma$   $\vec{k}=(k,k,0)$ para la banda 4

 $H_{7\times7}$ 

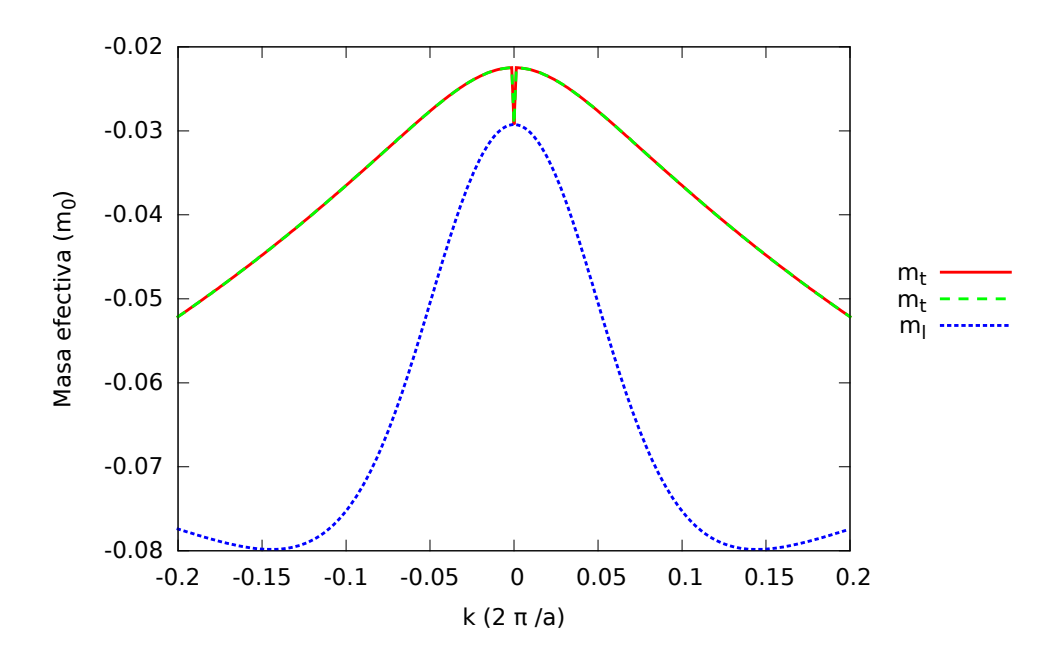

Figura 4.69:  $H_{7\times7}$ eje  $\Delta$   $\vec{k}=(k,0,0)$ para la banda 1

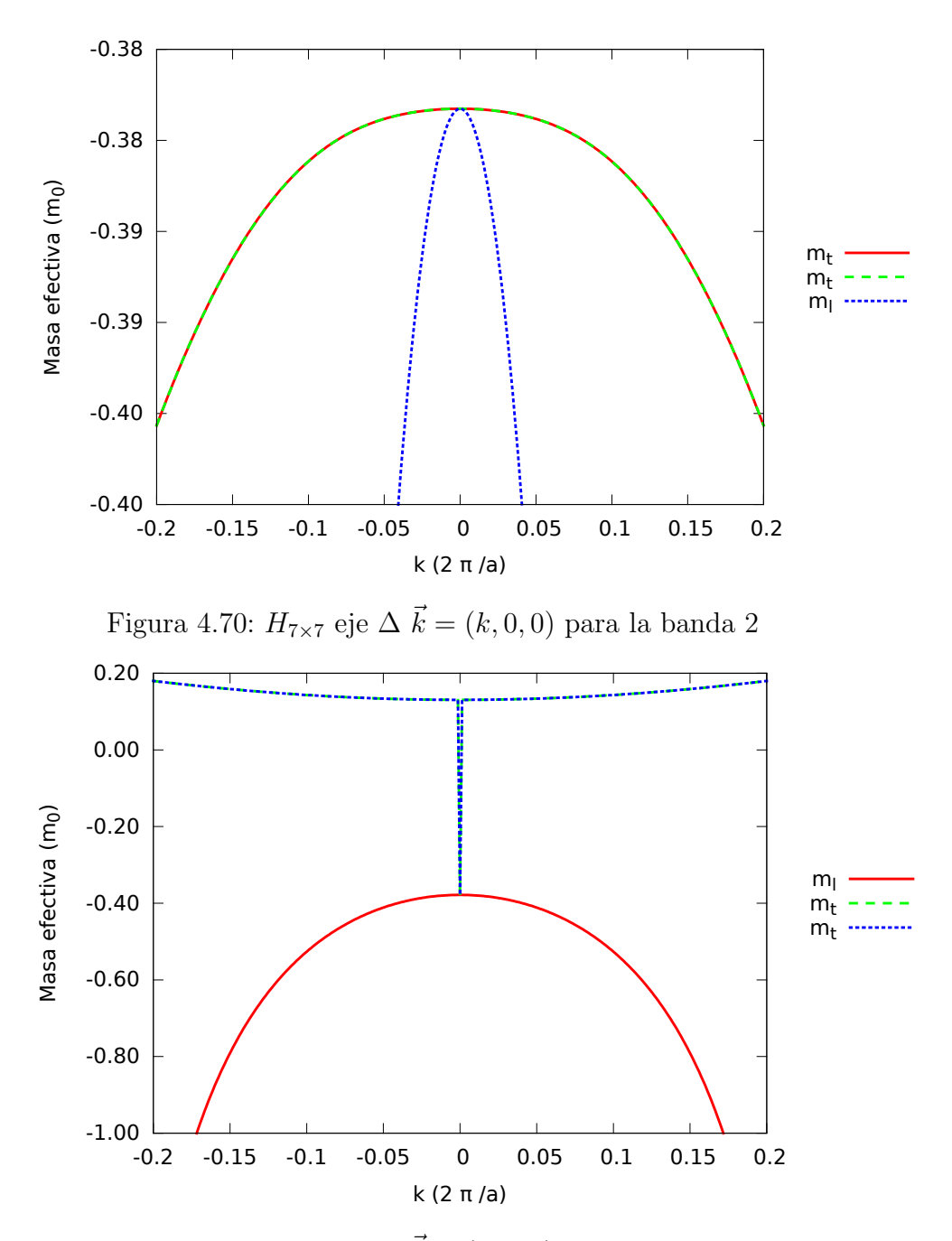

Figura 4.71:  $H_{7\times7}$ eje  $\Delta$   $\vec{k}=(k,0,0)$ para la banda 3

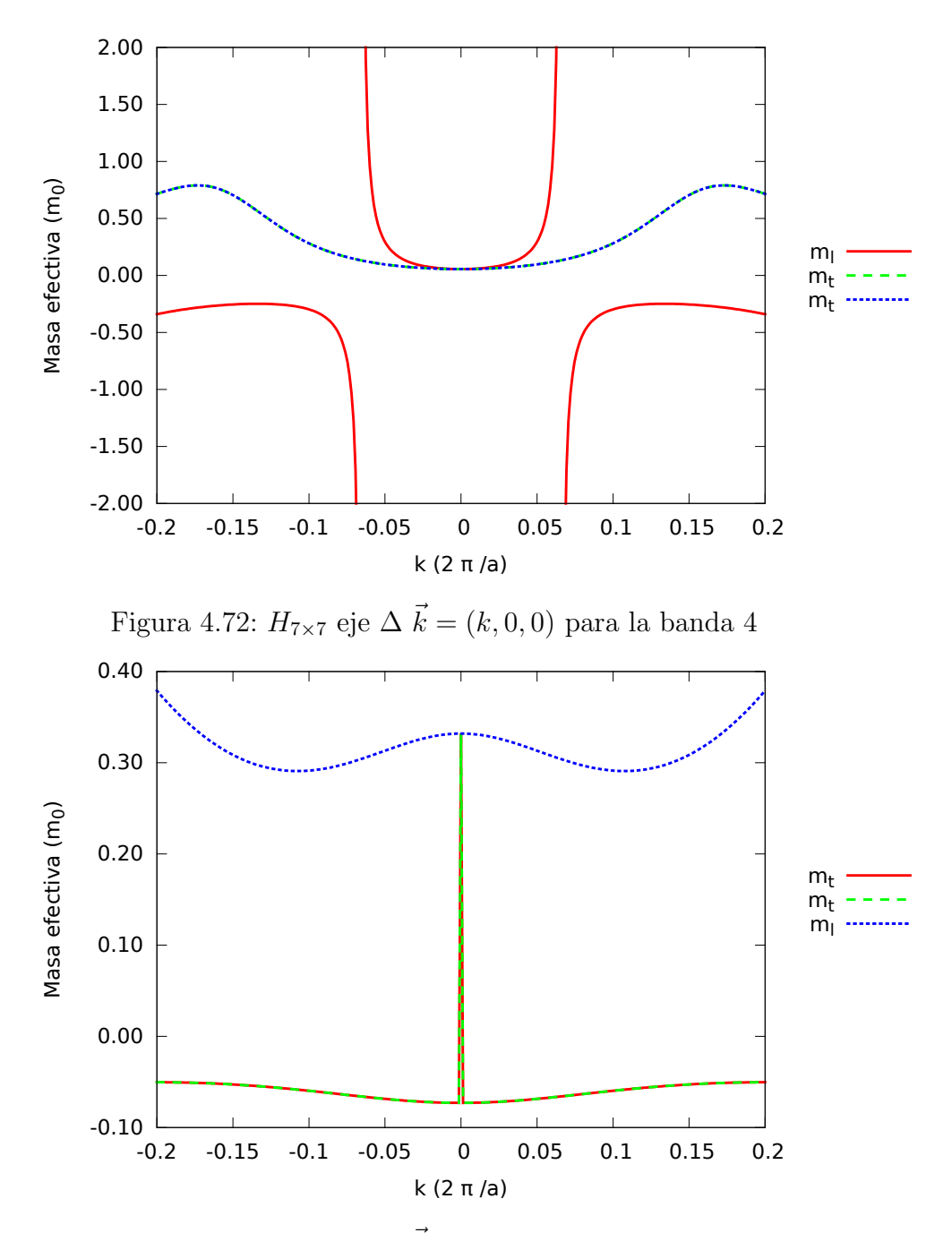

Figura 4.73:  $H_{7\times7}$ eje  $\Delta$   $\vec{k}=(k,0,0)$ para la banda 5

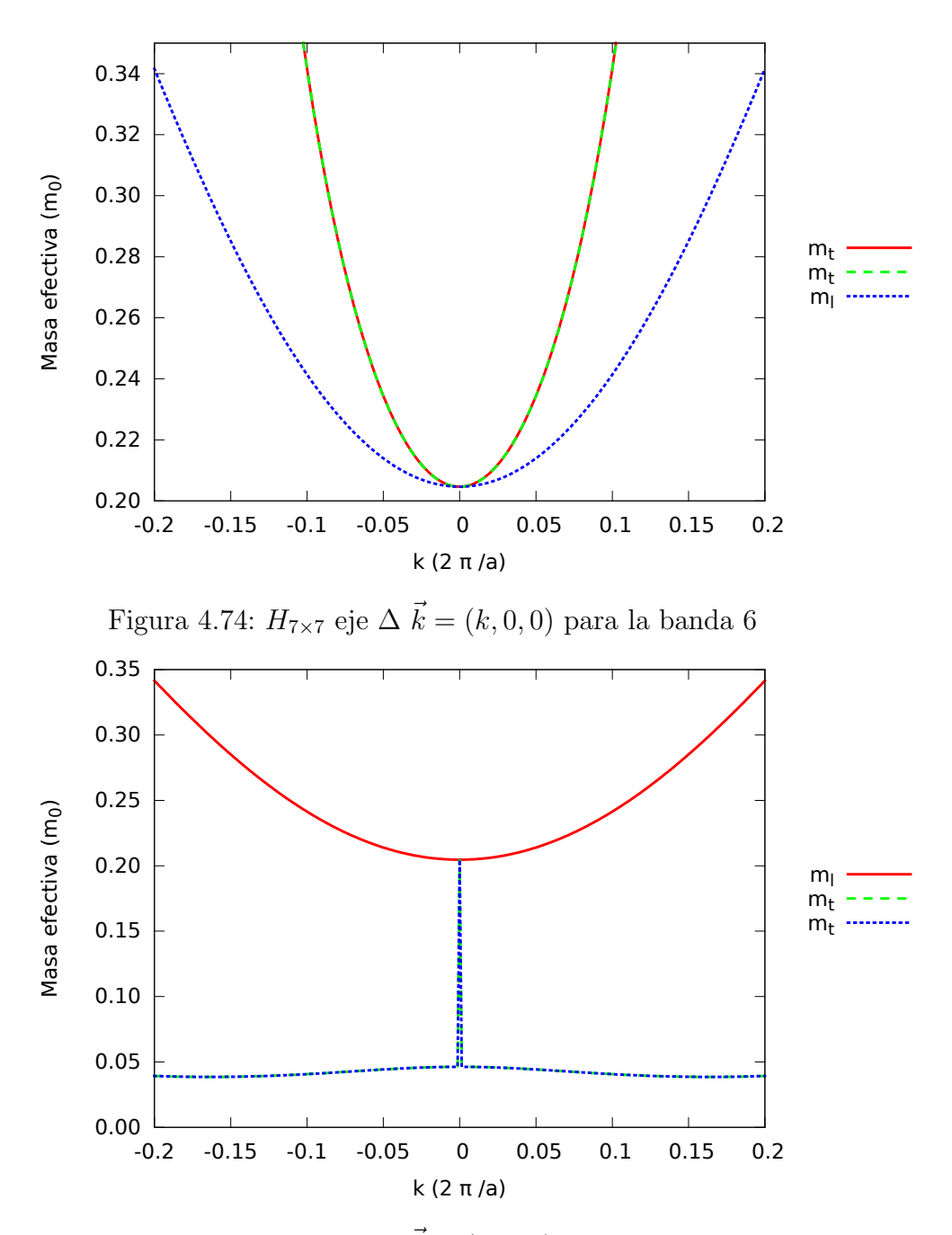

Figura 4.75:  $H_{7\times7}$ eje  $\Delta$   $\vec{k}=(k,0,0)$ para la banda 7

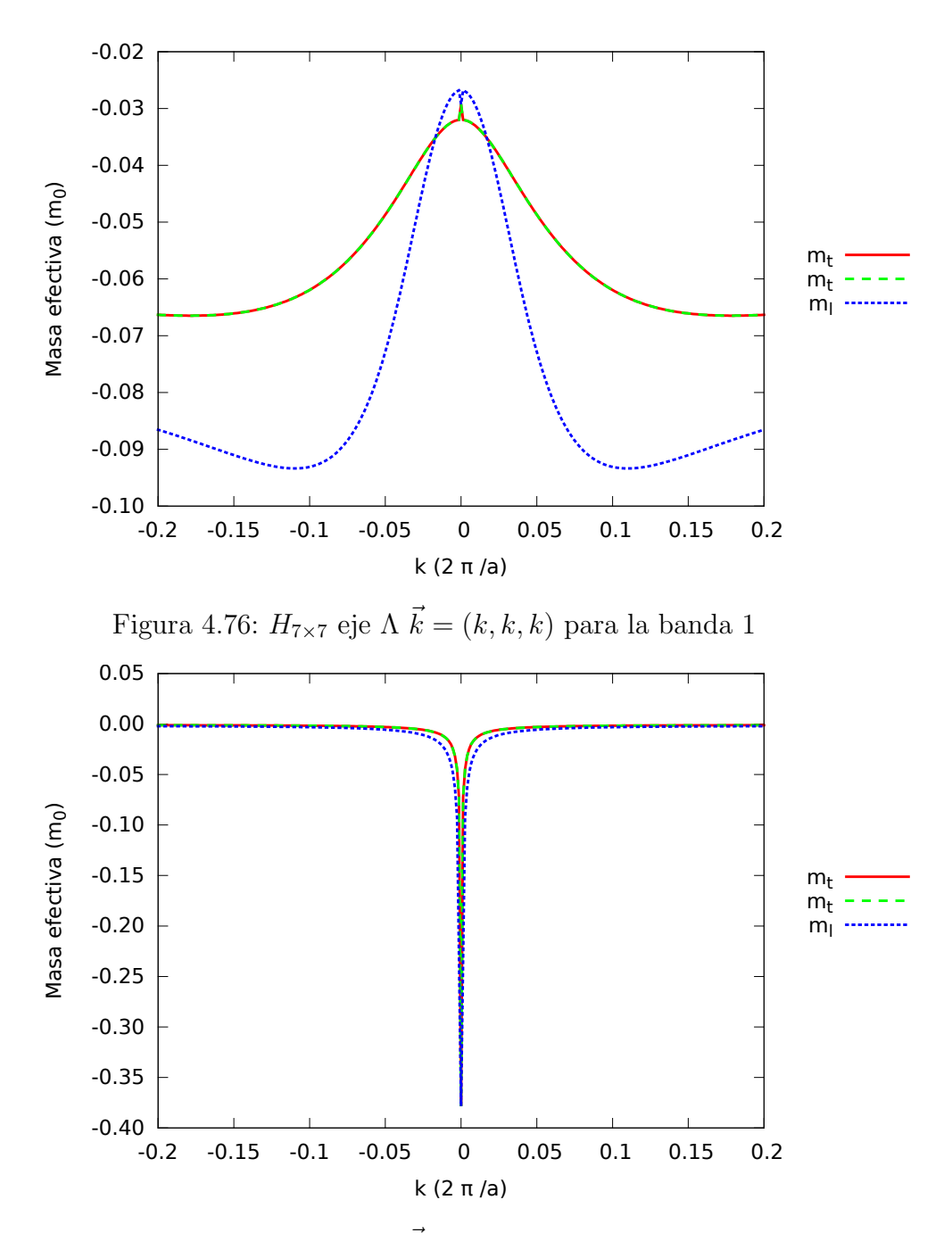

Figura 4.77:  $H_{7\times7}$ eje  $\Lambda$   $\vec{k}=(k,k,k)$ para la banda 2

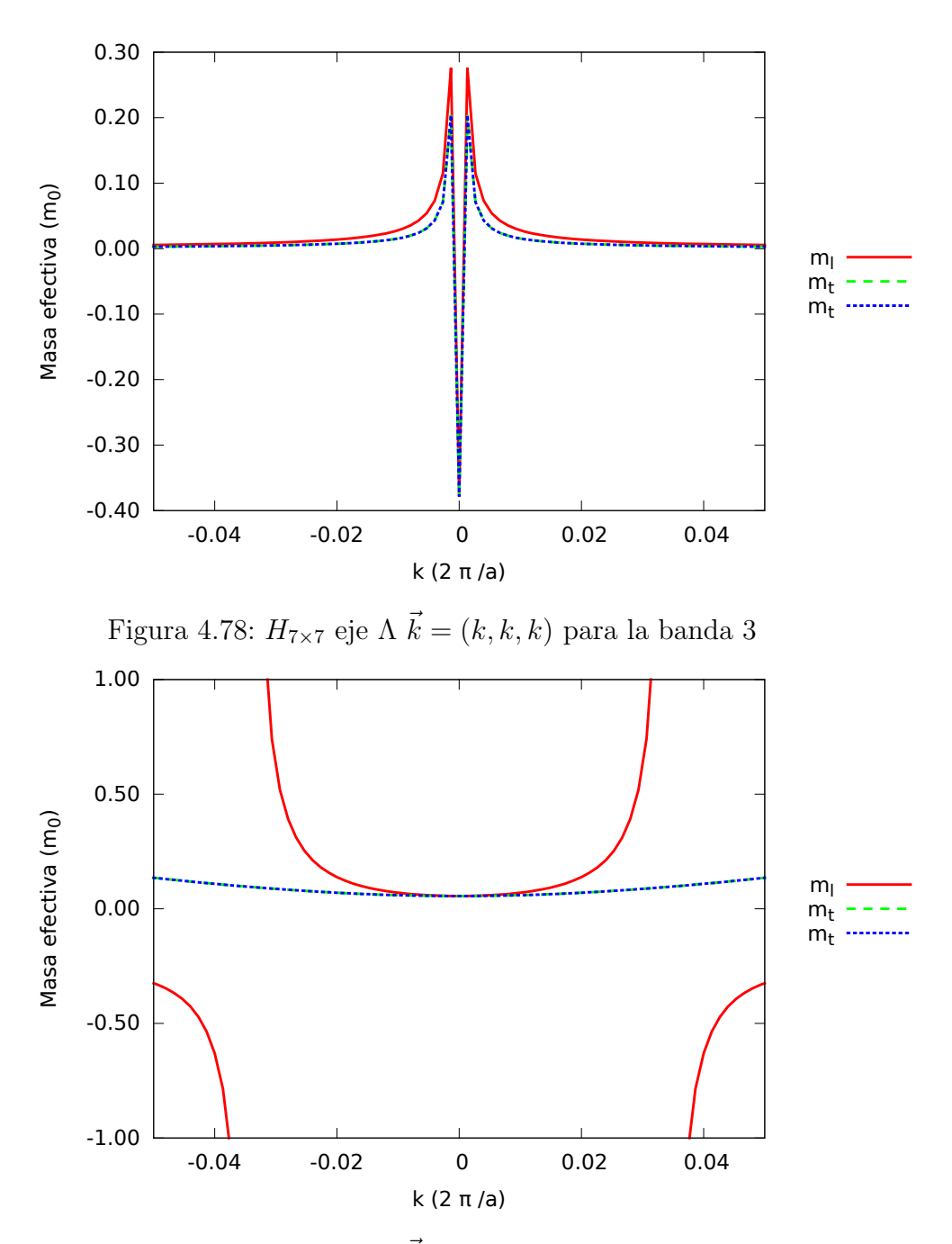

Figura 4.79:  $H_{7\times7}$ eje A $\vec{k}=(k,k,k)$ para la banda 4

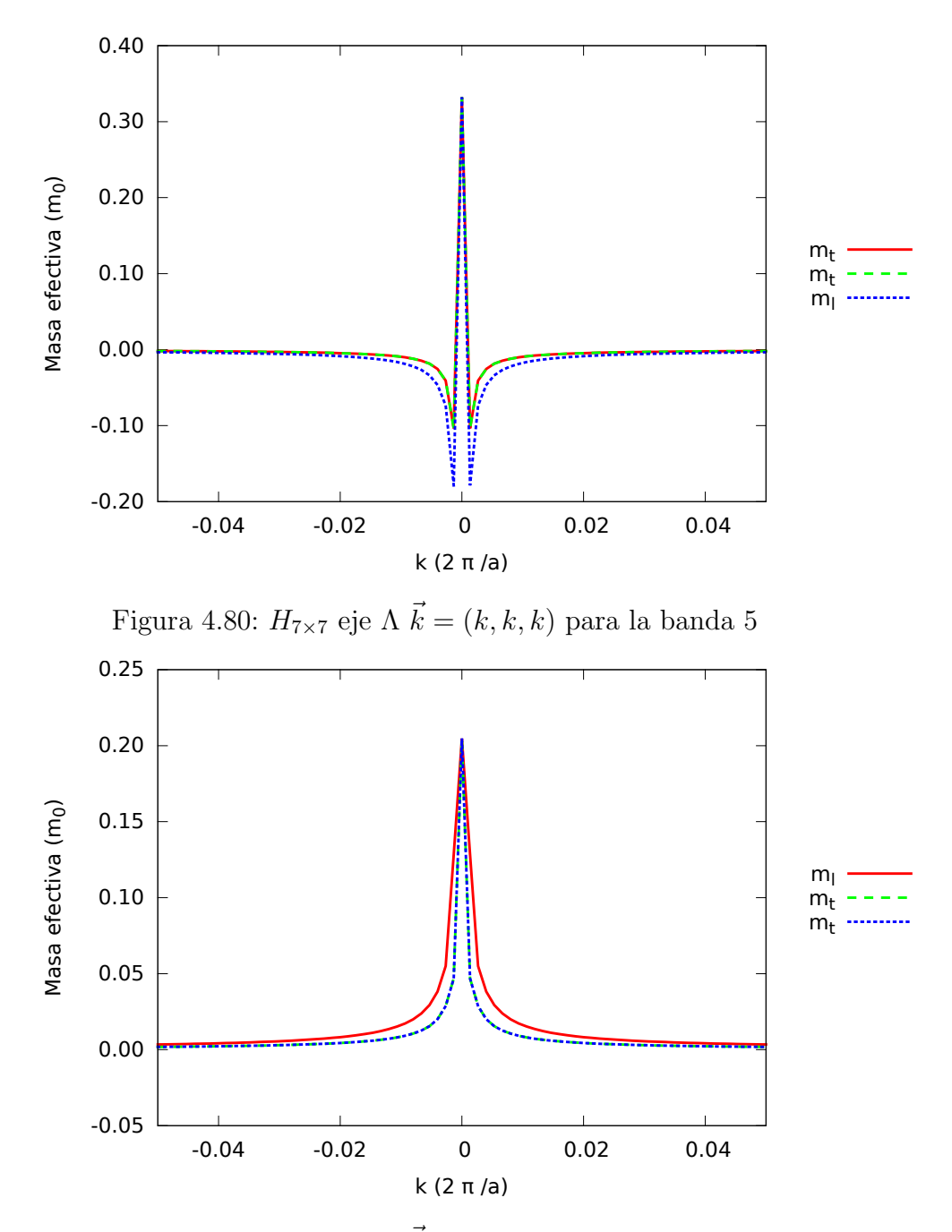

Figura 4.81:  $H_{7\times7}$ eje A $\vec{k}=(k,k,k)$ para la banda 6

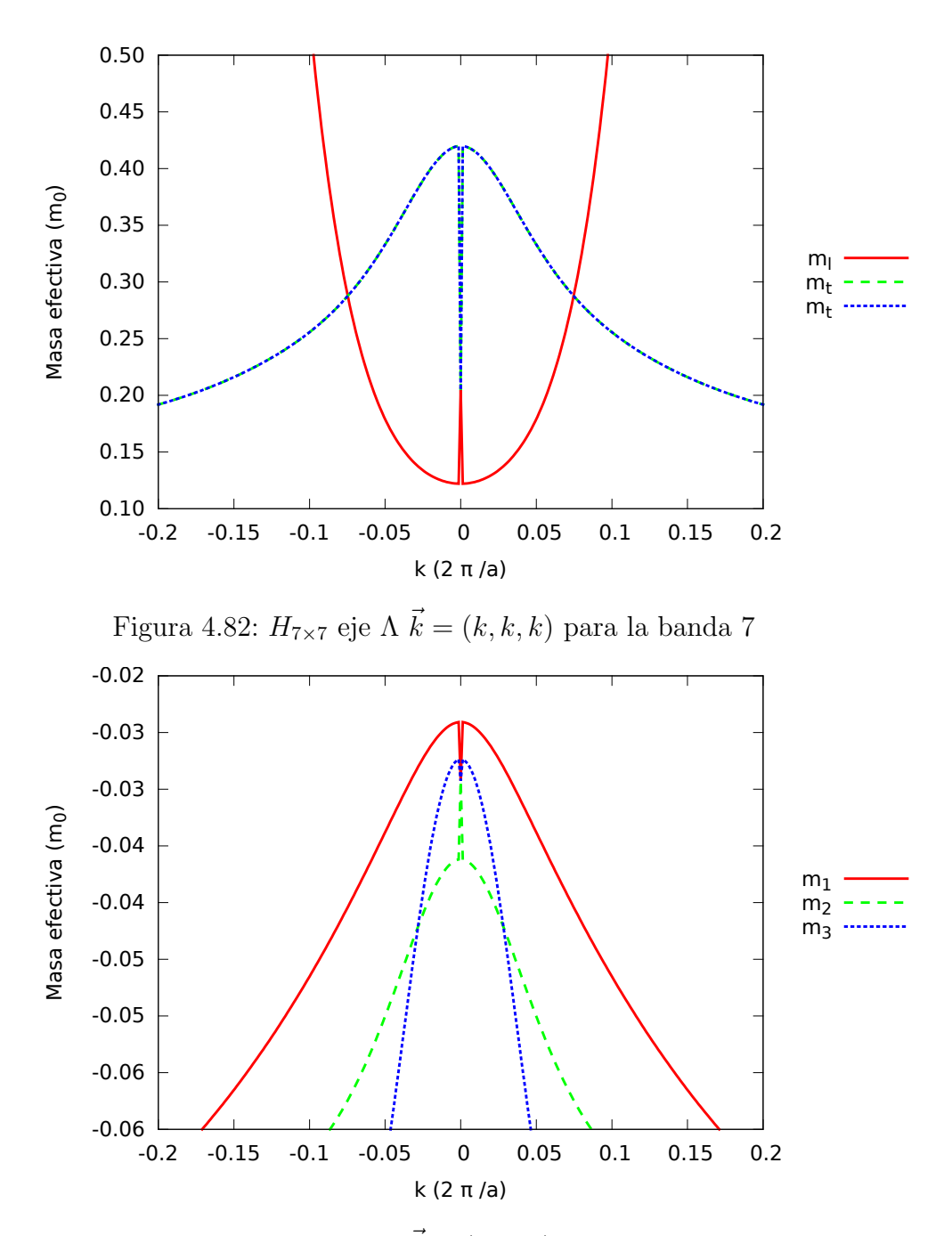

Figura 4.83:  $H_{7\times7}$ eje  $\Sigma$   $\vec{k}=(k,k,0)$ para la banda 1

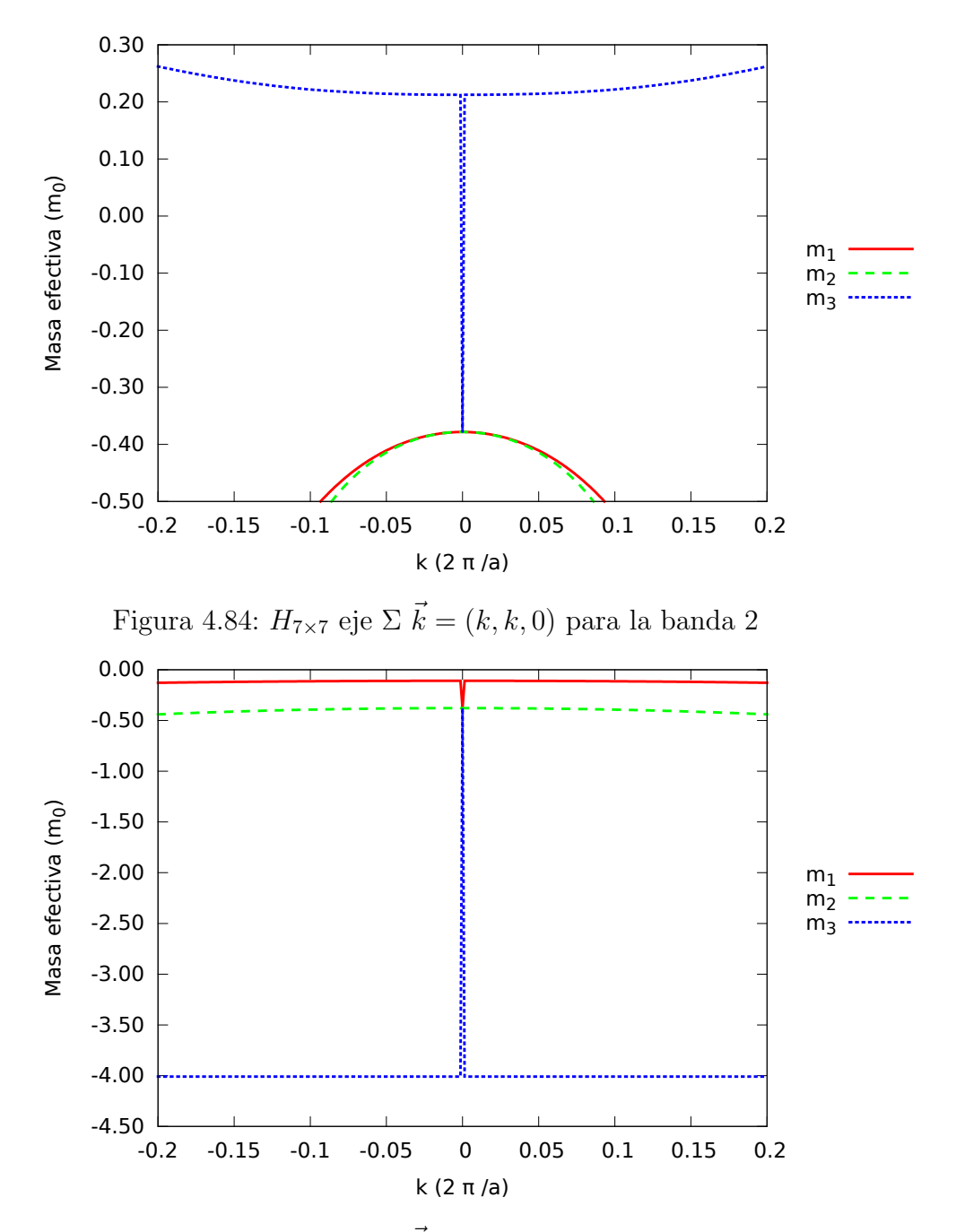

Figura 4.85:  $H_{7\times 7}$ eje  $\Sigma$   $\vec{k}=(k,k,0)$ para la banda 3

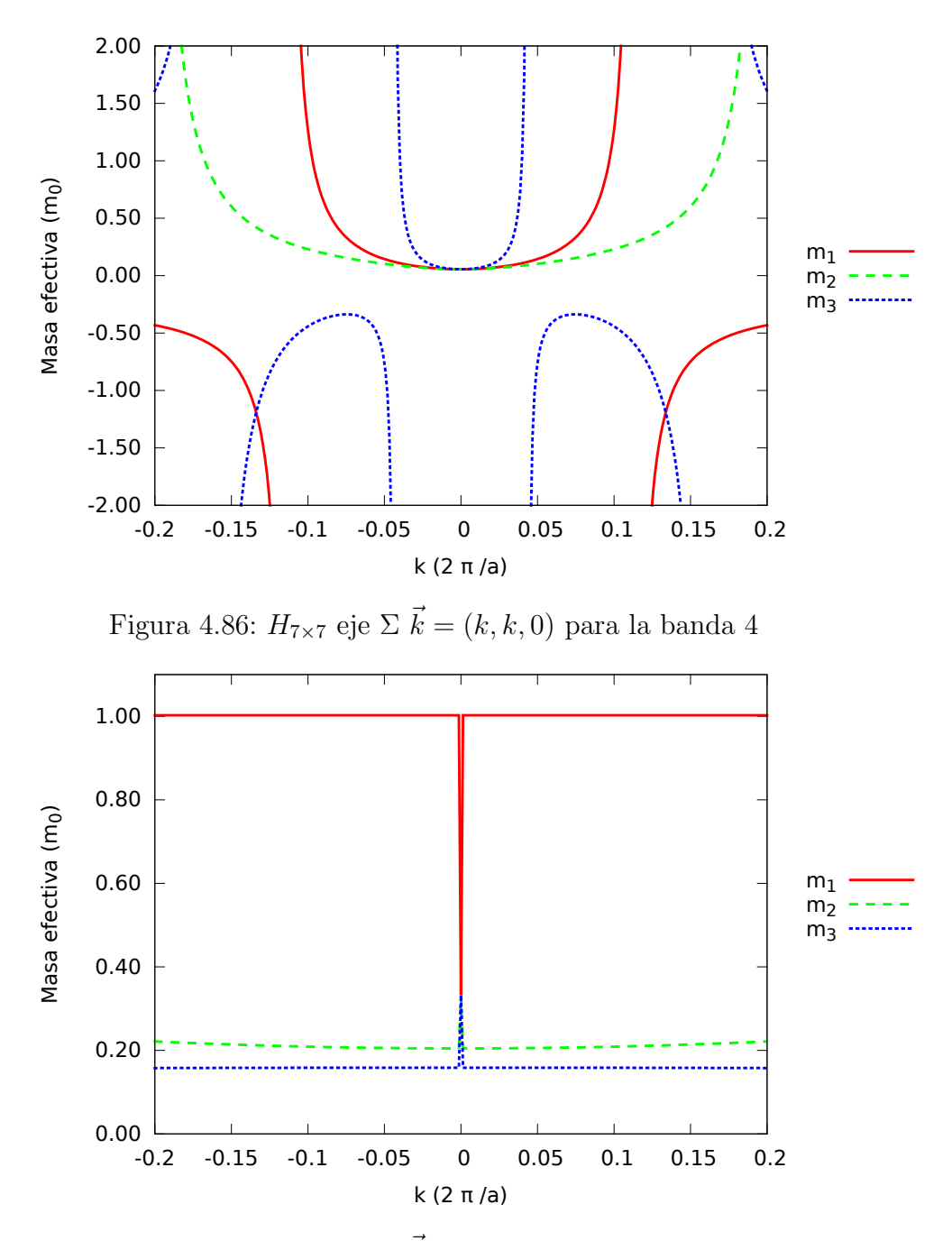

Figura 4.87:  $H_{7\times 7}$ eje  $\Sigma$   $\vec{k}=(k,k,0)$ para la banda 5

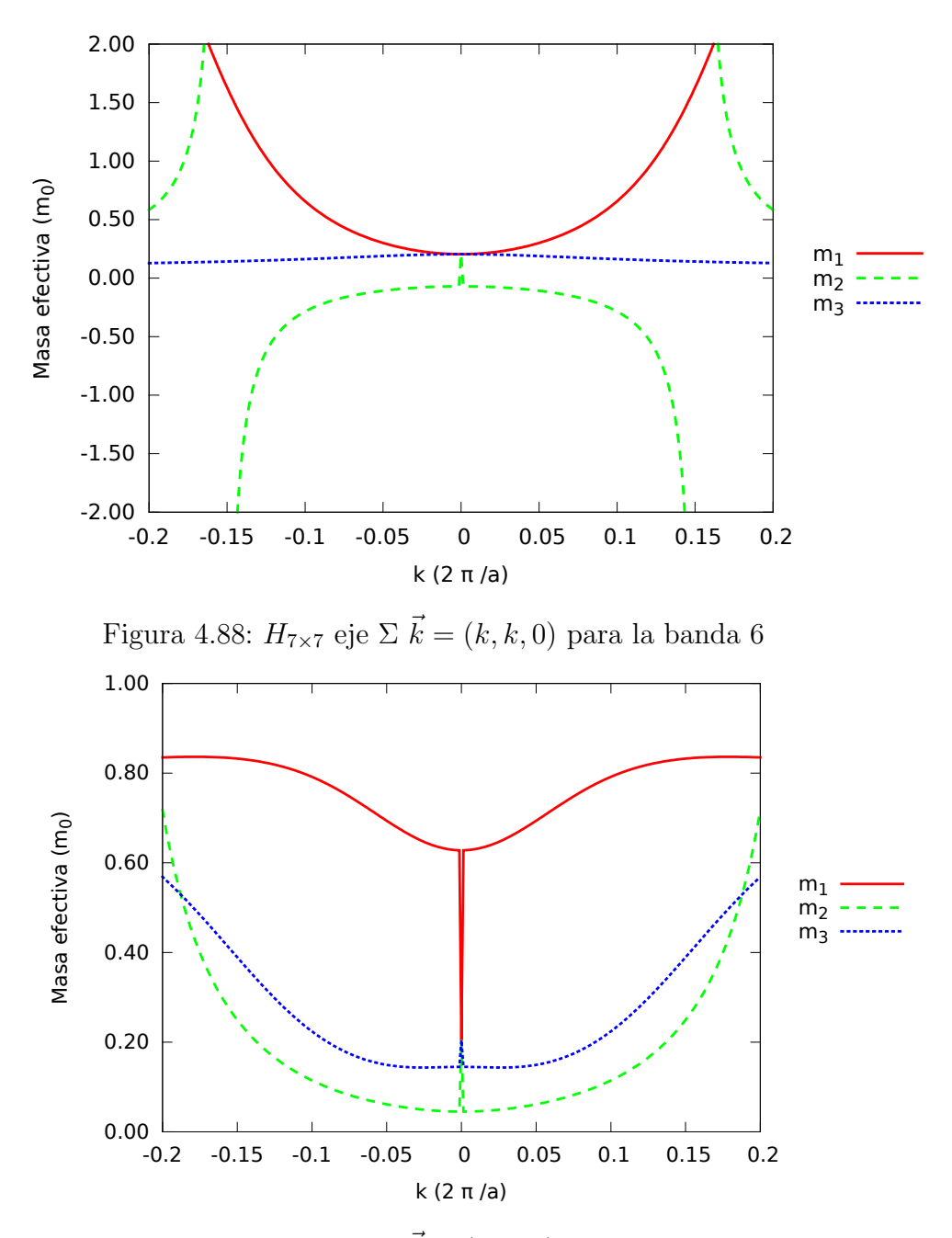

Figura 4.89: $H_{7\times 7}$ eje  $\Sigma$   $\vec{k}=(k,k,0)$ para la banda 7

 $H_{8\times8}$ 

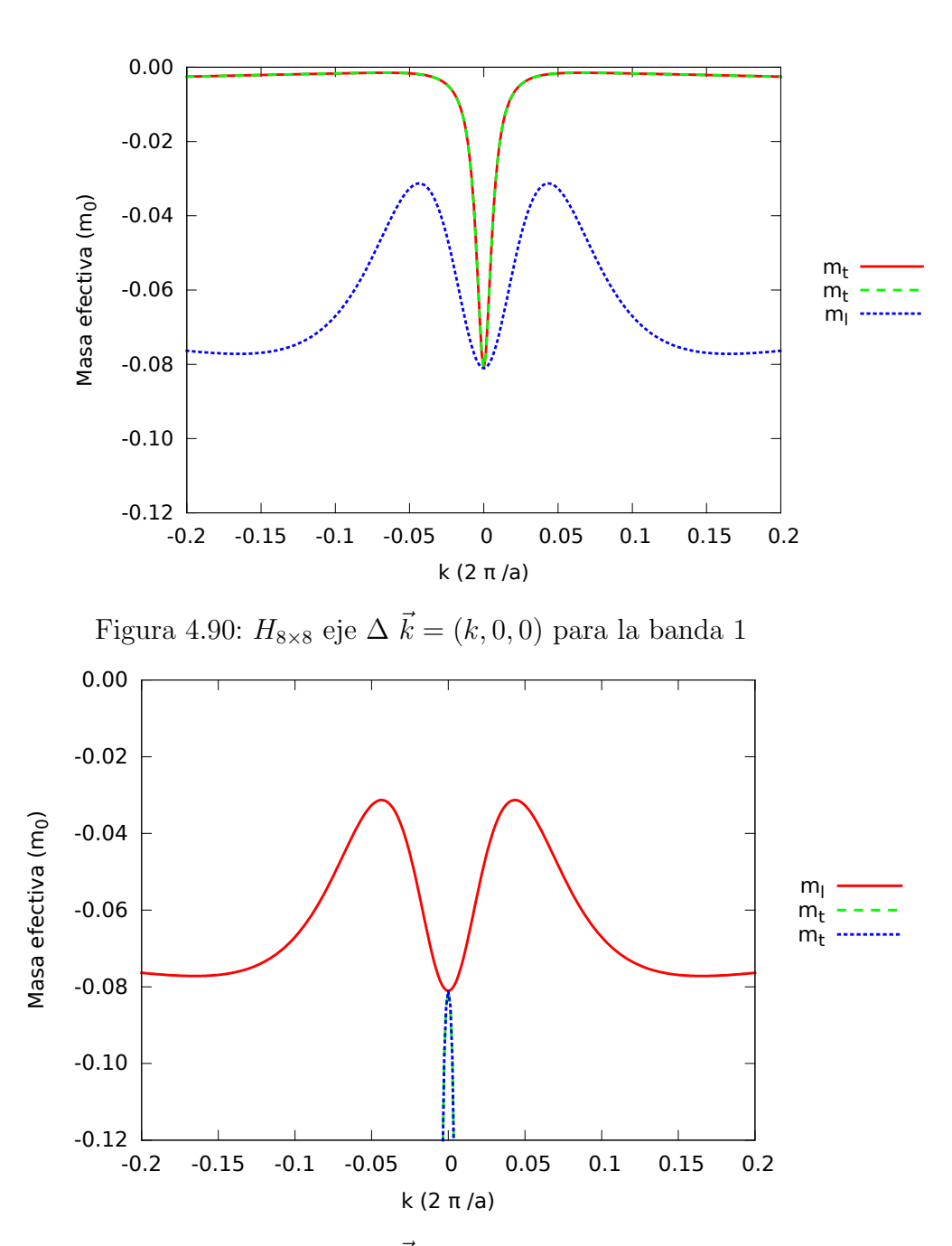

Figura 4.91:  $H_{8\times 8}$ eje  $\Delta$   $\vec{k}=(k,0,0)$ para la banda 2

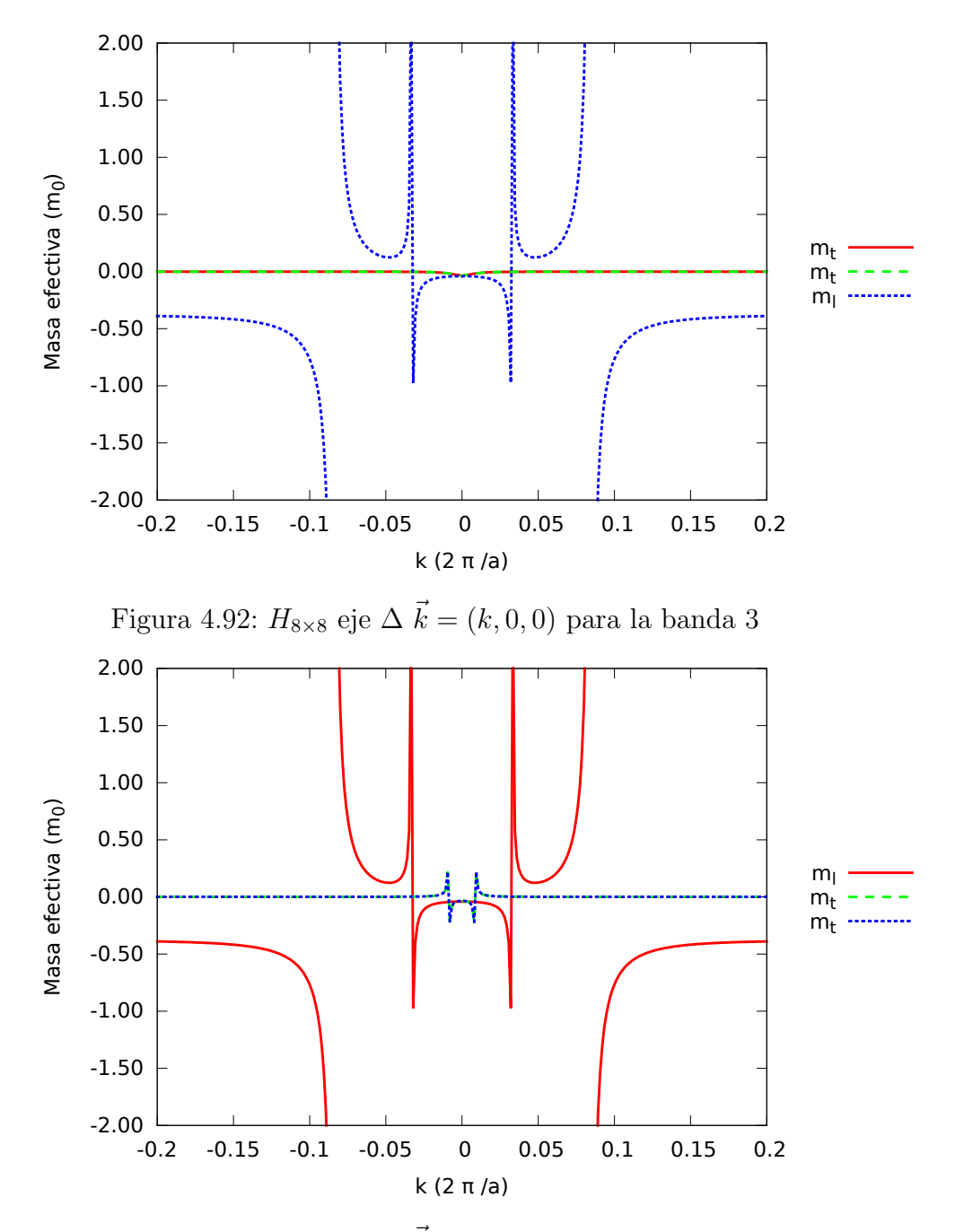

Figura 4.93:  $H_{8\times 8}$ eje  $\Delta$   $\vec{k}=(k,0,0)$ para la banda 4

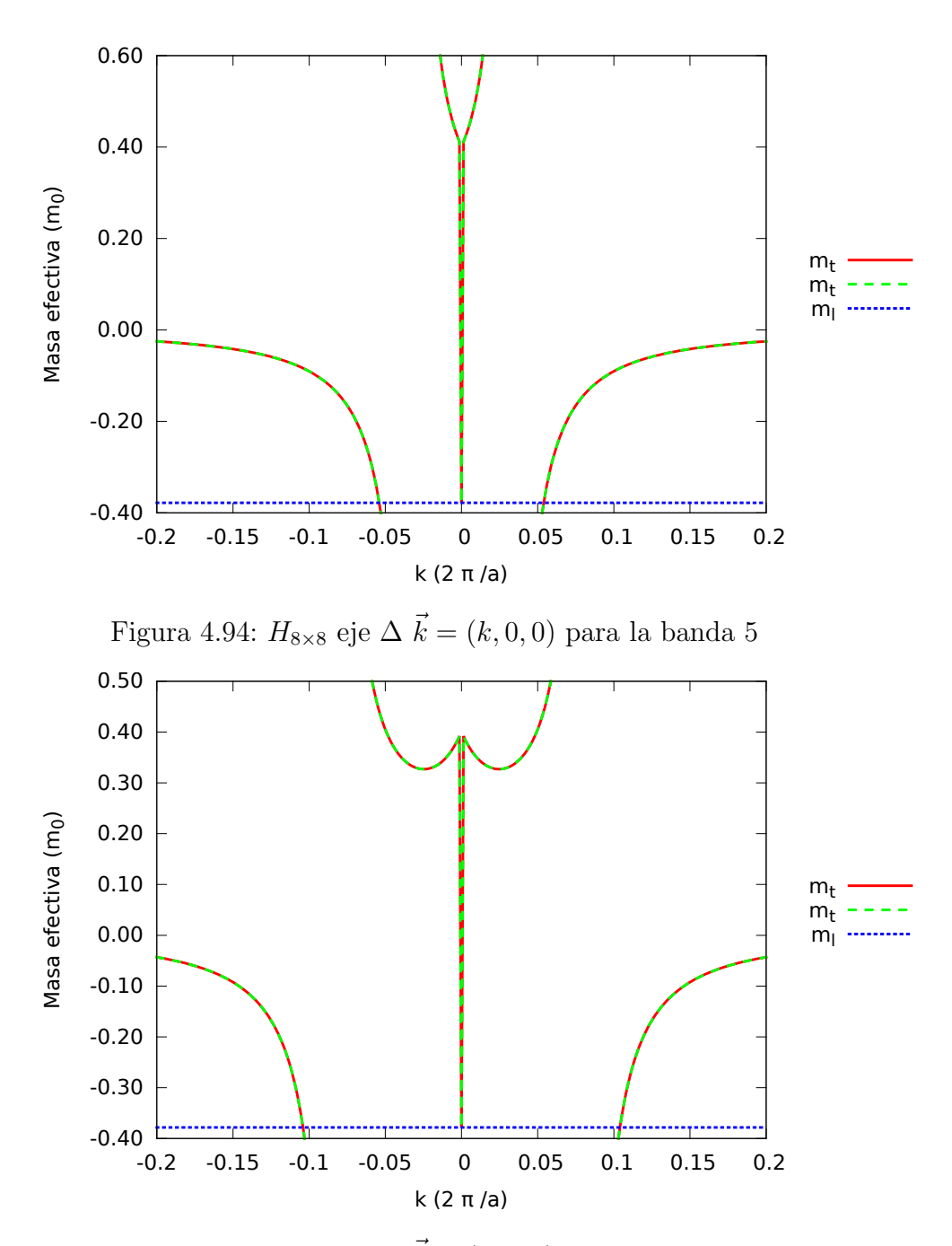

Figura 4.95:  $H_{8\times 8}$ eje  $\Delta$   $\vec{k}=(k,0,0)$ para la banda 6

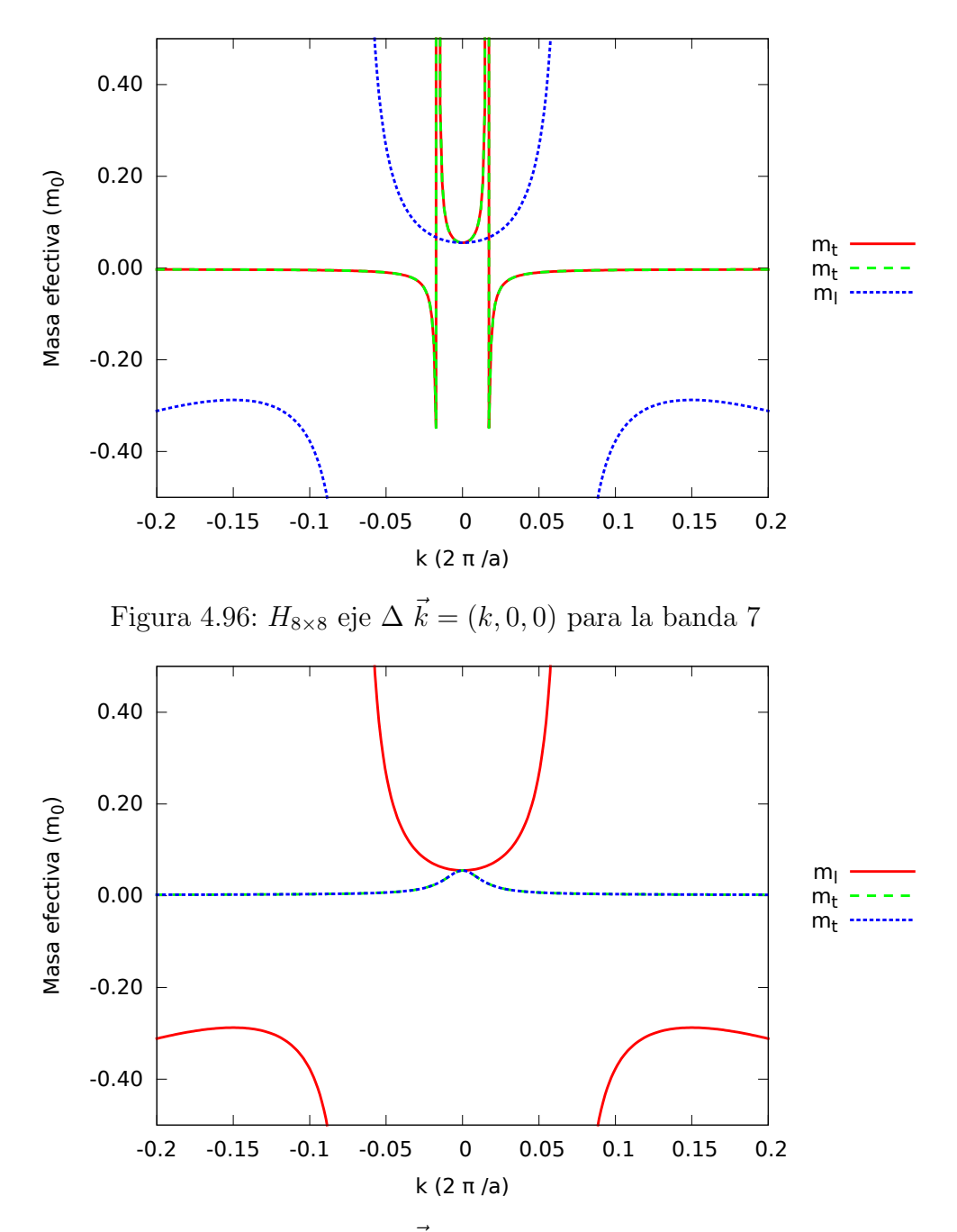

Figura 4.97:  $H_{8\times 8}$ eje  $\Delta$   $\vec{k}=(k,0,0)$ para la banda 8

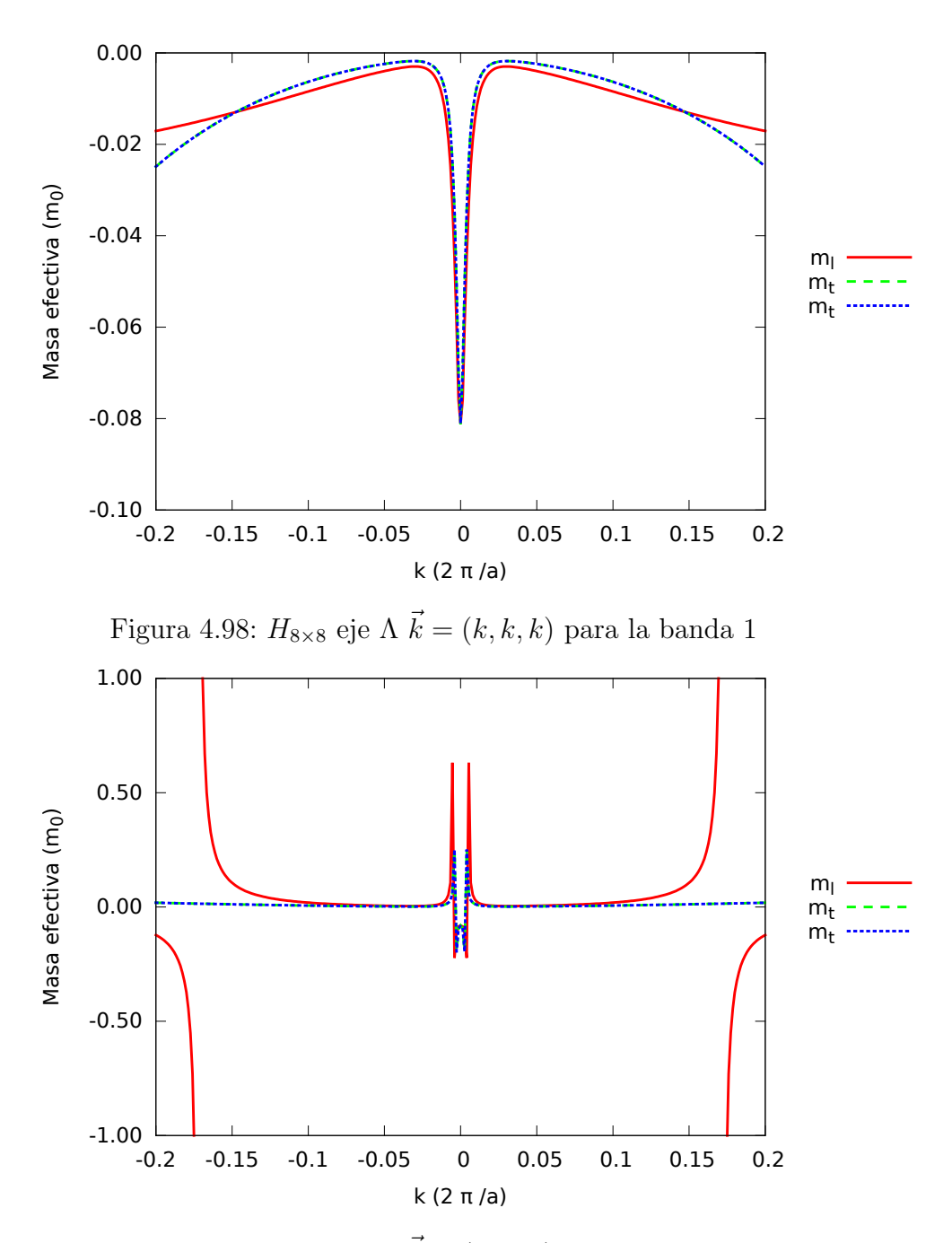

Figura 4.99: $H_{8\times 8}$ eje A $\vec{k}=(k,k,k)$ para la banda 2

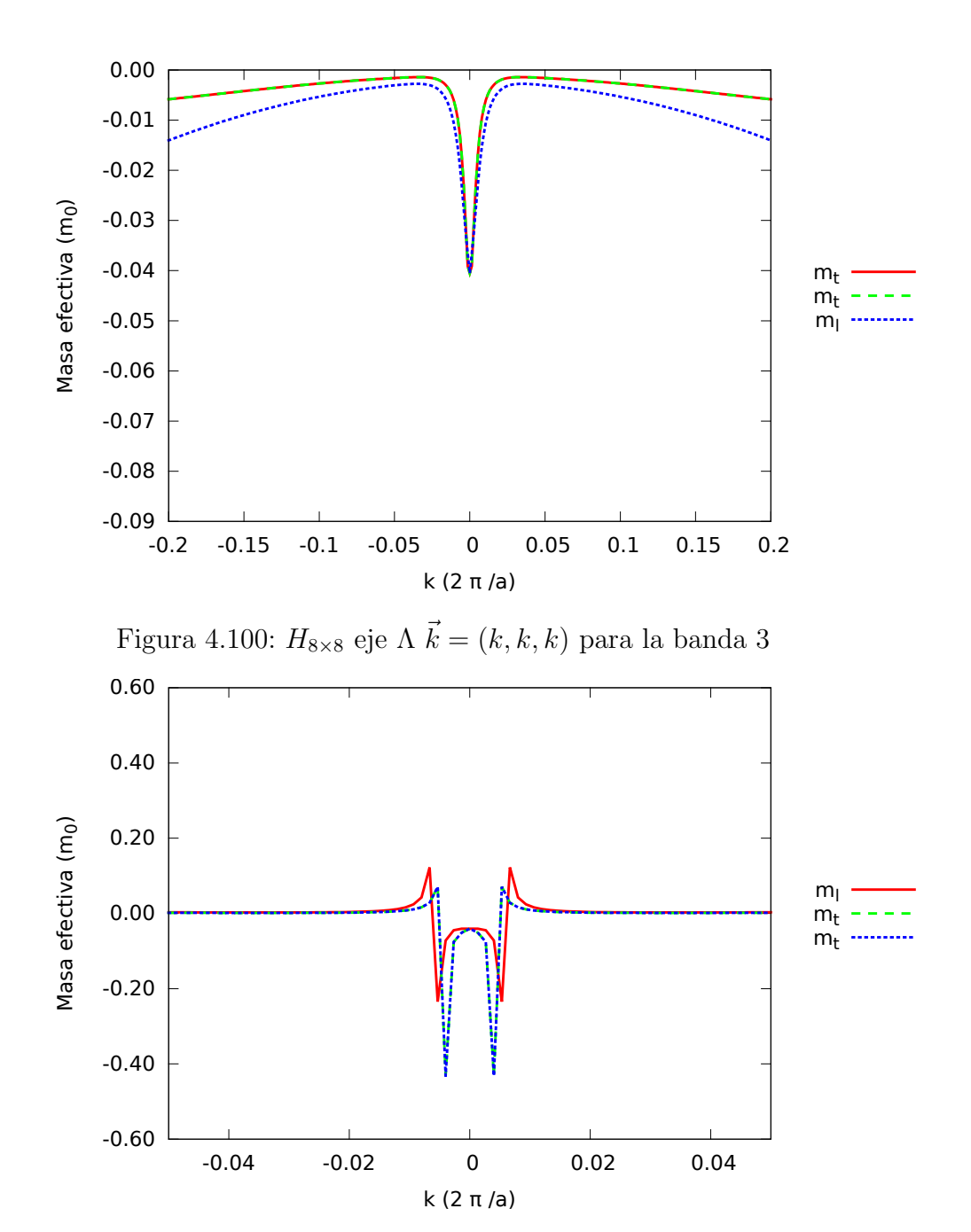

Figura 4.101:  $H_{8\times 8}$ eje A $\vec{k}=(k,k,k)$ para la banda 4

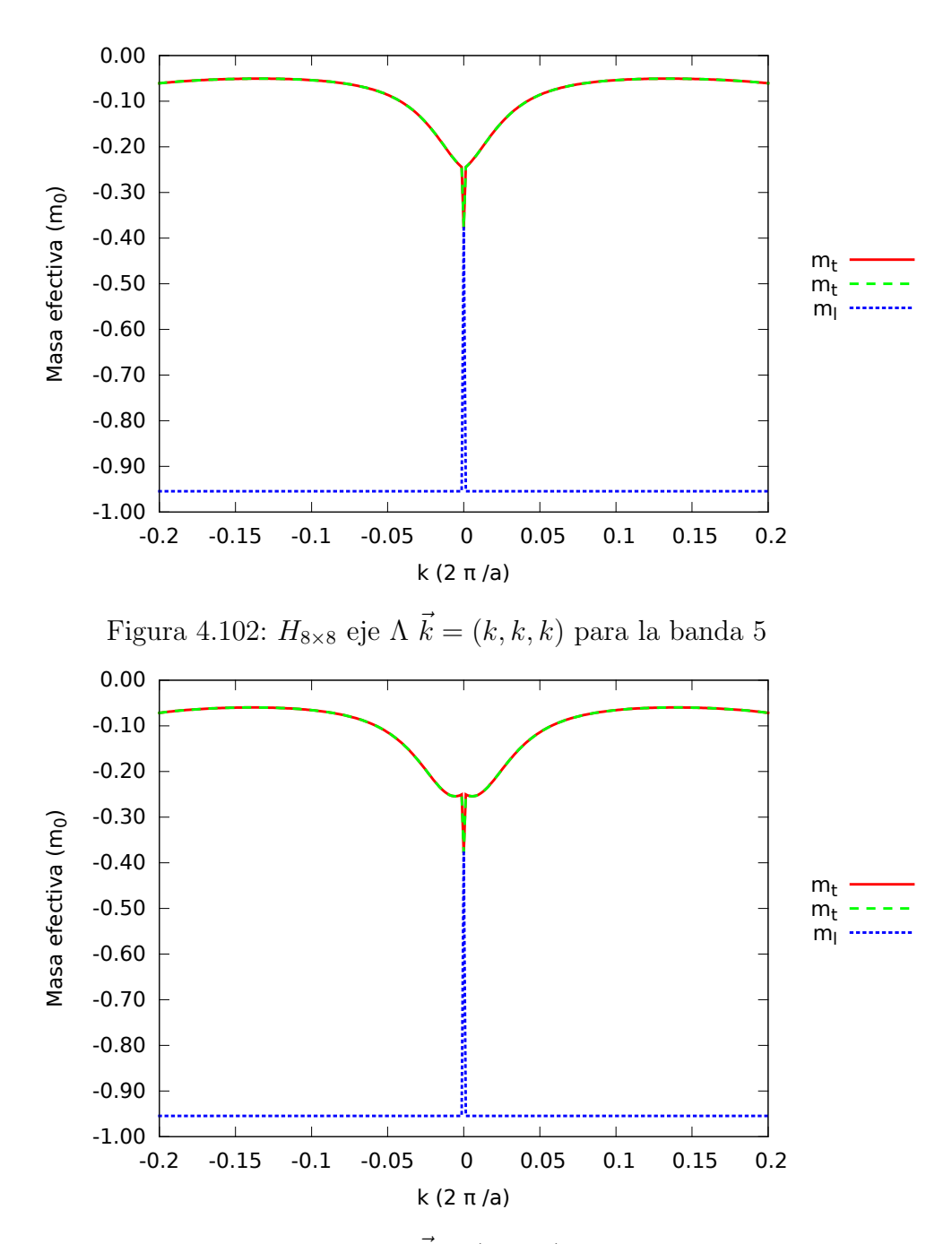

Figura 4.103:  $H_{8\times 8}$ eje A $\vec{k}=(k,k,k)$ para la banda 6

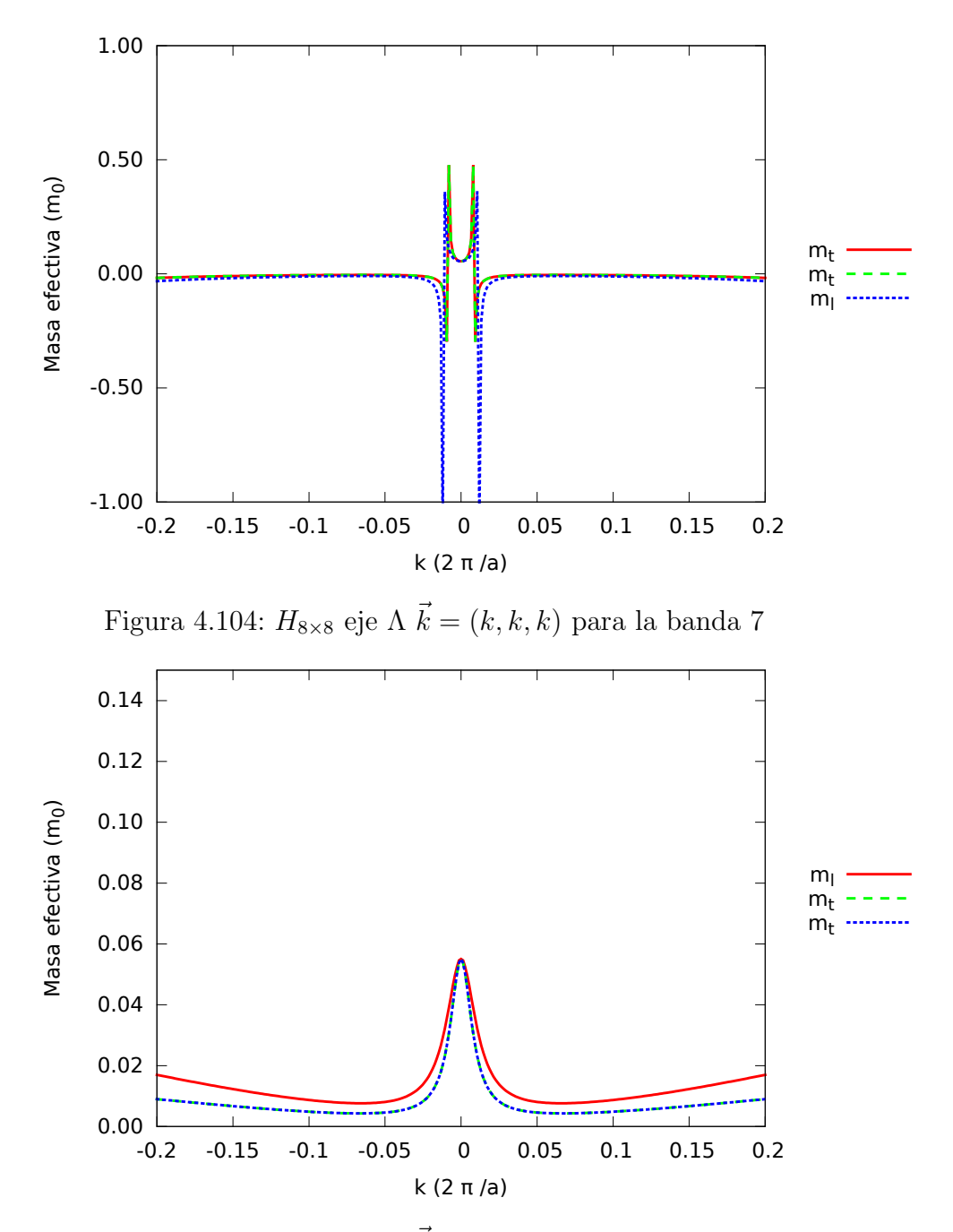

Figura 4.105:  $H_{8\times 8}$ eje A $\vec{k}=(k,k,k)$ para la banda 8

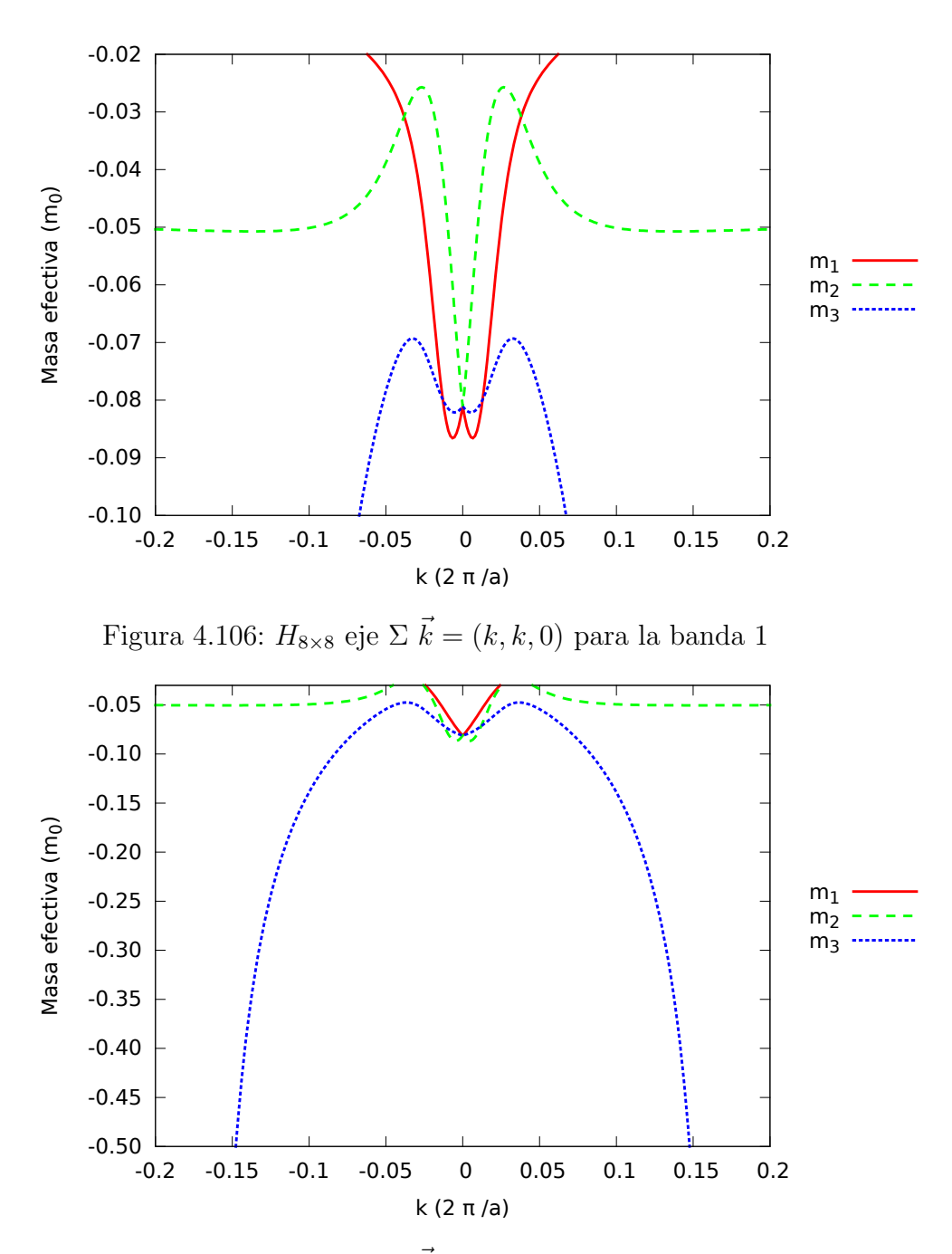

Figura 4.107:  $H_{8\times 8}$ eje  $\Sigma$   $\vec{k}=(k,k,0)$ para la banda 2

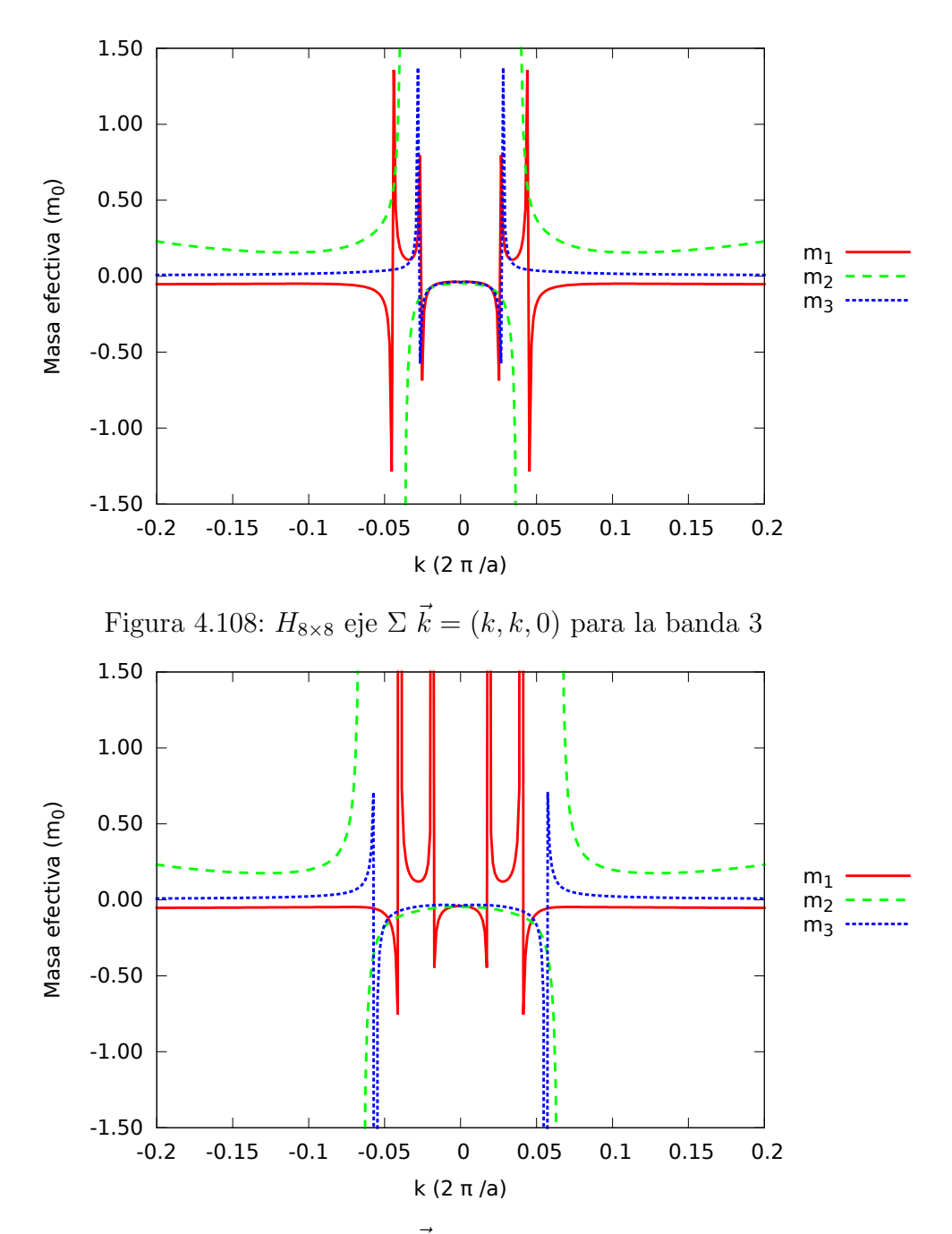

Figura 4.109: $H_{8\times 8}$ eje  $\Sigma$   $\vec{k}=(k,k,0)$ para la banda 4

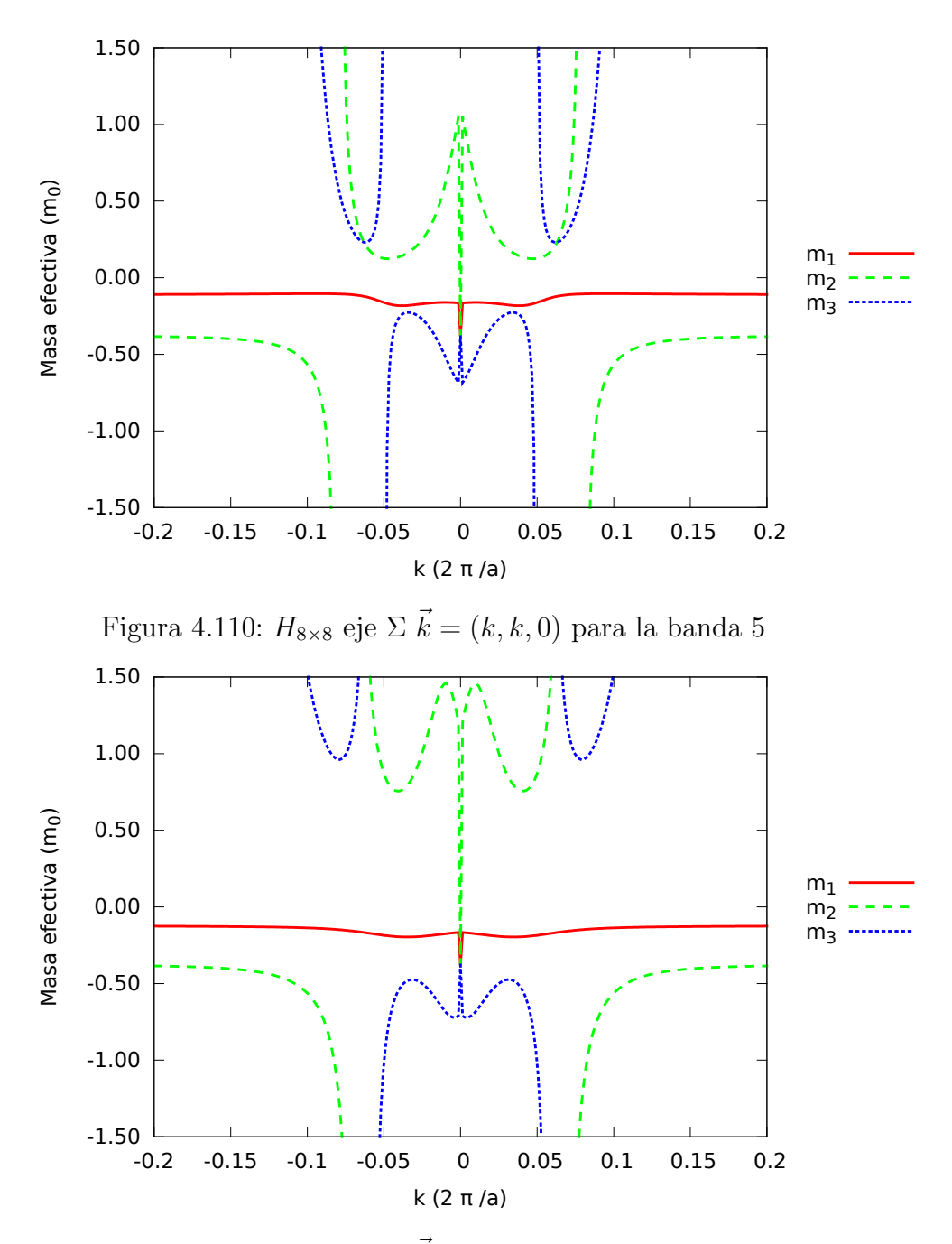

Figura 4.111:  $H_{8\times 8}$ eje  $\Sigma$   $\vec{k}=(k,k,0)$ para la banda 6

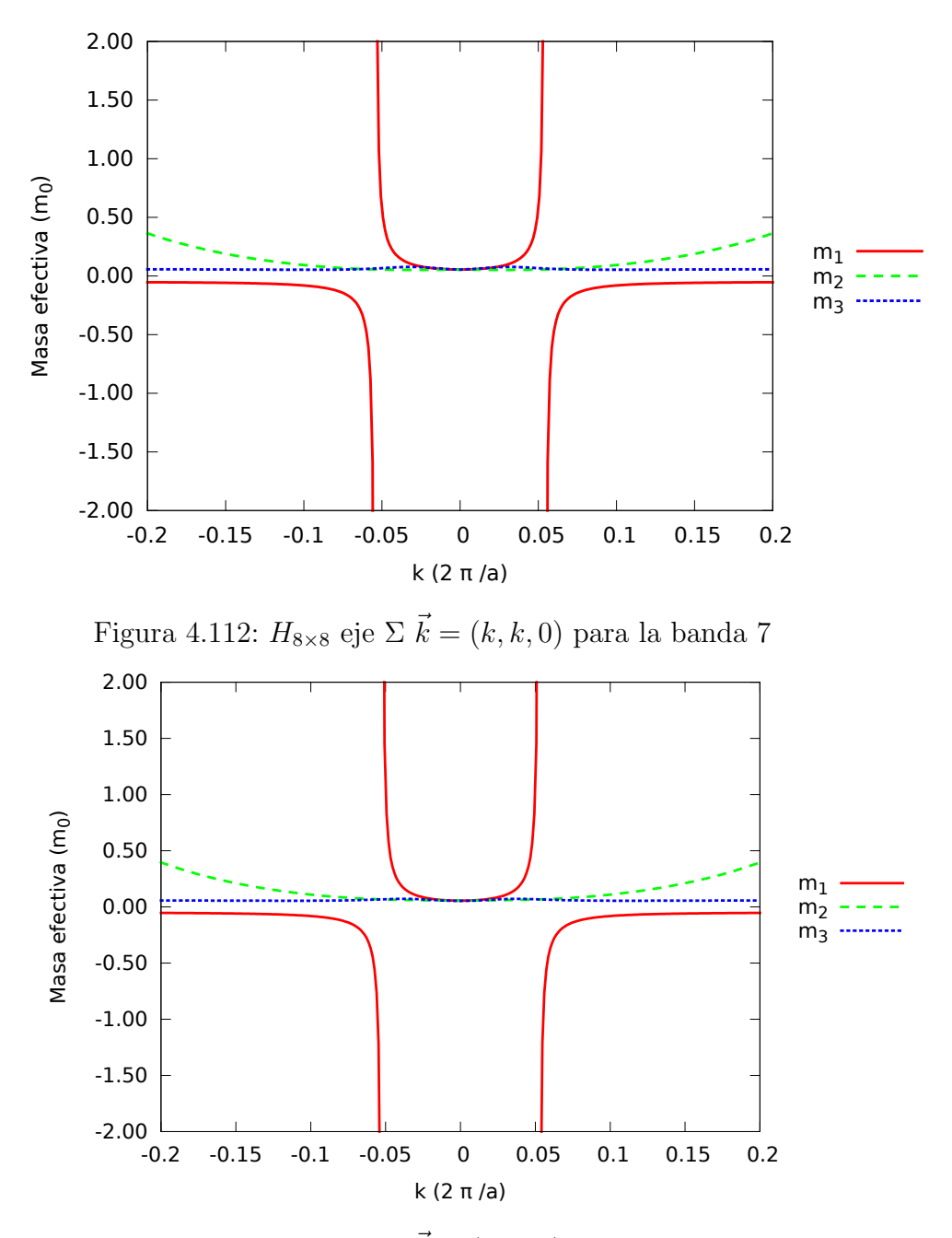

Figura 4.113: $H_{8\times 8}$ eje  $\Sigma$   $\vec{k}=(k,k,0)$ para la banda 8

 $H_{8\times 8(k\pi)}$ 

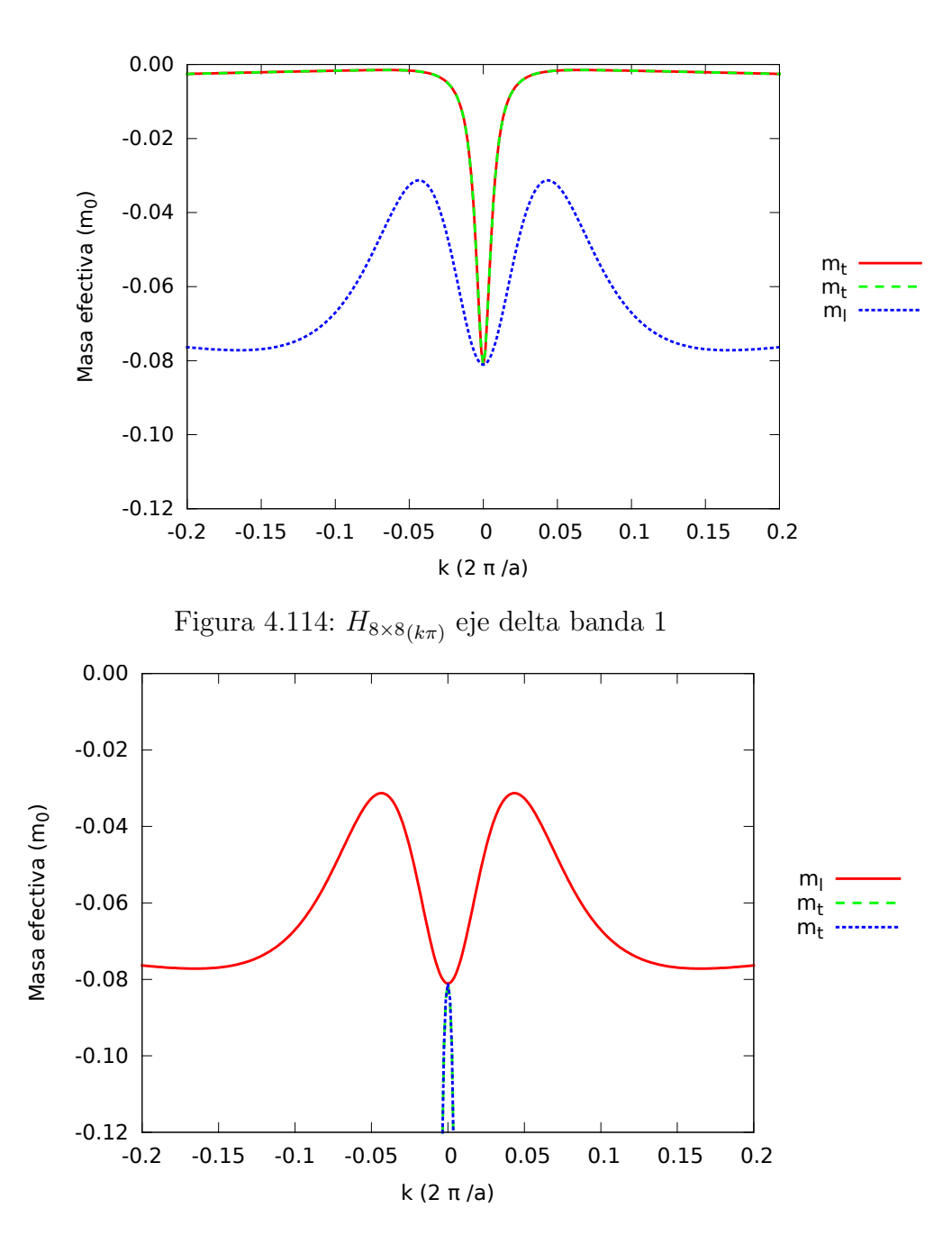

Figura 4.115:  $H_{8\times8(k\pi)}$  eje delta banda 2

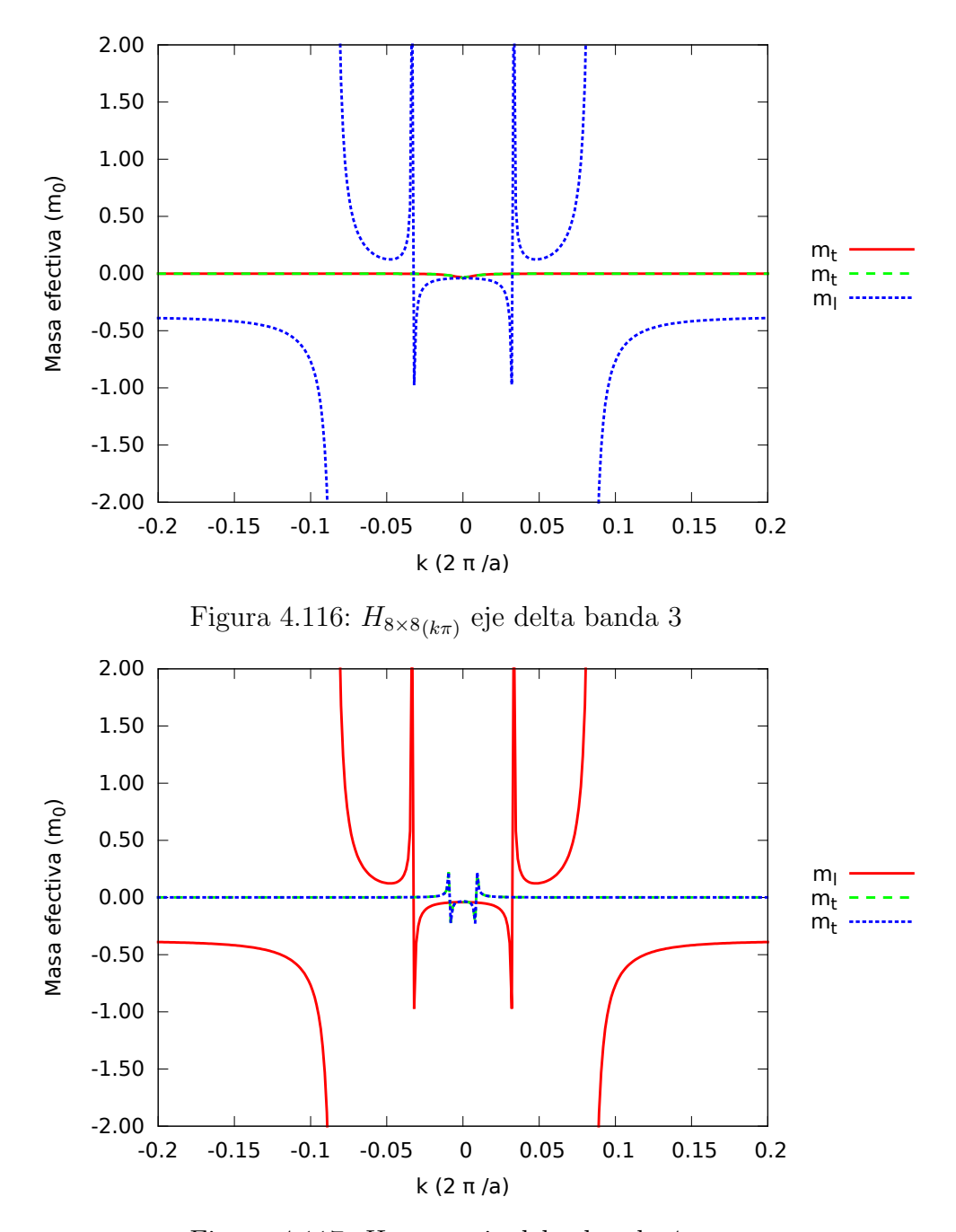

Figura 4.117:  $H_{8\times8(k\pi)}$  eje delta banda 4
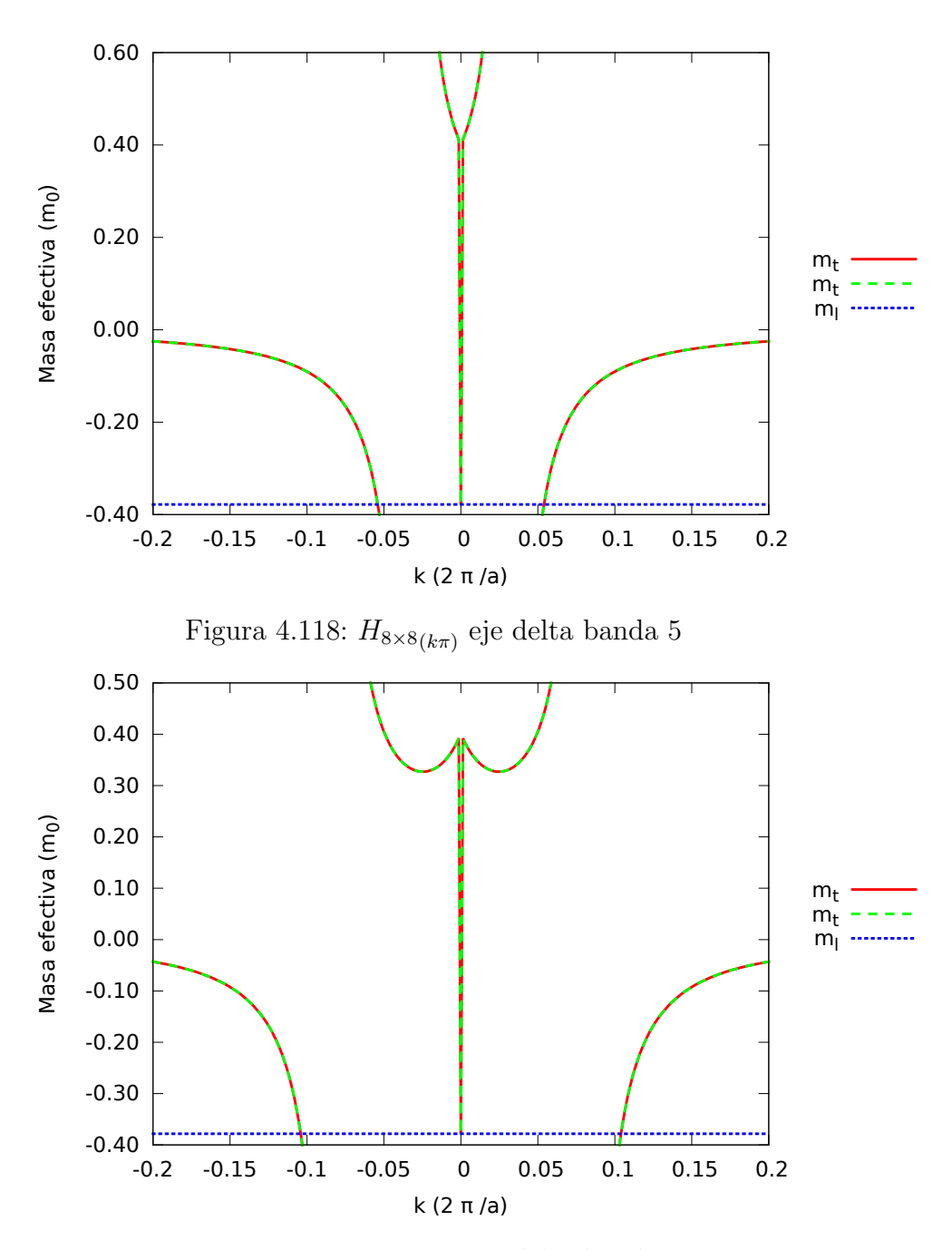

Figura 4.119:  $H_{8\times8(k\pi)}$  eje delta banda 6

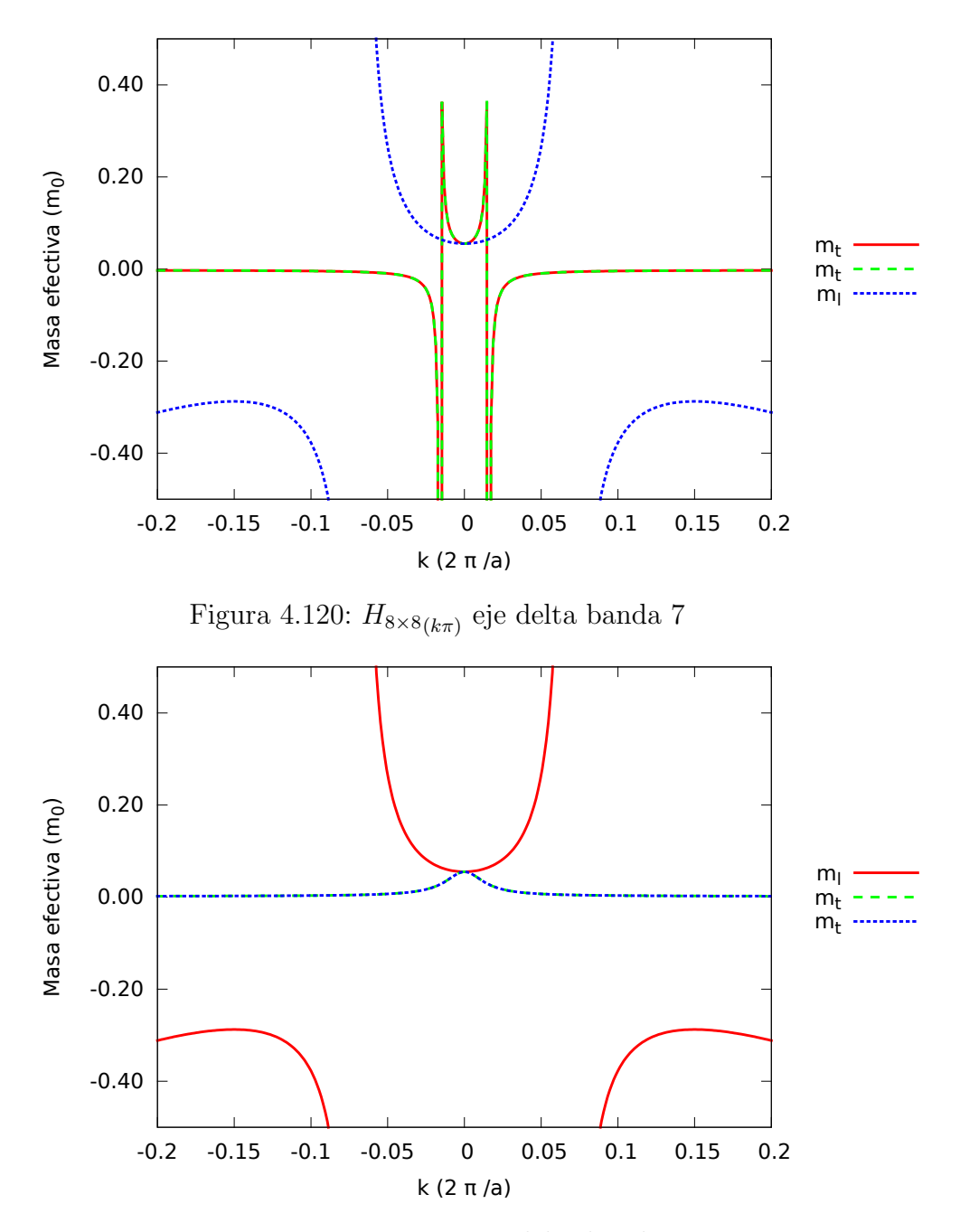

Figura 4.121:  $H_{8\times8(k\pi)}$  eje delta banda 8

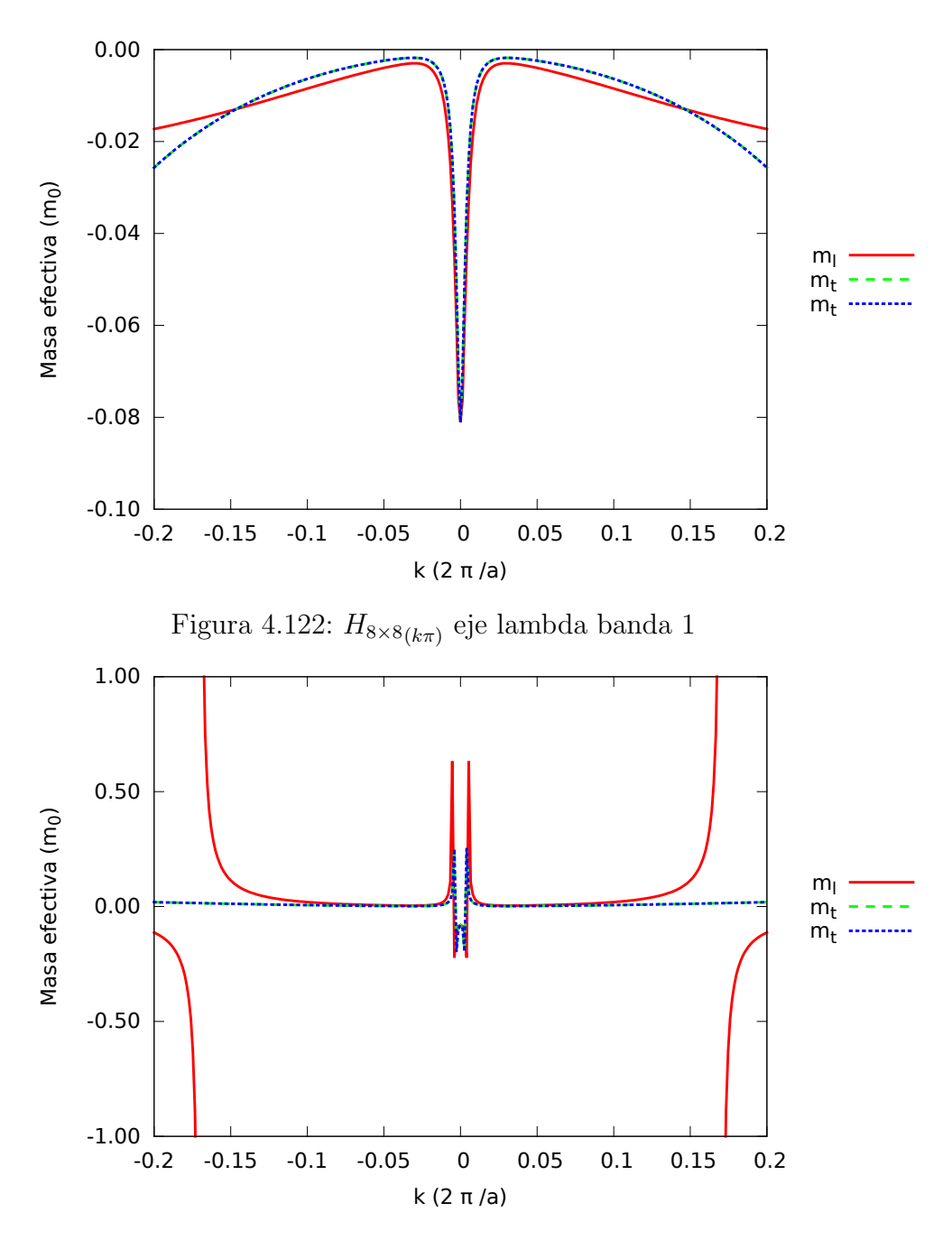

Figura 4.123:  $H_{8\times8(k\pi)}$  eje lambda banda 2

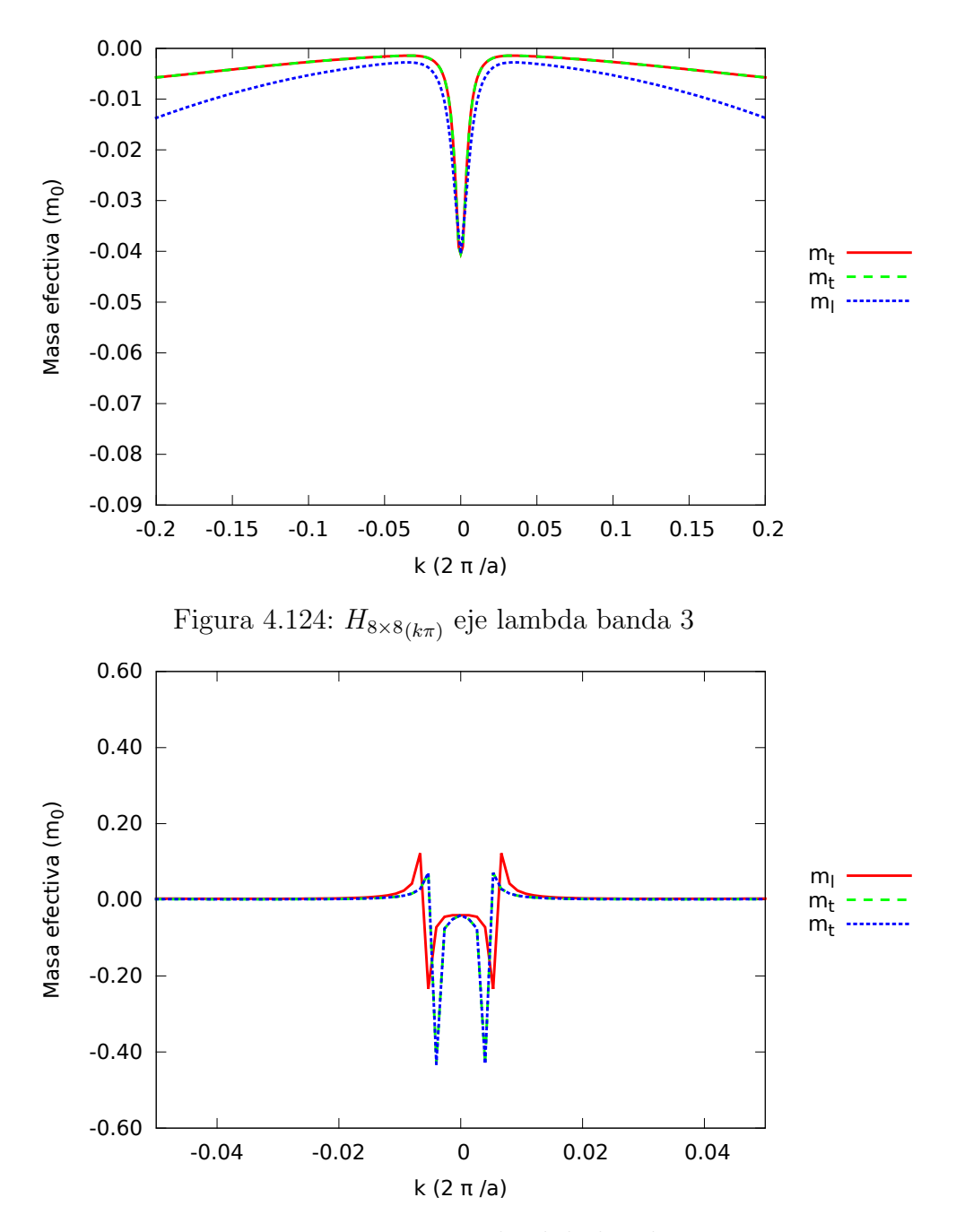

Figura 4.125:  $H_{8\times8(k\pi)}$  eje lambda banda 4

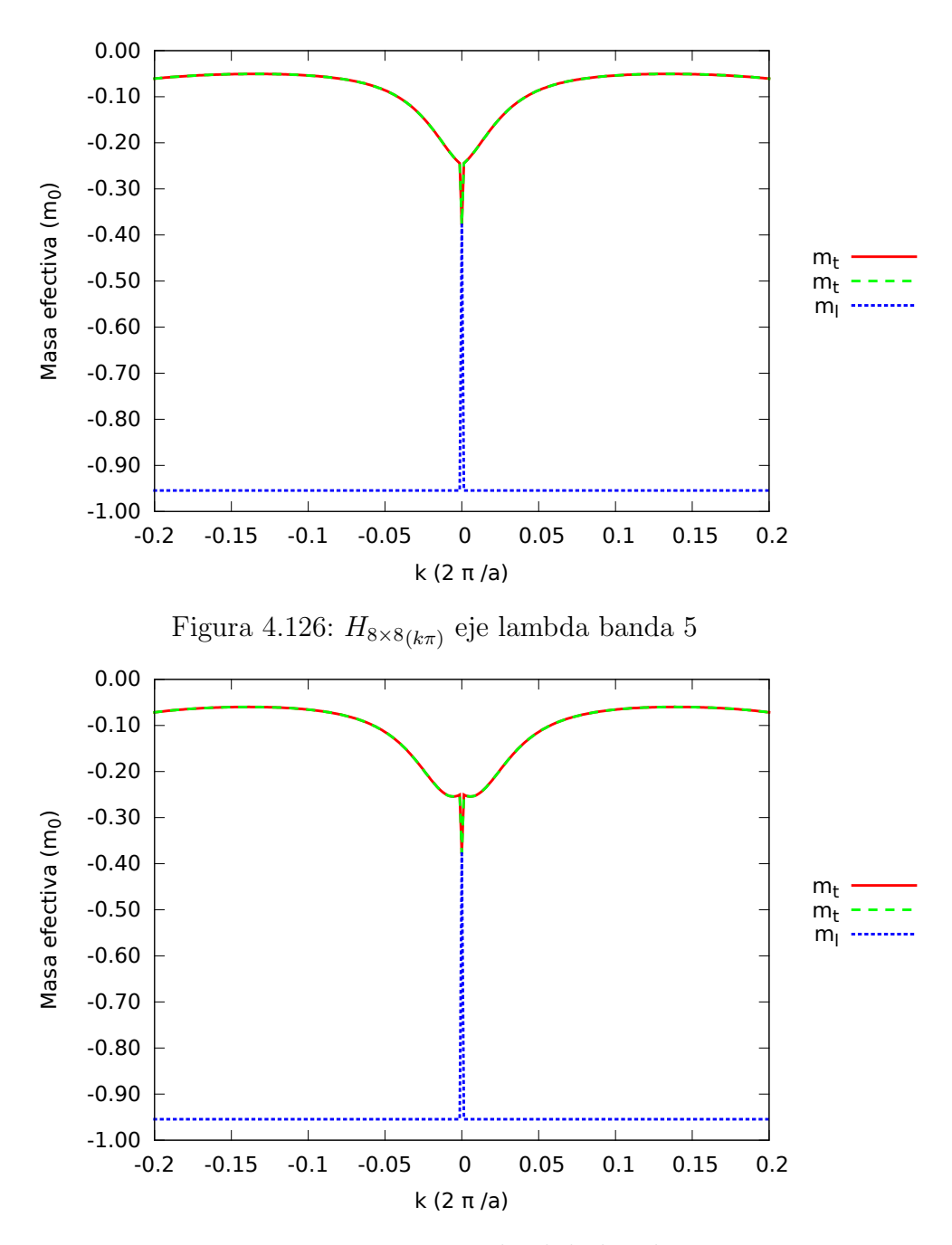

Figura 4.127:  $H_{8\times8(k\pi)}$  eje lambda banda 6

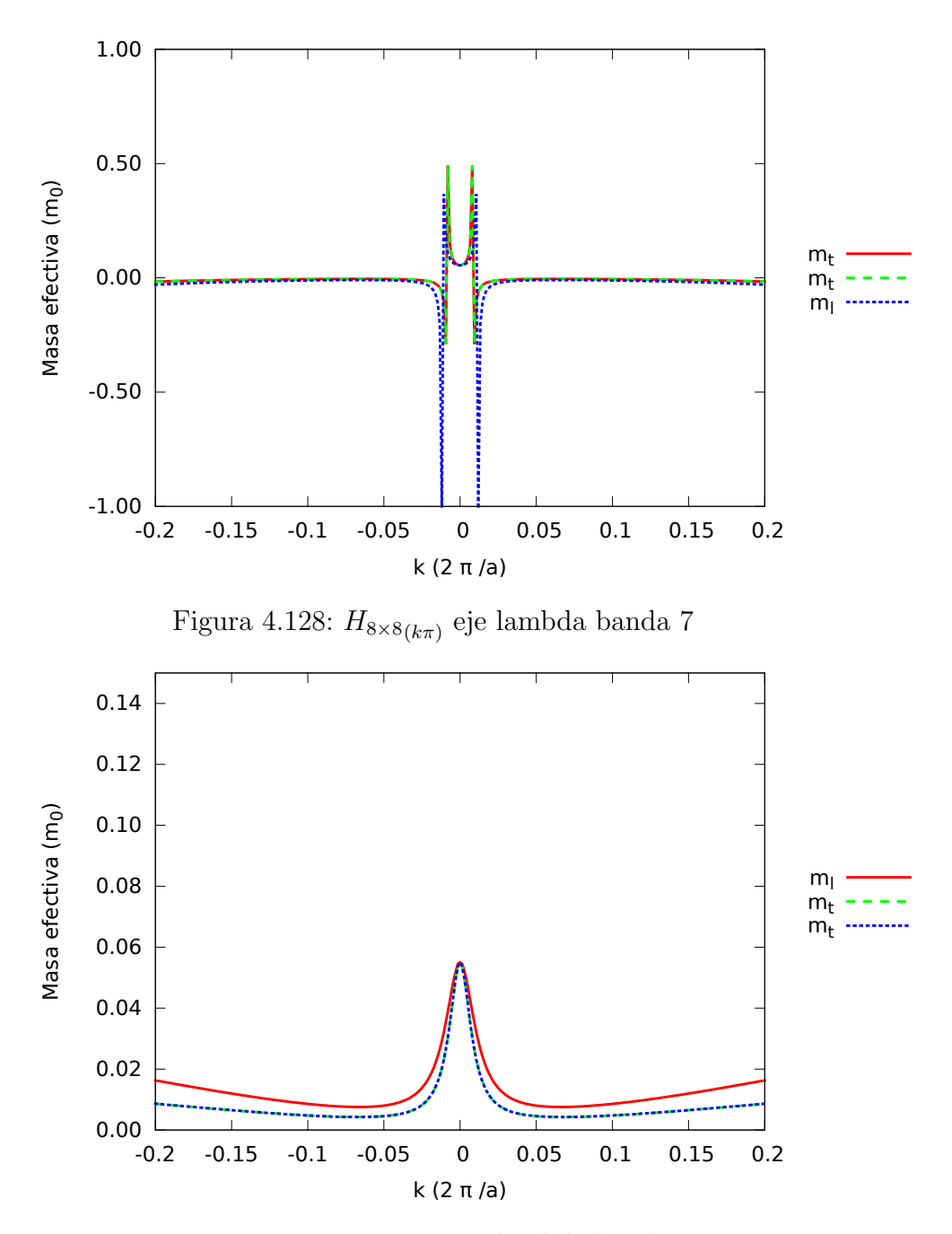

Figura 4.129:  $H_{8\times8(k\pi)}$  eje lambda banda 8

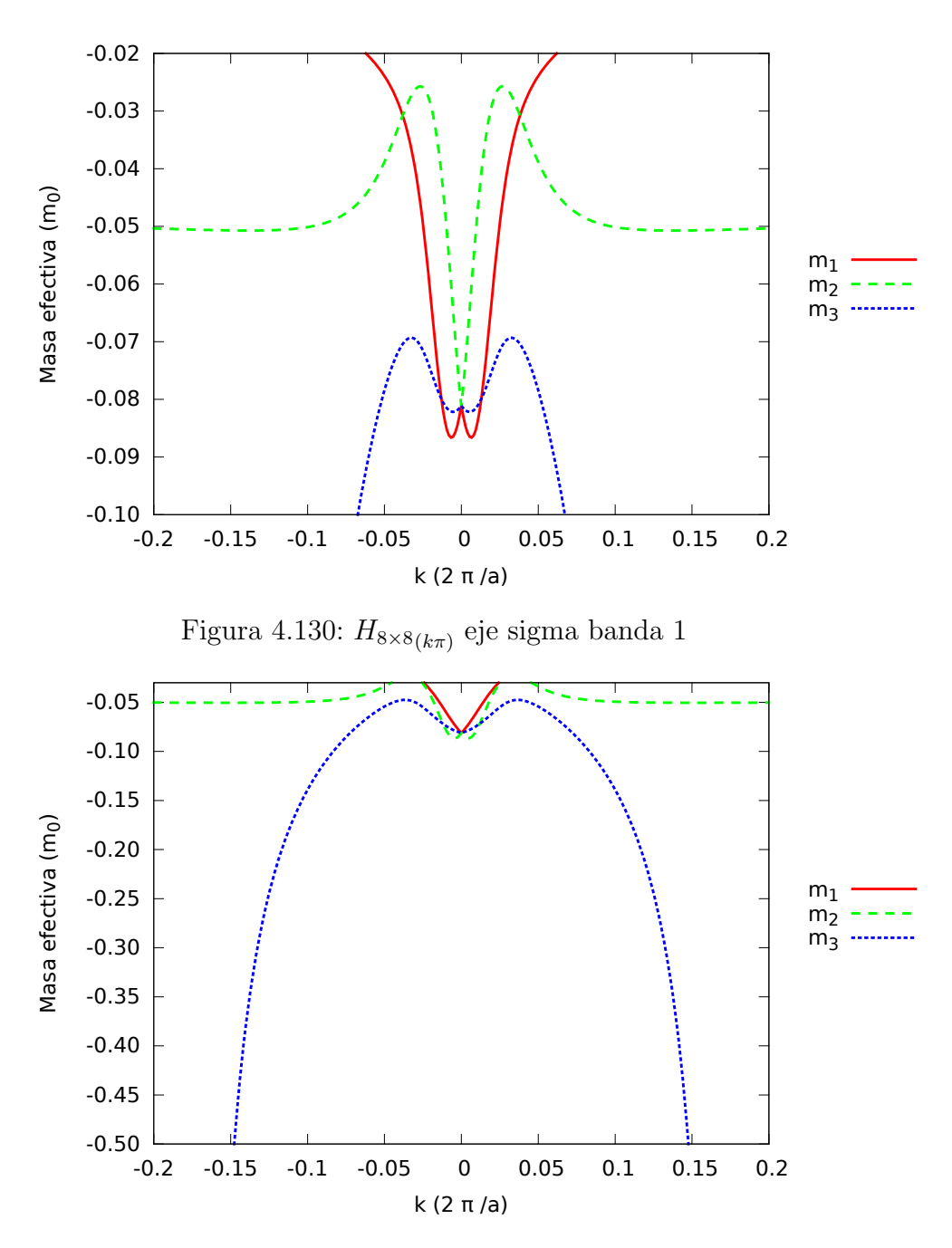

Figura 4.131:  $H_{8\times8(k\pi)}$  eje sigma banda 2

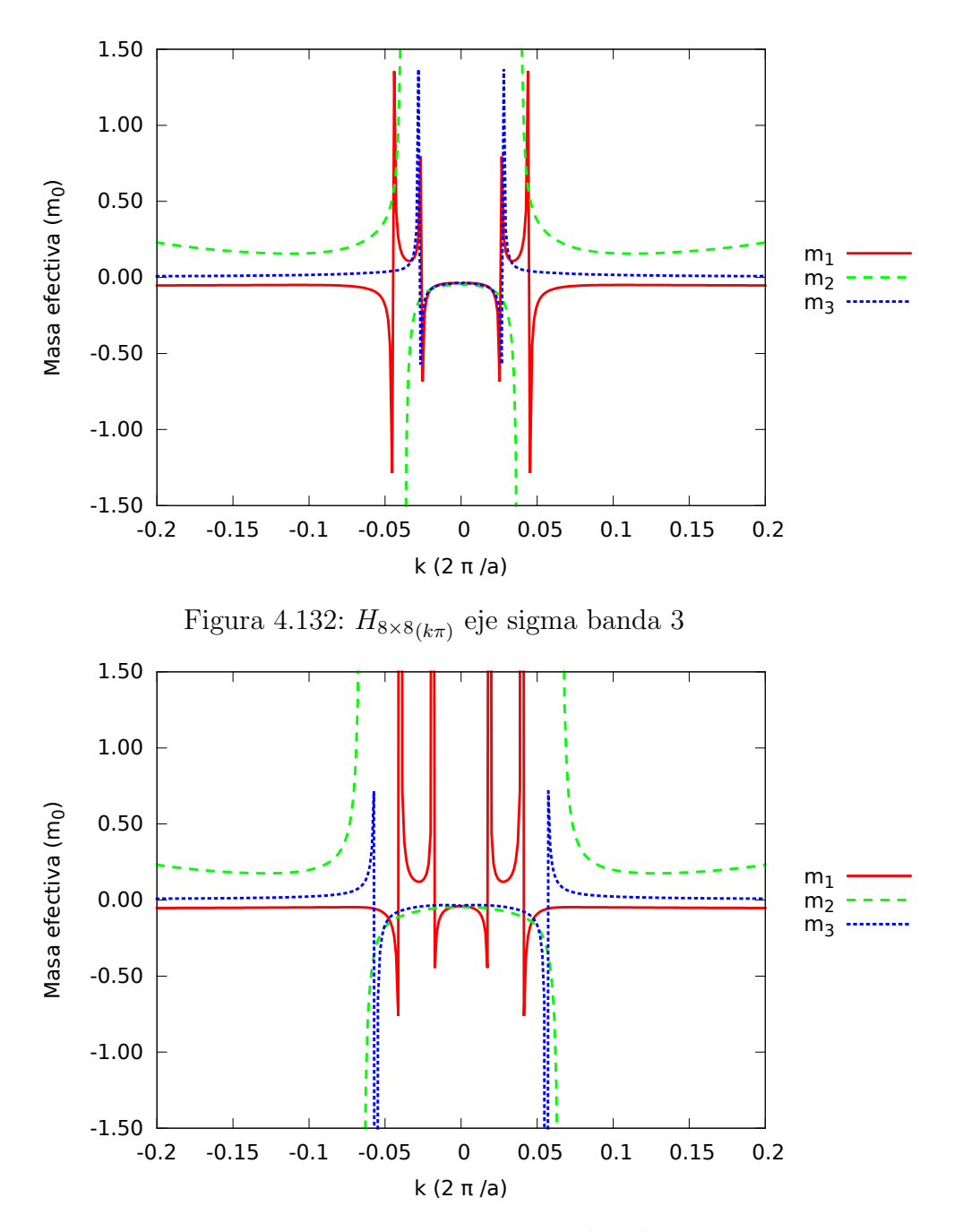

Figura 4.133:  $H_{8\times8(k\pi)}$  eje sigma banda 4

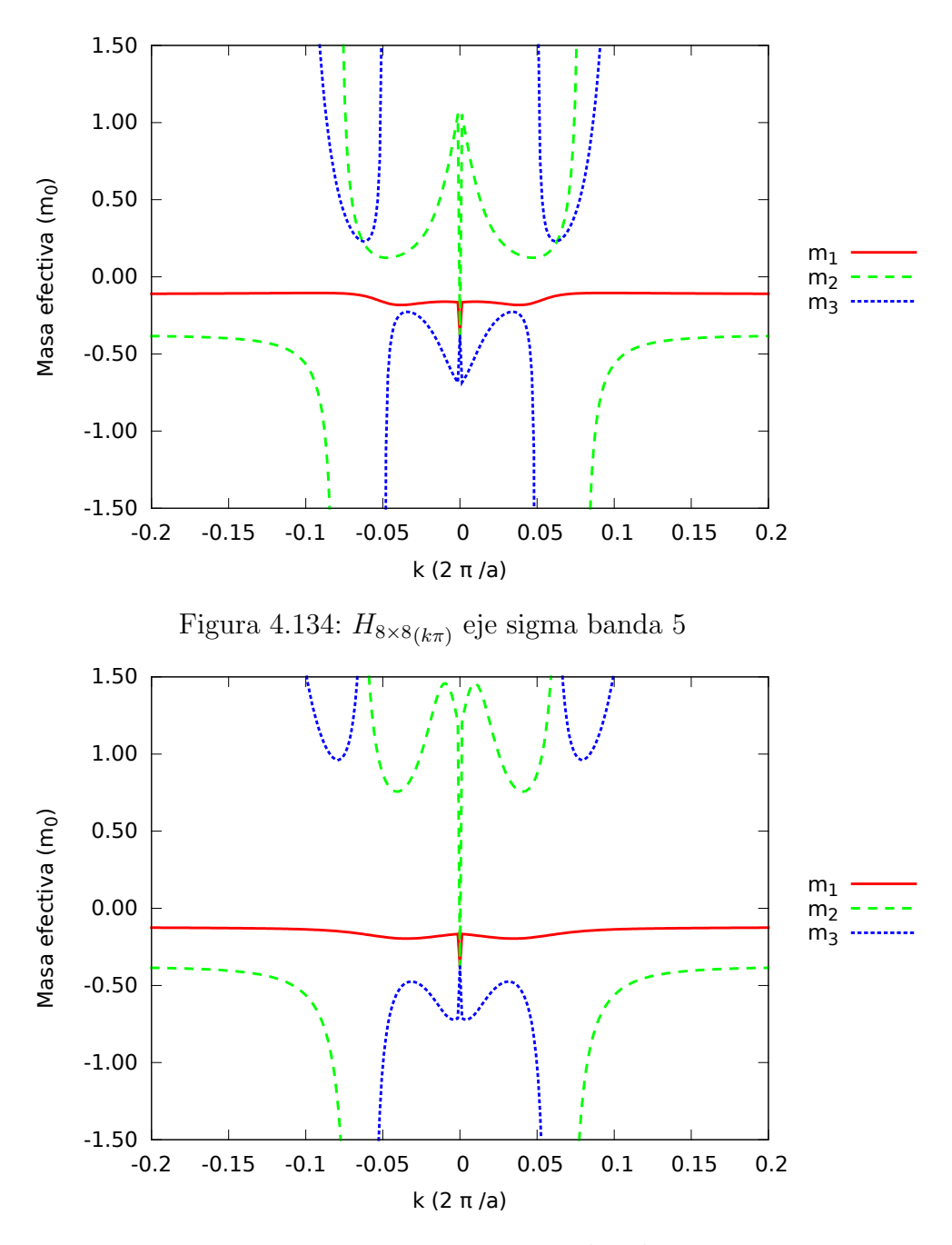

Figura 4.135:  $H_{8\times8(k\pi)}$  eje sigma banda 6

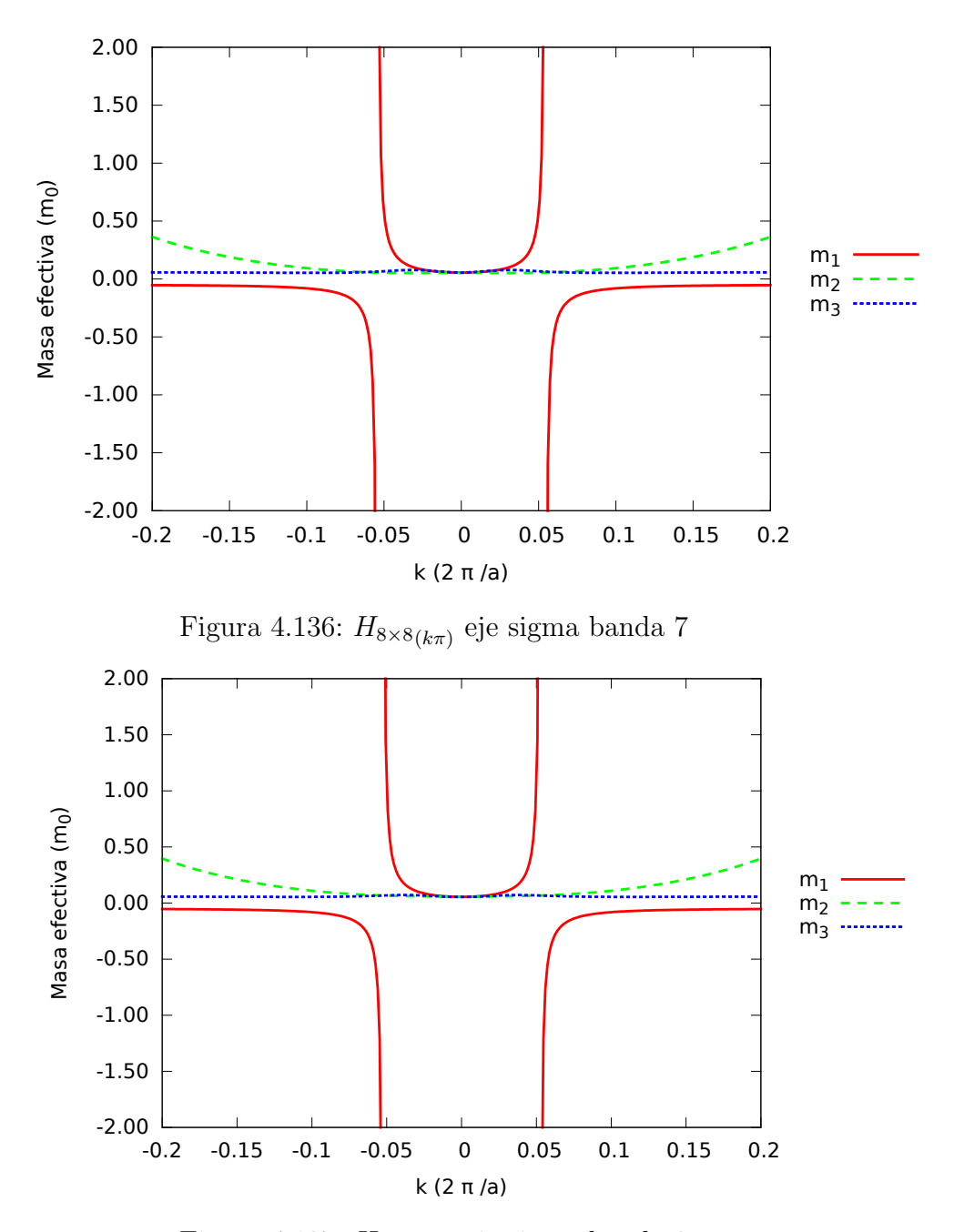

Figura 4.137:  $H_{8\times8(k\pi)}$  eje sigma banda 8

## $H_{14\times14}$

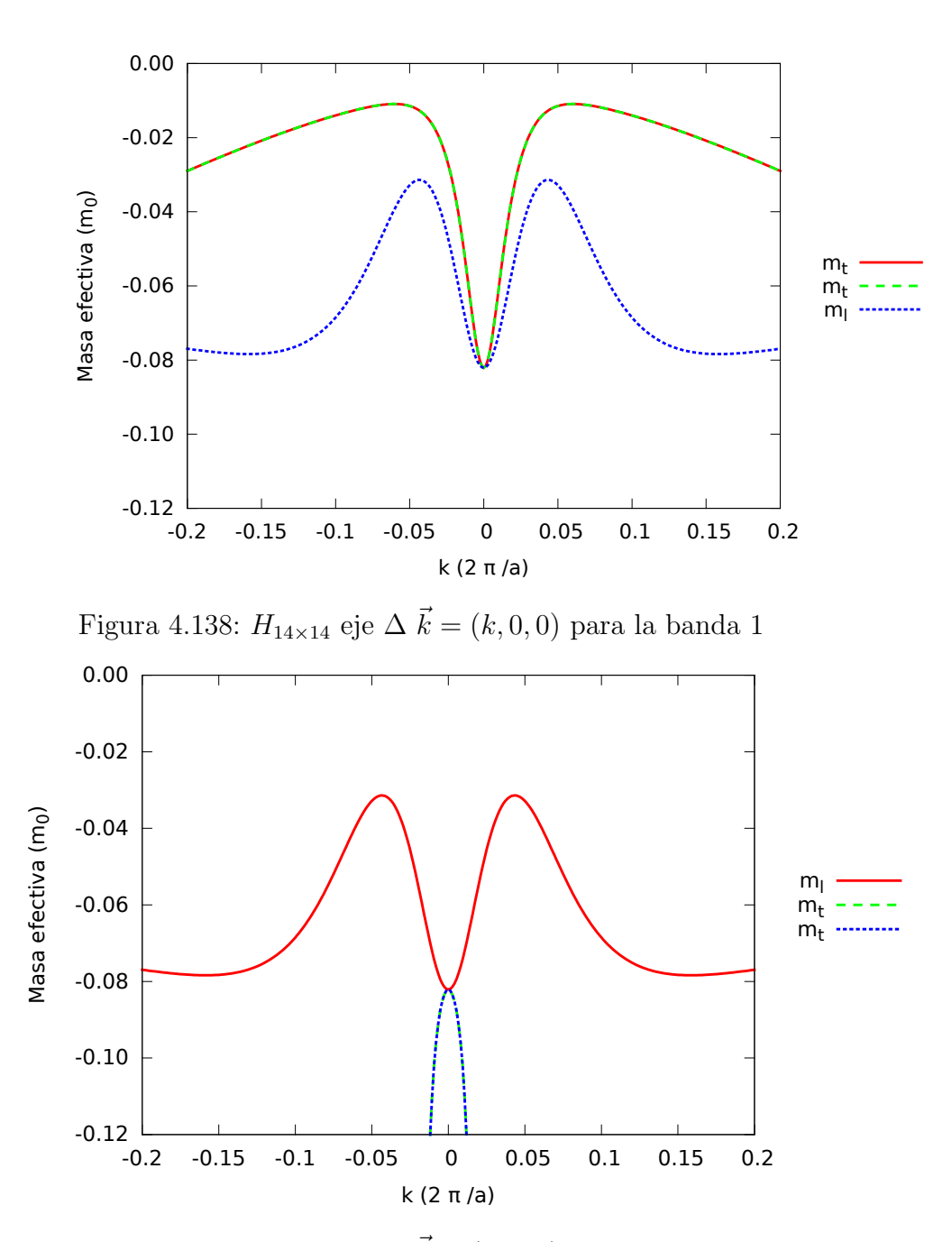

Figura 4.139:  $H_{14\times 14}$ eje  $\Delta$   $\vec{k}=(k,0,0)$ para la banda 2

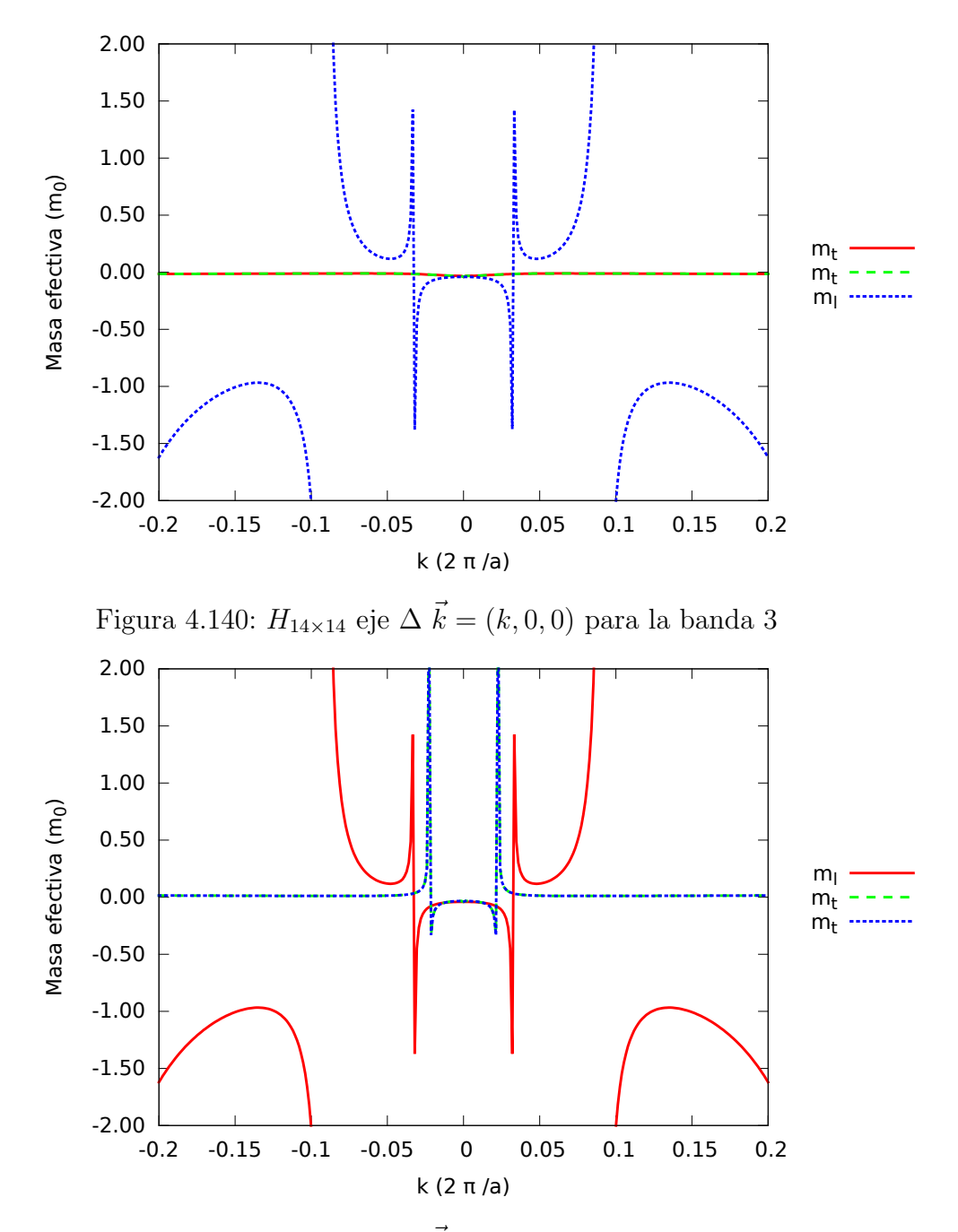

Figura 4.141:  $H_{14\times 14}$ eje  $\Delta$   $\vec{k}=(k,0,0)$ para la banda 4

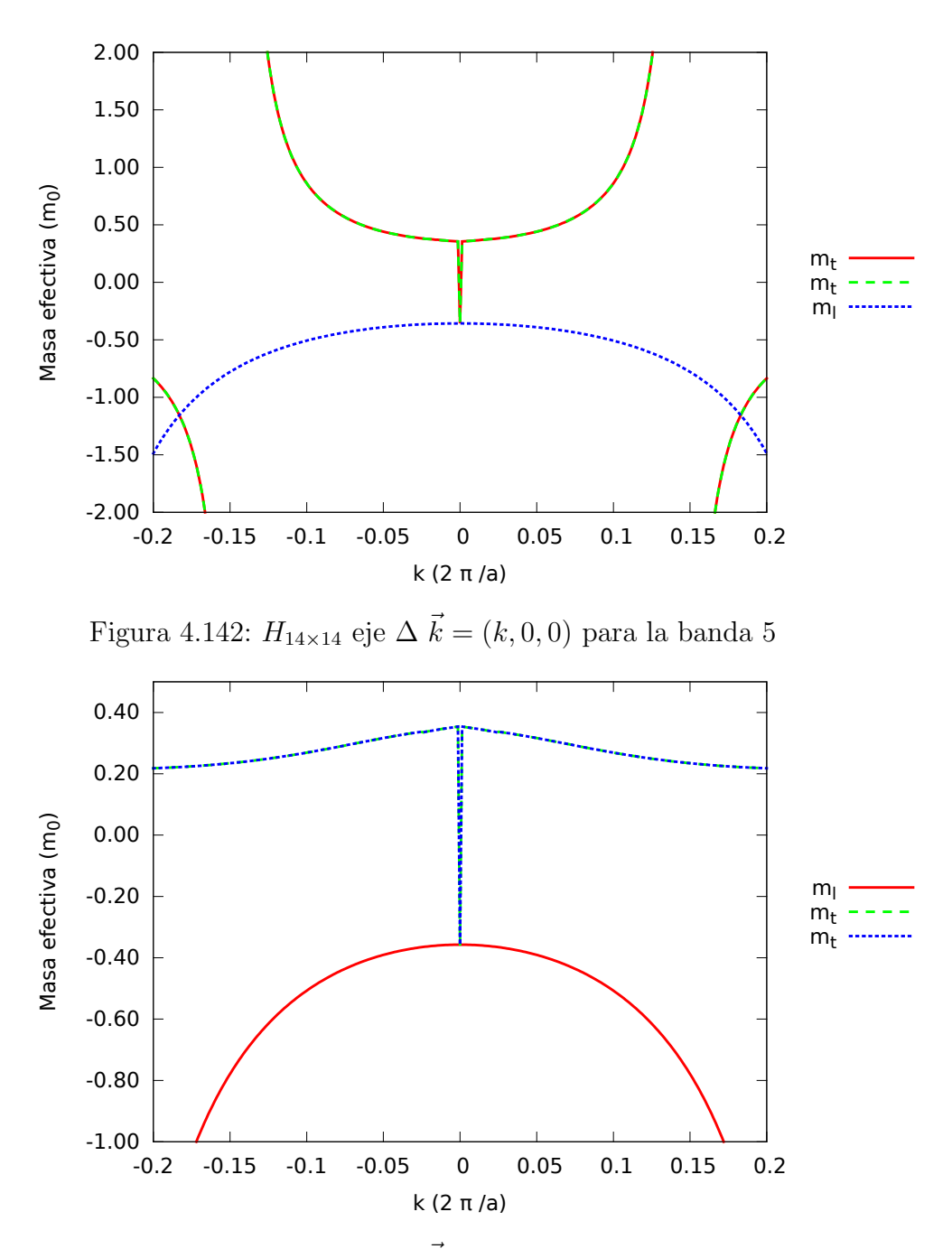

Figura 4.143:  $H_{14\times 14}$ eje  $\Delta$   $\vec{k}=(k,0,0)$ para la banda 6

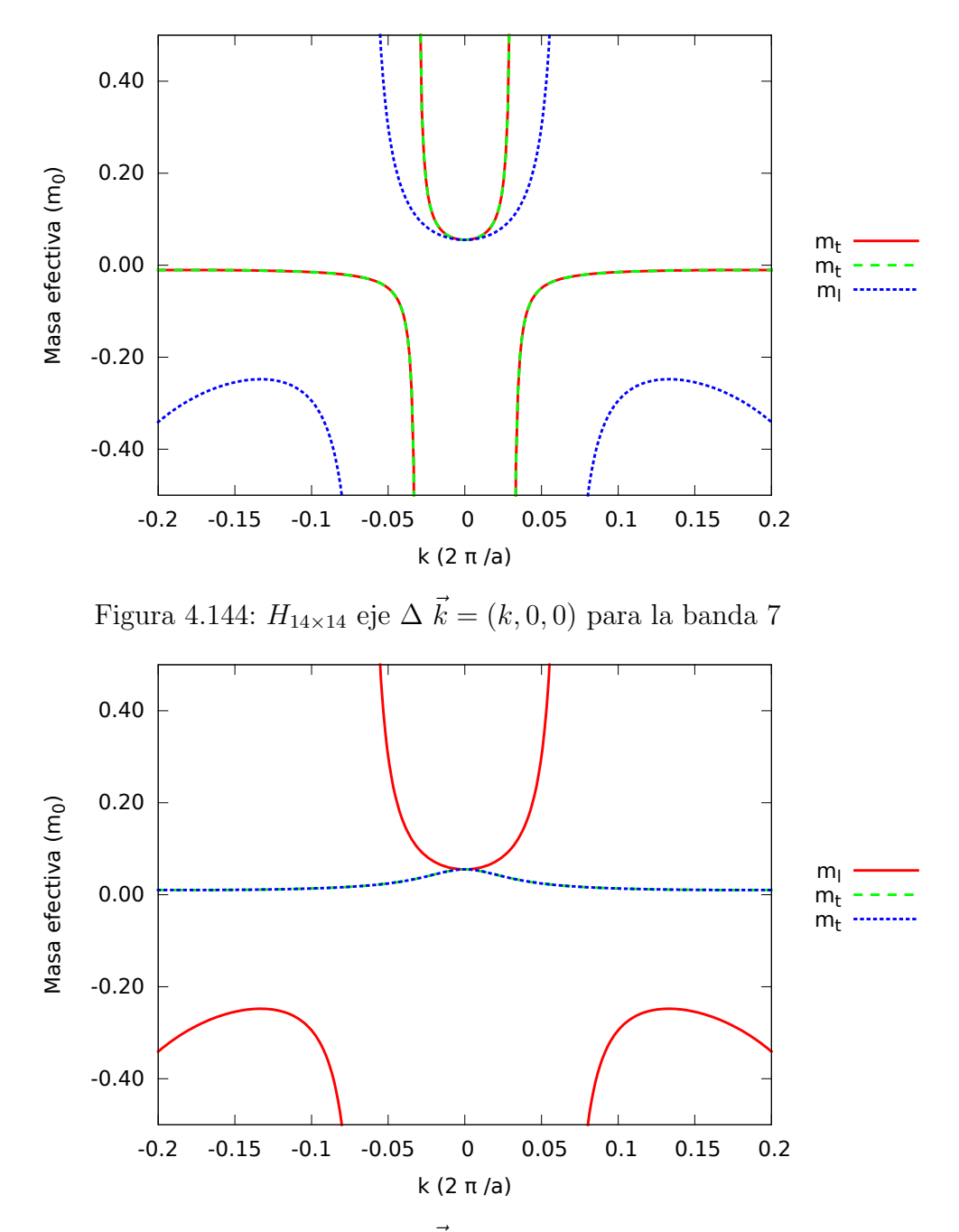

Figura 4.145:  $H_{14\times 14}$ eje  $\Delta$   $\vec{k}=(k,0,0)$ para la banda 8

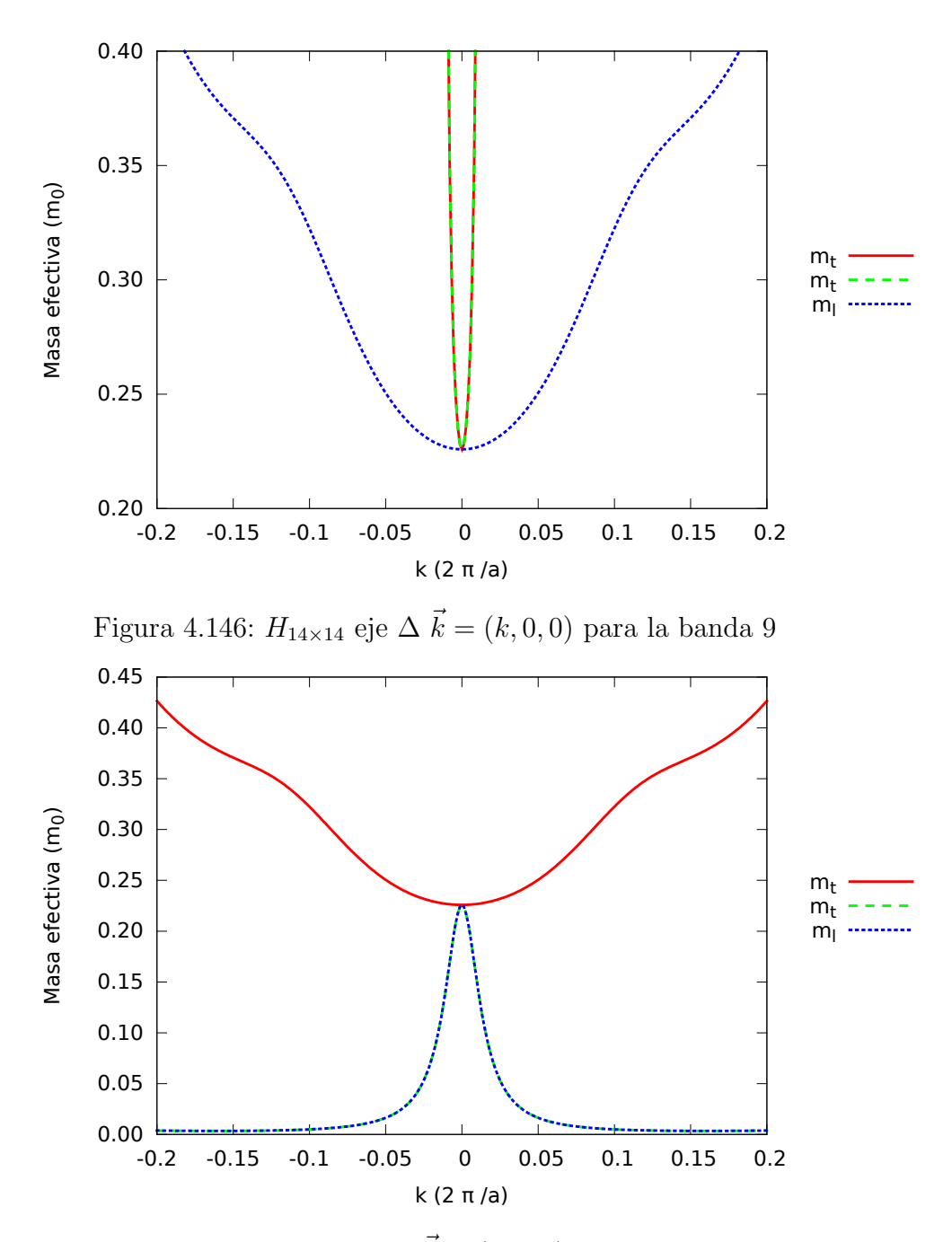

Figura 4.147:  $H_{14\times 14}$ eje  $\Delta$   $\vec{k}=(k,0,0)$ para la banda 10

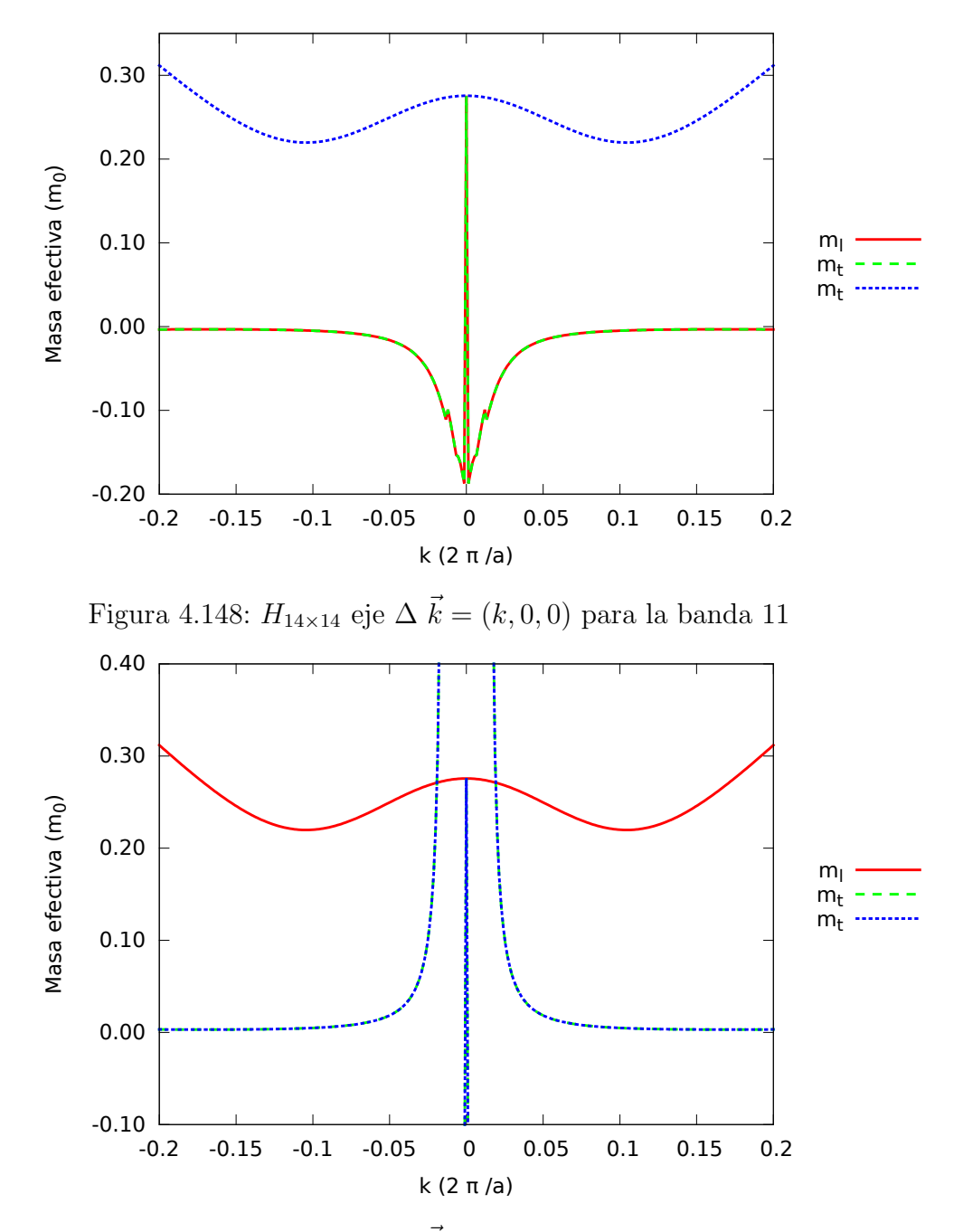

Figura 4.149:  $H_{14\times 14}$ eje  $\Delta$   $\vec{k}=(k,0,0)$ para la banda 12

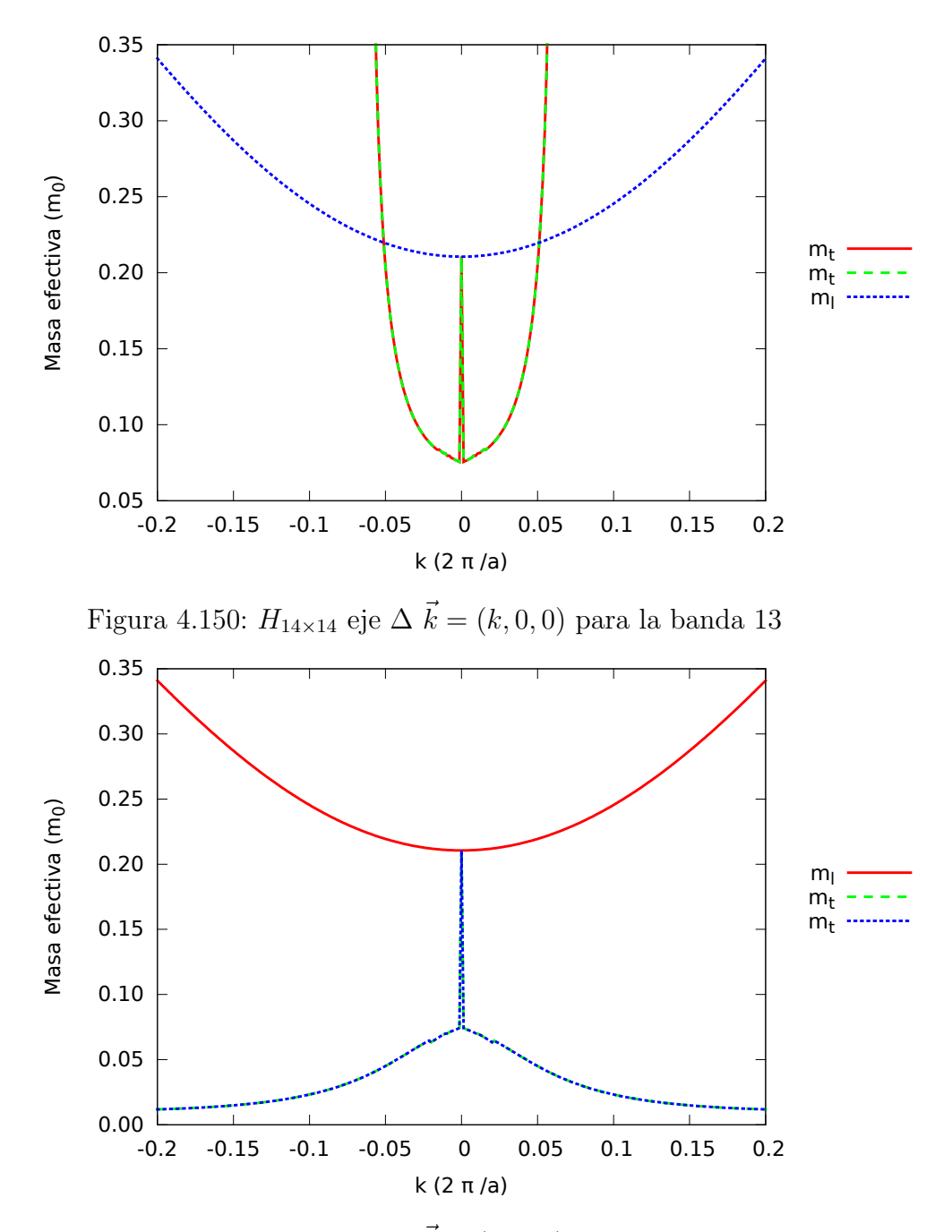

Figura 4.151:  $H_{14\times 14}$ eje  $\Delta$   $\vec{k}=(k,0,0)$ para la banda 14

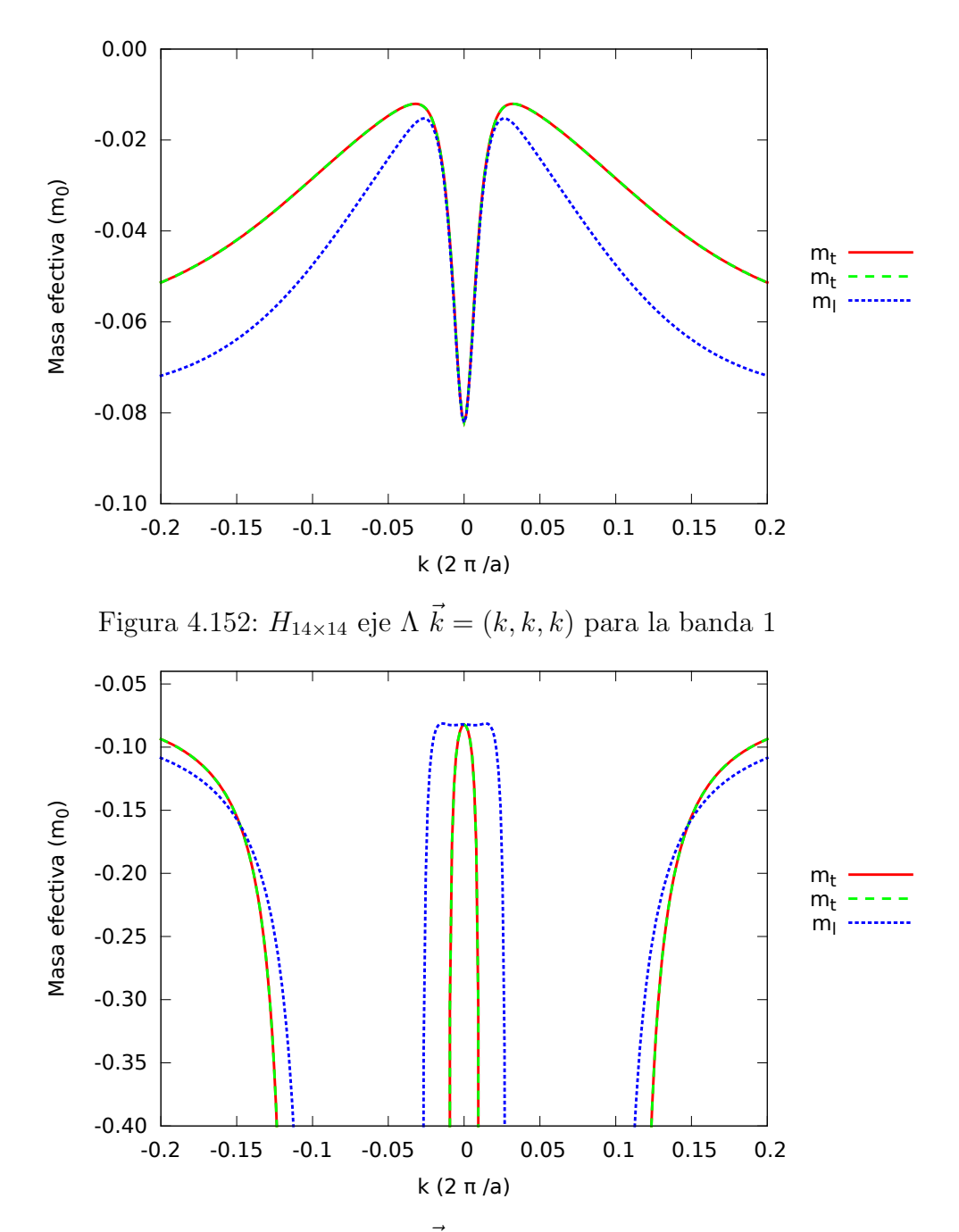

Figura 4.153:  $H_{14\times 14}$ eje A $\vec{k}=(k,k,k)$ para la banda 2

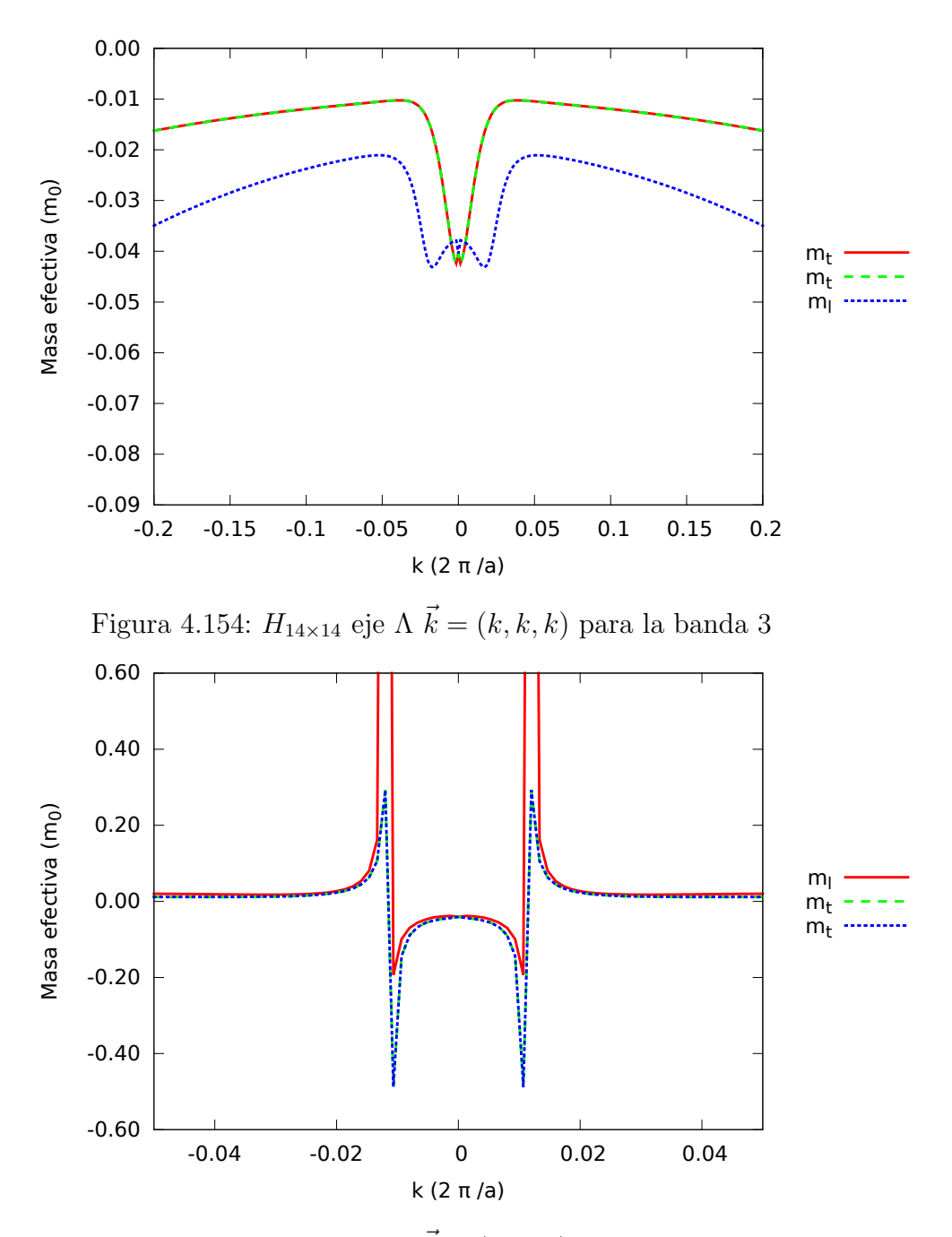

Figura 4.155:  $H_{14\times 14}$ eje A $\vec{k}=(k,k,k)$ para la banda 4

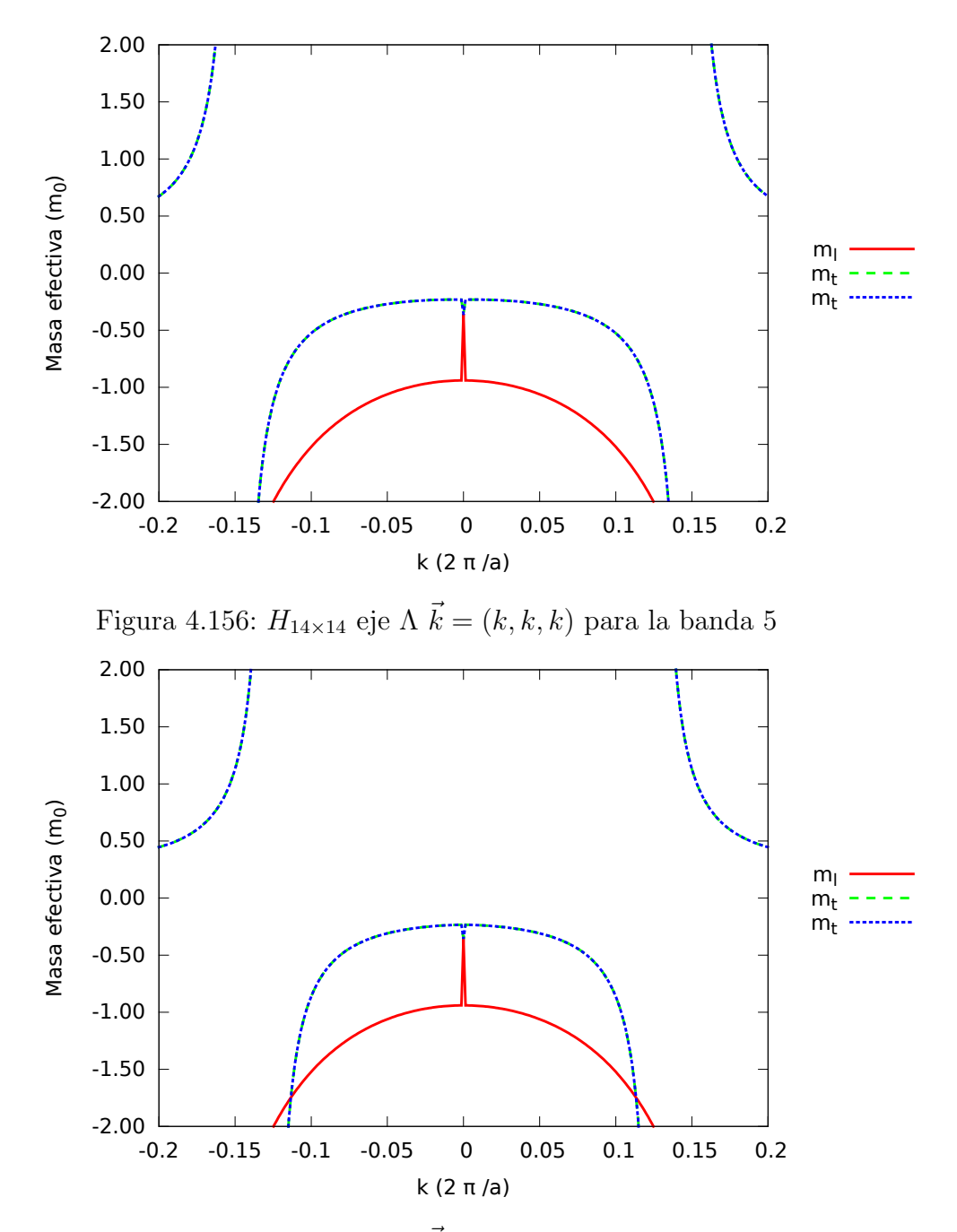

Figura 4.157:  $H_{14\times 14}$ eje A $\vec{k}=(k,k,k)$ para la banda 6

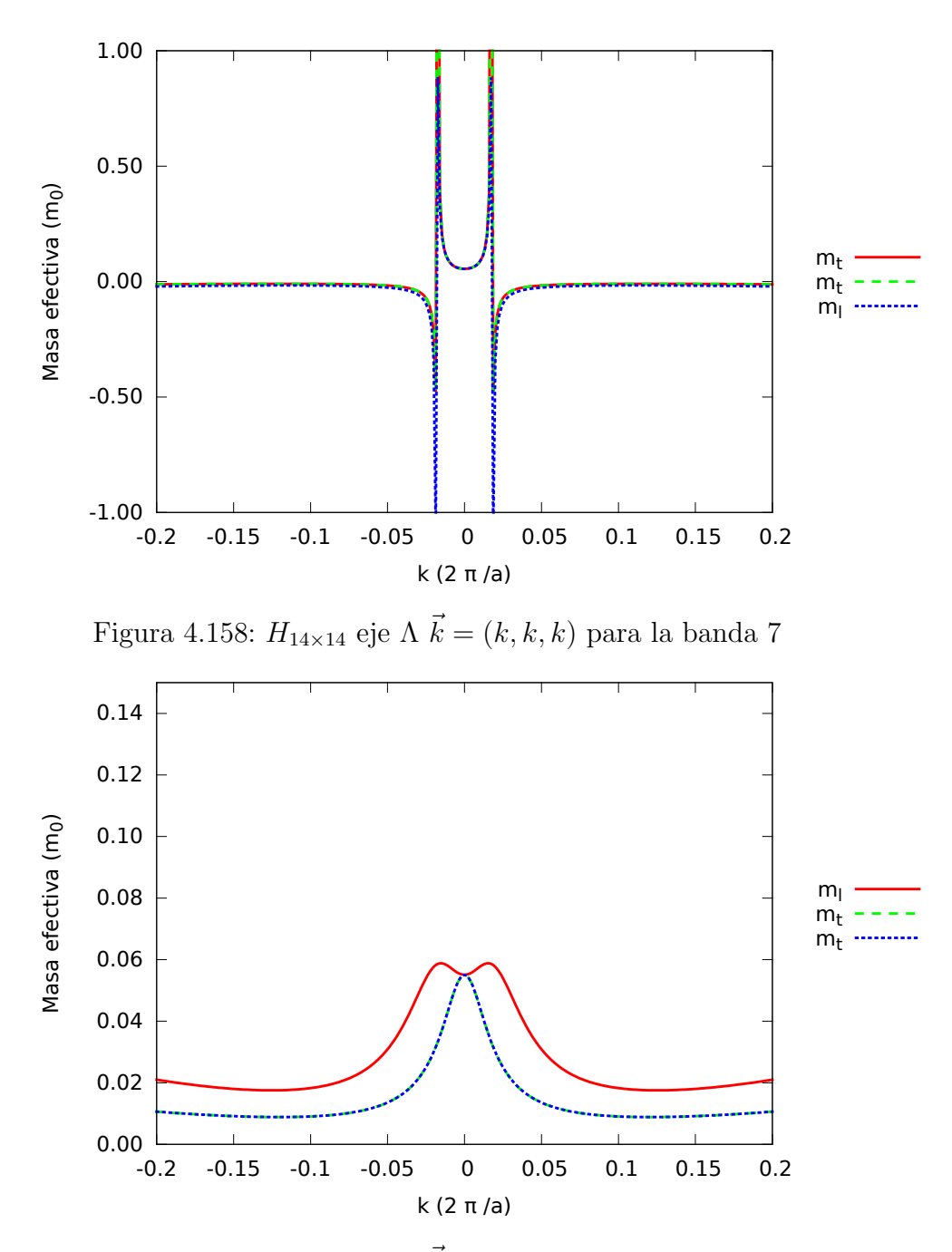

Figura 4.159:  $H_{14\times 14}$ eje A $\vec{k}=(k,k,k)$ para la banda 8

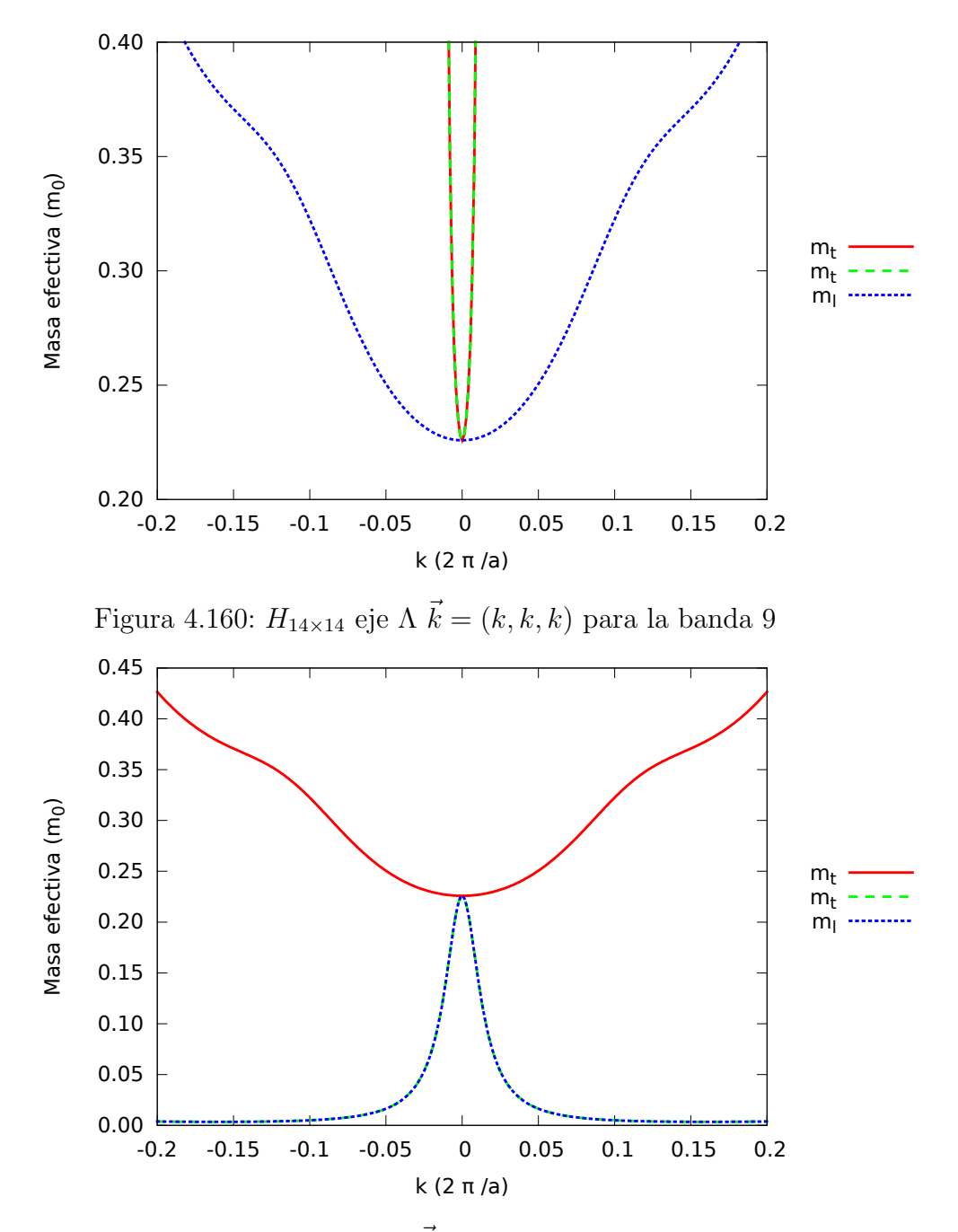

Figura 4.161:  $H_{14\times 14}$ eje A $\vec{k}=(k,k,k)$ para la banda 10

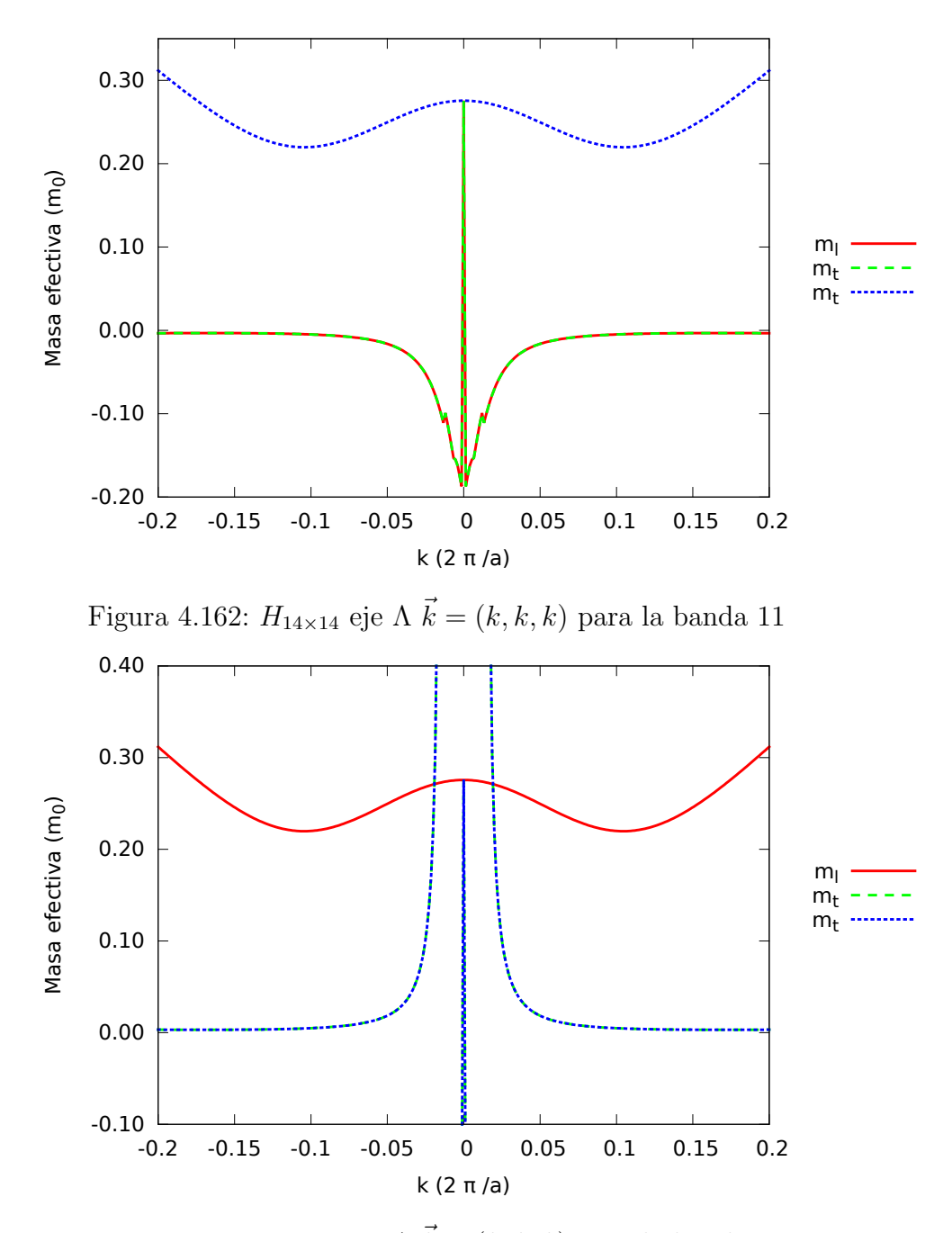

Figura 4.163:  $H_{14\times 14}$ eje A $\vec{k}=(k,k,k)$ para la banda 12

0.05

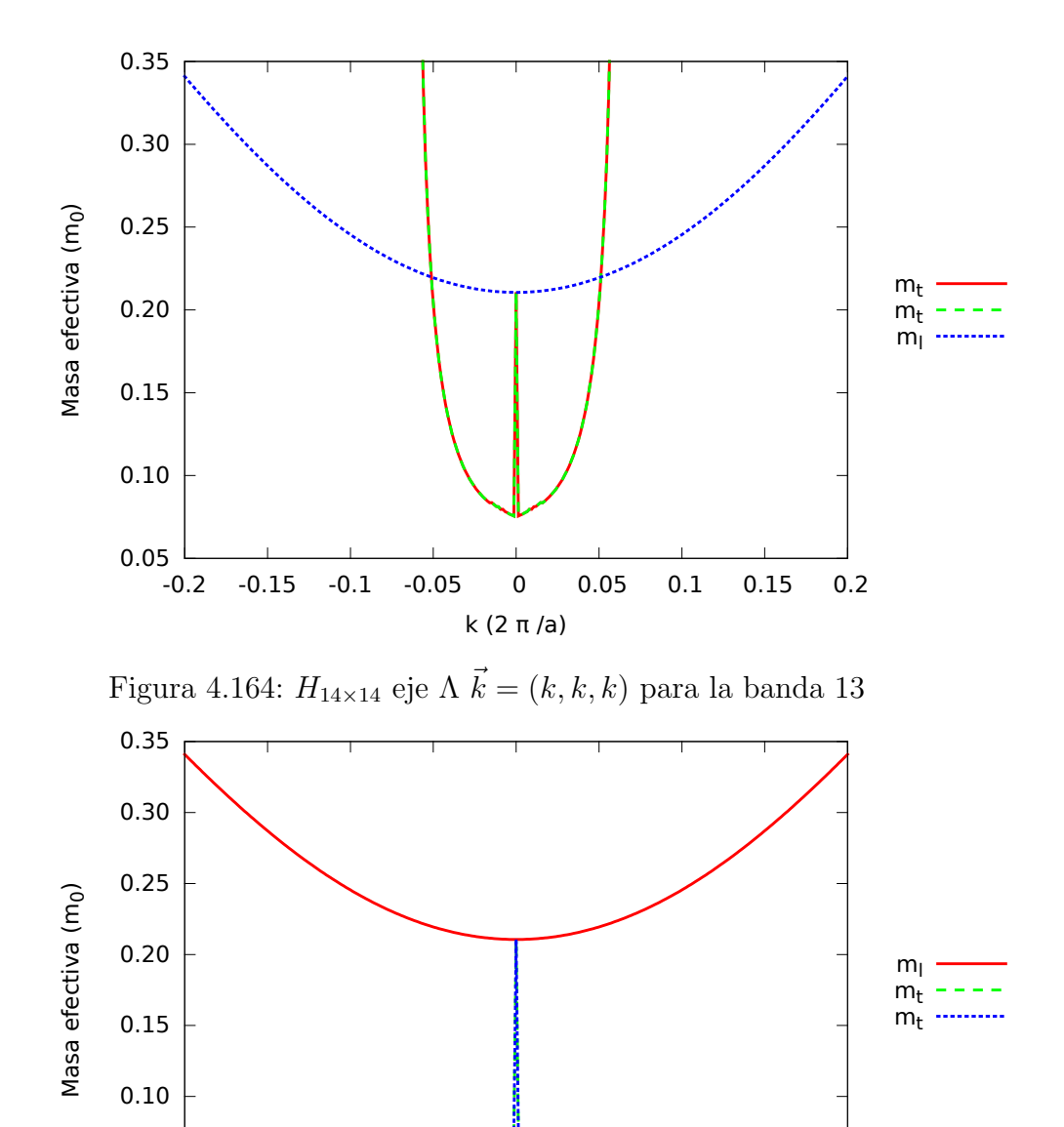

 $0.00$  –  $-0.2$ k (2 π /a) Figura 4.165:  $H_{14\times 14}$ eje <br/>  $\Lambda$   $\vec{k}=(k,k,k)$ para la banda 14

-0.2 -0.15 -0.1 -0.05 0 0.05 0.1 0.15 0.2

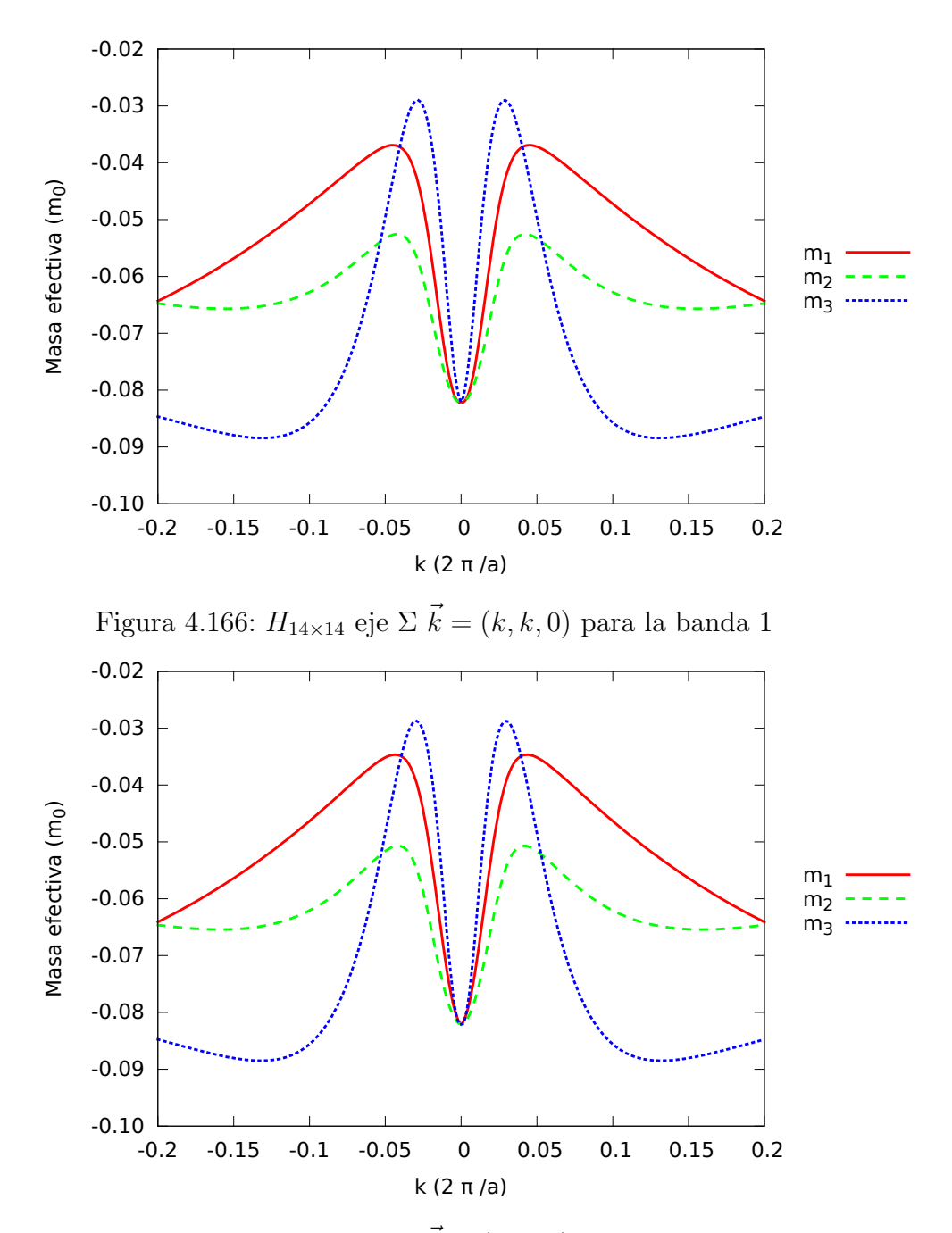

Figura 4.167:  $H_{14\times 14}$ eje  $\Sigma$   $\vec{k}=(k,k,0)$ para la banda 2

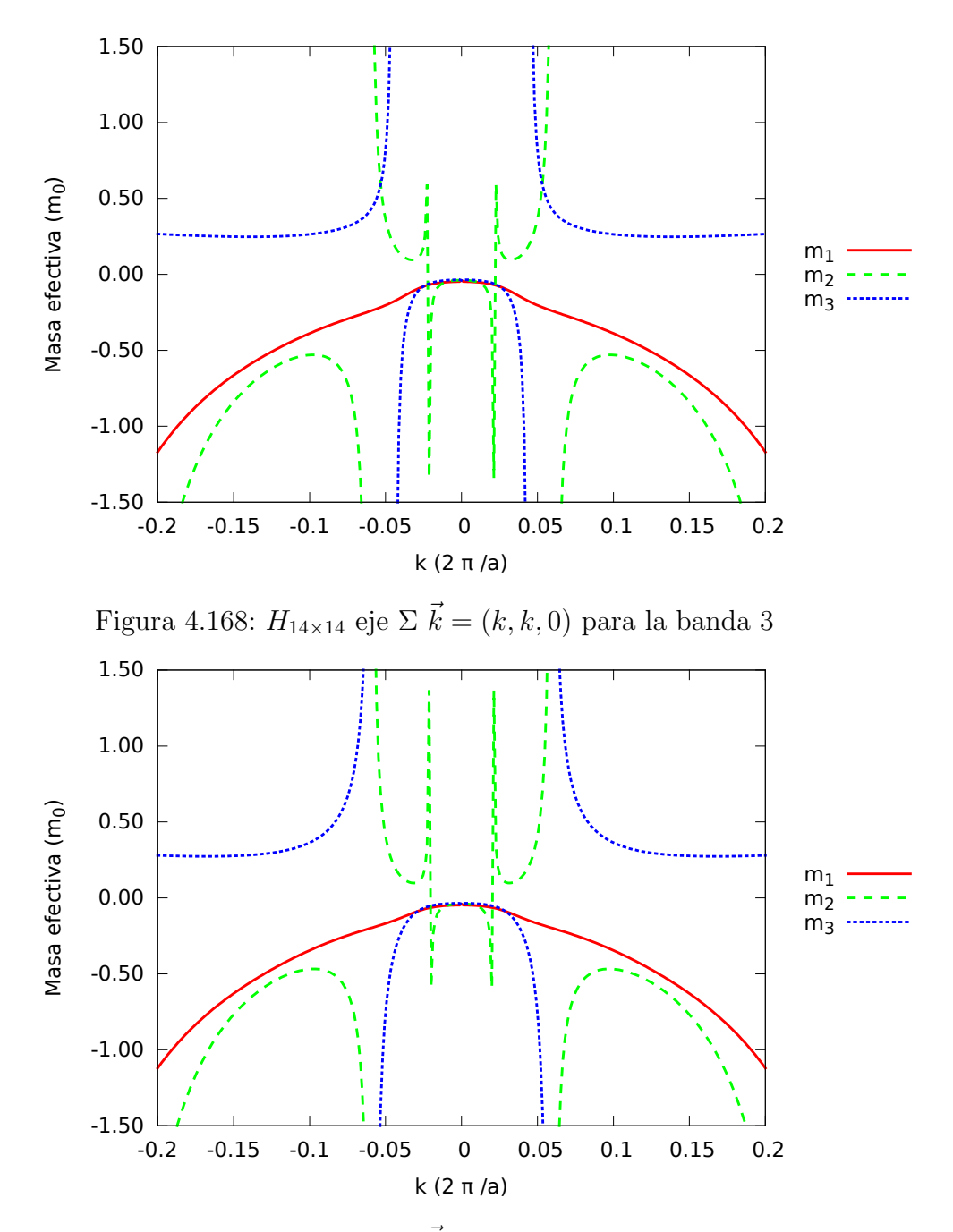

Figura 4.169:  $H_{14\times 14}$ eje  $\Sigma$   $\vec{k}=(k,k,0)$ para la banda 4

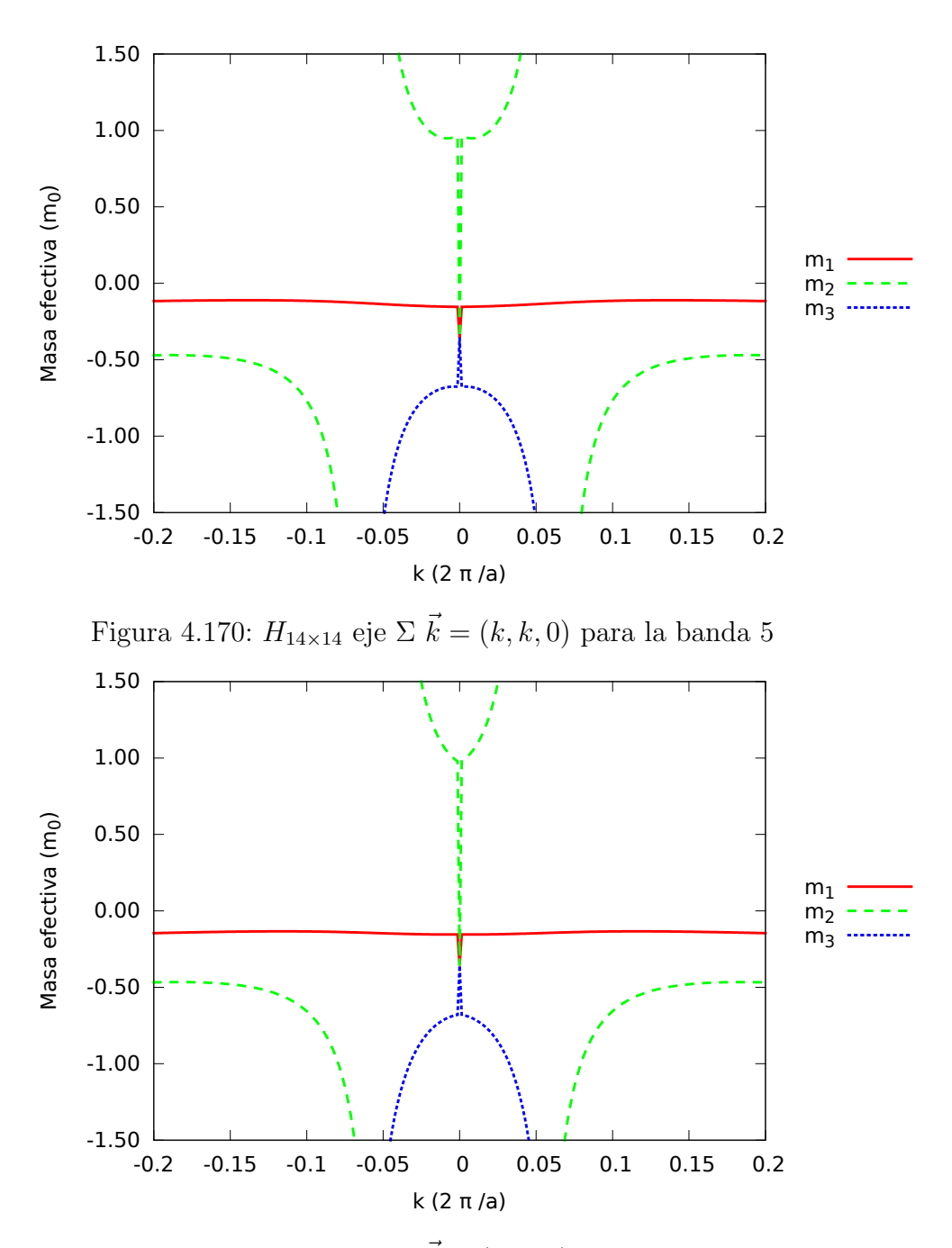

Figura 4.171:  $H_{14\times 14}$ eje  $\Sigma$   $\vec{k}=(k,k,0)$ para la banda 6

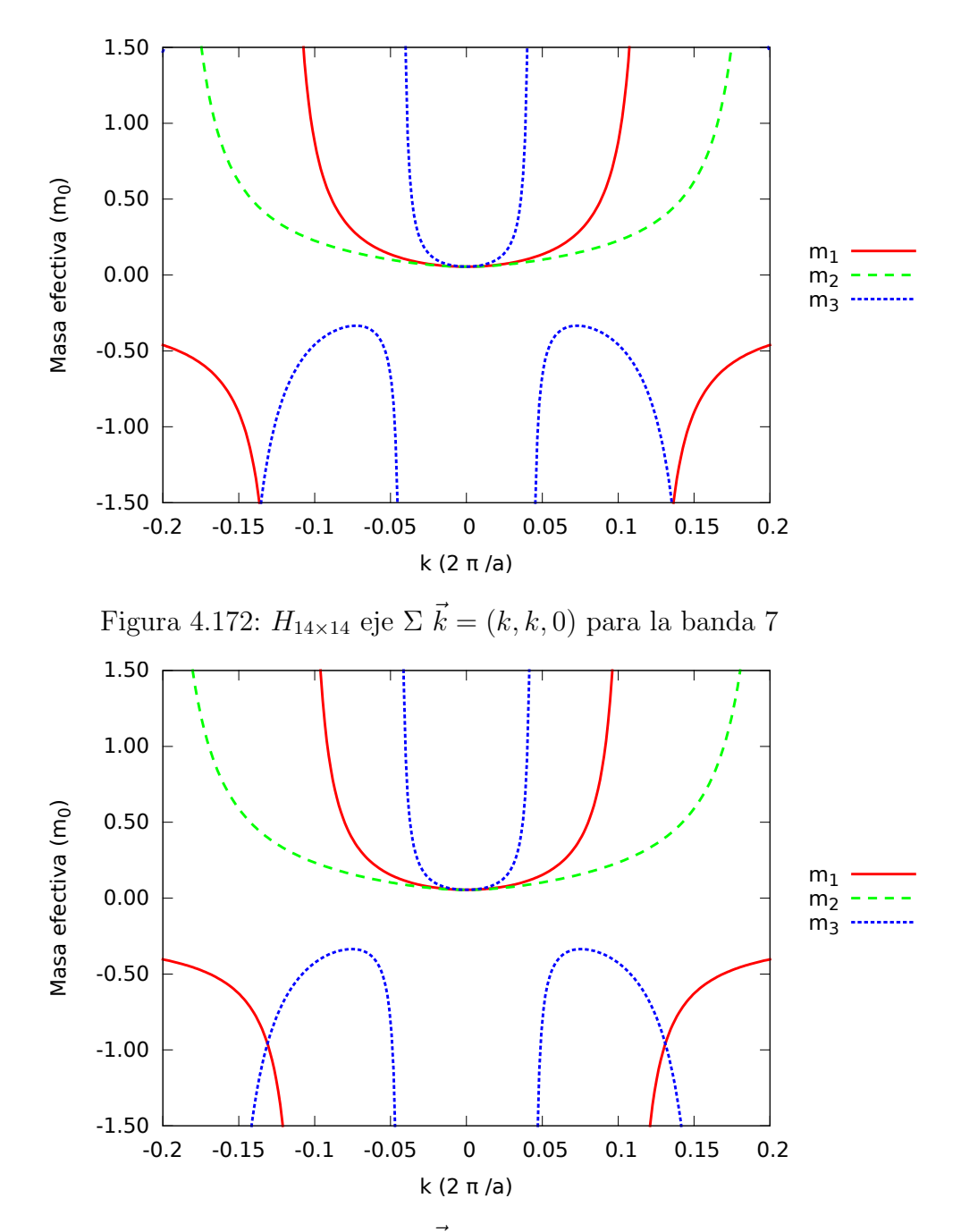

Figura 4.173:  $H_{14\times 14}$ eje  $\Sigma$   $\vec{k}=(k,k,0)$ para la banda 8

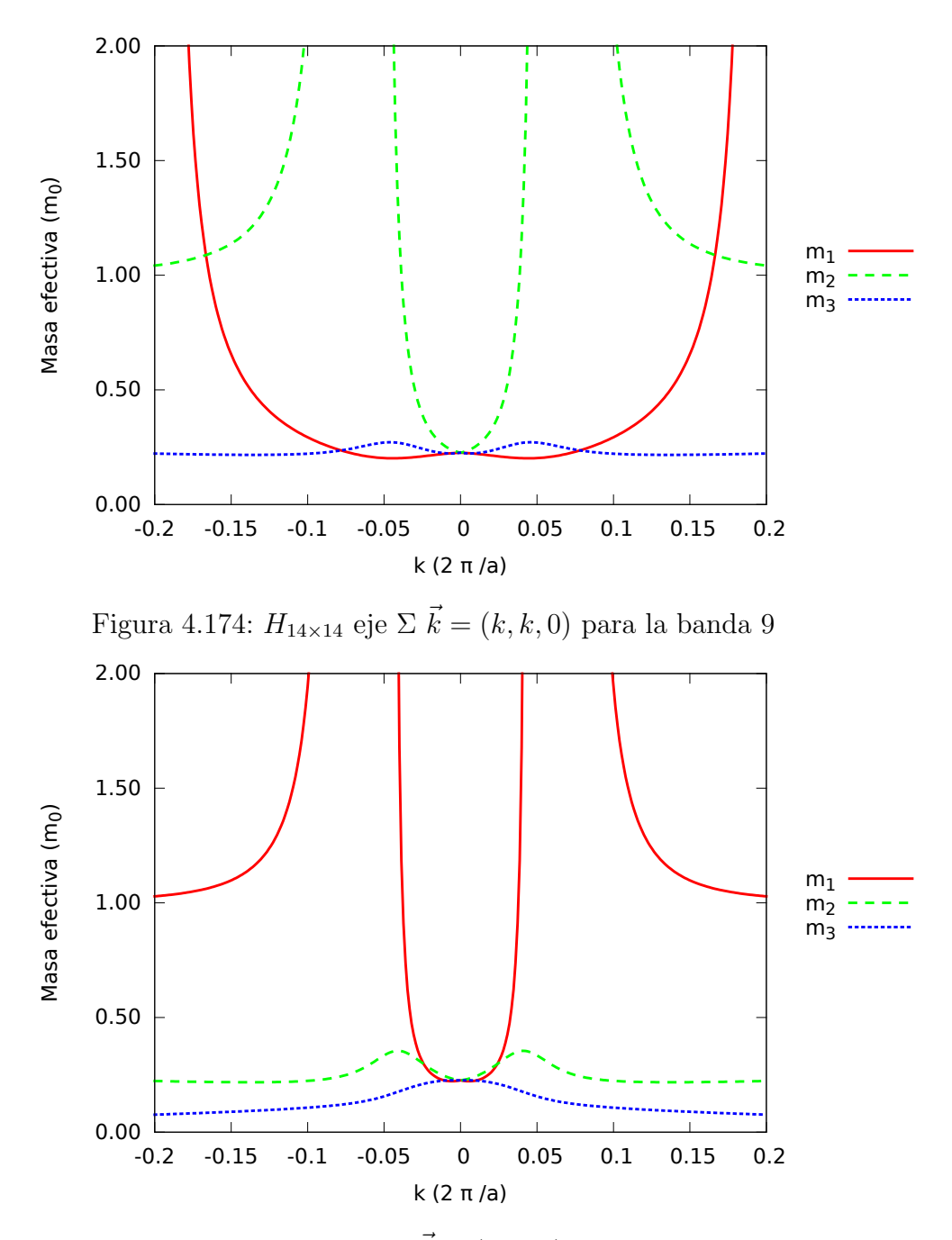

Figura 4.175:  $H_{14\times 14}$ eje  $\Sigma$   $\vec{k}=(k,k,0)$ para la banda 10

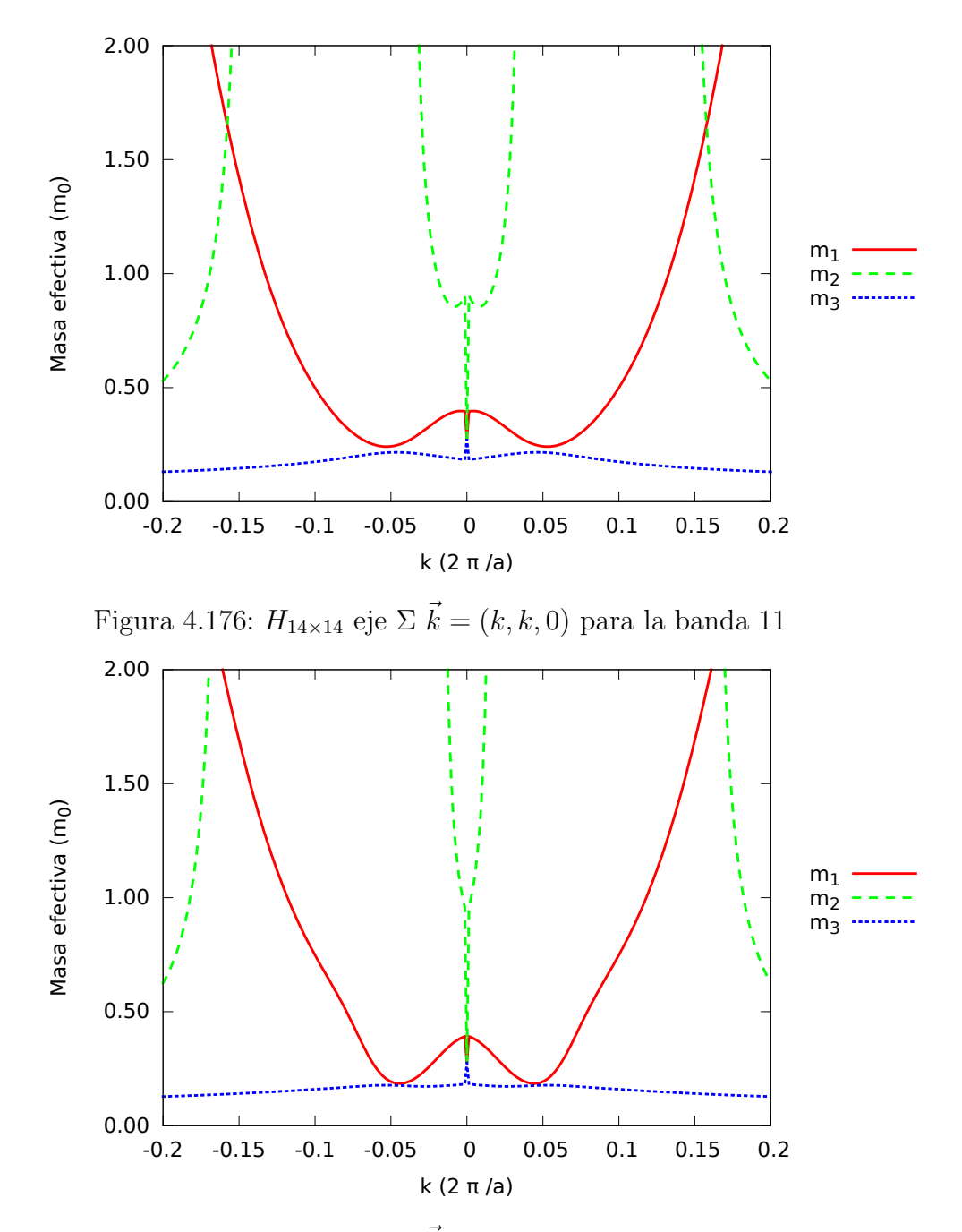

Figura 4.177:  $H_{14\times 14}$ eje  $\Sigma$   $\vec{k}=(k,k,0)$ para la banda 12

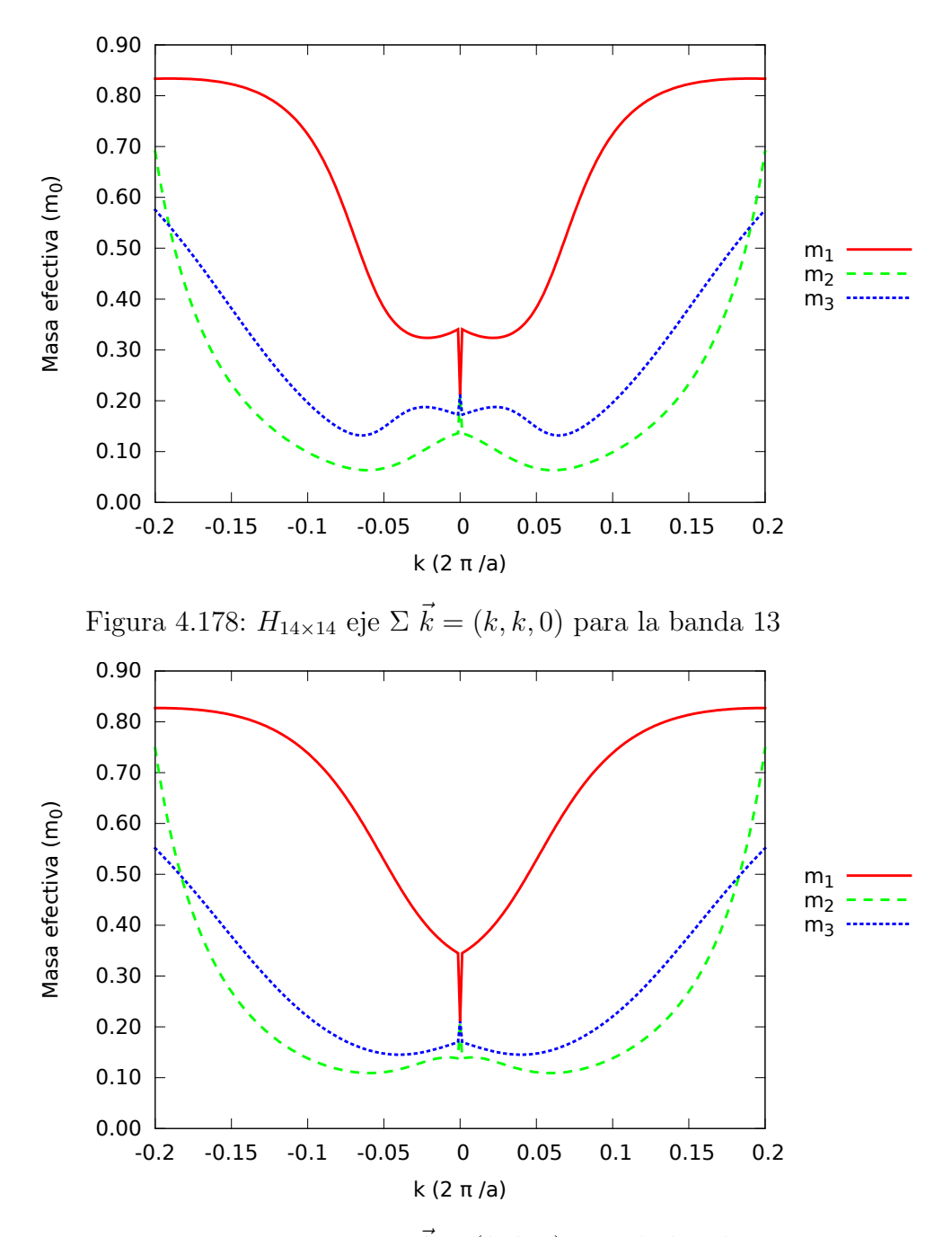

Figura 4.179:  $H_{14\times 14}$ eje  $\Sigma$   $\vec{k}=(k,k,0)$ para la banda 14

## Capítulo 5

## Conclusiones

En este trabajo se ha estudiado la aplicación del método  $\vec{k} \cdot \vec{p}$  al Arseniuro de Galio (GaAs) obteniéndose resultados de bandas de energía, superficies isoenergéticas y masas efectivas.

Las bandas de energía obtenidas, reproducen bastante bien las bandas del (GaAs) pero solamente para valores de  $\vec{k}$  pequeños. Al alejarse del punto Γ el valor de $\vec{k}$ crece haciendo que la contribución del término  $\vec{k}\cdot\vec{p}$  sea cada vez más grande hasta llegar al punto en el que tratarlo como una perturbación ya no es adecuado. No obstante, los resultados obtenidos para valores pequeños de k son bastante satisfactorios.

Las bandas de orbitales tipo  $p_i$  tanto para  $H_{4\times4}$  como para  $H_{7\times7}$  para los ejes  $\Delta$  y  $\Lambda$  se presentan en una banda no degenerada más dos bandas degeneradas, esto es debido a que si se hace un cambio de coordenadas de modo que se tenga un eje paralelo y dos perpendiculares, los dos ´ultimos pueden hacerse coincidir por medio de operaciones de simetría y por lo tanto son equivalentes. No ocurre a lo largo del eje Σ ya que los ejes perpendiculares no son transformables por operaciones de simetría y en consecuencia se obtienen tres bandas distintas. El mismo argumento sirve para explicar las degeneraciones en las bandas para  $H_{8\times 8}, H_{8\times 8(kpi)}, H_{14\times 14}$  en los ejes  $\Delta$  y  $\Lambda$ .

La banda de tipo $^2S_\frac{1}{2}$ aparece degenerada con degeneración 2 como cabía esperar ya que el hamiltoniano no tiene dependencia con  $S_z$ .

Tal y como cabía esperar, y como se observa en las figuras 4.7-4.15, la interacción espín-órbita separa los estados tipo  $p_i$  subiendo los corresdientes a  $J = \frac{3}{2}$ 2 y bajando los de  $J=\frac{1}{2}$  $\frac{1}{2}$ .

The  ${}^{2}S_{\frac{1}{2}}$ -type band appears twice-degenerated as it should since the hamiltonian does not depend of the component of spin along z axis.

Los resultados obtenidos para las masas efectivas en el punto Γ se corresponden bastante bien con los valores experimentales:

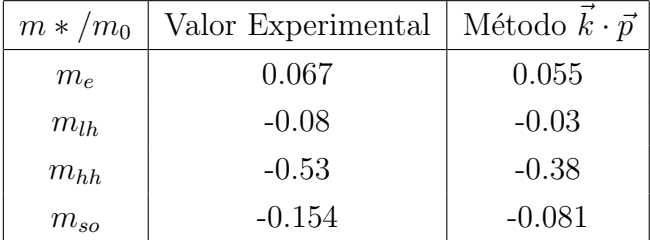

Cuadro 5.1: Comparación entre valores teóricos y experimentales de masas efectivas en el punto Γ. Los valores experimentales se han tomado de [\[1\]](#page-203-0).

En el cuadro 8  $m_{so}$  hace referencia a la masa de los huecos que se obtienen al tener en cuenta la interacción espín-órbita.

Los resultados, a pesar de no reproducir exactamente los valores experimentales, son bastante buenos.

Comparando los valores de masas efectivas obtenidos para las distintas bases y hamiltonianos considerados, se observa que los resultados son muy consistentes ya que se obtienen valores muy parecidos. Por ejemplo, las masas de de las bandas comunes de  $H_{4\times4}$  y  $H_{7\times7}$ ,  $(p_1^v, p_2^v, p_3^v, s^c)$ , son muy parecidas. Lo mismo ocurre con las masas de las bandas comunes de  $H_{8\times8}, H_{8\times8(kpi)}$  y  $H_{14\times14}$ , que serían las 8 primeras. Asimismo, el valor de masa efectiva que se obtiene para la banda  $s<sup>c</sup>$ ó ${}^2S_{\frac{1}{2}}$ es prácticamente el mismo para los 5 casos.

Cabe además comentar que las masas efectivas obtenidas en el punto  $\Gamma$  son isótropas tal y como cabía esperar ya que, debido a las simetrías del cristal, en ese punto los tres ejes son equivalentes.

En las figuras 4.16-4.56 se puede observar la no parabolicidad de la mayoría de las bandas, es decir, las superficies isoenergéticas no son esferas. De nuevo, se observa la consistencia de los resultados ya que las formas de bandas equivalentes para cada uno de los hamiltonianos son muy parecidas.

En las figuras 4.57-3.179 se hace aún más notable la no parabolicidad de las bandas. La mayoría de las bandas presentan una fuerte dependencia con  $\vec{k}$  en una forma no parabólica lo que hace que tratar a los electrones, o huecos, en estas bandas como partículas libres no sea una aproximación adecuada. Debido a las simetrías de los ejes  $\Lambda$  y  $\Delta$ , los tensores de masas efectivas en estos ejes presentan dos componentes iguales y una distinta correspondientes a dos masas transversales al eje y otra longitudinal. No ocurre lo mismo en el eje Σ a lo largo del cual se obtienen tensores de masa efectiva con las tres componentes distintas.

Comparando los resultados obtenidos para  $H_{8\times8}$  y  $H_{8\times8(kpi)}$  se puede concluir que el término  $\tau^{op}$  es totalmente desprecible y que en la expresion [\(3.15\)](#page-16-0) se puede sustituir  $\vec{k} \cdot \vec{\pi}$  por  $\vec{k} \cdot \vec{p}$  sin cometer un error apreciable.

En conclusión, el método  $\vec{k}\cdot\vec{p}$  es un método sencillo de implementar en el ordenador y de c´omputo r´apido, ya que permite trabajar con una base reducida de autoestados, que proporciona buenos resultados para entornos reducidos del punto  $Γ$ .

## 5.1. Conclusions

In this work we have studied the  $\vec{k} \cdot \vec{p}$  method for Gallium Arsenide and we have obtain results for energy bands, isoenergetic surfaces and efective masses.

The results for energy bands reproduce quite well the energy bands in Gallium Arsenide but only for small values of  $\vec{k}$ . As we move away from *Gamma* point, the value of  $\vec{k}$  increases making the  $\vec{k} \cdot \vec{v}$  more significant to the point where we can no longer treat it as a perturbation. In figures 1-15 we can observe the tendency of the bands to grow in a parabolic way reaching energy values too high. Nevertheless, the results for small k are quite good.

 $p_i$ -type energy bands for  $H_{4\times4}$  as well as for  $H_{7\times7}$  along  $\Delta$  and  $\Lambda$  axis appear in one non-degenerate band and other twice-degenerated band. This is bacause if we made a coordinates tranformation so one axis is along the  $\Delta$  or  $\Lambda$  axis and the other two axis are perpendicular, we can transform one perpendicular axis into the other by applying simmetry operations and therefore, the this two axis are equivalent. This does not occur along the  $\Sigma$  axis because we can not transform one perpendicular axis into the other by applying simmetry operations. The same argument is valid to explain band degeneracies for  $H_{8\times8}, H_{8\times8(kpi)}$ ,  $H_{14\times14}$  along the  $\Delta$  and  $\Lambda$  axis.

We can observe in bands  $4.7-4.15$  that spin-orbit interaction splits  $p_i$ -type estates raising the energy of states with  $J=\frac{3}{2}$  $\frac{3}{2}$  and lowering the energy of states with  $J=\frac{1}{2}$  $\frac{1}{2}$  just as one would expect.

The obtained results for efective masses in  $\Gamma$  correspond quite well with experimental values:

| $m*/m_0$ | Valor Experimental   Método $k \cdot \vec{p}$ |         |
|----------|-----------------------------------------------|---------|
| $m_e$    | 0.067                                         | 0.055   |
| $m_{lh}$ | $-0.08$                                       | $-0.03$ |
| $m_{hh}$ | $-0.53$                                       | $-0.38$ |

Cuadro 5.2: Comparison between theorical and experimental effective mass values in Γ. The experimental values have been taken from [\[1\]](#page-203-0).

Comparing the results for the differents models we can say that the results are very consistent since for the same states in each model we obtain similar results.

As one would spect, the effective masses in *Gamma* are isotropic since due to the simmetries of the cristal the three axis are equivalent.

In figures 4.16-4.56 the non-parabolicity of the bands can observed. The isoenergetic surfaces are no longer spheres.

In figures 4.57-4.179 the non-parabolicity of the bands is even more noticeable. The majority of the bands show a strong dependency with  $\vec{k}$  in a non-parabolic way that makes treating the electron, or holes, in these bands not a good approximation. Due to the simmetries in  $\Lambda$  and  $\Delta$  axis the effective mass tensor has two componets that are equal and other component that is different to the other two which correspond to longitudinal masses and transversal mass respectively. This does not occur in Sigma axis where all three components are different.

Comparing results from  $H_{8\times8}$  and  $H_{8\times8(kpi)}$  we can infer that the term  $\tau^{op}$  is totally negectible and in formula [\(3.15\)](#page-16-0) one can substitute  $\vec{k} \cdot \vec{\pi}$  by  $\vec{k} \cdot \vec{p}$  with no error.

In conclusion,  $\vec{k} \cdot \vec{p}$  method is a easy to implement method in a computer of fast calculation that provides good result for small values of  $\vec{k}$
# Apéndice A

# Teoría de perturbaciones de Löwdin

Para poder tratar la influencia mutua de dos clases de estados sin perturbar, Lödwin desarrolló una teoría de perturbaciones, que se reduce a la habitual teoría de perturbaciones no degenerada cuando una de estas clases tiene únicamente un estado.

#### A.1. Principio variacional

Dado un conjunto de autoestados sin perturbar, se puede escribir cualquier otro estado del espacio en la forma

$$
\psi \approx \sum_{n=1}^{N} \psi_n^{(0)} C_n \tag{A.1}
$$

Sólo es una igualdad cuando  $\{\psi_n^{(0)}\}$  es una base completa, y en ese caso los coeficientes  $C_n$  están determinados por la elección de la base. Si la base no es completa, la relación es sólo aproximada y los  $C_n$  pueden elegirse de tal manera que se minimize el error.

La energía del estado será

$$
\langle \psi | H | \psi \rangle = \sum_{nm} \frac{C_m^* \langle \psi_m^{(0)} | H | \psi_n^{(0)} \rangle C_n}{\sum_n C_n^* C_n} = \sum_{nm} \frac{C_m^* H_{mn} C_n}{\sum_n C_n^* C_n} \tag{A.2}
$$

Según el principio variacional, la energía es un extremal cuando se cumple ∂E  $\frac{\partial E}{\partial C_m} = 0$  y por lo tanto

$$
\sum_{n=1}^{N} \left[ H_{mn} - E\delta_{mn} \right] C_n = 0 \; ; \; m = 1, N \tag{A.3}
$$

### A.2. Fórmula de la perturbación

Primeramente se divide la base  $\{\psi_n^{(0)}\}$  en dos clases:

$$
\psi = \sum_{m \in A} \psi_m^{(0)} + \sum_{n \in B} \psi_n^{(0)} \tag{A.4}
$$

El conjunto A es los estados para los cuales queremos calcular sus autovalores y el conjunto B es aquellos estados que cuya influencia será una perturbación en los estados de A.

Sacando del sumatorio el término m en la ecuación  $(A.3)$  se tiene

$$
(E - H_{mm})C_m = \sum_{n \in A} H'_{nm} C_n + \sum_{m \in B} H'_{nm} C_n \tag{A.5}
$$

Con

$$
H'_{nm} = H_{nm}(1 - \delta_{mn})\tag{A.6}
$$

Despejando los coeficientes  $\mathcal{C}_m$ 

$$
C_m = \left(\sum_{n \in A} + \sum_{m \in B}\right) \frac{H'_{nm}}{E - H'_{mm}} C_n = \left(\sum_{n \in A} + \sum_{m \in B}\right) h'_{mn} C_n \tag{A.7}
$$

Iterando a los coeficientes en la suma en B

$$
C_m = \sum_{n \in A} h'_{mn} C_n + \sum_{m \in B} h'_{mn} C_n \tag{A.8}
$$

$$
= \sum_{n\in A} h'_{mn}C_n + \sum_{m\in B} h'_{mn} \left( \sum_{\alpha \in A} h'_{n\alpha} C_{\alpha} + \sum_{\alpha \in B} h'_{n\alpha} C_{\alpha} \right) \tag{A.9}
$$

$$
= \sum_{n\in A} h'_{mn}C_n + \sum_{n\in A} \sum_{\alpha\in B} h'_{\alpha n}h'_{m\alpha}C_n + \sum_{n\in A} \sum_{\alpha,\beta\in B} h'_{\beta n}h'_{m\alpha}h'_{\alpha\beta}C_n + \dots
$$
(A.10)

$$
= \sum_{n\in A} \left[ h'_{nm} + \sum_{\alpha \in B} h'_{m\alpha} h'_{\alpha n} + \sum_{\alpha,\beta \in B} h'_{m\alpha} h'_{\alpha\beta} h'_{\beta n} + \ldots \right] C_n \tag{A.11}
$$

$$
= \frac{1}{(E - H_{mm})} \sum_{n \in A} \left[ H'_{mn} + \sum_{\alpha \in B} \frac{H'_{m\alpha} H'_{\alpha n}}{(E - H'_{\alpha \alpha})} + \sum_{\alpha \in B} \frac{H'_{m\alpha} H'_{\alpha \beta} H'_{\beta n}}{(E - H'_{\alpha \alpha})(E - H'_{\beta \beta})} + (\mathbf{A}). \mathcal{D}_n \right]
$$

$$
= \frac{1}{(E - H_{mm})} \sum_{n \in A} \left[ U^A_{mn} - H_{mn} \delta_{mn} \right] C_n \tag{A.13}
$$

donde

$$
U_{mn}^A = H'_{mn} + \sum_{\alpha \in B} \frac{H'_{m\alpha} H'_{\alpha n}}{(E - H'_{\alpha \alpha})} + \sum_{\alpha \in B} \frac{H'_{m\alpha} H'_{\alpha \beta} H'_{\beta n}}{(E - H'_{\alpha \alpha})(E - H'_{\beta \beta})} + \dots
$$
 (A.14)

Para un $meA,$ 

$$
(E - H_{mm})C_m = \sum_{n \in A} \left[ U_{mn}^A - H_{mm} \delta_{mn} \right] C_n \tag{A.15}
$$

$$
\Rightarrow \sum_{m,n \in A} \left[ U_{mn}^A - E \delta_{mn} \right] = 0 \tag{A.16}
$$

Se obtiene un conjunto de ecuaciones seculares donde el hamiltoniano original ha sido reemplazado con el hamiltoniano perturbado  $U_{mn}^A$ .

### Apéndice B

## Código fuente de los programas

#### B.1. Cálculo de bandas de energía

Para el cálculo de las bandas de energía se ha escrito un programa en fortran que se encarga de leer los par´ametros del AsGa necesarios y de calcular los valores de energía para cada banda a lo largo de los puntos de los ejes  $\Lambda$ ,  $\Delta$  y  $\Sigma$  y escribe los resultados en un archivo para posteriormente poder hacer una representación gráfica de los datos haciendo uso del programa *gnuplot*.

A continuación se presenta el código fuente utilizado para el cálculo de las bandas de energía para el caso  $H_{4\times4}$ . Para los demás casos el programa es totalmente análogo pero teniendo en cuenta que la dimensión del hamiltoniano cambia y que la subrutina de construcción del hamiltoniano es distinta en cada caso y se deben incluir además los parámetros referentes a la interacción espín-órbita en el caso de los hamiltonianos  $H_{8\times8}$ ,  $H_{8\times8(kpi)}$  y  $H_{14\times14}$ .

#### B.1.1. Programa principal

```
! Calcula las bandas de energía a lo largo de tres ejes:
  ! Eje Delta (1,0,0), Eje Lambda (1,1,1) y Eje Sigma (1,1,0)
   PROGRAM bandas
  ! Declaración de VARIABLES
   IMPLICIT NONE
7
    INTEGER :: i, ip ! Índices DO
9
```

```
INTEGER :: ndim ! Dimensión de la matriz hamiltoniana
11 PARAMETER (\text{ndim}=4)<sup>13</sup> ! Parámetros subrutina de diagonalización (EIGCH)
    INTEGER :: IW, IJOB, IER
15 PARAMETER (IW=ndim)
    PARAMETER(IJOB=12)
17
    ! Área de trabajo en subrutina de diagonalización (EIGCH)
19 REAL(KIND( 0.0 D0)) :: WKD( 2*IW*IW+4*IW)
21 ! Coordenadas cartesianas del vector de onda

23 ! Recorrido del eje x en sentido creciente
    : paso, PK
25
    : AVS(ndim) ! Autovalores
27
    ! Matriz hamiltoniana
29 COMPLEX(KIND(0.0D0) :: HKP(ndim,ndim)
31 ! Vectores propios

33
    ! Parámetros del AsGa
\text{BEAL}(\text{KIND}(0.0D0)) :: \text{E0}, \text{E1}, P0, P1, Q, a, g1, g2, g3INTEGER :: np ! Número de puntos
37
    ! Valores inicial y final del ámetro x
39 REAL(KIND(0.0D0)): xi , xf
41
    ! Leo los parámetros de entrada del archivo
\text{QPEN}(11, \text{FILE}^{-} \text{datos.dat'}) ! Abro el fichero de entrada
      READ(11,\ast) E0 !Energía de los estados s<sub>c</sub>
45 READ(11,\ast) E1 !Energía de los estados p_cREAD(11,*) P0 !Parámetro P
|47| READ(11,*) P1 !Parámetro P'
      READ(11, *) Q !Parámetro Q
49 READ(11,*) g1 !Parámetros de Luttinger
      \text{READ}(11, *) g2
51 READ(11, *) g 3
```

```
READ(11, *) a ! Constante de red
53 CLOSE(11)
\vert : CONSTRUCCIÓN y DIAGONALIZACIÓN
     ! a lo largo del eje: Delta (x,0,0)
57 OPEN(12, FILE=' ejedelta . dat') ! Abro el fichero de salida
59 \times i = -0.2d0 \times \text{initial}xf = 0.2 d0 ! x final
61
    !Inicializo el valor de k
63 KX = 0.0 d0
    KY = 0.0 d065 KZ = 0.0d0
67 paso = (xf - xi) / np_{69} DO ip = 0.np
71 KX = xi + ip * paso
|73| PK = KX
75 ! Subrutina de CONSTRUCCION´
    CALL HAMKP(KX, KY, KZ, HKP, E0, E1, P0, P1, Q, g1, g2, g3, a, ndim)
77 Subrutina de DIAGONALIZACIÓN
    CALL EIGCH(HKP, ndim , IJOB ,AVS,AUFS, ndim ,WKD, IER )
79
    WRITE (12, 20) PK, (AVS(i), i=1, ndim)81
    END DO
\vert CLOSE(12)
\vert \vert CONSTRUCCIÓN y DIAGONALIZACIÓN
     ! a lo largo del eje Lambda (x,x,x)
87 OPEN(12, FILE='ejelambda.dat') ! Abro el fichero de salida
|89| xi =−0.1d0 ! x inicial
     xf =0.1d0 ! x final
91
     !Inicializo el valor de k
|93| KX = 0.0 d0
```

```
KY = 0.0 d095 KZ = 0.0 d097 \text{ paso} = (\text{xf} - \text{xi}) / \text{np}99 DO ip = 0, np101 KX = xi + ip * paso
     KY = KX_{103} KZ = KX
_{105} PK = KX
107 ! Subrutina de CONSTRUCCIÓN
     CALL HAMKP(KX, KY, KZ, HKP, E0, E1, P0, P1, Q, g1, g2, g3, a, ndim)
109 ! Subrutina de DIAGONALIZACIÓN
     CALL EIGCH(HKP, ndim , IJOB ,AVS,AUFS, ndim ,WKD, IER )
111 !Escritura de resultados
     WRITE (12, 20) PK, (AVS(i), i=1, ndim)113
     END DO
115 CLOSE(12)
117 \blacksquare \blacksquare CONSTRUCCIÓN y DIAGONALIZACIÓN
     ! a lo largo del eje Sigma (x,x,0)
119 OPEN(12, FILE='ejesigma.dat') ! Abro el fichero de salida
121 xi = -0.1d0 ! x inicial
     xf = 0.1 d0 ! x final
123
     !Inicializo el valor de k
_{125} KX = 0.0d0
     KY = 0.0 d0_{127} KZ = 0.0d0
_{129} paso = (xf – xi) / np
131 DO ip = 0,np
133 KX = xi + ip * paso
     KY = KX135
```
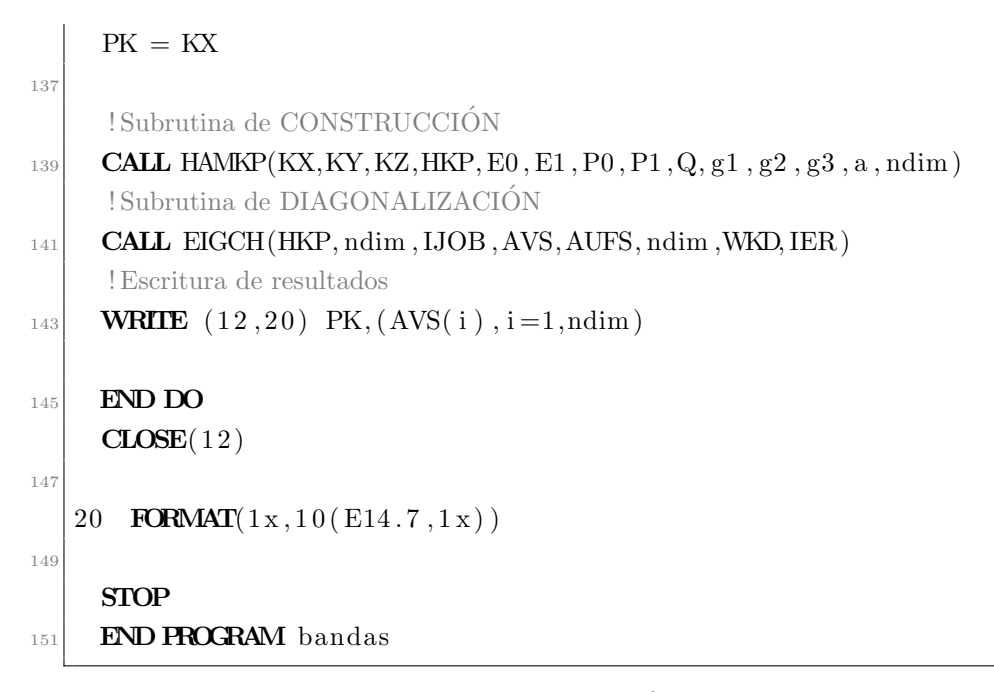

ejes.f

#### B.1.2. Subrutina de construcción del hamiltoniano

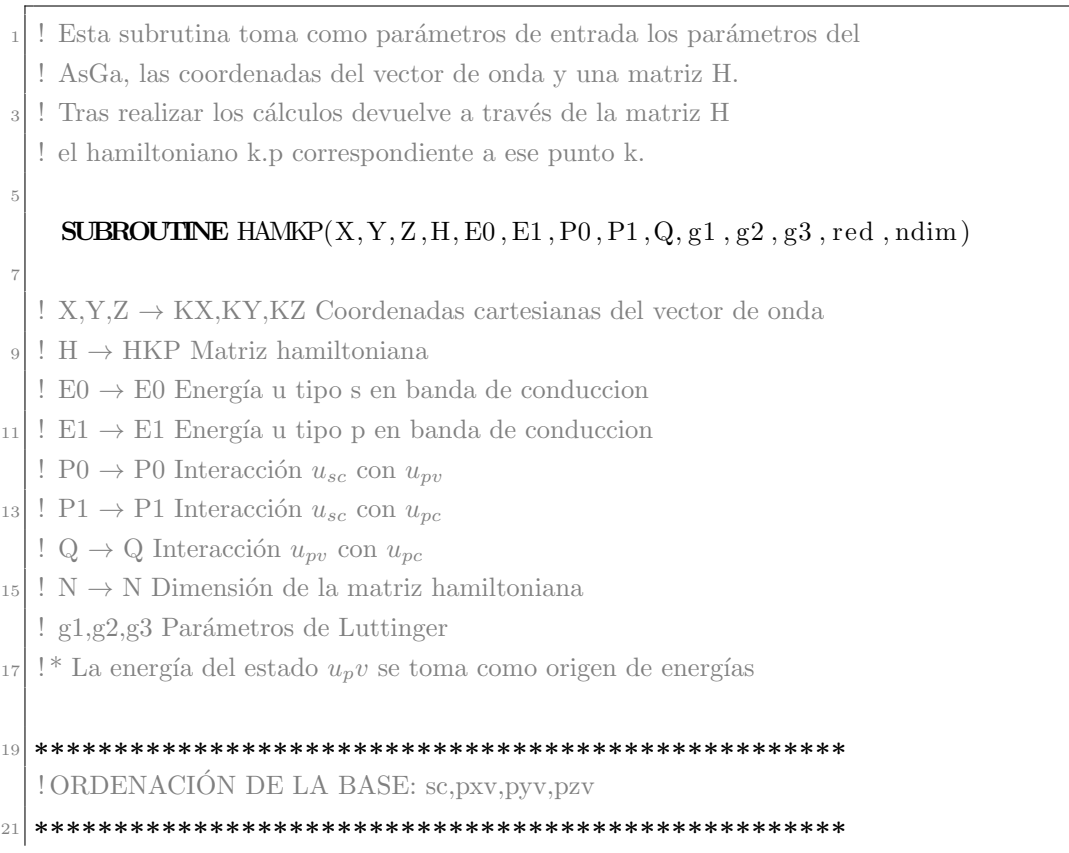

```
<sup>23</sup> ! Declaración de VARIABLES
_{25} INTEGER I.J
    INTEGER ndim
27
    REAL*8 X, Y, Z29 REAL∗8 ALFA,BETA, DOSPI
    REAL*8 E0, E1, P0, P1, Q, red, L, M, N, g1, g2, g3
31 REAL∗8 P0l , P1l , Ql ,A,B
33 COMPLEX*16 H(ndim, ndim)
35 ! Defición de CONSTANTES
    DOSPI=6.28318530718 d0 !(2*pi)
37 !(eV) alfa=(hbar**2)*2*(PI**2)/m/(a**2)
    ALFA=150.412063818 d0/ red∗∗2
39 BETA=3.80998201d0 !(eV/A^{**2})(hbar^{**2})/(2m)41 L=−BETA*( g1+4.d0*g2+1.d0 )M=-BETA*(g1-2.d0*g2+1.d0)43 N=−BETA∗ 6 . d0∗g3
_{45} L=L*(DOSPI/\text{red})**2M=M∗(DOSPI/ red )∗∗2
47 N=N∗(DOSPI/ red )∗∗2
_{49} Ql=Q\ast(DOSPI/red)
    P0l=P0∗(DOSPI/ red )
51 P1l=P1*(DOSPI/red)53 A=(P1l**2) /(E0–E1)
    B=Ql∗P1l / (E0/2−E1 )
55
  ! Cálculo del HAMILTONIANO
57
  ! Inicializo con ceros
59 DO J=1, ndim
      DO I = 1, ndim61 H(I, J)=dcmplx (0. d0, 0. d0)END DO
63 END DO
```

```
65 ! Lleno la diagonal
    H(1, 1) =dcmplx (E0+ALFA*(X**2+Y**2+Z**2)+A*(X**2+Y**2+Z**2), 0.d0)
67 H( 2 , 2)=dcmplx (ALFA*(X**2+Y**2+Z**2)+L*X**2+M*(Y**2+Z**2), 0, d0)
    H(3,3)=\text{dcmplx}(\text{ALFA}*(X**2+Y**2+Z**2)+L*Y**2+M*(X**2+Z**2),0.d0)69 H( 4 , 4 )=dcmplx (ALFA∗(X∗∗2+Y∗∗2+Z∗∗2 )+L∗Z∗∗2+M∗(X∗∗2+Y∗∗2 ) , 0 . d0 )
<sup>71</sup> ! Lleno el triángulo superior
    H(1, 2) = \text{dcmplx} (B*Y*Z, P0!*X)73
    H(1,3) = \text{dcmplx} (B*X*Z, P0I*Y)H(2,3)=\text{dcmplx}(N*X*Y,0.d0)H(1,4)=\text{dcmplx}(B*X*Y, P0I*Z)H(2, 4) = \text{dcmplx} (N*X*Z, 0. d0)_{79} H( 3, 4)=dcmplx (N*Y*Z, 0.d0)
\vert 81 ! Lleno el triángulo inferior como el hermítico del superior
    DO J=1, ndim-1| DO I=J+1, ndim
          H(I, J) = \text{dconj}\left( H(J, I) \right)\sup END DO
    END DO
87
    RETURN
89 END
```
hkp4x4.f

### B.1.3. Subrutina de construcción del hamiltoniano con espín-órbita

En el caso de considerar la interacción espín-órbita la subrutina de construcción del hamiltoniano es un poco distinta. A continuación se muestra el código de la subrutina en el caso  $H_{8\times8}$ , para el resto de casos con interacción espín-órbita la subrutina es análoga.

```
SUBROUTINE HAMKP(X, Y, Z, H, E0, E1, P0, P1, Q, g1, g2, g3, delta0, a, ndim)
```

```
! Declaración de VARIABLES
```
3

5

```

    INTEGER :: ndim
\mathbb{P}\left[\right] REAL(KIND(0.0D0)): \mathbb{X}, Y, Z

11 REAL(KIND(0.0D0)) :: E0, E1, P0, P1, Q, a, L, M, N, g1, g2, g3, delta0

13
    COMPLEX(KIND(0.0D0)) :: H(ndim, ndim), Sinv(ndim, ndim), S(ndim, ndim)15 COMPLEX(KIND(0.0D0)) :: Maux(ndim,ndim)
17 !BASE DUPLICADA:
     p1v+,p2v+,p3v+,,p1v-,p2v-,p3v-,p1c+,p2c+,p3c+,,p1c-,p2c-,p3c-,s+,s-,
19 ! Defición de CONSTANTES
    DOSPI=6.28318530718 d0 (2*pi)21 ALFA=150.412063818d0/a**2 !(eV) alfa=(hbar**2)*2*(PI**2)/m/(a**2)
    BETA=3.80998201 d0 !(eV/A^{**2}) (hbar**2)/(2m)
23
    L=-BETA*(g1+4.d0*g2+1.d0)25 M\equiv-BETA*(g1 - 2.d0 * g2 + 1.d0)N=−BETA∗ 6 . d0∗g3
27
    L=L*(DOSPI/a)**229 M\triangleleft M<sup>≥</sup>M<sup>*</sup> (DOSPI/a)**2
    N=N*(DOSPI/a)**231
    Q = Q * (DOSPI/a)_{33} P0l=P0\ast(DOSPI/a)
    P1 = P1 * (DOSPI/a)35
  ! Inicializo con ceros
37
    \overline{DO} J=1,ndim
39 DO I=1, ndim
        H(I, J) = \text{dcmplx} (0. d0, 0. d0)41 END DO
    END DO
43
  ! Lleno la diagonal de las submatrines Hpp
45 H( 1 , 1 )=dcmplx (ALFA∗(X∗∗2+Y∗∗2+Z∗∗2 )+L∗X∗∗2+M∗(Y∗∗2+Z∗∗2 ) , 0 . d0 )
    H(2, 2) =dcmplx (ALFA*(X**2+Y**2+Z**2)+L*Y**2+M*(X**2+Z**2), 0.d0)
47 H( 3 , 3)=dcmplx (ALFA*(X**2+Y**2+Z**2)+L*Z**2+M*(X**2+Y**2), 0 . d0)
```

```
49 H( 4 , 4 )=dcmplx (ALFA∗(X∗∗2+Y∗∗2+Z∗∗2 )+L∗X∗∗2+M∗(Y∗∗2+Z∗∗2 ) , 0 . d0 )
     H(5, 5) =dcmplx (ALFA*(X**2+Y**2+Z**2)+L*Y**2+M*(X**2+Z**2), 0. d0)
\begin{bmatrix} 51 \end{bmatrix} H( 6 , 6 )=dcmplx (ALFA*(X**2+Y**2+Z**2)+L*Z**2+M*(X**2+Y**2), 0, d0)
53 ! Lleno el triángulo superior de las submatrices Hpp
     H(1, 2) = \text{dcmplx} (N*X*Y, 0. d0)_{55} H( 4, 5)=dcmplx (N*X*Y, 0, d0)
57 H( 1, 3)=dcmplx (N\angle X \times Z, 0. d0)
     H(4, 6) = \text{dcmplx} (N*X*Z, 0. d0)59
    H(2,3) = \text{dcmplx} (N*Y*Z, 0. d0)61 H( 5, 6)=dcmplx (N*Y*Z, 0. d0)
63 ! Columna Hps up
     H(1, 7) = \text{dcmplx} (QI * P1I * Y * Z * (1. d0 / (E0-E1) - 1. d0 / E1) , P0I * X)65 H( 2, 7)=dcmplx ( Ql*P1l*X*Z* (1.d0 / (E0–E1) -1.d0 / E1), P0l*Y)
     H(3, 7) = \text{dcmplx} (QI * P1I * X * Y * (1. d0 / (E0-E1) - 1. d0 / E1) , P0I * Z)67 ! Columna Hps down
     H(4, 8) = \text{dcmplx} (QI * P1I * Y * Z * (1. d0 / (E0-E1) - 1. d0 / E1) , P0I * X)69 H( 5, 8)=dcmplx ( Ql∗P1l∗X∗Z∗ (1.d0 / (E0–E1) –1.d0 / E1), P0l*Y)
     H(6, 8) =dcmplx (Ql*P1l*X*Y* (1.d0/(E0–E1) –1.d0/E1), P0l*Z)
71 ! Terminos diagonales de los s
     H( 7 , 7 )=dcmplx (E0+ALFA∗(X∗∗2+Y∗∗2+Z∗∗2 )
\rightarrow P11**2*(X**2+Y**2+Z**2)/(E0-E1), 0. d0)H( 8 , 8 )=dcmplx (E0+ALFA∗(X∗∗2+Y∗∗2+Z∗∗2 )
\gamma_5 >+P1l**2*(X**2+Y**2+Z**2)/(E0–E1),0.d0)
77 ! Lleno el triángulo inferior como el hérmitico del superior
_{79} DO J=1,ndim−1
       DO I=J+1,ndim_{81} H( I , J)=dconjg (H( J, I))
       END DO
83 END DO
85 ! Construyo la MATRIZ DE PASO S
87 ! Inicializo con ceros
| DO J=1, ndim
```

```
DO I = 1, ndim\text{Sinv} (I, J) = \text{dcmplx} (0. d0, 0. d0)S(I, J) = \text{dcmplx} (0. d0, 0. d0)93 END DO
     END DO
95
   ! Lleno los elementos distintos de cero
97
     S(1,1)=dcmplx(-dsqrt(0.5d0),0.d0)|99| S(3,1)=dcmplx (dsqrt (1.d0/6.d0), 0.d0)
      S(6,1)=dcmplx(-dsqrt(1.d0/3.d0),0.d0)101
     S(1,2)=dcmplx(0. d0, dsqrt(0.5 d0))|S(3,2)=\text{dcmplx}(0.\text{d}0,\text{dsqrt}(1.\text{d}0/6.\text{d}0))S(6, 2) =dcmplx (0. d0, -dsgrt(1. d0 / 3. d0))105
      S(2,3) = \text{dcmplx} (\text{dsqrt}(2.d0/3.d0), 0.d0)107 S(5,3)=dcmplx(-dsqrt(1.d0/3.d0),0.d0)
109 S(2,4)=dcmplx(-dsqrt(1.d0/6.d0),0.d0)S(4,4)=dcmplx (dsqrt(1.d0/2.d0),0.d0)111 S(5,4)=dcmplx(-dsqrt(1.d0/3.d0),0.d0)|S(2,5)=dcmplx (0. d0, dsqrt(1. d0/6. d0))S(4, 5) =dcmplx (0. d0, dsqrt(1. d0 / 2. d0))115 \mid S(5,5) = \text{dcmplx}(0. d0, \text{dsqrt}(1. d0/3. d0))117 S(3,6) = \text{dcmplx} (\text{dsqrt}(2.d0/3.d0), 0.d0)S(6,6) = \text{dcmplx} (\text{dsqrt} (1.d0/3.d0), 0.d0)119
      S(7,7)=\text{dcmplx}(1.d0,0.d0)S(8,8) = \text{dcmplx} (1. d0, 0. d0)123 ! Ahora la inversa
125 Sinv (1,1)=dcmplx(-dsqrt(0.5d0), 0. d0)
      \text{Sinv}(2,1) = \text{dcmplx}(0.\text{d}0,-\text{dsqrt}(0.5\text{d}0))127
      \text{Sinv}(3,2) = \text{dcmplx}(\text{dsqrt}(2.\text{d}0/3.\text{d}0), 0.\text{d}0)129 Sinv (4, 2)=dcmplx (-1. d0 / \sqrt{5} q \text{rt} (6. d0), 0. d0)\text{Sinv}(5, 2) = \text{dcmplx}(0. d0, -1. d0/\text{sqrt}(6. d0))131
```

```
\text{Sinv}(1,3) = \text{dcmplx}(1.\text{d}0/\text{sqrt}(6.\text{d}0), 0.\text{d}0)\text{133} Sinv (2,3)=dcmplx (0. d0, -1. d0/\text{sqrt} (6. d0))\text{Sinv}(6,3) = \text{dcmplx}(\text{dsqrt}(2.\text{d}0/3.\text{d}0), 0.\text{d}0)135
        \text{Sinv}(4,4) = \text{dcmplx}(\text{dsqrt}(0.5\text{d}0), 0.\text{d}0)137 Sinv (5,4)=dcmplx (0. d0, -dsqrt(0.5 d0))\begin{bmatrix} 139 \\ 139 \end{bmatrix} Sinv (3,5)=dcmplx(-\text{dsqrt}(1 \cdot \text{d}0/3 \cdot \text{d}0), 0.d0)
        \text{Sinv}(4, 5) = \text{dcmplx}(-\text{dsqrt}(1 \cdot \text{d}0/3 \cdot \text{d}0), 0 \cdot \text{d}0)\begin{bmatrix} 1 & \sin v (5, 5) = \frac{\text{d}}{\text{c}}(0.10, -\text{d} s \text{grt} (1.10/3.10)) \end{bmatrix}143 Sinv (1,6)=dcmplx(-dsqrt(1. d0/3. d0), 0.d0)
        \text{Sinv}(2,6) = \text{dcmplx}(0. d0, \text{dsqrt}(1. d0 / 3. d0))145 Sinv (6, 6)=dcmplx (dsqrt(1. d0 / 3. d0), 0. d0)\begin{bmatrix} 147 \\ 214 \end{bmatrix} Sinv (7, 7) = \text{dcmplx} (1 \cdot \text{d}0, 0 \cdot \text{d}0)\text{Sinv}(8,8) = \text{dcmplx}(1 \cdot \text{d}0, 0 \cdot \text{d}0)149
     ! Realizo el cambio de base
151 CALL PRODD88(S, H, Maux) 1M=S^*H_{153} CALL PRODD88(Maux, Sinv, H) !H=S^*H^*S^{**}(-1)<sup>155</sup> ! Sumo los términos de espín-órbita
_{157} H(1,1)=H(1,1)+dcmplx (delta0/3.d0,0.d0)
       H(2, 2) = H(2, 2) + \text{d} \text{cm} \text{pl} \text{x} ( delta 0 / 3.d0, 0.d0)
_{159} H(3,3)=H(3,3)+dcmplx (delta0/3.d0,0.d0)
       H(4,4) = H(4,4) + \text{dcmplx} (\text{delta } 0/3 \text{.} d0, 0 \text{.} d0)161
       H(5, 5) = H(5, 5) + \text{dcmplx}(-2. d0 * \text{delta } 0 / 3. d0, 0. d0)_{163} H( 6, 6)=H( 6, 6)+dcmplx (-2.d0* delta 0 / 3.d0, 0.d0)
165 RETURN
       END
```
hkp8x8.f

#### B.1.4. Subrutina EIGCH de diagonalización de matrices

Para la diagonalización de matrices se hace uso de la subrutina EICH que adem´as de diagonalizar matrices, devuelve autovalores, autovectores, las matrices de paso, la matriz de permutaciones, etc.

```
CCCCCCCCCCCCCCCCCCCCCCCCCCCCCCCCCCCCCCCC
 2 C EIGCH C
 CCCCCCCCCCCCCCCCCCCCCCCCCCCCCCCCCCCCCCCC
  4 ! IMSL ROUTINE NAME - EIGCH EICH0010C
  \Gamma C—
 \overline{C}! COMPUTER - DG7/DOUBLE
 \mathcal{C}! LATEST REVISION - JUNE 1, 1980
_{10} C
  ! PURPOSE - EIGENVALUES AND (OPTIONALLY) EIGENVECTORS OF
12 ! A COMPLEX HERMITIAN MATRIX
  \mathcal{C}14 ! USAGE - CALL EIGCH (A,N,JOBN,D,Z,IZ,WK,IER)
 \cap16 ! ARGUMENTS A - INPUT COMPLEX HERMITIAN MATRIX OF ORDER N
  ! WHOSE EIGENVALUES AND EIGENVECTORS ARE
18 ! TO BE COMPUTED. INPUT A IS DESTROYED IF
  ! IJOB IS EQUAL TO 0 OR 1.
20 ! NOTE - THE ROUTINE TREATS A AS A REAL VECTOR.
 ! AN EQUIVALENCE STATEMENT MAY BE REQUIRED-
<sup>22</sup> ! SEE DOCUMENT EXAMPLE.
  ! N - INPUT ORDER OF THE MATRIX A AND MATRIX Z.
24 ! JOBN - INPUT OPTION PARAMETER. IF JOBN.GE.10
  ! A IS ASSUMED TO BE IN FULL COMPLEX STORAGE
26 ! MODE (MUST BE DIMENSIONED EXACTLY N BY N).
  ! IF JOBN.LT.10 THEN A IS ASSUMED TO BE IN
28 ! HERMITIAN STORAGE MODE. DEFINE
  ! IJOB=MOD(JOBN,10). THEN WHEN
_{30} ! IJOB = 0, COMPUTE EIGENVALUES ONLY.
  ! IJOB = 1, COMPUTE EIGENVALUES AND EIGEN-
32 ! VECTORS.
  ! IJOB = 2, COMPUTE EIGENVALUES, EIGENVECTORS
34 ! AND PERFORMANCE INDEX.
 ! IJOB = 3, COMPUTE PERFORMANCE INDEX ONLY.
36 ! IF THE PERFORMANCE INDEX IS COMPUTED, IT IS
  ! RETURNED IN WK(1). THE ROUTINES HAVE
38 ! PERFORMED (WELL, SATISFACTORILY, POORLY) IF
  ! WK(1) IS (LESS THAN 1, BETWEEN 1 AND 100,
40 ! GREATER THAN 100).
  ! D - OUTPUT VECTOR OF LENGTH N CONTAINING THE
```
42 ! EIGENVALUES OF A. ! Z - OUTPUT N BY N COMPLEX MATRIX CONTAINING <sup>44</sup> ! THE EIGENVECTORS OF A. ! THE EIGENVECTOR IN COLUMN J OF Z CORRES-46 ! PONDS TO THE EIGENVALUE D(J). ! IF IJOB =  $0$ , Z IS NOT USED. <sup>48</sup> ! NOTE - THE ROUTINE TREATS Z AS A REAL VECTOR ! OF LENGTH 2\*N\*N. AN APPROPRIATE EQUIVALENCE <sup>50</sup> ! STATEMENT MAY BE REQUIRED. SEE DOCUMENT ! EXAMPLE. <sup>52</sup> ! IZ - INPUT ROW DIMENSION OF MATRIX Z EXACTLY AS ! SPECIFIED IN THE DIMENSION STATEMENT IN THE <sup>54</sup> ! CALLING PROGRAM. IZ MUST BE GREATER THAN ! OR EQUAL TO N IF IJOB IS NOT EQUAL TO ZERO. <sup>56</sup> ! WK - WORK AREA, THE LENGTH OF WK DEPENDS ! ON THE VALUE OF IJOB, WHEN  $58$  ! IJOB = 0, THE LENGTH OF WK IS AT LEAST 3N. ! IJOB = 1, THE LENGTH OF WK IS AT LEAST 3N.  $_{60}$  ! IJOB = 2, THE LENGTH OF WK IS AT LEAST  $! N^*N+4N.$  $_{62}$  ! IJOB = 3, THE LENGTH OF WK IS AT LEAST 1. ! IER - ERROR PARAMETER. (OUTPUT) <sup>64</sup> ! TERMINAL ERROR !  $IER = 128+J$ , INDICATES THAT EQRT2S <sup>66</sup> ! FAILED TO CONVERGE ON EIGENVALUE J. ! EIGENVALUES J+1,J+2,...,N HAVE BEEN 68 ! COMPUTED CORRECTLY. ! THE PERFORMANCE INDEX IS SET TO 1000.0. <sup>70</sup> ! WARNING ERROR (WITH FIX) ! IN THE FOLLOWING,  $IJOB = MOD(JOBN, 10)$ .  $\lceil 72 \rceil$ ! IER = 66, INDICATES IJOB IS LESS THAN 0 OR ! IJOB IS GREATER THAN 3. IJOB IS SET TO 1.  $74$  ! IER = 67, INDICATES IJOB IS NOT EQUAL TO ! ZERO, AND IZ IS LESS THAN THE ORDER OF <sup>76</sup> ! MATRIX A. IJOB IS SET TO ZERO. ! IER = 68, INDICATES THAT MATRIX A IS NOT <sup>78</sup> ! HERMITIAN BECAUSE SOME DIAGONAL ELEMENT(S) ! ARE NOT REAL. EIGCH SETS THE IMAGINARY <sup>80</sup> ! PART OF THESE ELEMENTS TO ZERO AND ! PROCEEDS WITH THE COMPUTATIONS.  $|82|C$ 

! PRECISION/HARDWARE - SINGLE AND DOUBLE/H32

```
84 ! - SINGLE/H36,H48,H60
  \subset86 ! REQD. IMSL ROUTINES - EHBCKH,EHOUSH,EQRT2S,UERTST,UGETIO
  \mathcal{C}88 ! NOTATION - INFORMATION ON SPECIAL NOTATION AND
  ! CONVENTIONS IS AVAILABLE IN THE MANUAL
90 ! INTRODUCTION OR THROUGH IMSL ROUTINE UHELP
  \mathcal{C}92 ! COPYRIGHT - 1980 BY IMSL, INC. ALL RIGHTS RESERVED.
  C
94 ! WARRANTY - IMSL WARRANTS ONLY THAT IMSL TESTING HAS BEEN
  ! APPLIED TO THIS CODE. NO OTHER WARRANTY,
96 ! EXPRESSED OR IMPLIED, IS APPLICABLE.
  C
98 C−−<del>−−−−−−−−−−</del>
  \mathcal{C}100 SUBROUTINE EIGCH (A, N, JOBN, D, Z, IZ, WK, IER)! SPECIFICATIONS FOR ARGUMENTS
102 INTEGER N, JOBN, IZ, IER
       DOUBLE PRECISION A(1), D(N), Z(1), WK(1)104 ! SPECIFICATIONS FOR LOCAL VARIABLES
        \bf{INTEGR} JER, K, I, NE, NTAU, NA, NI, NI2, IM1, J, IIZ, NZ, IIZ1
      ,
106 1 IJOB, JR, IR, IJ, JI, NP1,
       2 JZ, JZI, L, M, II, IL, KK, LZ, MZ, LK, KZ
108 DOUBLE PRECISION ANORM, ASUM, PI, SUMZ, SUMR, SUMI, S, TEN, RDELP,
       1 ZERO,ONE,THOUS,AN, SIGNA
110 DATA RDELP/0.2220446050D-15/
       DATA ZERO,ONE/0.0D0,1.0D0/,TEN/10.0D0/,THOUS
     /1000.0D112 ∗0/
  ! INITIALIZE ERROR PARAMETERS
114 ! FIRST EXECUTABLE STATEMENT
        IER = 0JER = 0IF (JOBN.LT. 10) GO TO 15
118 ! CONVERT TO HERMETIAN STORAGE MODE
        JR = N + N - 2_{120} IJ = 2K = 2122 DO 10 J=1,N
          DO 5 I=1,J
```

```
A(K-1) = A(IJ-1)A(K) = -A(1J)K = K + 2IJ = IJ + 2_{128} 5 CONTINUE
           IJ = IJ + JR130 JR = JR - 2
     10 CONTINUE
_{132} 15 IJOB = MOD(JOBN, 10)
        IF ( IJOB .GE. 0 .AND. IJOB . LE. 3 ) GO TO 20
134 ! WARNING ERROR - IJOB IS NOT IN THE
  ! RANGE
|_{136}| IER = 66
        IJOB = 1138 GO TO 25
     20 IF (IJOB.EQ.0) GO TO 45
_{140} 25 IF (IZ .GE.N) GO TO 30
  ! WARNING ERROR - IZ IS LESS THAN N
142 ! EIGENVECTORS CAN NOT BE COMPUTED,
  ! IJOB SET TO ZERO
144 IER = 67
        IJOB = 0_{146} 30 K = 2
        DO 40 I = 1,N\text{IF} \quad (A(K) \text{ .EQ} \text{ .ERO}) \text{ GO TO } 35A(K) = ZERO150 ! WARNING ERROR - SOME DIAGONAL
  ! ELEMENT(S) NOT REAL
|152| IER = 68
     35 K = K + I + I + 2154 40 CONTINUE
        IF ( IJOB .EQ. 3 ) GO TO 110
156 45 NE = 1
        NTAU = NE + N_{158} NA = NTAU+N+N
        NI = (N*(N+1))/2_{160} NI2 = NI+NI
        IF (IJOB.NE.2) GO TO 55
_{162} ! SAVE INPUT A IF IJOB = 2
        K = NA\log DO 50 I=1,NI2
           WK(K) = A(I)
```
 $_{166}$  K = K+1 50 CONTINUE 168 ! SEPARATE A INTO REAL AND IMAGINARY ! PARTS  $_{170}$  55 IF (NI.LT.2) GO TO 70  $IM1 = 1$  $172$  DO 65 I=2,NI  $K = IM1+I$  $_{174}$  PI = A(K) DO 60 J=1,IM1  $A(K) = A(K-1)$  $K = K-1$ 178 60 **CONTINUE**  $A(I) = PI$  $180$  IM1 = I 65 CONTINUE <sup>182</sup> ! REDUCE HERMITIAN MATRIX TO A REAL ! SYMMETRIC TRIDIAGONAL MATRIX  $_{184}$  70 CALL EHOUSH  $(A(1), A(NI+1), N, D, WK(NE), WK(NTAU))$  $IIZ = 1$  $_{186}$  IF (IJOB.NE.0) IIZ = IZ+IZ IF  $(IIZ.EQ.1)$  GO TO 85 188 ! SET Z TO AN IDENTITY MATRIX  $NZ = (IZ+IZ) *N$ 190 **DO** 75  $I = 1, NZ$  $Z(I) = ZERO$ 192 75 **CONTINUE**  $K = 1$  $_{194}$  IIZ1 = IIZ+1 **DO** 80  $I = 1,N$ 196  $Z(K) = ONE$  $K = K + IIZ1$  $198$  80 CONTINUE ! COMPUTE EIGENVALUES AND EIGENVECTORS  $_{200}$  85 CALL EQRT2S (D,WK(NE), N, Z(1), IIZ, JER) IF (IJOB.EQ.0) **GO TO** 9000 <sup>202</sup> ! BACKTRANSFORM THE EIGENVECTORS CALL EHBCKH  $(A(1), A(NI+1), WK(NTAU), N, Z(1), Z(IZ+1), IIZ)$ <sup>204</sup> ! CONVERT Z (EIGENVECTORS) TO COMPLEX ! FORMAT Z(IZ,N)  $_{206}$   $\qquad \qquad \text{JZ} = 0$ **DO** 100  $J=1,N$ 

```
_{208} JZI = JZ+IZ
          DO 90 I = 1, N\begin{array}{c|c}\n & \text{X} = \text{JZI+I}\n\end{array}WK( I ) = Z(K)_{212} 90 CONTINUE
          K = JZ + N214 L = K+N-1
          M = N_{216} DO 95 I=1,N
             Z(L) = Z(K)218 Z(L+1) = WK(M)K = K-1_{220} L = L-2
             M = M-1222 95 CONTINUE
          JZ = JZ+IZ+IZ224 100 CONTINUE
  ! Z IS NOW IN COMPLEX FORMAT Z(IZ,N).
_{226} IF (IJOB.NE.2) GO TO 9000
  ! MOVE ORIGINAL MATRIX BACK TO A
228 K = NA
       DO 105 I=1,NI2
230 A( I ) = WK(K)K = K+1232 105 CONTINUE
       WK(1) = THOUS234 IF (JER.NE.0) GO TO 9000
  ! COMPUTE 1-NORM OF A
_{236} 110 ANORM = ZERO
        II = 1238 DO 120 I=1,N
          ASUM = ZERO_{240} IL = II
          KK = 2_{242} DO 115 L=1,N
  ! ASUM = ASUM + DCABS(DCMPLX(A(IL), A(IL+1)))244 ASUM = ASUM+CDABS(DCMPLX(A(IL),A(IL+1)))
             IF (L.GE. I) KK = L+L_{246} IL = IL+KK
    115 CONTINUE
_{248} ANORM = DMAX1(ANORM, ASUM)
           II = II+I+I
```
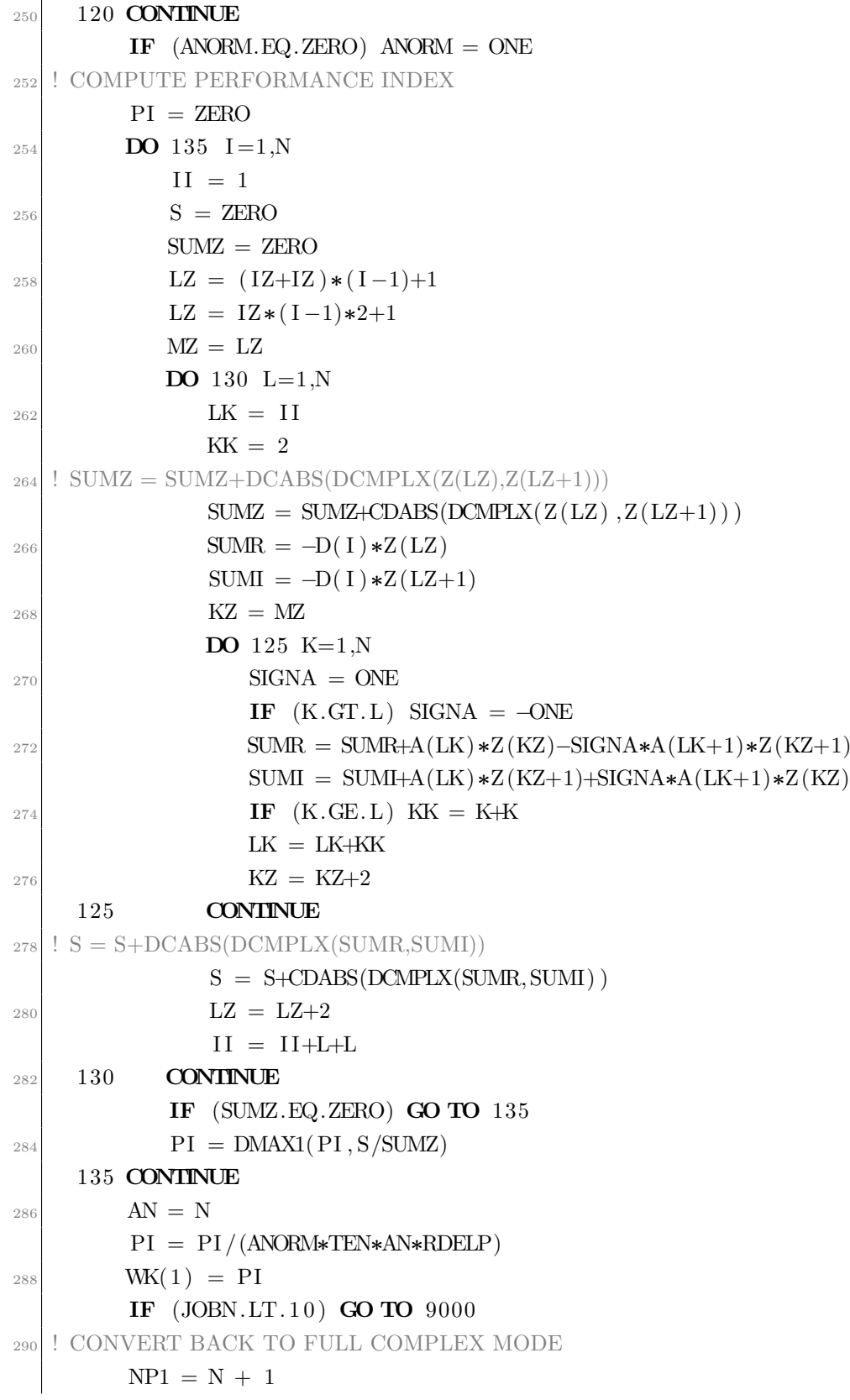

```
_{292} IJ = (N-1) * NP1
        IJ = IJ + IJ + 2294 K = N * NP1DO 145 JR=1.N
296 J = N+1–JR
          DO 140 IR=1,J
298 A(IJ -1) = A(K-1)A(IJ) = -A(K)300 \, \text{K} = \text{K} - 2IJ = IJ - 2302 140 CONTINUE
           IJ = IJ - JR - JR304 145 CONTINUE
        JR = N + N306 II = 2
        JI = 2308 DO 155 I=1,N
           IJ = II310 DO 150 J=1, I
             A( IJ -1) = A( JI-1)312 A( IJ ) = -A( JI)
              JI = JI + 2314 IJ = IJ+JR150 CONTINUE
316 JI = JI + JR - I - I
           II = II + 2318 155 CONTINUE
   9000 CONTINUE
_{320} IF (IER.NE.0) CALL UERTST (IER, 'EIGCH')
        IF (JER.EQ. 0) GO TO 9005322 IER = JER
        CALL UERTST ( IER , 'EIGCH ' )
324 9005 REIURN
       END
326 CCCCCCCCCCCCCCCCCCCCCCCCCCCCCCCCCCCCCCCCCCCCCCCCCCCCCCCCC EHOUSH C
328 CCCCCCCCCCCCCCCCCCCCCCCCCCCCCCCCCCCCCCCCCCCCCCCCC IMSL ROUTINE NAME – EHOUSH
        EHOH0010C
330 C−
  \overline{C}332 ! COMPUTER - DG7/DOUBLE
```

```
C
334 ! LATEST REVISION - JUNE 1, 1982
  \overline{C}336 ! PURPOSE - NUCLEUS CALLED ONLY BY IMSL ROUTINE EIGCH
  \Omega338 ! PRECISION/HARDWARE - SINGLE AND DOUBLE/H32
  ! - DOUBLE/H36,H48,H60
340 C
  ! REQD. IMSL ROUTINES - NONE REQUIRED
342 C
   ! NOTATION - INFORMATION ON SPECIAL NOTATION AND
344 ! CONVENTIONS IS AVAILABLE IN THE MANUAL
  ! INTRODUCTION OR THROUGH IMSL ROUTINE UHELP
346 C
  ! COPYRIGHT - 1982 BY IMSL, INC. ALL RIGHTS RESERVED.
348 C
   ! WARRANTY - IMSL WARRANTS ONLY THAT IMSL TESTING HAS BEEN
350 ! APPLIED TO THIS CODE. NO OTHER WARRANTY,
  ! EXPRESSED OR IMPLIED, IS APPLICABLE.
352 C
   C−−−−−−−−−−−−−−−
354 C
        SUBROUTINE EHOUSH (AR, AI ,N,D,E,TAU)
356 ! SPECIFICATIONS FOR ARGUMENTS
        INTEGER N
358 DOUBLE PRECISION AR(1), AI(1), D(1), E(1), TAU(2,1)
   ! SPECIFICATIONS FOR LOCAL VARIABLES
\text{NMS} INTEGER \text{NM1,NN}, I, \text{NR}, \text{NRM1}, L, \text{INDX}, J, JJ, \text{INX1}, \text{INX2}, JP1KK,
       ∗ IX , IM1
362 DOUBLE PRECISION RHO, TOLER, ZERO, ONE, T1, T2, TESTBB, VR, ROOT,
     DELTA,
       ∗ RATIO,RDELP, Q1, Q2, X1, X2, TT1, TT2,BB
364 DATA ZERO / 0.0D0 / ,ONE / 1.0D0 /
        DATA RDELP/0.2220446050D-15/
366 ! FIRST EXECUTABLE STATEMENT
        NM1=N−1
368 TOLER=ZERO
        NN=(N*(N+1))/2370 DO 5 I = 1,NN
           T1=DABS(AR(1))_{372} T2=DABS(AI(I))
```
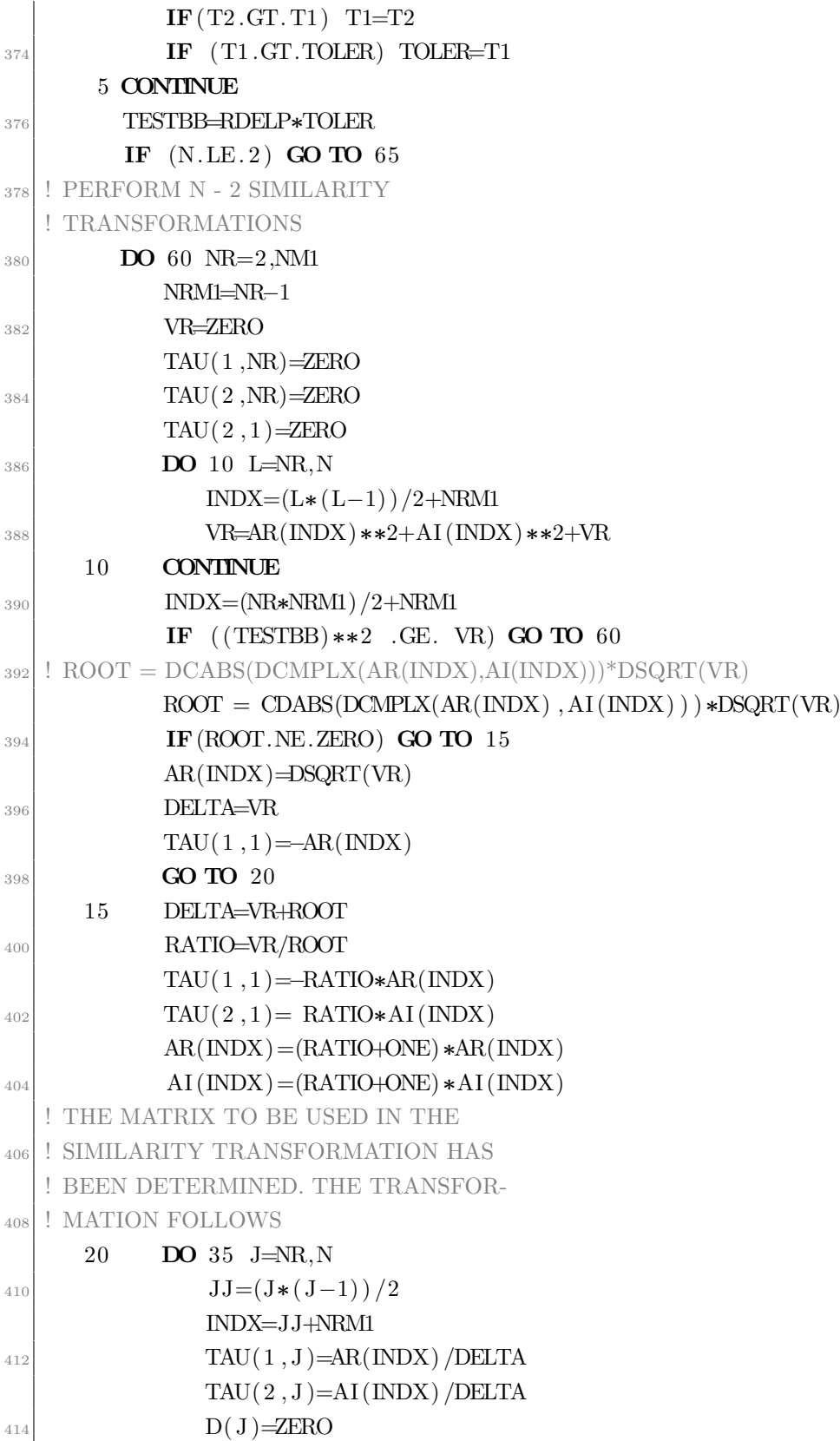

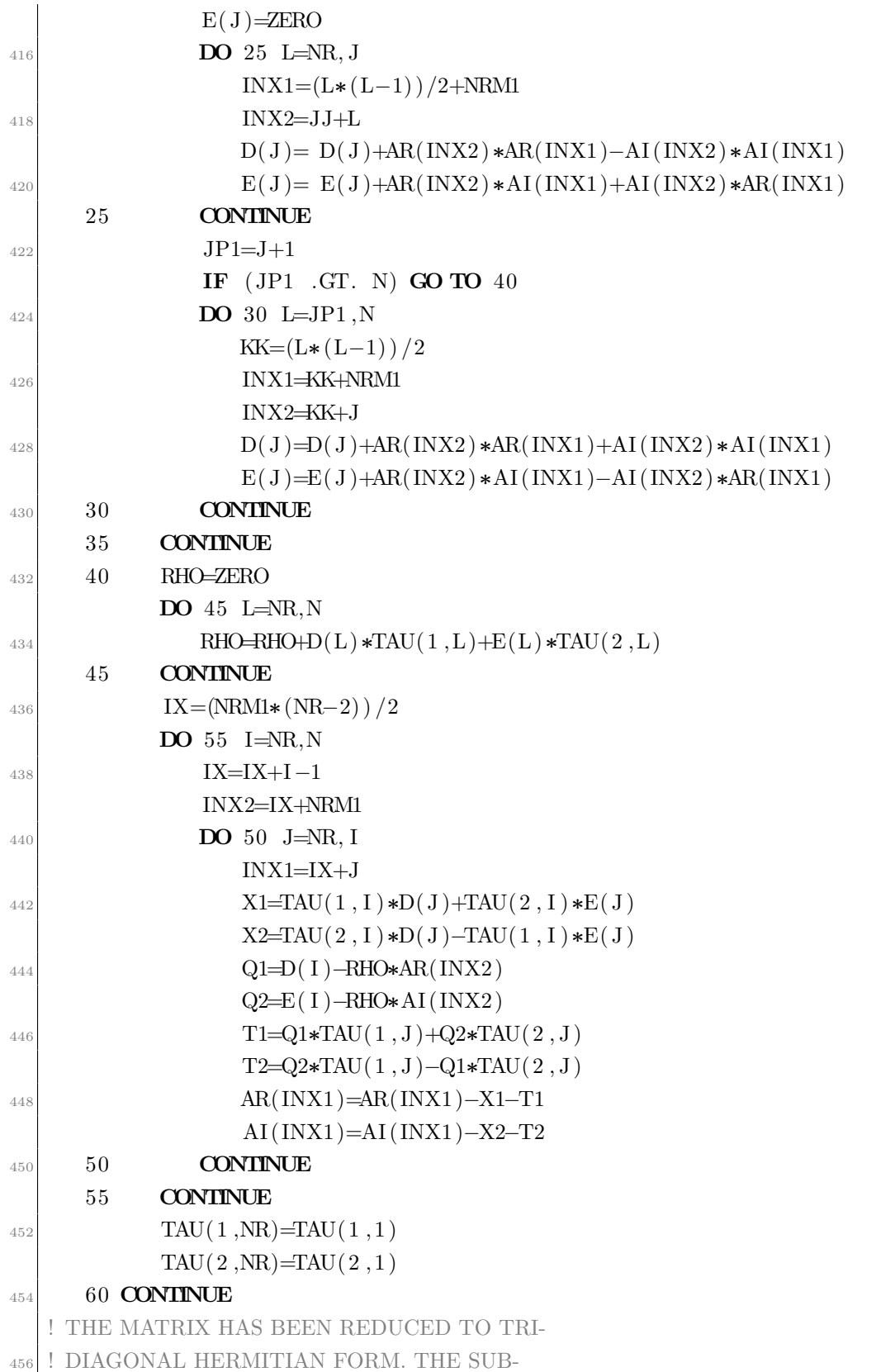

```
! DIAGONAL HAS BEEN TEMPORARILY
458 ! STORED IN VECTOR TAU. STORE THE
  ! DIAGONAL OF THE REDUCED MATRIX IN D
_{460} 65 INDX=0
       DO 70 I = 1,N\text{MDX}=\text{INDX}+\text{I}D(I) = AR(INDX)464 70 CONTINUE
  ! PERFORM THE DIAGONAL UNITARY SIMILA-
466 ! RITY TRANSFORMATION
        TAU(1,1)=ONE468 TAU( 2, 1) = ZERO
        E(1)=ZERO_{470} IF (N .EQ. 1) GO TO 85
        INDX=(N*NM1)/2+NM1|472| TAU(1,N)=AR(INDX)
        TAU(2,N) = -AI(INDX)474 ! CALCULATE SUBDIAGONAL E OF THE REAL
  ! SYMMETRIC TRIDIAGONAL MATRIX. CAL-
476 ! CULATE TAU, THE DIAGONAL OF THE
  ! DIAGONAL UNITARY MATRIX
_{478} INDX=1
       DO 80 I = 2.N480 INDX=INDX+I
           IM1=I-1B = DSQRT(TAU(1, I) **2+TAU(2, I) **2)E(I)=BB484 AI (INDX)=BB
           IF (TESTBB .LT. BB) GO TO 75
486 TAU(1, I)=ONE
          TAU(2, I)=ZERO488 BB=ONE
     75 TT1=TAU(1, I)*TAU(1, IM1)−TAU(2, I)*TAU(2, IM1)
TT2=TAU(1, I) * TAU(2, IM1) + TAU(2, I) * TAU(1, IM1)TAU(1, I)=TT1/BB_{492} TAU( 2, I )=TT2/BB
     80 CONTINUE
494 85 RETURN
       END
_{496} C
  CCCCCCCCCCCCCCCCCCCCCCCCCCCCCCCCCCCCCCCC
_{498} C EQRTS2 C
```

```
CCCCCCCCCCCCCCCCCCCCCCCCCCCCCCCCCCCCCCCC
500 ! IMSL ROUTINE NAME - EQRT2S EQRT0010C
   C−−−−−−−−−−−−−−−
502 C
  ! COMPUTER - DG7/DOUBLE
504 C
  ! LATEST REVISION - NOVEMBER 1, 1984
506 C
  ! PURPOSE - EIGENVALUES AND (OPTIONALLY) EIGENVECTORS OF
508 ! A SYMMETRIC TRIDIAGONAL MATRIX USING THE
  ! QL METHOD.
510 C
  ! USAGE - CALL EQRT2S (D,E,N,Z,IZ,IER)
512 C
  ! ARGUMENTS D - ON INPUT, THE VECTOR D OF LENGTH N CONTAINS
514 ! THE DIAGONAL ELEMENTS OF THE SYMMETRIC
  ! TRIDIAGONAL MATRIX T.
516 ! ON OUTPUT, D CONTAINS THE EIGENVALUES OF
  ! T IN ASCENDING ORDER.
518 ! E - ON INPUT, THE VECTOR E OF LENGTH N CONTAINS
  ! THE SUB-DIAGONAL ELEMENTS OF T IN POSITION
520 ! 2,...,N. ON OUTPUT, E IS DESTROYED.
  ! N - ORDER OF TRIDIAGONAL MATRIX T.(INPUT)
522 ! Z - ON INPUT, Z CONTAINS THE IDENTITY MATRIX OF
  ! ORDER N.
524 ! ON OUTPUT, Z CONTAINS THE EIGENVECTORS
  ! OF T. THE EIGENVECTOR IN COLUMN J OF Z
526 ! CORRESPONDS TO THE EIGENVALUE D(J).
  ! IZ - INPUT ROW DIMENSION OF MATRIX Z EXACTLY AS
528 ! SPECIFIED IN THE DIMENSION STATEMENT IN THE
  ! CALLING PROGRAM. IF IZ IS LESS THAN N, THE
530 ! EIGENVECTORS ARE NOT COMPUTED. IN THIS CASE
  ! Z IS NOT USED.
532 ! IER - ERROR PARAMETER
  ! TERMINAL ERROR
534 ! IER = 128+J, INDICATES THAT EQRT2S FAILED
  ! TO CONVERGE ON EIGENVALUE J. EIGENVALUES
536 ! AND EIGENVECTORS 1,...,J-1 HAVE BEEN
   ! COMPUTED CORRECTLY, BUT THE EIGENVALUES
538 ! ARE UNORDERED.
  \cap540 ! PRECISION/HARDWARE - SINGLE AND DOUBLE/H32
```

```
! - SINGLE/H36,H48,H60
542 C
  ! REQD. IMSL ROUTINES - UERTST,UGETIO
544 C
  ! NOTATION - INFORMATION ON SPECIAL NOTATION AND
546 ! CONVENTIONS IS AVAILABLE IN THE MANUAL
  ! INTRODUCTION OR THROUGH IMSL ROUTINE UHELP
548 C
  ! COPYRIGHT - 1978 BY IMSL, INC. ALL RIGHTS RESERVED.
550 C
  ! WARRANTY - IMSL WARRANTS ONLY THAT IMSL TESTING HAS BEEN
552 ! APPLIED TO THIS CODE. NO OTHER WARRANTY,
  ! EXPRESSED OR IMPLIED, IS APPLICABLE.
554 C
   C−<del>−−−−−−−−−−</del>
556 C
        SUBROUTINE EQRT2S (D,E,N, Z , IZ , IER )
558 C
    INTEGER IER, II , IP1, IZ, I, J, K, L, L1, M, MM1, MM1PL, N
\text{560} DIMENSION D(1), E(1), Z(1Z, 1)DOUBLE PRECISION D,E, Z , B, C, F,G,H,P,R, S ,RDELP,ONE,ZERO
562 DATA RDELP/0.2220446050D−15/
        DATA ZERO, ONE / 0.0 D0, 1.0 D0/
564 ! MOVE THE LAST N-1 ELEMENTS
   ! OF E INTO THE FIRST N-1 LOCATIONS
566 ! FIRST EXECUTABLE STATEMENT
        IER = 0568 IF (N .EQ. 1) GO TO 9005
        DO 5 \text{ } I = 2,NE(I-1) = E(I)5 CONTINUE
E(N) = ZEROB = ZERO574 F = ZERO
        DO 60 L=1.N576 J = 0H = RDELP * (DABS(D(L)) + DABS(E(L)))_{578} IF (B.LT.H) B = H
   ! LOOK FOR SMALL SUB-DIAGONAL ELEMENT
580 DO 10 M=L,N
              K=M
\begin{array}{c|c}\n 582 & \text{IF} & \text{(DABS}(E(K)) \text{ .LE. B)}\n \end{array} GO TO 15
```
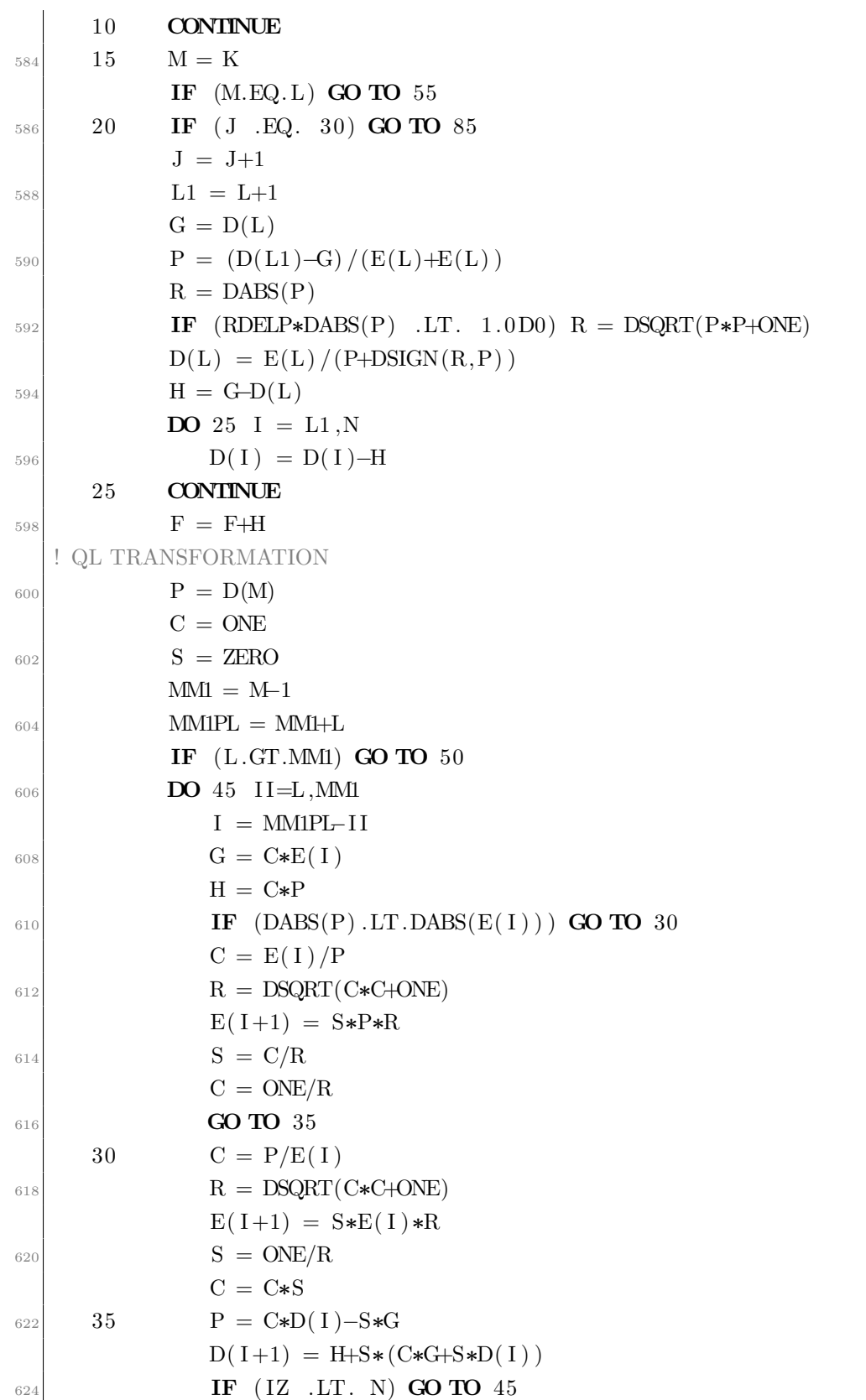

```
! FORM VECTOR
626 DO 40 K=1,N
                   H = Z(K, I+1)628 Z(K, I+1) = S*Z(K, I) + C*HZ(K, I) = C*Z(K, I) - S*H\begin{bmatrix} 630 \\ 40 \end{bmatrix} CONTINUE
      45 CONTINUE
_{632} 50 E(L) = S*PD(L) = C * P\begin{array}{c|c}\n\text{634} \\
\text{IF} & \text{(DABS}(E(L)) \quad .\text{GT.B}) \quad \text{GO} \quad \text{TO} \quad 20\n\end{array}55 D(L) = D(L) + F636 60 CONTINUE
   ! ORDER EIGENVALUES AND EIGENVECTORS
638 DO 80 I = 1, NK = I_{640} P = D(I)
            IP1 = I+1_{642} IF (IP1.GT.N) GO TO 70
            \bf{DO}65 \bf{J=}IP1,N
\begin{array}{c|c}\n644 \\
\hline\n\end{array} IF (D(J) .GE. P) GO TO 65
               K = J_{646} P = D(J)65 CONTINUE
_{648} 70 IF (K.EQ. I) GO TO 80
            D(K) = D(I)_{650} D( I ) = P
            IF (IZ .LT. N) GO TO 80\text{652} DO 75 J = 1,N
                P = Z(J, I)654 Z(J, I) = Z(J, K)Z(J,K) = P656 75 CONTINUE
      80 CONTINUE
658 GO TO 9005
      85 IER = 128+L
660 9000 CONTINUE
         CALL UERTST( IER , 'EQRT2S ' )
662 9005 RETURN
         END
664 C
  CCCCCCCCCCCCCCCCCCCCCCCCCCCCCCCCCCCCCCCC
666 C UERTST C
```

```
CCCCCCCCCCCCCCCCCCCCCCCCCCCCCCCCCCCCCCCC
668 ! IMSL ROUTINE NAME - UERTST UERT0010C
   C−−−−−−−−−−−−−−−
670 C
  ! COMPUTER - DG7/SINGLE
672 C
  ! LATEST REVISION - JUNE 1, 1982
674 C
  ! PURPOSE - PRINT A MESSAGE REFLECTING AN ERROR CONDITION
676 C
  ! USAGE - CALL UERTST (IER, NAME)
678 C
  ! ARGUMENTS IER - ERROR PARAMETER. (INPUT)
680 ! IER = I+J WHERE
  ! I = 128 IMPLIES TERMINAL ERROR MESSAGE,
682 ! I = 64 IMPLIES WARNING WITH FIX MESSAGE,
  ! I = 32 IMPLIES WARNING MESSAGE.
_{684} ! J = ERROR CODE RELEVANT TO CALLING
  ! ROUTINE.
686 ! NAME - A CHARACTER STRING OF LENGTH SIX PROVIDING
  ! THE NAME OF THE CALLING ROUTINE. (INPUT)
688 C
  ! PRECISION/HARDWARE - SINGLE/ALL
690 C
  ! REQD. IMSL ROUTINES - UGETIO,USPKD
692 C
  ! NOTATION - INFORMATION ON SPECIAL NOTATION AND
694 ! CONVENTIONS IS AVAILABLE IN THE MANUAL
  ! INTRODUCTION OR THROUGH IMSL ROUTINE UHELP
696 C
  ! REMARKS THE ERROR MESSAGE PRODUCED BY UERTST IS WRITTEN
698 ! TO THE STANDARD OUTPUT UNIT. THE OUTPUT UNIT
  ! NUMBER CAN BE DETERMINED BY CALLING UGETIO AS
700 ! FOLLOWS.. CALL UGETIO(1,NIN,NOUT).
  ! THE OUTPUT UNIT NUMBER CAN BE CHANGED BY CALLING
702 ! UGETIO AS FOLLOWS..
  ! NIN = 0704 ! NOUT = NEW OUTPUT UNIT NUMBER
  ! CALL UGETIO(3,NIN,NOUT)
706 ! SEE THE UGETIO DOCUMENT FOR MORE DETAILS.
  \cap708 ! COPYRIGHT - 1982 BY IMSL, INC. ALL RIGHTS RESERVED.
```

```
|_{\rm C}710 ! WARRANTY - IMSL WARRANTS ONLY THAT IMSL TESTING HAS BEEN
  ! APPLIED TO THIS CODE. NO OTHER WARRANTY,
712 ! EXPRESSED OR IMPLIED, IS APPLICABLE.
  \overline{C}714 C−−−−−−−−−−−−−−−
  \overline{C}716 SUBROUTINE UERTST ( IER ,NAME)
  ! SPECIFICATIONS FOR ARGUMENTS
718 INTEGER IER
   ! CHARACTER NAME*(*)
720 ! SPECIFICATIONS FOR LOCAL VARIABLES
        INTEGER I, IEQ, IEQDF, IOUNIT, LEVEL, LEVOLD, NAMEQ(6),
\star NAMSET(6), NAMUPK(6), NIN, NMTB, NAME(6)
        DATA NAMSET/1HU, 1HE, 1HR, 1HS, 1HE, 1HT/
724 DATA NAMEQ/6∗1H /
        \text{DATA} LEVEL/4/, \text{IEQDF}/0/, \text{IEQ}/1\text{H}=\text{/}726 ! UNPACK NAME INTO NAME
  ! FIRST EXECUTABLE STATEMENT
728 ! CALL USPKD (NAME,6,NAMUPK,NMTB)
  ! GET OUTPUT UNIT NUMBER
_{730} CALL UGETIO(1, NIN, IOUNIT)
  ! CHECK IER
_{732} IF (IER.GT.999) GO TO 25
        IF (IER.LT. -32) GO TO 55_{734} IF (IER.LE.128) GO TO 5
        IF (LEVEL. LT. 1) GO TO 30
736 ! PRINT TERMINAL MESSAGE
        IF (IEQDF.EQ. 1) WRITE(IOUNIT, 35) IER, NAMEQ, IEQ, NAME
T38 IF (IEQDF.EQ.0) WRITE(IOUNIT, 35) IER, NAME
        GO TO 30
_{740} 5 IF (IER.LE.64) GO TO 10
        IF (LEVEL.LT. 2) GO TO 30
742 ! PRINT WARNING WITH FIX MESSAGE
        IF (IEQDF.EQ. 1) WRITE(IOUNIT, 40) IER, NAMEQ, IEQ, NAME
744 IF (IEQDF.EQ.0) WRITE(IOUNIT, 40) IER, NAME
        GO TO 30
_{746} 10 IF (IER.LE. 32) GO TO 15
  ! PRINT WARNING MESSAGE
_{748} IF (LEVEL.LT.3) GO TO 30
        IF (IEQDF.EQ. 1) WRITE(IOUNIT, 45) IER, NAMEQ, IEQ, NAME
_{750} IF (IEQDF.EQ.0) WRITE(IOUNIT, 45) IER, NAME
```
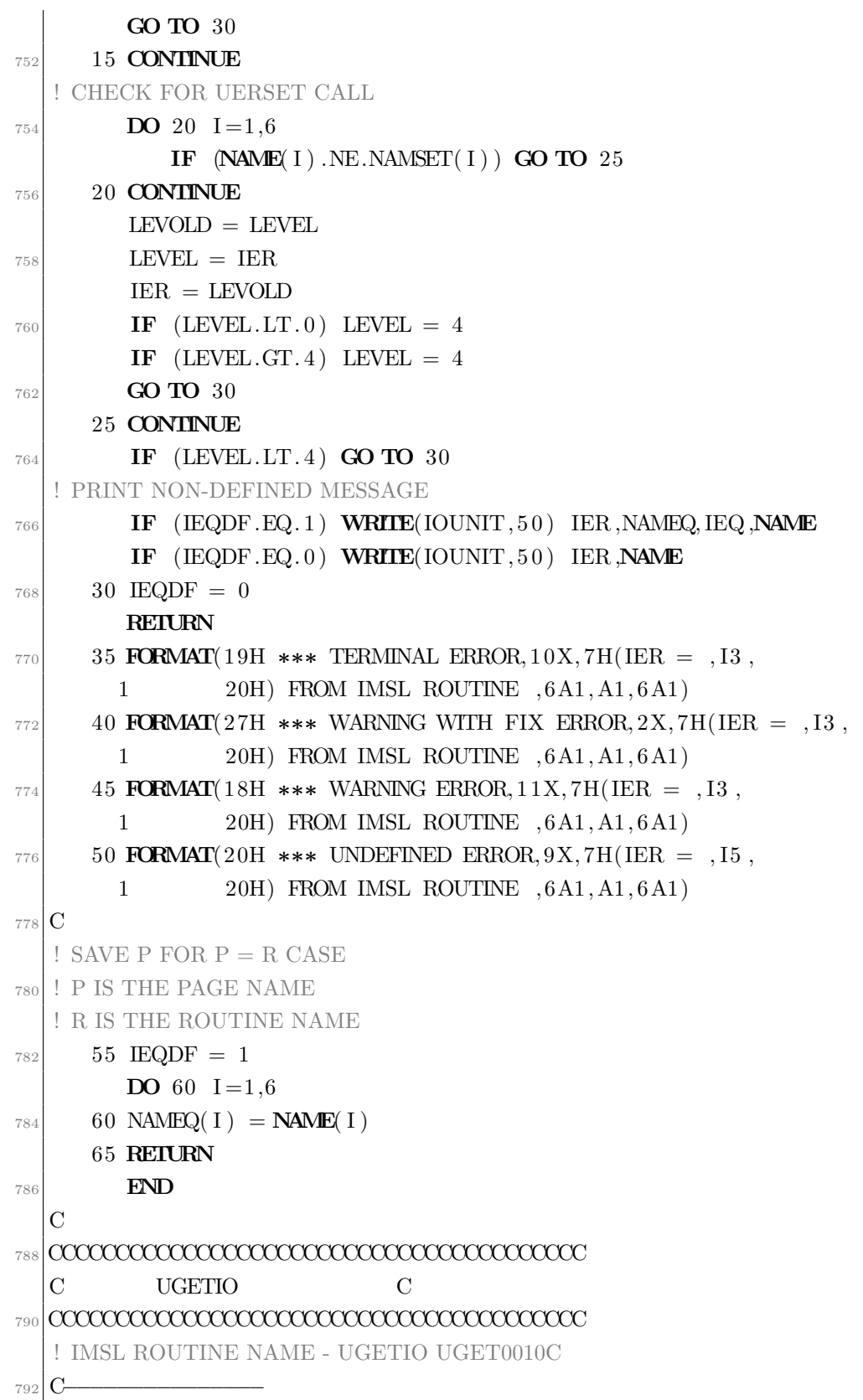

 $\overline{C}$ <sup>794</sup> ! COMPUTER - DG7/SINGLE  $\cap$ <sup>796</sup> ! LATEST REVISION - JUNE 1, 1981  $\mathcal{C}$ <sup>798</sup> ! PURPOSE - TO RETRIEVE CURRENT VALUES AND TO SET NEW ! VALUES FOR INPUT AND OUTPUT UNIT <sup>800</sup> ! IDENTIFIERS.  $\mathcal{C}$ <sup>802</sup> ! USAGE - CALL UGETIO(IOPT,NIN,NOUT) C <sup>804</sup> ! ARGUMENTS IOPT - OPTION PARAMETER. (INPUT) ! IF IOPT=1, THE CURRENT INPUT AND OUTPUT <sup>806</sup> ! UNIT IDENTIFIER VALUES ARE RETURNED IN NIN ! AND NOUT, RESPECTIVELY. 808 ! IF IOPT=2, THE INTERNAL VALUE OF NIN IS ! RESET FOR SUBSEQUENT USE. 810 ! IF IOPT=3, THE INTERNAL VALUE OF NOUT IS ! RESET FOR SUBSEQUENT USE. 812 ! NIN - INPUT UNIT IDENTIFIER. ! OUTPUT IF IOPT=1, INPUT IF IOPT=2. 814 ! NOUT - OUTPUT UNIT IDENTIFIER. ! OUTPUT IF IOPT=1, INPUT IF IOPT=3. <sup>816</sup> C ! PRECISION/HARDWARE - SINGLE/ALL <sup>818</sup> C ! REQD. IMSL ROUTINES - NONE REQUIRED 820 C ! NOTATION - INFORMATION ON SPECIAL NOTATION AND 822 ! CONVENTIONS IS AVAILABLE IN THE MANUAL ! INTRODUCTION OR THROUGH IMSL ROUTINE UHELP <sup>824</sup> C ! REMARKS EACH IMSL ROUTINE THAT PERFORMS INPUT AND/OR OUTPUT 826 ! OPERATIONS CALLS UGETIO TO OBTAIN THE CURRENT UNIT ! IDENTIFIER VALUES. IF UGETIO IS CALLED WITH IOPT=2 OR 828 ! IOPT=3, NEW UNIT IDENTIFIER VALUES ARE ESTABLISHED. ! SUBSEQUENT INPUT/OUTPUT IS PERFORMED ON THE NEW UNITS. 830 C ! COPYRIGHT - 1978 BY IMSL, INC. ALL RIGHTS RESERVED. <sup>832</sup> C ! WARRANTY - IMSL WARRANTS ONLY THAT IMSL TESTING HAS BEEN <sup>834</sup> ! APPLIED TO THIS CODE. NO OTHER WARRANTY,

```
! EXPRESSED OR IMPLIED, IS APPLICABLE.
836 C
  C−−−−−−−−−−−−−−−
838 C
        SUBROUTINE UGETIO(IOPT, NIN, NOUT)
840 ! SPECIFICATIONS FOR ARGUMENTS
        INTEGER IOPT, NIN, NOUT
842 ! SPECIFICATIONS FOR LOCAL VARIABLES
        INTEGER NIND, NOUTD
\sum_{844} DATA NIND/9/, NOUTD/12/
  ! FIRST EXECUTABLE STATEMENT
846 IF (IOPT.EQ.3) GO TO 10
        IF (IOPT.EQ. 2) GO TO 5
848 IF (IOPT.NE.1) GO TO 9005
        NIN = NIND850 NOUT = NOUTD
        GO TO 9005
\begin{array}{rcl} 852 & 5 \end{array} NIND = NIN
        GO TO 9005
|854| 10 NOUTD = NOUT
   9005 RETURN
856 END
  CCCCCCCCCCCCCCCCCCCCCCCCCCCCCCCCCC
858 ! EHBCKH C
  CCCCCCCCCCCCCCCCCCCCCCCCCCCCCCCCCC
860 ! IMSL ROUTINE NAME - EHBCKH EHBH0010C
  C−−−−−−−−−−−−−−−
862 C
  ! COMPUTER - DG7/DOUBLE
864 C
  ! LATEST REVISION - JUNE 1, 1982
866 C
  ! PURPOSE - NUCLEUS CALLED ONLY BY IMSL ROUTINE EIGCH
868 C
  ! PRECISION/HARDWARE - SINGLE AND DOUBLE/H32
870 ! - DOUBLE/H36,H48,H60
  \mathcal{C}872 ! REQD. IMSL ROUTINES - NONE REQUIRED
  C
874 ! NOTATION - INFORMATION ON SPECIAL NOTATION AND
  ! CONVENTIONS IS AVAILABLE IN THE MANUAL
876 ! INTRODUCTION OR THROUGH IMSL ROUTINE UHELP
```

```
C
878 ! COPYRIGHT - 1982 BY IMSL, INC. ALL RIGHTS RESERVED.
  \overline{C}880 ! WARRANTY - IMSL WARRANTS ONLY THAT IMSL TESTING HAS BEEN
  ! APPLIED TO THIS CODE. NO OTHER WARRANTY,
882 ! EXPRESSED OR IMPLIED, IS APPLICABLE.
  \mathcal{C}884 C <del>—</del>
  \mathcal{C}886 SUBROUTINE EHBCKH (AR, AI, TAU, N, ZR, ZI, IZ)! SPECIFICATIONS FOR ARGUMENTS
888 INTEGER N, IZ
        DOUBLE PRECISION AR( 1), AI( 1), TAU( 2, 1), ZR( IZ, 1), ZI( IZ, 1)
890 ! SPECIFICATIONS FOR LOCAL VARIABLES
        INTEGER J, K, NR, L, NRM1, INX1, INX2, K1
892 DOUBLE PRECISION DELTA, ZERO, ALPHA1, ALPHA2
        \textbf{DATA} \text{ZERO}/0.0\text{D}0/894 ! TRANSFORM THE EIGENVECTORS OF THE
  ! REAL SYMMETRIC TRIDIAGONAL MATRIX
896 ! TO THOSE OF THE HERMITIAN TRIDIA-
  ! GONAL MATRIX
898 ! FIRST EXECUTABLE STATEMENT
        DO 5 J=1,N_{900} DO 5 K=1,N
              ZI ( J, K) = -ZR ( J, K) * TAU( 2, J )902 ZR(J,K)=ZR(J,K)*TAU(1,J)5 CONTINUE
_{904} IF (N .LE. 2) GO TO 30
   ! RECOVER THE HOUSEHOLDER MATRICES IN
906 ! REVERSE ORDER
        DO 25 L=3,N908 NR = N-L+2NRM1=NR−1
910 INX1=(NR*(NRM1))/2+NRINX2=INX1−1
912 IF (AI(INX1) . EQ. ZERO) GO TO 25
           DELTA=AI( INX1) * DSQRT(AR( INX2) **2+AI( INX2) **2)_{914} DO 20 J=1,N
              ALPHA1=ZERO
916 ALPHA2=ZERO
              DO 10 K=NR,N
918 K1=(K*(K-1)) /2+NRM1
```
| ALPHA2=ALPHA2-AI(K1)* $ZR(K, J) + AR(K1) * ZI(K, J)$<br><b>CONTINUE</b><br>10<br>ALPHA1=ALPHA1/DELTA<br>922 |  |
|----------------------------------------------------------------------------------------------------|--|
|                                                                                                    |  |
|                                                                                                    |  |
| ALPHA2=ALPHA2/DELTA                                                                                         |  |
| $DO$ 15 K=NR.N<br>924                                                                                       |  |
| $K1=(K*(K-1))/2+NRM1$                                                                                       |  |
| $ZR(K, J)=ZR(K, J)-AR(K1) * ALPHA1+AI(K1) * ALPHA2$<br>926                                                  |  |
| $ZI(K, J) = ZI(K, J) - AR(K1) * ALPHA2 - AI(K1) * ALPHA1$                                                   |  |
| <b>CONTINUE</b><br>15<br>928                                                                                |  |
| <b>CONTINUE</b><br>20                                                                                       |  |
| 25 CONTINUE<br>930                                                                                          |  |
| 30 REIURN                                                                                                   |  |
| END<br>932                                                                                                  |  |
| COOCCOOCCOOCCOOCCOOCCOOCCOOCCOOC                                                                            |  |
| C<br>$\mathcal{C}$<br>934                                                                                   |  |
|                                                                                                    |  |

eigch.f

## B.2. Superficies isoenergéticas

Para el cálculo de de las bandas de energía en un plano  $(X,Y,0)$  se ha escrito un programa en fortan que se encarga de leer los parametros del AsGa necesarios y de calcular los valores de energía para cada banda para puntos del plano  $(X,Y,0)$  y escribe los resultados en archivos para posteriormente poder hacer una representación tridimensional de las bandas y una representación de lineas isoenergéticas mediante el programa Mathematica.

A continuación se presenta el código fuente utilizado para el cálculo de las bandas de energía para el caso  $H_{4\times4}$ . Para los demás casos el programa es totalmente análogo pero teniendo en cuenta que la dimensión del hamiltoniano cambia y que la subrutina de construcción del hamiltoniano es distinta en cada caso y se deben incluir además los parámetros referentes a la interacción espín-órbita en el caso de los hamiltonianos  $H_{8\times8}$ ,  $H_{8\times8(kpi)}$  y  $H_{14\times14}$ .

#### B.2.1. Programa principal

```
! Calcula las diferentes bandas de energía para el plano (X,Y,0)PROGRAM isoener
3
  ! Declaración de VARIABLES
    5 IMPLICIT NONE
\pi NTEGER :: i, ip, jp ! Indices DO
    INTEGER :: ndim ! Dimensión de la matriz hamiltoniana
    PARAMETER (ndim=4)
11
    ! Parámetros subrutina de diagonalización (EIGCH)
|13| INTEGER :: IW
    PARAMETER (IW=ndim)
_{15} INTEGER :: IJOB, IER
    PARAMETER(IJOB=12)
17
    INTEGER :: np ! Número de puntos
19
    ! Area de trabajo en subrutina de diagonalizacion (EIGCH) ´
21 REAL(KIND( 0.0D0 ) :: WKD( 2*IW*IW+4*IW)
```

```
23 ! Coordenadas cartesianas del vector de onda

25 !Pasos de las variables
    REAL(KIND(0.0D0)): pasox , pasov , PK
27 ! Valores propios

29 ! Matriz hamiltoniana

31 ! Vectores propios

<sup>33</sup> !Parámetros del AsGa
    REAL(KIND(0.0D0)) :: E0, E1, P0, P1, Q, a, g1, g2, g3
<sup>35</sup> ! Valores inicial y final de los parámetros x e y
    , xf
37 REAL(KIND(0.0D0)):: yi, yf
39 ! Leo los parámetros de entrada del archivo
    \overline{\text{OPEN}}(11, \text{FILE}^{-1} \text{datos}. \text{dat}^{\prime}) ! Abro el fichero de entrada
41 READ(11,\ast) E0 ! Energía de los estados s_cREAD(11,\ast) E1 !Energía de los estados p_c43 READ(11, *) P0 !Parámetro P
      \text{READ}(11, *) P1 !Parámetro P'
45 READ(11,*) Q !Parámetro Q
      READ(11,*) g1 !Parámetros de Luttinger
47 READ(11, *) g2
      READ(11, *) g<sup>3</sup>
49 READ(11,*) a ! Constante de red
    CLOSE(11)51
    ! Abro los ficheros de salida
53 OPEN(12, FILE='banda1.dat')
    OPEN(13. FILE='banda2. dat')55 OPEN(14, FILE='banda3.dat')
    \text{OPEN}(15, \text{FILE}^{-} \cdot \text{banda4} \cdot \text{dat}^{\prime})57
  ! CONSTRUCCIÓN y DIAGONALIZACIÓN a lo largo del plano (X,Y,0)59 \vec{x} i = -0.2d0 ! x inicial
    xf=0.2d0 ! x final
61 yi = −0.2d0 ! y inicial
    y f = 0.2 d0 ! y final
63
    KX= 0. 0 d0
```

```
65 KY = 0.0 d0
    KZ= 0. 0 d0
67
     passx = (xf -xi)/np69 pasoy= ( y f−yi ) /np
\begin{bmatrix} 71 \\ \end{bmatrix} DO jp=0,np
      KY= yi + j p∗pasoy
73 DO ip= 0, np
      KX= xi + ip * pasox75 ! Subrutina de CONSTRUCCION´
      CALL HAMKP(KX, KY, KZ, HKP, E0, E1, P0, P1, Q, g1, g2, g3, a, ndim)
<sup>77</sup> ! Subrutina de DIAGONALIZACIÓN
      CALL EIGCH(HKP, ndim , IJOB ,AVS,AUFS, ndim ,WKD, IER )
\text{WRITE} (12, 20) KX, KY, AVS(1)WRITE (13, 20) KX, KY, AVS(2)|81| WRITE (14, 20) KX, KY, AVS(3)WRITE (15, 20) KX, KY, AVS(4)83 END DO
    END DO
85
  20 FORMAT(1x, 10(E14.7, 1x))87
    CLOSE(12)\log CLOSE(13)
    CLOSE(14)91 CLOSE(15)
|_{93}| STOP
    END PROGRAM isoener
```
3D.f

# B.3. Masas efectivas en el punto Γ

### B.3.1. Programa principal

```
! Calcula el tensor de masa efectiva en el punto Gamma
```

```
2 PROGRAM progmasas
```
4 ! Declaración de VARIABLES

```
IMPLICIT NONE
6
    ! Función que calcula el autovalor correspondiente a la banda
   EXTERNAL:: AUTOVAL1
_{10} NTEGER :: i, j, k ! Índices
<sup>12</sup> ! Dimensión de la matriz hamiltoniana
    INTEGER : : ndim
14 PARAMETER (\text{ndim}=4)16 !Par´ametros subrutina de diagonalizacion (EIGCH)
    INTEGER : : IW
18 PARAMETER (IW=ndim )
    INTEGER :: IJOB, IER
20
     ! Índice de la banda y dimension del tensor de masa
_{22} INTEGER :: IB, N1
   PARAMETER (N1=3)
24
    !Para ajustar las unidades
_{26} REAL(KIND(0.0D0)):: UNI, UNI2
   PARAMETER (UNI2=301.544)
28
    ! Coordenadas del vector K
30 REAL(KIND(0.0D0)) :: KX, KY, KZ
    \textbf{REAL}(\textbf{KIND}(0.0D0)):: AVS(ndim)
32 ! Valores propios
    :: AUTOVAL1
34
    ! Matrices para el tensor de masas
36 REAL(KIND((0.0 d0)): DB(3, 3), DM((3, 3), DPM((3), DMV((3))
38 ! Vectores propios

40 ! Matriz hamiltoniana

42 !Parámetros del AsGa
    REAL(KIND((0.0 d0)): : E0, E1, P0, P1, Q, a, g1, g2, g3
44
   COMON E0, E1, P0, P1, Q, a, g1, g2, g3, IB
46
```

```
! Leo los parámetros de entrada del archivo
48 OPEN(11, FILE \neq datos . dat ') ! Abro el fichero de entrada
      READ(11,\ast) E0 !Energía de los estados s<sub>c</sub>
50 READ(11,*) E1 ! Energía de los estados p_cREAD(11,*) P0 !Parámetro P
\text{SEAD}(11,*) P1 !Parámetro P'
      \text{READ}(11, *) Q !Parámetro Q
54 READ(11,*) g1 !Parámetros de Luttinger
      READ(11, *) g<sup>2</sup>
56 READ(11,*) g3
      READ(11, *) a ! Constante de red
58 CLOSE(11)
60 UNI=UNI2/(a**2)_{62} IJOB = 12
64 ! Abro el fichero de resultados
    OPEN(12, FILE='mass. dat ' , STATUS='UNKNOWN')66
  ! CÁLCULO DEL TENSOR DE MASAS EFECTIVA
68 DO k=1, ndim
    IB = k70
    KX= 0. 0 d0
|72| KY= 0.0 d0
    KZ= 0.0 d074
    ! SUBRUTINA de cálculo de derivadas
76 !(Devuelve el tensor de masas diagonal DMV)
    CALL DERIVPAP(KX,KY,KZ,DB,DM,DPM,DMV)
78
    !ESCRITURA DE RESULTADOS
80 WRITE(12, 10) (UNI*1. d0/DMV(j), j=1,N1)
82 END DO
84 | 10 FORMAT(1X, 160) F12.7, 1 x)86 CLOSE(12)88 STOP
```
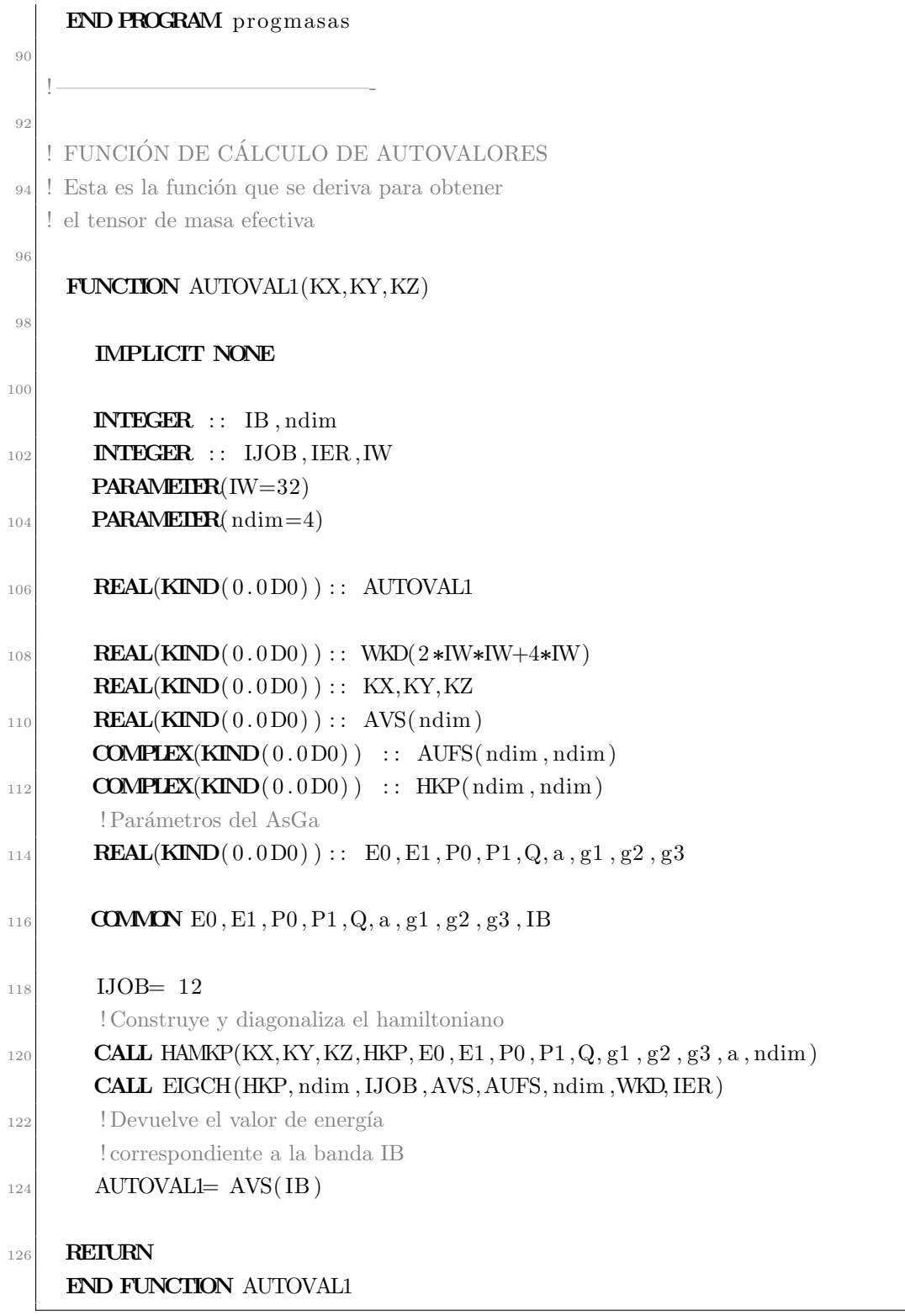

progmasas.f

#### B.3.2. Subrutina DERIVPAP

Esta subrutina calcula el tensor de masa efectiva y lo diagonaliza haciendo uso de la función DERIVATED para el cálculo de las derivadas segundas y las derivadas cruzadas.

```
1
    SUBROUTINE DERIVPAP(A1D,A2D,A3D,DBASS,DMASS,DPMASS,DMASSV)
3
    INTEGER N1, N2,JOBN
    REAL H1
    PARAMETER (H1=0.001, N2=3, N1=(N2*(N2+1)/2) + N2, JOBN=12) ! Parámetros
     de la subrutina
9 EXTERNAL AUTOVAL1, DERIVATIVED
    INTEGER IER, I, J
11 REAL∗8 ERR,DERIVATIVED
    REAI*8 DMASS(N2, N2), DBASS(N2, N2), WZ(N1), DPMASS(N2)
13 REAL*8 DMASSV(N2), DT(N2, N2), D1(N2, N2), DPM(N2)
    REAL∗8 AUTOVAL1
15 REAL∗8 A1D,A2D,A3D
    REAL A1, A2, A317
    A1= SNGL(A1D) ! Se realiza un cambio de precisión, dado que DERIVATIVED
     trabaja en precisión sencilla.
19 A2= SNGL(A2D)
    A3 = SNGL(A3D)21
    ! Derivadas primeras
23
    DPMASS( 1 ) = DERIVATIVED( 1, AUTOVAL1, A1, A2, A3, H1, <b>ERR</b>)25 DPMASS( 2)=DERIVATIVED( 2, AUTOVAL1, A1, A2, A3, H1, ERR)
    DPMASS(3) = DERIVATIVED(3, AUTOVAL1, A1, A2, A3, H1, <b>ERR</b>)27
    ! Derivadas segundas
29
           DMASS(1,1)=DERIVATIVED(4, AUTOVAL1, A1, A2, A3, H1, <b>ERR</b>)31 DMASS( 2, 2)=DERIVATIVED( 5, AUTOVAL1, A1, A2, A3, H1, ERR)
    DMASS(3,3)=DERIVATIVED(6, AUTOVAL1, A1, A2, A3, H1, <b>ERR</b>)33
    ! Derivadas cruzadas
35
    DMASS(1, 2) = DERIVATIVED(7, AUTOVAL1, A1, A2, A3, H1, <b>ERR</b>)
```

```
DMASS(1,3) = DERIVATIVED(8, AUTOVAL1, A1, A2, A3, H1, <b>ERR</b>)\overline{37}DMASS(2,3)=DERIVATIVED(9, AUTOVAL1, A1, A2, A3, H1, <b>ERR</b>)39
                        DO I = 2.N2! Cálculo del triángulo inferior de la matriz
                DO J=1,I-141DMASS(I, J) = DMASS(J, I)END DO
43
         END DO
45
     ! DIAGONALIZACIÓN DE LA MATRIZ
4<sup>7</sup>CALL EIGRS (DMASS, N2, JOBN, DMASSV, DBASS, N2, WZ, IER)
49
         CALL TRASPUESTAD(DBASS, DT)
         CALL PROD1D(DBASS, DPMASS, DPM)
51CALL PRODD(DT, DMASS, D1)
         CALL PRODD(D1, DBASS, DMASS)
53DO I = 1, N255DPMASS(I)=DPM(I)
        END DO
57
         REIURN
         FND
59
61
     {!}\label{!:recc} \textcolor{red}{:}\textcolor{red}{cccc}\textcolor{green}{cccc}\textcolor{green}{ccccSUBROUTINE INVERSED(A, IA){1 } \label{1 } \textcolor{red}{cccc} \textcolor{red}{cccc} \textcolor{67
     ! Calcula la inversa de una matriz 3*369
         INTEGER\mathcal NPARAMETER (N=3)71REAL*8 A(N,N), IA(N,N), DETERMINANTE, DET
73
         DET=DETERMINANTE(A)
75
         IF(DET.EQ.0.0D0) PAUSE ' esta matriz no tiene inversa '
         DEFI = 1.0D0/DET7\,\mathrm{7}
```
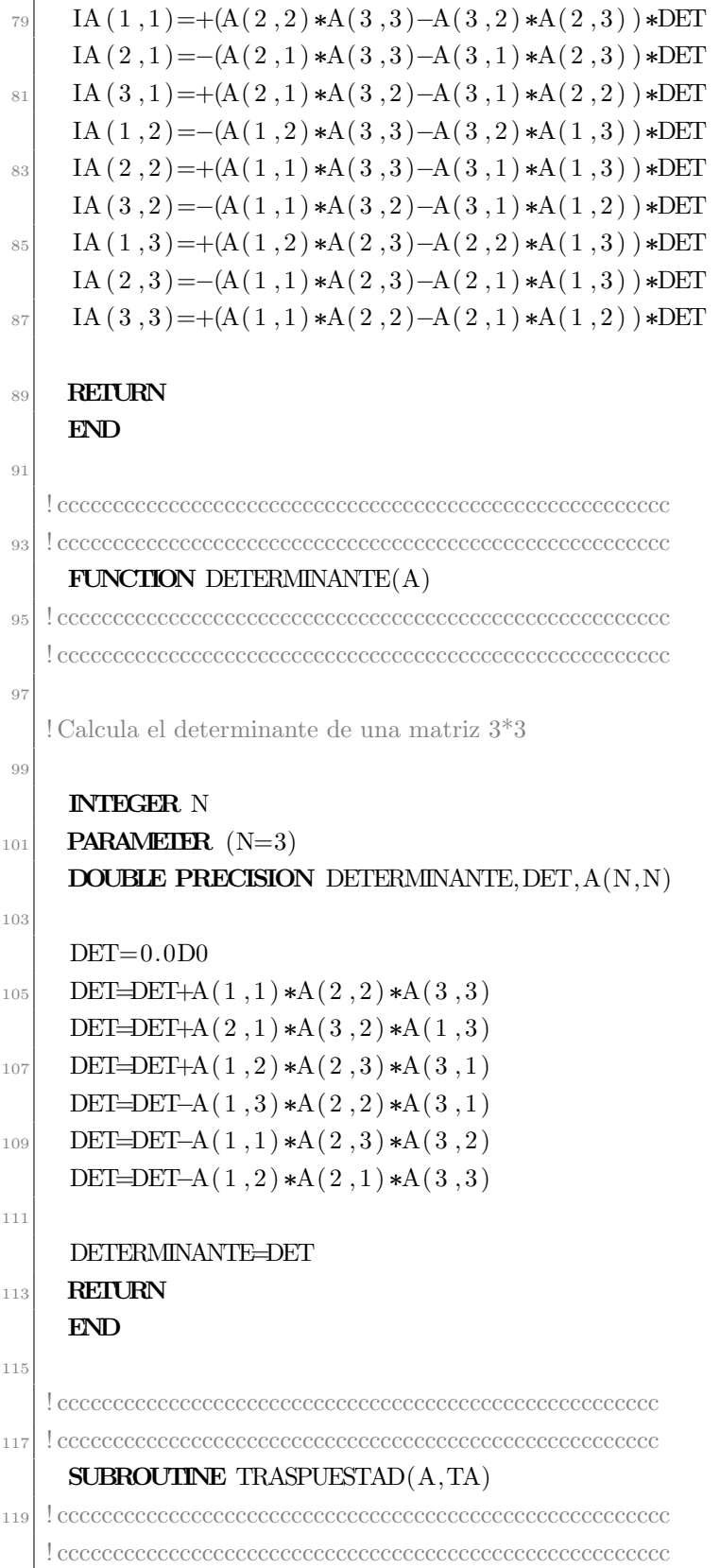

```
121
123 ! Calcula la transpuesta de una matriz 3*3
125
            INTEGER N
127 PARAMETER (N=3)
            DOUBLE PRECISION A(N,N), TA(N,N)129 INTEGER I, J
131 DO I=1,N
                     DO J=1,N\text{TA}(J, I) = A(I, J)END DO
135 END DO
137 RETURN
            END
139
        {l} \label{eq:recc} \textcolor{red}{cccc} \textcolor{red}{cccc} \141 ! ccccccccccccccccccccccccccccccccccccccccccccccccccccccc
            SUBROUTINE PRODD(A, B,AB)
143 ! ccccccccccccccccccccccccccccccccccccccccccccccccccccccc
        {! \textcolor{red}{cccc} \textcolor{green}{cccc} \textcolor{green}{cccc} \text145
       ! Calcula el producto de dos matrices 3*3
147
            INTEGER N
149 PARAMETER (N=3)REAL*8 A(N,N), B(N,N), AB(N,N)
151 INTEGER J, I, K
153 DO I=1,N
                     DO J=1,NAB(I, J) = 0.0D0END DO
157 END DO
_{159} DO I=1,N
                     DO J=1,N161 DO K=1,N
                              AB(I, J) = AB(I, J) + A(I, K) * B(K, J)
```
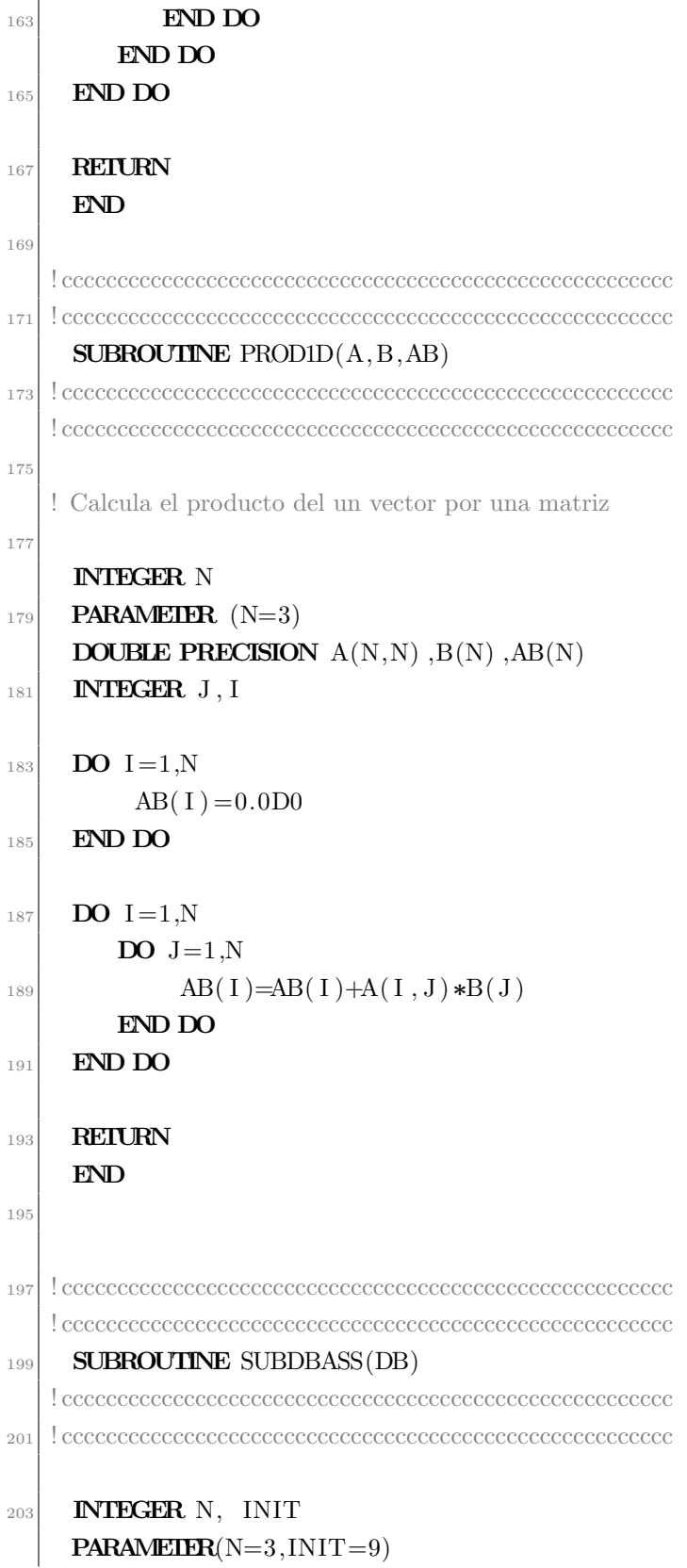

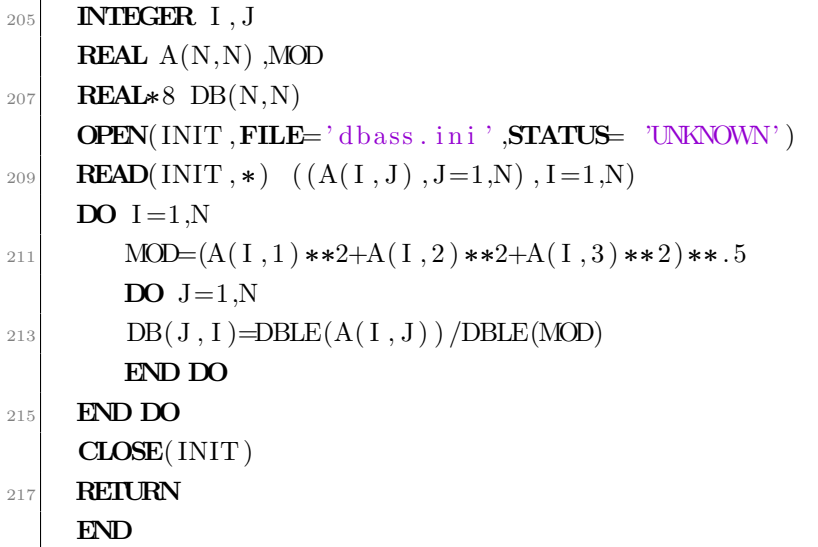

derivpap.f

#### **Función DERIVATED**  $\mathbf{B}.3.3.$

```
{1 } \label{1 } \textcolor{red}{cccc} \textcolor{red}{cccc} \textcolor{! UNIVERSIDAD DE SALAMANCA 9-I-1994
          \begin{array}{c} \hline \end{array}! DEPARTAMENTO DE FISICA APLICA
          ! AREA DE LA MATERIA CONDENSADA
          {!}\label{!:recc} \textcolor{black}{:}\textcolor{black}{cccc}\textcolor{black}{cccc{1 } \label{1 } \begin{array}{ll} \textcolor{red}{cccc} \textcolor{green}{cccc} \textcolor{green10FUNCTION DERIVATIVED (TYPE, FUN, X1, Y1, Z1, H, ERR)
12{! \textcolor{red}{cccc} \textcolor{green}{cccc} \textcolor{green}{cccc} \text\frac{1}{4}INTEGER NTAB. TYPE
16\,REAL*8 CON, CON2, BIG, SAFE
                PARAMETER (CON=1.4D0, CON2=CON*CON, BIG=1.0D30, NTAB=10)18\,PARAMETER (SAFE=2.0D0)
                EXTERNAL FUN
20
                 REAL X1, Y1, Z1, H
                 DOUBLE PRECISION FUN, X, Y, Z, DERIVATIVED, ERR
22
                 DOUBLE PRECISION FAC, HH, A (NTAB, NTAB), ERRT
```

```
_{24} INTEGER I, J
     X = DBLE(X1)_{26} Y=DBLE(Y1)
     Z = DBLE(Z1)28 IF(H.EQ. 0.0) PAUSE ' h must be nomzero in derivative '
     IF ((\text{TYPE.LT.1}) \cdot \text{OR.}(\text{TYPE.GT.9})) PAUSE ' type mismatch '
30 HH=DBLE(H)
     GO TO (9, 1, 2, 3, 4, 5, 6, 7, 8) TYPE
32 \mid 9 \text{ A}(1,1) = \text{FUN}(X + HH, Y, Z) - \text{FUN}(X + HH, Y, Z)A(1,1)=A(1,1) / (2.0D0*HH)_{34} GO TO 20
     1 A(1,1)=FUN(X, Y+HH, Z)−FUN(X, Y-HH, Z)36 A( 1, 1)=A( 1, 1) / ( 2, 0D0*HH)
             GO TO 20
38 \mid 2 \text{ A}(1,1) = \text{FUN}(X,Y,Z+\text{HH}) - \text{FUN}(X,Y,Z-\text{HH})A(1,1)=A(1,1) / (2.0D0*HH)40 GO TO 20
     3 A(1, 1)=FUN(X+HH, Y, Z)+FUN(X-HH, Y, Z) – 2.0D0*FUN(X, Y, Z)A(1,1)=A(1,1) / (HH*HH)
             GO TO 20
44 \text{ A}(1,1) = \text{FUN}(X,Y+\text{HH},Z) + \text{FUN}(X,Y-\text{HH},Z) - 2.0D0* \text{FUN}(X,Y,Z)A(1,1)=A(1,1) / (HH*HH)\textbf{q}_6 GO TO 20
     5 A(1, 1)=FUN(X,Y,Z+HH)+FUN(X,Y,Z-HH) –2.0D0*FUN(X,Y,Z)
A(1,1)=A(1,1) / (HH*HH)GO TO 20
50 \mid 6 \text{ A}(1,1) = \text{FUN}(X+\text{HH}, Y+\text{HH}, Z) + \text{FUN}(X-\text{HH}, Y-\text{HH}, Z)A(1, 1) = A(1, 1) - FUN(X-HH, Y+HH, Z) - FUN(X+HH, Y-HH, Z)\mathbf{A}(1,1)=\mathbf{A}(1,1) / (4.0 \text{D}0*H\mathbf{H}*H\mathbf{H})GO TO 20
54 7 A(1,1)=FUN(X+HH, Y, Z+HH)+FUN(X-HH, Y, Z-HH)
     A(1, 1) = A(1, 1) - FUN(X-HH, Y, Z+HH) - FUN(X+HH, Y, Z-HH)56 A( 1, 1)=A( 1, 1) / ( 4.0D0*HH*HH)
             GO TO 20
58 \times A(1,1) = \text{FUN}(X, Y + HH, Z + HH) + \text{FUN}(X, Y - HH, Z - HH)A(1, 1) = A(1, 1) - FUN(X, Y + HH, Z - HH) - FUN(X, Y - HH, Z + HH)60 A( 1, 1) = A( 1, 1) / (4.0 D0∗HH∗HH)
     20 ERR=BIG
_{62} DO I = 2, NTAB
          HH=HH/CON
64 GO TO (10, 11, 12, 13, 14, 15, 16, 17, 18) TYPE
    10 \text{ A}(1, I) = \text{FUN}(X + HH, Y, Z) - \text{FUN}(X - HH, Y, Z)
```
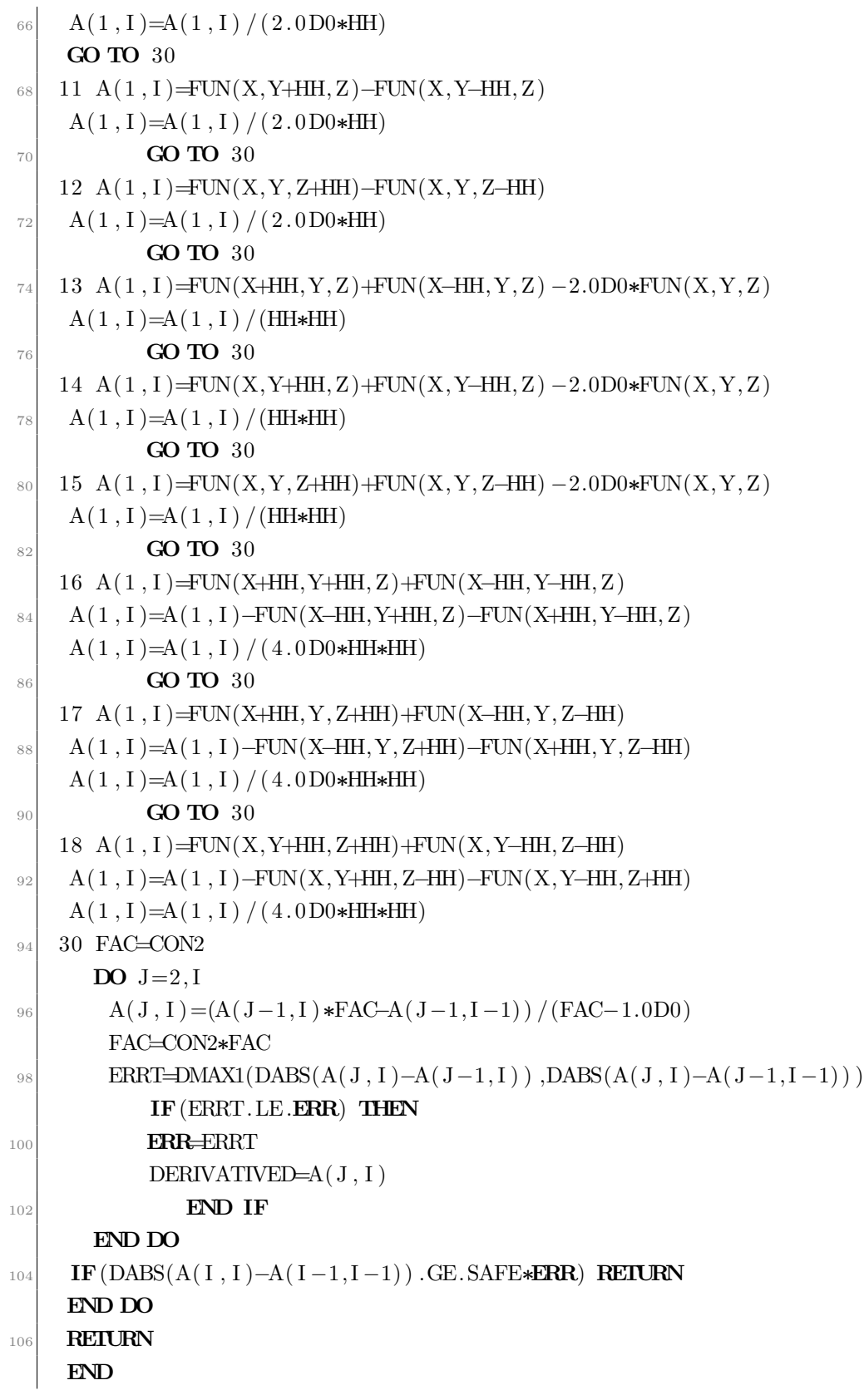

108 ! ccccccccccccccccccccccccccccccccccccccccccccccccccccccc <sup>110</sup> ! ccccccccccccccccccccccccccccccccccccccccccccccccccccccc

deriva.f

# B.4. Masas efectivas a lo largo de los ejes

#### B.4.1. Programa principal

Para el cálculo del tensor de masa efectiva a lo largo de los ejes  $\Delta$ , $\Lambda$  y  $\Sigma$  se ha escrito un programa en fortran que tomando como entrada los parámetros del AsGa construye una función que proporciona el valor de energía para cada banda en cualquier punto del espacio  $\vec{k}$  y calcula sus derivadas para obtener el tensor de masa efectiva en ese punto, seguidamente lo diagonaliza y escribe el resultado al archivo de salida. Debido a que la función de diagonalización ordena los autovalores de menor a mayor, es necesario guardar, en una matriz auxiliar, la matriz que diagonaliza el tensor de masa efectiva y utilizar ésta en lugar de la que proporciona la función DERIVPAP, ya que si no las componentes del tensor de masa aparecen mezcladas en el archivo de resultados.

```
!Este programa calcula el tensor de masa efectiva para cada una de las bandas del
      hamiltoniano a lo largo de los ejes \Delta,Λ y Σ.
    PROGRAM progmasasejes
  ! Declaración de VARIABLES
    IMPLICIT NONE
    EXTERNAL:: AUTOVAL1
_{10} INTEGER :: i, j, k, ip, np
    ! Dimensión de la matriz hamiltoniana
_{12} INTEGER :: ndim
    PARAMETER (ndim=4)
14
    ! Parámetros subrutina de diagonalización (EIGCH)
16 INTEGER :: IW
    PARAMETER (IW=ndim)
18 INTEGER :: IJOB, IER
     ! Índice de la banda
```

```
_{20} INTEGER :: IB, N1
   PARAMETER (N1=3)
22 !Para ajustar las unidades

24 PARAMETER (UNI2=301.544)
26 REAL(KIND(0.0D0)): KX, KY, KZ ! Vector de onda
   : PK, xi, xf, paso28 REAL(KIND(0.0D0)):: AVS(ndim) ! Valores propios

30
   REAL(KIND(0.0 d0)): DE(3, 3), DM(3, 3), DPM(3), DMV(3), DMV(2), DT
     (3.3)32 \text{ REAL}(\text{KIND}(0.0\text{ d}0)) :: DB1(3,3), DMASS(3,3), DMASS(3), DMASSV(3),
    DMASSV2( 3 )
   REAL(KIND((0.0 d0)) :: D1(3,3)
34 ! Vectores propios

36 ! Matriz hamiltoniana

38 !Parámetros del AsGa
   REAL(KIND((0.0D0)): : E0, E1, P0, P1, Q, a, g1, g2, g3
40

42 CHARACTER(LEN=4) :: file
44 COMMON /PARPAPAS/E0, E1, P0, P1, Q, a, g1, g2, g3
   COMMON / IDBAN/IB
46
  ! Leo los parámetros de entrada del archivo
48 OPEN(11, FILE='datos.dat') ! Abro el fichero de entrada
     READ(11,\ast) E0 !Energía de los estados s<sub>c</sub>
50 READ(11,\ast) E1 ! Energía de los estados p_cREAD(11,*) P0 !Parámetro P
_{52} READ(11,*) P1 !Parámetro P'
     READ(11, *) Q !Parámetro Q
54 READ(11, *) g1 !Parámetros de Luttinger
     READ(11, *) g<sup>2</sup>
56 READ(11, *) g3
     READ(11, *) a ! Constante de red
58 CLOSE(11)
```

```
60 UNI=UNI2/(a**2)_{62} IJOB= 12
64 ! CÁLCULO DEL TENSOR DE MASAS EFECTIVA
66 ! ***************EJE DELTA********************************
     \overline{DO} k=1,ndim ! Bucle que recorre las bandas
68 IB= k
_{70} file=" e jex"
       write (\text{istr}, '(\text{i2.2})') kT_{{}^{72}} OPEN(12, FILE=file//istr//".dat", STATUS= 'UNKNOWN') ! Abro el fichero
       de resultados
\mathbf{x}i =−0.2d0 ! x inicial
       xf=0.2d0 ! x final
76
       KX= 0. 0 d0
|XY= 0.0 d0KZ= 0. 0 d0
80
       paso= (xf-xi)/np82
          ! SUBRUTINA de cálculo de derivadas
84
         KX= xi + 1∗paso
86
         CALL DERIVPAP(KX,KY,KZ,DB,DM,DPM,DMV)
88
         ! Se copia la matriz de paso a la matriz diagonal para utilizar siempre ésta y evitar que
       las componentes del tensor de masa efectiva aparezcan mezcladas
90 DO i = 1,3DO j = 1,3\text{DB1}(i, j) = \text{DB}(i, j)END DO
94 END DO
96 ! ESCRITURA DE RESULTADOS
98 KX= 0.0 d0KY= 0. 0 d0
_{100} KZ= 0.0d0
```

```
102 DO ip= 0, np
104 KX= xi + ip*paso
106 PK= KX
108 ! SUBRUTINA de cálculo de derivadas
110 CALL DERIVPAP (KX, KY, KZ, DB, DM, DPM, DMV)
<sup>112</sup> ! Se realiza la diagonalización con la matriz guardada anteriormente
       CALL TRASPUESTAD(DB1,DT)
114 CALL PROD1D(DB, DPM, DPM)
       CALL PRODD(DT,DM, D1)
116 CALL PRODD(D1, DB1, DM)
118 ! ESCRITURA DE RESULTADOS
       WRITE(12, 10) PK, (UNI*1. d0/DM(j, j), j = 1, N1)
120
122 END DO
       CLOSE(12)124 END DO
126 ! ***************EJE DIAGONAL (LAMBDA)********************************
    DO k=1,ndim ! Bucle que recorre las bandas
128 IB k
_{130} file="ejed"
       write \left( \text{istr } , \left( \text{ i} 2 \cdot 2 \right) \right) k
132 OPEN(12, FILE=file //istr //" . dat", STATUS 'UNKNOWN') ! Abro el fichero
       de resultados
134 \text{xi} = -0.2 \text{d}0 ! x inicial
       xf=0.2d0 ! x final
136
       KX= 0. 0 d0
138 KY= 0.0 d0
       KZ= 0.0 d0140
       paso= (xf-xi)/np142
```
! SUBRUTINA de cálculo de derivadas 144 KX= xi + 1∗paso  $_{146}$  KY=KX KZ=KX 148 CALL DERIVPAP(KX, KY, KZ, DB, DM, DPM, DMV)  $\mathbf{1}_{150}$  **DO**  $i = 1,3$  ! Copio la matriz de paso para guardarla **DO**  $j = 1,3$  $IB1(i, j) = DB(i, j)$ END DO 154 **END DO** <sup>156</sup> ! ESCRITURA DE RESULTADOS  $158$  KX=  $0.0 d0$ KY= 0. 0 d0  $_{160}$  KZ= 0.0 d0  $_{162}$  **DO** ip= 0,np  $164$  KX= xi + ip\*paso KY=KX 166 KZ=KX 168 **PK= KX** 170 | SUBRUTINA de cálculo de derivadas 172 CALL DERIVPAP(KX, KY, KZ, DB, DM, DPM, DMV) 174 CALL TRASPUESTAD(DB1,DT) 176 **CALL PROD1D(DB, DPM, DPM)** CALL PRODD(DT,DM, D1)  $178$  **CALL** PRODD(D1, DB1, DM) 180 ! ESCRITURA DE RESULTADOS WRITE( $12, 10$ ) PK, (UNI $*1. d0/DM(j, j)$ , j=1,N1) 182 184 **END DO** 

```
CLOSE(12)END DO186188!**************** EJE SIGMA*********************************
     \overline{DO} k=1, ndim ! Bucle que recorre las bandas
190IB = k192file=" eiges"write (\text{istr}, '(i2.2)') k194! \mbox{{\sc And}}el fichero de resultados
        OPEN(12, FILE=file // is tr //" . dat", STATUS 'UNKNOWN')
196xi = -0.2d0 ! x inicial
198xf=0.2d0 ! x final
20(KX = 0.0d0KY=0.0d0202
        KZ = 0.0 d020<sub>6</sub>paso = (xf - xi)/np20<sub>0</sub>! SUBRUTINA de cálculo de derivadas
208KX= xi + 1*paso
           KY=KX
210
           CALL DERIVPAP(KX, KY, KZ, DB, DM, DPM, DMV)
212
          \overline{DO} i=1,3 ! Copio la matriz de paso para guardarla
214DO j = 1, 3DB1(i, j) = DB(i, j)216
             END DOEND DO
21\xi! ESCRITURA DE RESULTADOS
22(KX= 0.0d0222
        KY=0.0d0KZ= 0.0d0224
        \mathbf{DO} ip= 0, np
226
```
 $228$  KX= xi + ip\*paso KY=KX 230 PK= KX 232 ! SUBRUTINA de cálculo de derivadas 234 CALL DERIVPAP(KX,KY,KZ,DB,DM,DPM,DMV) 236 238 **CALL TRASPUESTAD**(DB1, DT) CALL PROD1D(DB,DPM,DPM)  $_{240}$  **CALL** PRODD(DT, DM, D1) CALL PRODD(D1,DB1,DM) 242 ! ESCRITURA DE RESULTADOS 244 WRITE(12,10) PK, ( UNI $\ast$  1.d0 /DM( j, j), j =1,N1) 246 END DO  $_{248}$  CLOSE(12) END DO 250  $_{252}$  10 **FORMAT**(1X, 160 (F12.7, 1x)) 254 STOP 256 **END PROGRAM** progmasasejes <sup>258</sup> !—————————————————————————————! 260 ! FUNCIÓN DE CÁLCULO DE AUTOVALORES 262 **FUNCTION** AUTOVAL1(KX, KY, KZ) 264 **IMPLICIT NONE**  $_{266}$  **INTEGER** :: IB, ndim INTEGER :: IJOB, IER, IW  $_{268}$  PARAMETER(IW=32)

```
PARAMETER(ndim=4)
270

272
       \text{REAL}(\text{KIND}(0.0D0)) :: \text{WKD}(2*\text{IW}*\text{IW}+4*\text{IW})274 REAL(KIND(0.0D0)) :: KX, KY, KZ
       \textbf{REAL}(\textbf{KIND}(0.0D0)):: AVS(ndim)
276 !

278 COMPLEX(KIND(0.0D0)) :: HKP(ndim, ndim)
280 REAL(KIND(0.0D0) :: E0, E1, P0, P1, Q, a, g1, g2, g3 ! Parámetros del AsGa
282 COMMON /PARPAPAS/E0, E1, P0, P1, Q, a, g1, g2, g3
      COMMON /IDBAN/IB
284
       IJOB= 12
286
       CALL HAMKP(KX, KY, KZ, HKP, E0, E1, P0, P1, Q, g1, g2, g3, a, ndim)
288 CALL EIGCH(HKP, ndim, IJOB, AVS, AUFS, ndim, WKD, IER)
290 \text{AUTOVAL1} = \text{AVS}(\text{IB})292 RETURN
     END FUNCTION AUTOVAL1
```
progmasasejes.f

# Bibliografía

- [1] PETER Y. YU, MANUEL CARDONA: "Fundamentals of Semiconductors: Physics and Materials Properties", SPRINGER.
- [2] NAG,B. R: "Electron transport in semiconductors", SPRINGER.
- [3] YAN VOON, LOK C.LEW; WILLATZEN: "The k.p method", SPRIN-GER
- [4] OTFRIED MADELGUNG(ED.): "Semiconductors-Basic Data", SPRIN-GER
- [5] T.E OSTROMEK: "Evaluation of matrix elements of the 8x8 k.p Hamiltonian with k-dependent spin-orbit contributions for the zinc-blende structure of GaAs", PHYSICAL REVIEW B, VOLUMEN 54, NÚMERO 20, 15 NO-VIEMBRE 1996
- [6] M. Cardona, N. E. Christensen, and G. Fasol: Relativistic band structure and spin-orbit splitting of zinc-blende-type semiconductors", PHY-SICAL REVIEW B, VOLUMEN 38, NÚMERO 3, 15 JULIO 1988
- [7] CLAUDINE HERMANN AND CLAUDE WEISBUCH: " $\vec{k} \cdot \vec{p}$  perturbation theory in III-V compounds and alloys: a reexamination", PHYSICAL REVIEW B, VOLUMEN 15, NÚMERO 2, 15 ENERO 1977
- [8] MANUEL CARDONA AND FRED H. POLLAK: . Energy-Band structure of Germanium and Silicon: The k.p Method", PHYSICAL REVIEW, VOLUMEN 142, NUMERO 2, FEBRERO 1966 ´
- [9] P. PFEFFER AND W. ZAWADZKI: "Five-level k.p model for the conduction and valance bands of GaAs and InP", PHYSICAL REVIEW B, VOLUMEN 53, NUMERO 19, 15 MAYO 1996 ´